THE COMPLETE PACKAGE FOR ATARI ST AND COMMODORE AMIGA OWNERS

# SIDE OF 16-BIT

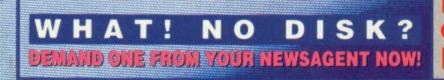

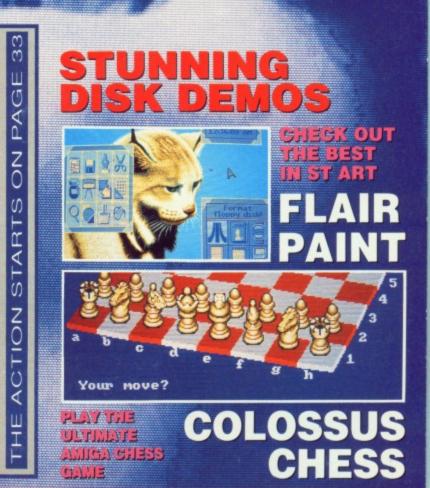

ISSUE 12 JUNE 1989 E £2.95

FORMAT

**INSIDE:** MUSIC / POWER PROCESSING / VIDEO DIGITISING / CAD / ANIMATION / GAMES

# DATEL ELECTRONICS

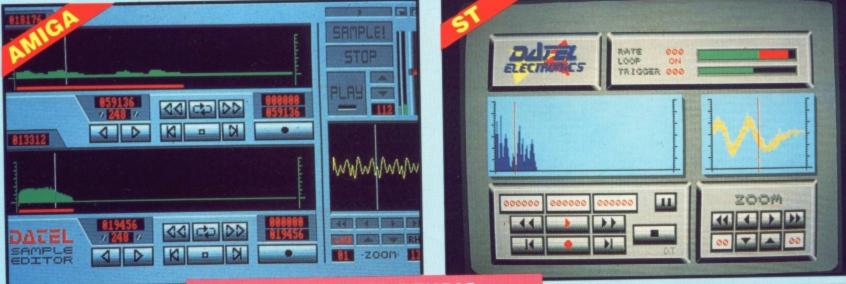

- A top quality sound sampling system at a realistic price.
- 100% machine code software for realtime functions.
- HiRes sample editing.
- Realtime frequency display.
- Realtime level meters.
- Adjustable manual/automatic
- ord trig level.
- ONLY £69.99 PLEASE STATE A500/1000/2000 OR ST VERSION £59.99

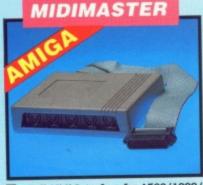

- Full Midi Interface for A500/1000/
- 2000 (please state model). Compatible with most leading Midi packages (including D/Music). Midi In Midi Out x3 Midi Thru.
- Fully Opto isolated.
- No need to pay more - Full Midi standard.

#### **ONLY £34.99**

SPECIAL OFFER!! **BUY THE MIDIMASTER &** THE MIDI MUSIC MANAGER TOGETHER FOR **ONLY £59.99** 

#### PRINTER LEADS

25 pin 'D' to 36 way Centronics parallel lead. 1.2m length. A500 or 1000, please state.

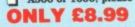

| 51                    | stor            | 1.986                |               |
|-----------------------|-----------------|----------------------|---------------|
| A cos                 | 9 (1 la 1.21)   | § Eurosyst           | ens 1988      |
| THE REAL PROPERTY AND | EXCLUSION STATE | NOT BELLEVILLE       | CREATE BOOM   |
| fourcei               | 1 100           | Sectoral             | 9 BELGERES    |
| largeti               | R.R.B. F        | Interi               | 1 1000110     |
| Gerifyt               | Pes mana        | THE REAL PROPERTY IS |               |
| Multiples             | Yes BEELDE      | Sides:               | 201020000 2   |
| Formati               | Yes BER         | Starti               | RANGE DE LIGE |
| Node:                 | LOLA Prot       | End                  | RAN ALL DA    |
|                       |                 | tura                 |               |
| e info                |                 | H Irack              | Geog          |
| Fornat                | Beive: Side     | ar al a              | Filt          |

#### PRO SAMPLER STUDIO

- Variable sample rate & playback
- speed. Seperate scroll line waveform windows & zoom function with Edit windows for fine accurate editing.
- 3D shot of sound waveform. Wave editor to design your own
- raveforms or adjust existing ones. Microphone & line input.

14] [4] [5] [5] [5]

MIDI MUSIC

MANAGER

playback.

Software files can be used within other music utilities.

A TRULY PROFESSIONAL

Play sampled sounds on Amiga from any Midi track. Full dubbing - listen to one track

while recording another. Works with many Midi interfaces including Datel Midi Master (see Ad) 8 realtime Midi tracks for record/

Adjustable track length - limited

Works with standard IFF files.

only by available memory.

DI CABLES

**ONLY £6.99 PAIR** 

UNBEATABLE VALUE

**ONLY £39.99** 

Top quality.

-

तेत होये ही

वत्रव

3 metre length.

MIDI PACKAGE AT A

**REALISTIC PRICE** 

Complete Hardware/Software package.

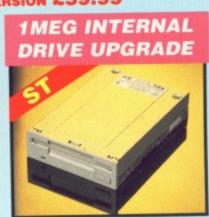

Amiga version comes complete with "JAMMER" software for playback/sequencing of your

ST version has MIDI playback

option. Play recorded samples via

recorded samples.

Lots of useful features

external MIDI keyboard.

- Replace internal 500K drive with a
- full 1 meg unit. Top quality drive unit.
- Full fitting instructions.
- Easily fitted, no special skills ŏ required.
- Direct plug in replacement.
- Available now.
- $\overline{}$ When considering a drive replacement remember that quality is most important.
- **ONLY £69.99**

#### 1 MEG RAM UPGRADE KIT

- 512K of FASTRAM to bring your
- 520 STFM up to a full 1040K!!
- Fitting is a straightforward soldering job achieved by anyone who has a little experience.

#### **ONLY £99.99**

- DEEP SCAN BU Copy an entire disk in under 60
- seconds
- Works with one drive or two. d Copy 1 or 2 disk sides - up to 85
- track tracks. Special format parameters for non-standard formats.
- Full verify option.

ST SUPER TOOLKIT II

Huge range of features - too many to list. HiRes display (works mono only).

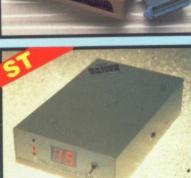

#### TRACKMASTER

- Trackmaster track display unit is a
- must for the disk hacker. Simply plugs into disk drive port of
- the ST No other modifications or connections required.
- Displays track number, disk side and read/write status as the head moves along the disk.
- Has daisy-chain socket to connect external drive.
- Invaluable for identifying protection tracks etc.
- Two-digit LED display.
- Displays up to track 85.
- Works on both internal and external drive (switchable).
- Complete hardware solution no software required.

#### **ONLY £34.99**

- RST NIBBLER Easy to use Icon driven programme takes the mystery out of disk Very powerfull. Regular updates available. ONLY £29.99 PLEASE STATE VERSION FOR ST OR AMIGA REQUIRED backup.
  - Powerfull track/sector editor. Displays up to 85 tracks/255 sectors. Fully menu driven.

0

- ONLY £14.99 ST ONLY
- NOTICE 1988 COPYRIGHT ACT

DATEL ELECTRONICS Ltd. neither authorizes or condones the use of it's products to reproduce copyright material. It is illegal to make copies of such material without the expressed consent of the copyright owners or thier licencees.

8

8

AM

A

E

000000

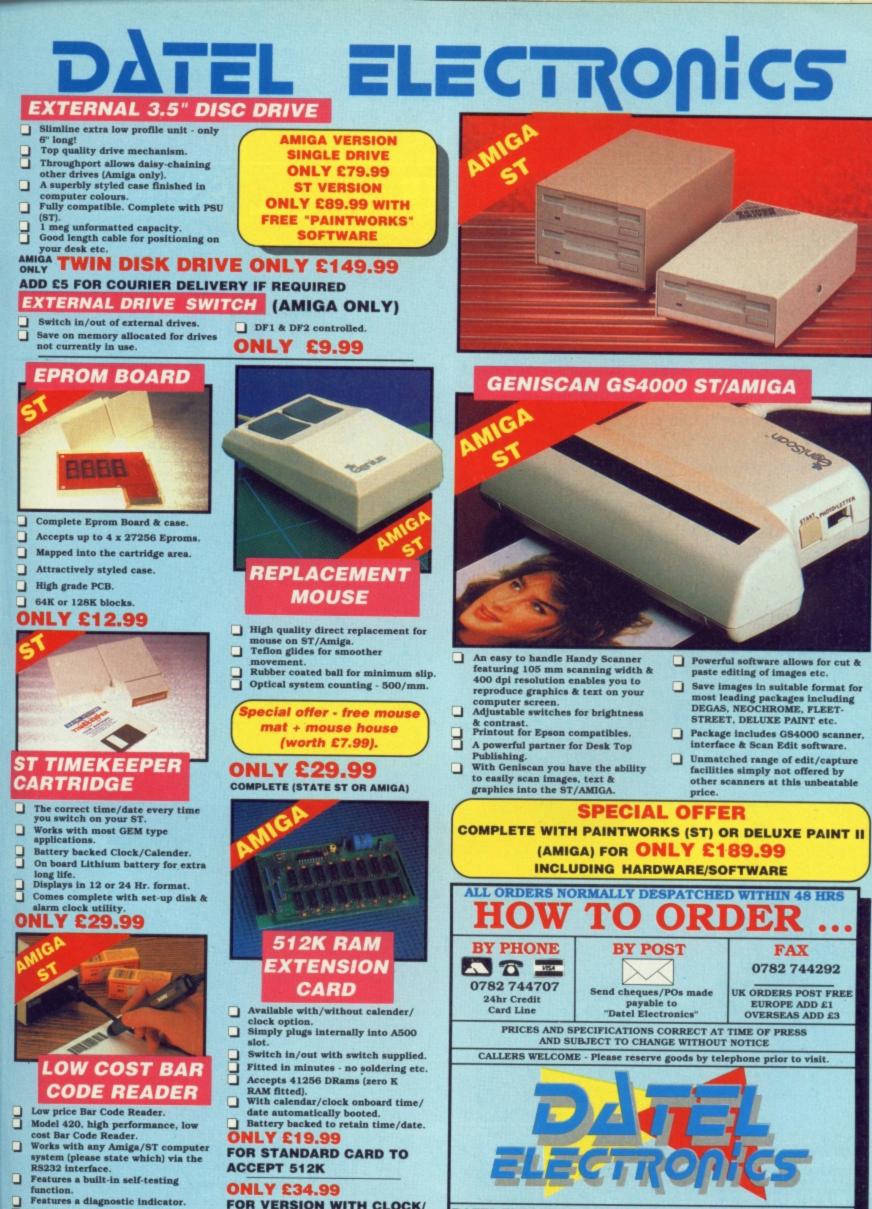

FOR VERSION WITH CLOCK/ CALENDAR

Ξ.

t is a

ort of

ide

nead

mect

tection

rternal

amme

CS

TOR

DNLY

s to

the

Can read codes EAN, UPC, Inter leaved 2 of 5, Code 39, CODABAR. Comes complete with wand, ready

to go. Easy to install.

ONLY £189.99

NB THESE PRICES ARE FOR BOARDS WITHOUT RAM CHIPS. PHONE 0782 744707 FOR RAM PRICES. PHONE FOR LATEST FULLY POPULATED BOARD/RAM PRICES.

ACE 3

DATEL ELECTRONICS LTD., FENTON INDUSTRIAL ESTATE

GOVAN ROAD, FENTON, STOKE-ON-TRENT, ENGLAND.

**TECHNICAL ONLY** 

0782 744324

SALES ONLY

0782 744707

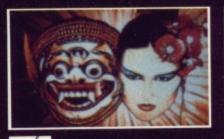

DIGITISING.....23

VIDEO

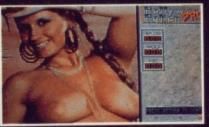

SILICON SEDUCTION....61

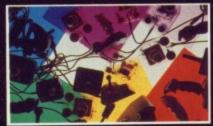

PICK A STICK......94

NUT BROW

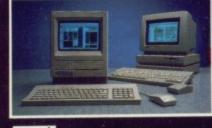

SPECTRE

FI ST ec sp tir yo

### CHIPS ALIVE!....12

The next generation of super-fast microprocessors is upon us the '040 and the '485 for instance. Beyond that there's the living processor. Just imagine, in 10 years time the machine you own could have a living man-made brain inside it.

DATA MEMORY UNIT

INSTRUCTION ADDRESS

INSTRUCTION DECODE

EXPONENT PIPE

FAULT DETECTOR

#### REGULARS

| NEWS                | 7  |
|---------------------|----|
| GOLD DUST           | 19 |
| PD UPDATE           |    |
| DESKTOP             |    |
| WORKBENCH           |    |
| LETTERS             |    |
| DESERT ISLAND DISKS |    |
| DESERT ISLAND DISKS |    |

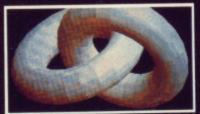

CAD II ......29 The best CAD packages for your machine.

#### SPECIALS

| FUTURE      |    |
|-------------|----|
| PROCESSING  | 12 |
| ASSEMBLER   |    |
| TUTORIAL    |    |
| JOYSTICK    |    |
| SURVEY      |    |
| SPECTRE 128 |    |

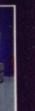

98

### 

CIGARE

#### 51

Flair Paint – useable demo of the best ever ST art package; Zap ST – powerful file editor; Sprite ST – tool for creating animated sprites; Typist – touch-typing tutor for you to tinker with; TrackIt – discover exactly what your disk drive's read head gets up to.

#### AMIGA

*Colossus Chess* – playable demo of CDS' chess game; *VirusX V3.1* – protects disks against viral infection; *Task Control* – keep multitasking programs under your thumb; *Boot Intro* – add scrolling messages to your disks; *Tunnel* – psychedelic mayhem.

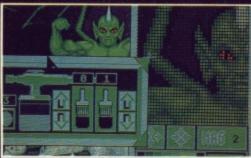

Create your fantasies with ST Flair Paint.

You're not restricted solely to traditional keyboard synthesisers. There's a wealth of MIDI instrumentalia that can be attached to your computer: drum kits, digital horns, microphones, guitars and much more. Your indispensible guide to the more exotic musical instruments plus the software needed

to use them.

| 99   | - |  |
|------|---|--|
| 1    | 0 |  |
|      |   |  |
| П    | n |  |
|      | - |  |
| -    |   |  |
| -    | - |  |
| -    | - |  |
| 1000 |   |  |
| -    | 1 |  |
| 1000 |   |  |
| 1    |   |  |
|      |   |  |
|      | 4 |  |
|      |   |  |

| Screen Play 71  |
|-----------------|
| Battle Hawks76  |
| Millenium78     |
| Voyager 82      |
| Thunderbirds 84 |
| Bio Chalenge 87 |
| Game Busters91  |

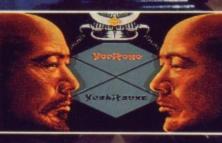

LORDS OF THE RISING SUN.....74

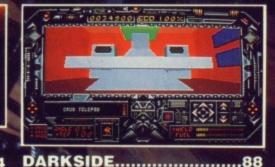

#### **ART & NOISE**

| 3 |
|---|
|   |
| 2 |
| 2 |
|   |
| 7 |
|   |

ST AMIGA FORMAT ISSUE 12 JUNE 1989 PUBLISHED BY FUTURE PUBLISHING LTD 4 Queen Street, Bath, BA1 1EJ, # 0225 446034.

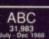

© FUTURE PUBLISHING 1989 No part of this magazine may be reproduced without our permission. EDITOR Richard Monteiro PRODUCTION EDITOR Stuart Anderton DISK CO-ORDINATOR Jason Holborn GAMES EDITOR Mark Higham STAFF WRITER Gary Barrett ART EDITOR Gordon Druce DESIGN ASSISTANT Kevin Hibbert PUBLISHER Greg Ingham AD PRODUCTION Louise Cockcroft

ADVERTISING Margaret Clarke/Nora Lawton: 2nd Floor Rayner House, 23 Higher Hillgate, Stockport, SKI 3ER(061-474 7333) SUBSCRIPTIONS/MAIL ORDER The Old Barn, Somerton, Somerset (0458) 74011 PHOTOGRAPHY Ashton James, 4 Sawclose, Bath PRINTERS Chase We b Offset, Plymouth DISTRIBUTORS SM Distribution, 6 Leigham Court Rd, Streatham, SW16 2PG

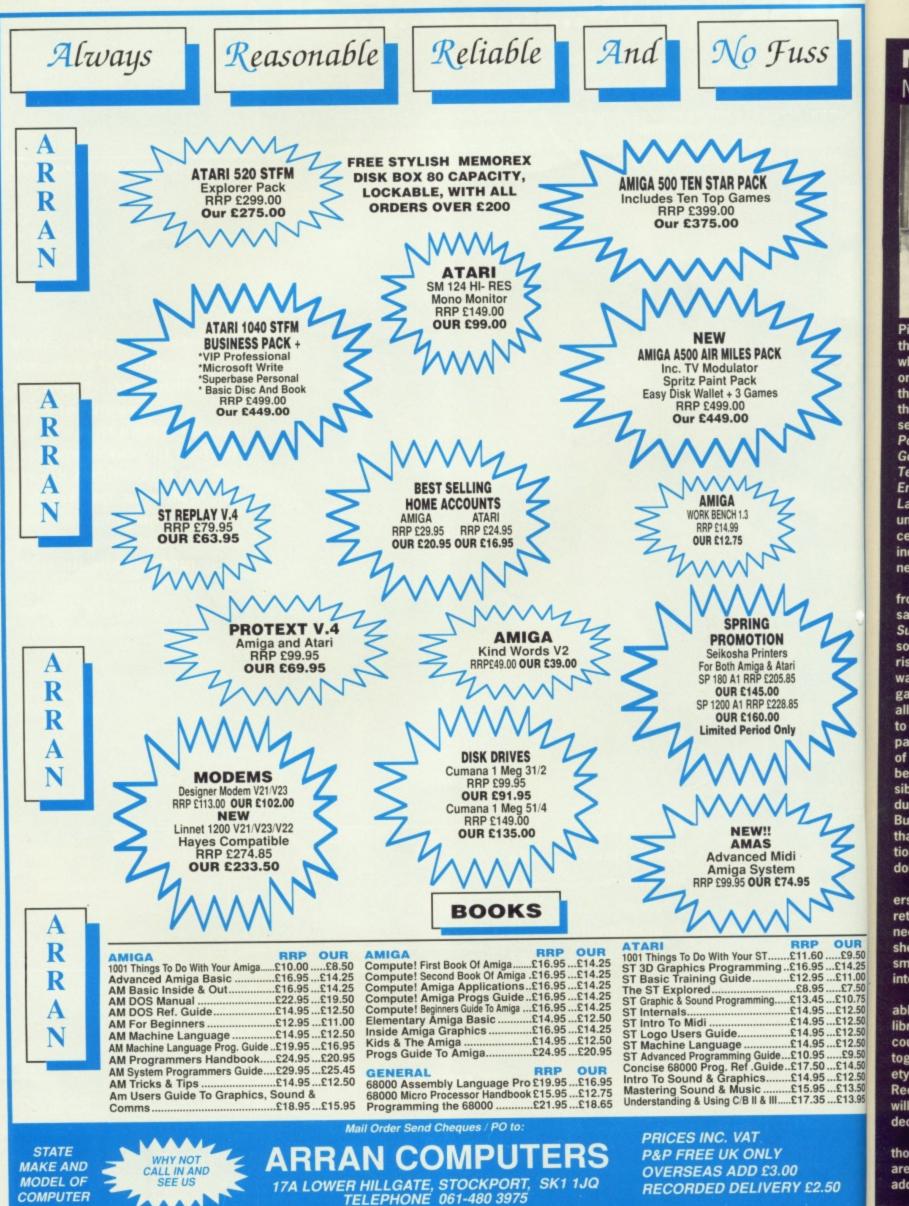

COMPUTER

**RECORDED DELIVERY £2.50** 

libr COL tog ety Re will

Pi

th

w

or

th

th

Se Po Go

Lá

un

ce

ne

fro sa

Su

so

tho are add

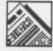

#### MONTEIRO'S MONTH

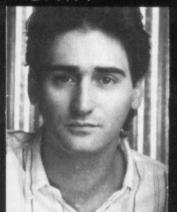

Pixel titillation seems to be the theme this month - and why not? The feature starting on page 61 raises some thought-provoking questions though. For instance, should sex games - Hollywood Poker Pro, Leather Goddesses of Phobos, Teenage Queen, Emmanuelle, Leisure Suit Larry, et al - be available to under 18s? Some sort of certification akin to the film industry's system is definitely needed. I'm not a prude - far

from it. In fact, I quite enjoy saucy software. The Leisure Suit Larry series include some of the funniest - albeit risqué - scenes of any software. As for strip poker games - well, everyone is allowed to indulge from time to time. However, I can sympathise with parents' points of view. Little Johnny should be shielded as much as possible from the coarse world during his formative years. But there's little chance of that with such lax regulations. Something must be done!

Assuming 'over 18' stickers become all the rage, retail outlets will presumably need to dust down their top shelves to make way for the smut. Now that would be interesting!

OUR

£9.50

£14.25

£11.00

£7.50

£10.75

£12.50

£12.50

£12.50

£9.50

£14.50

£12.50

£13.50

£13.95

50

Hardcore demos, available from several PD libraries dotted round the country, are another thing all together. The animated variety usually break the Video Recordings Act. How long will it be before someone decides enough is enough?

That's enough of my thoughts on the matter; what are yours? You know the address, so get writing!

## **US GOLD HERALD GAMES PRICE WAR**

US Gold have announced that they are dropping the price of all their coin-op licences to £14.95. *Forgotten Worlds* is the only remaining licence to be pitched at the old £19.95 price level. US Gold's PR executive, Danielle Woodyatt, stated: "This does not apply to games programmed outside this country, but hopefully even that will change."

Other major software houses appear reluctant to follow this lead, but a host of budget labels have made an appearance over the last few months. Software Horizons have been the latest to announce a budget label, going under the title of Rapid Software. Games will sell for £9.95 – the same price as those stepping out of the Jeff Minter stable (Andes Attack and Super Grid Runner, for

■ Format hopes to spearhead a campaign to bring down the prices in games software. We would welcome your views and comments on current prices in the games scene to pass on to the software houses. Send your views to PRICE BUSTERS, ST Amiga Format, 4 Queen Street, Bath BA1 1EJ.

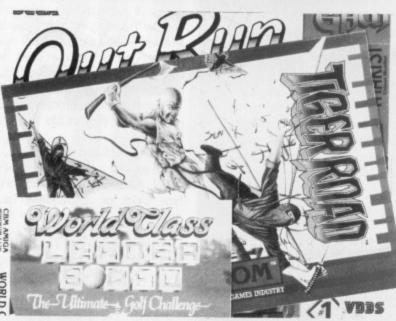

instance).

Virgin Mastertronic have a number of products lined up for release on their budget label including *Risk* and *Monopoly Deluxe*. Their original budget price was £9.95, but Andrew Wright, product manager, is currently discussing price points as Virgin Mastertronic aren't getting the volume sales they want at £9.95.

US Gold are currently in the process of setting up their own budget label, announced at a recent promotional bash in London. This label, entitled Klassix, will be the start of a campaign to re-release US Gold classic hits such as *Outrun* and *Leaderboard* at £9.95. Danielle Woodyatt commented: "We hope other software houses will follow our lead and reduce their prices." As yet other software houses' reactions have been tentative. Grandslam's Duncan Lowthian summed up the situation: "We appreciate that cheaper games are the way forward, but we are reluctant to make any moves in that direction at the moment".

Everyone is waiting to see the outcome of US Gold's brave attempt.

HiSoft's MD, David Link, said "a coupon will be included with First BASIC allowing users to send off for a hefty manual. The price will be around £14. There will also be a very attractive upgrade option to Power BASIC or HiSoft BASIC."

"We took a lot of stick over ST BASIC", confessed Bob Catz at Atari, "which is why we looked at what else was available. HiSoft's BASIC seems to be the ideal choice. Although *First BASIC* will only be available with the Super-

pack bundle at first, there is the possibility that we might switch over completely to H i S o f t ' BASIC."

Power BASIC HIS PO

# HiSoft BASIC to be given away with ST

After last month's news story that Atari are to introduce a new ST bundle later in the year, HiSoft have confirmed that a cutdown version of their popular version of the BASIC programming language is to be included in the deal. The 520STFM Superpack also comprises 20 games -Xenon, Double Dragon, Nebulus, Eliminator, Outrun, Gauntlet II, Super Huey, Afterburner, R-Type, Predator, Super Hang-On, Black Lamp, Starglider, Space Harrier, Bomb Jack, Overlander, Pacmania, StarGoose, Star Ray,

and Bornbuzal, as well as Music Maker (which is of the same ilk as Music Construction Kit) and Organiser software.

First BASIC, as HiSoft's cutdown BASIC is to be called, is to be modeled on *Power BASIC*. The major differences will be a lack of a compile-to-disk option and fewer libraries. *First BASIC* will work just like an interpreted language even though it compiles to memory. Virtually all ST BASIC programs should run under *First BASIC* – albeit much faster – without modification.

#### QUICKIES

ST hard disk backup problems have been solved with the introduction of FA-ST Tape Backup from Third Coast (0257 426464). It's a tape streamer that comes in either a stand-alone unit or fitted in the same box as one of Third Coast's hard drives. It's compatible with the Cumana, Third Coast, SH204, Megafile and Supra ranges of hard drives. A DMA-out for hard drives which lack such a socket is included. Data cassettes of various capacity are available: 45Mb (£649), 65Mb (£749) and 155Mb (£873). TOS, MS-DOS, Spectre 128 and Magic Sac partitions are all possible on the drives.

■ Amiga 1000 owners can now upgrade to Amiga B2000 models by trading in their old machine. The newfor-old offer comes from **Panther Peripherals** at Rowlandson House, 289-293 Ballards Lane, Finchley, London, N12 8NP (01-446 8431). Panther will accept any A1000 in part exchange for the latest Amiga model from anywhere in the UK or overseas. The deal involves users sending their computer along with payment of £699 to Panther. In return they'll receive a B2000 with Kickstart and Workbench 1.3.

The Fontkit Plus Accessory

Pack, which lets you grab characters or images on screen and convert them to GEM-font format, has been released by the ST Club. It costs £4.95 (£3.95 to registered Fontkit Plus users). Also from the ST Club is the Fontpac Series – a set of fonts on disk. Each disk costs £2.70. Details from 9 Sutton Place, 49 Stoney Street, Nottingham NG1 1LX (0602 410241).

■ Amiga owners can output sound in superb stereo thanks to Siren Software's **Soundblaster**. The kit comes with two 20-Watt 3-way speakers and a mini amplifier which gets its power from the Amiga. Free headphones are being given away with the package. *Soundblaster* costs £39.99 and is available from 84-86 Princess Street, Manchester M1 6NG (061-228 1831).

■ Hard Drive Turbo Kit from Microdeal provides ST hard drive users with a set of handy utilities for optimising seek speeds, providing a file cache and, that old chore, backing up data onto floppy. Price is £29.95. Further details from PO Box 68 St Austell, Cornwall PL25 4YB (0726 68020).

# HARD TIMES COMING

£300

HARD DISKS

**OPEN UP** 

MARKET

Suddenly everyone is releasing comparatively lowcost hard disk drives or reducing prices of existing models. This is no bad thing, and is well overdue. Originally manufacturers blamed low sales and

expensive components on high retails prices. It seems those days are over. Andrew Bennett, Frontier's managing director, voiced the opinion of many: "Market forces, volume sales and better deals from parts manufacturers means prices are tumbling". This also explains Frontier's £100 reduction on their 30Mb Supra ST hard drive.

CST of Swindon, Wiltshire, have come up with a 20Mb drive for the ST for £299. Although the drive doesn't have a real-

time clock or auto-booting facilities, its price is remarkable. The next model up, the 40Mb drive, goes for £399. Provision for auto-booting is expected later in the month. Upgrading should cost around £30. According to Martin Dolney of CST an Amiga A500 version of their hard drive system will be available at the Commodore show. No firm retail price yet, but Martin hopes for a price of £399. The Amiga drive is more expensive than its ST cousin because it features an SCSI interface, auto boot, DMA port and space for installing 2Mb of RAM.

Applied Systems and Peripherals (ASAP) of Scunthorpe, famed for the budget genlock device

#### Minigen, have finished work on an Amiga hard drive for under £400. The 40Mb Amdrive is available in two models – an external A500 version with power supply and fan, and an internal A2000 version.

Currently only the A2000 model offers auto-booting with Kickstart 1.3. Chris Hargreaves at ASAP hopes to have an auto-booting A500 model ready in a few months time. A500 users will be able to trade in the existing version of the hard drive for the new model. Price for the upgrade hasn't been finalised, but is expected to be between £40 and £50. Auto-booting is only possible with D

ha

CC

th

Vi

m

US

cr

w

de

ex

vio

st

th

en

be

No

Gra

ing

VIC

CU

tim

be

the

slic

wit

the

will

to

CO

to

ing

tha

to

COS

for

COS

qua

like

right

at e

Gra

har

incl

ger

ava

Det

Lor

Sw

PE:

24

the Kickstart 1.3 ROMs – ASAP will replace the A500 ROMs and upgrade the drive for around £75.

Amdrive's £399 price is extraordinary when compared to Commodore's A590 hard drive system for the A500 (no official price yet, however, sources at Commodore reckon it will come in at between £500 and £600) and the A2090 hard drive for A2000s (£574). Both of Commodore's drives offer 20Mb storage and auto-booting.

 Frontier, PO Box 113, Harrogate, North Yorkshire, HG2 0BE (0423 530577).
 CST, The Shaftesbury Centre, Percy Street, Swindon, Wiltshire (0793 481333).
 ASAP, Queensway Business Centre, Brigg Rd, Scunthorpe, DN16 3RT (0724 281317).

#### TOP ATARI MAN JOINS GFA

Les Player, Atari's technical manager, has been appointed to head GFA System Technik's operation in the UK. Les had been instrumental in ensuring the development of the Atari transputer and Pocket PC went gone smoothly.

His first role at GFA will be to release GFA BASIC V3.03 and GFA Compiler for the ST. Looking further ahead, there's GFA Compiler for the Amiga due soon.

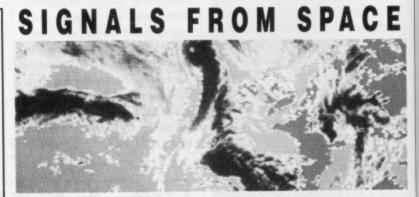

It's now possible to receive free weather satellite pictures beamed down from space using the latest Amiga teletext adapter from Microtext. The pictures originate from orbiters like Meteosat which circle high above the equator. The Met Office's computers capture the signal and process the picture to make the view appear to be of overhead Britain. As well as being able to receive satellite pictures and telesoftware, the Microtext adapter enables normal teletext to be displayed on the Amiga's screen. The adapter even enables the 1081, 1084 and 8833 monitors to pick up TV stations. The Microtext Teletext Adapter costs £143.52 and is available from 7 Birdlip Close, Horndean, Portsmouth (0705 595694).

### LIGHT BRIGADE ARRIVES

Third Coast, renowned for their range of budget hard drives, have managed to hook a Sony read/write optical drive to an ST. The drive uses 12-inch CDV-like disks capable of 900Mb of storage. According to Jason Miller at Third Coast access time is very fast – somewhere in the region of 10ms. While having all that storage space sounds ideal, the price (£4,950) means that only large companies will be able to afford the device. One use for the drive would be as a file server in a network – it would have to be a large network to justify the expense though.

Also from Third Coast is a

Bernouli drive for around £799. This uses removable 44Mb disks which cost £120 each. The Bernouli drive has a 40ms access time which is on a par with fast hard drives.

Third Coast, Unit 8, Bradley Hall Trading Estate, Standish, Wigan, WN6 0XQ (0257 426464).

8 FORMAT

QUICKIES

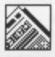

### AMIGA HELPS AT LOCKERBIE

Dumfries and Galloway police have installed an Amiga 2000 computer system to help process the many hundreds of hours of videotape taken during the aftermath of the Lockerbie air disaster.

The Amiga system is being used to reconstruct the site of the crash so that police can work out what happened prior to the incident. The system will allow experts to produce stills from video material via a digital framestore. The graphics capabilities of the Amiga are being used to enhance the finished pictures before they are sent to a Polaroid

freeze-frame film recorder.

Said Bob Ovens of the Dumfries and Galloway police force: "The Amiga 2000 system obviously gives us the potential for crime detection by using its excellent graphics and the ability to grab video images - so we can output them as photographs and slides."

To help with the analysis of other disasters, the A2000 system is being used to produce transparencies for overhead demonstration purposes, as a video titler, and to make animations of incidents.

#### **Blunders from last month**

Archipelagos Demo - It works, but not all the time. Keep resetting the machine until the game responds.

DIY Sound Sampler - In Figure 1 pins 7 and 8 of the ADC (IC2) should be connected. Also, the parts list failed to mention the type of diode necessary. Two general-purpose signal diodes, 1N4148, will do.

Norfolk-based Graphix are offering a digitising service using their custom-built realtime frame grabber. You send them the photographs, slides or videos with the images on them and Graphix will transfer them to disk. Graphix will consider travelling to you and videoing any objects that are too large to post. Each shot costs £1 - except for the first which costs £1.50. A quality print out, like the one on the right, is available at extra cost. Graphix's grabbing hardware, which includes a simple genlock device, is available for £535. Details from 141 London Street, Swaffham, Norfolk,

PE37 7DW (0760 **GET THE PICTURES** 

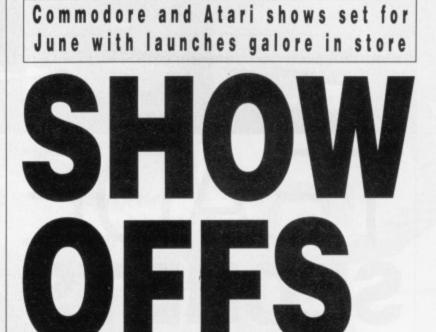

Software and hardware manufacturers are promising major launches at next month's Atari and Commodore shows.

The Commodore show takes place from Friday June 2 to Sunday June 4; the venue is the Novotel Exhibition Complex in Hammersmith, London.

Companies known to be attending the Commodore exhibition include HiSoft, who plan to have the developer version of Devpac, an Extend library for their BASIC and something new on the C front; George Thompson Services will be there with their range of RAM expansions and external drives; Power Computing are to demonstrate Video Magic and several hard drives; Arnor will have the latest version of Protext; and Hi Tension hope to have a £350 2Mb internal RAM expansion and VAT Master Professional.

There will be over 100 exhibitors attending the show which will feature presentations, advice stands and special events.

You can order tickets - £4 for adults and £2.50 for under 16s - on 051-3572960 and make a saving of £1 on the door price. Show times are from 10am to 6pm except for Sunday when the show closes at 4pm.

#### ATARI AT ALLY PALLY

The Atari show is later in the month - being held at Alexandra Palace in Wood Green, London from Friday 23rd to Sunday 25th. Tickets are available on 051-3572961 and cost the same as the Commodore show.

Don't forget that the STOS Games Writer of the Year competition will be judged at the Atari

show. You've still got time to send your games to Mandarin Software, Europa House, Adlington Park, Adlington, Macclesfield, SK10 4NP. First prize is having your game marketed by Mandarin and £5,000 in advance royalties. Mandarin have already selected four games that they consider to be the best so far. These are Sky Strike, Battle Command, Mouth Trap and Arthur of the Britons.

#### **BIG PRIZES**

Three fabulous holidays - worth £3,000 in total - have been put up by SDL and Database for the most innovative use of the ST. Winners to be announced at the show.

First prize, £1500 from SDL in the form of Premiere Cheques (which can be cashed in for a luxury Mediterranean cruise) plus the cash equivalent from Database allowing the winner to take another person. Second prize is £1000 in cheques plus the cash equivalent for a second person. Third prize is £500 in cheques plus the cash equivalent for another. Sounds confusing but basically the three winners get prizes allowing them to take themselves and a partner on an exotic holiday.

All you need to do to enter is write a 500-word description of the innovative way you use the ST and send the brief - along with any support material on disk to ST Amiga Format, 4 Queen Street, Bath, BA1 1EJ. The innovative use could fall into any category; anything from the boffin who has achieved a major breakthrough using the computer to the housewife who plans gourmet meals on the ST.

### CE beamed er from t which capture to be of oictures etext to

drive

able in power

model

t 1.3.

pes to

model

A500

in the

rive for

or the

but is

0 and

le with AP will

e drive

n com-

em for

rces at

1 £500

2000s

20Mb

North

Street,

gg Rd,

oles the icrotext Birdlip £799.

disks The 40ms a par

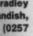

24947).

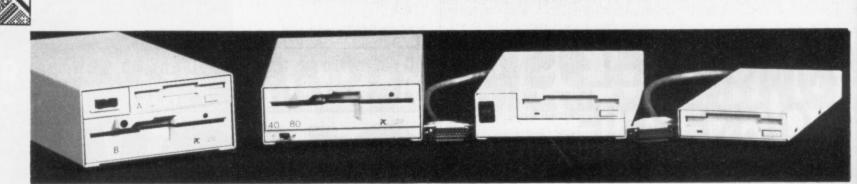

# IRAI) SECRETS

The European Computer Trade Show, held last month in Islington, was the launch pad for various new ST and Amiga products. **RICHARD MONTEIRO reports.** 

Leading computer traders from all over Europe tuned up in Islington on a windy April day to show off their wares to the assembled computer dealers, importers and the occasional journalist at the European Computer Trade Show. Some interesting Amiga and ST products came to light during the course of the show.

Power Computing displayed an enviable number of new items including a wealth of hard drives. Offered in 20, 40, 80 and 100Mb versions for both machines, the card, Impact. Two models are available - one running at 16MHz and the other at 25MHz. Up to 8Mb of high speed, 32-bit, RAM can be added via an optional Software daughterboard. and hardware selection of 68000 or 68030 is possible. There's a socket for an optional 68881 or 68882 floating point co-processor. Impact cards start at £699.

PC emulation on the ST wil take a leap forward with Power Computing's announcement that they are to distribute Avante Garde's PC Ditto II. The update is

used, and either mono or colour screens are supported. Only eightcolour low-resolution CGA graphics can be used in colour - highres EGA compatibility is planned later in the year. Only 640K of the ST's memory can be used for running programs - even with machines containing more than 1Mb. This is a fault of MS-DOS. Power Computing are on 0234 273000.

previewed Protext Arnor V4.20 for both the ST and the Amiga. Additions include a completely revised and reorganised manual, date and time insertion direct into a document, a mousepositionable cursor, a better procedure for installing printer drivers, a faster CONVERT program, provision for accessing Greek characters, scroll lock and status bar clock. "Big changes", said Arnor's Mark Tilly, "will only appear in V4.30." Protext V4.2 retails at £99.95. Upgrading from V3.5x costs £30, upgrading from V3.6x costs £20 and upgrading from V4.1x and V4.0x costs £15. More from Arnor on 0733 68909.

HiSoft are now distributing Tempus 2 - the follow on to the speedy text editor Tempus - for £39.95. Tempus 2 is faster, includes facilities for editing up to four files simultaneously, three Along with other hardware Computing add-ons. Power launched a selection of floppy drives, some of which are pictured above. For flashing-lights fanatics there's the Triangle Elite disk drive which features an on/off switch and track counter. The ST model is priced at £129.95 while the Amiga version goes for £119. The price difference is attributed to the fact the ST version comes with a power supply (Amiga drives take power from the computer). For the Amiga there's also the Multi-Drive which consists of both 5.25-inch and 3.5-inch drives. It weighs in at £249.

cursor modes, powerful search and replace functions, text conversion utilities, keyboard shortcuts, undoable undo and auto file save.

Also new from HiSoft is the £49.95 C Interpreter. It's a package designed to take the hard work out of learning to program C. Rather than having to go through the tedium of compiling your program, you can run it in situ. It's ideal for beginners.

Although Telecomsoft were in turmoil due to being taken over by Microprose, they made an appearance at the show. The follow up to Bubble Bobble, Rainbow Islands, looks as addictive as the original. Also to look forward to are Quartz, Savage, Weird Dreams and Verminator

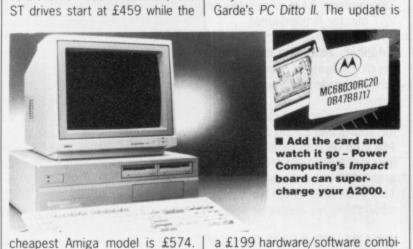

The Amiga version costs extra as it has room inside the case for an optional 2Mb RAM board. An A2000 version is available with extra memory.

The performance of the A2000 can be boosted to that of workstation with Power Computing's 68030 accelerator

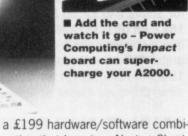

nation that boasts a Norton SI rating - the industry accepted PC speed rating - of 3. This compares favourably to the bottom of the range IBM PC XT's rating of 1, the new but slow IBM PS/2 Model 30's 1.8, and the Zenith EZ-20's 2.6. Full use of the ST's i/o ports can be made, the mouse can be

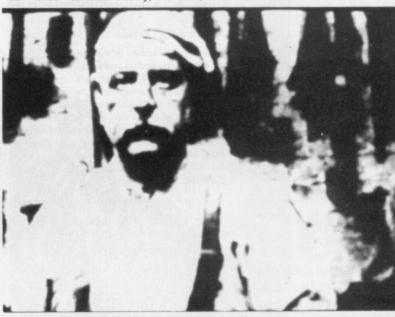

Photon Paint II - the Amiga HAM art package - was demonstrated at the Trade show, but not on the Activision stand as expected. Instead Microillusions, creators of Photon Paint, showed off the software's capabilities. Microillusions are thinking of distributing the package in the UK themselves which would leave the current UK distributors, Activision, in an odd situation. Activision have a 12 month contract to supply Microillusions' software which, says Activision's UK boss Rod Cousens, would be enforced if necessary.

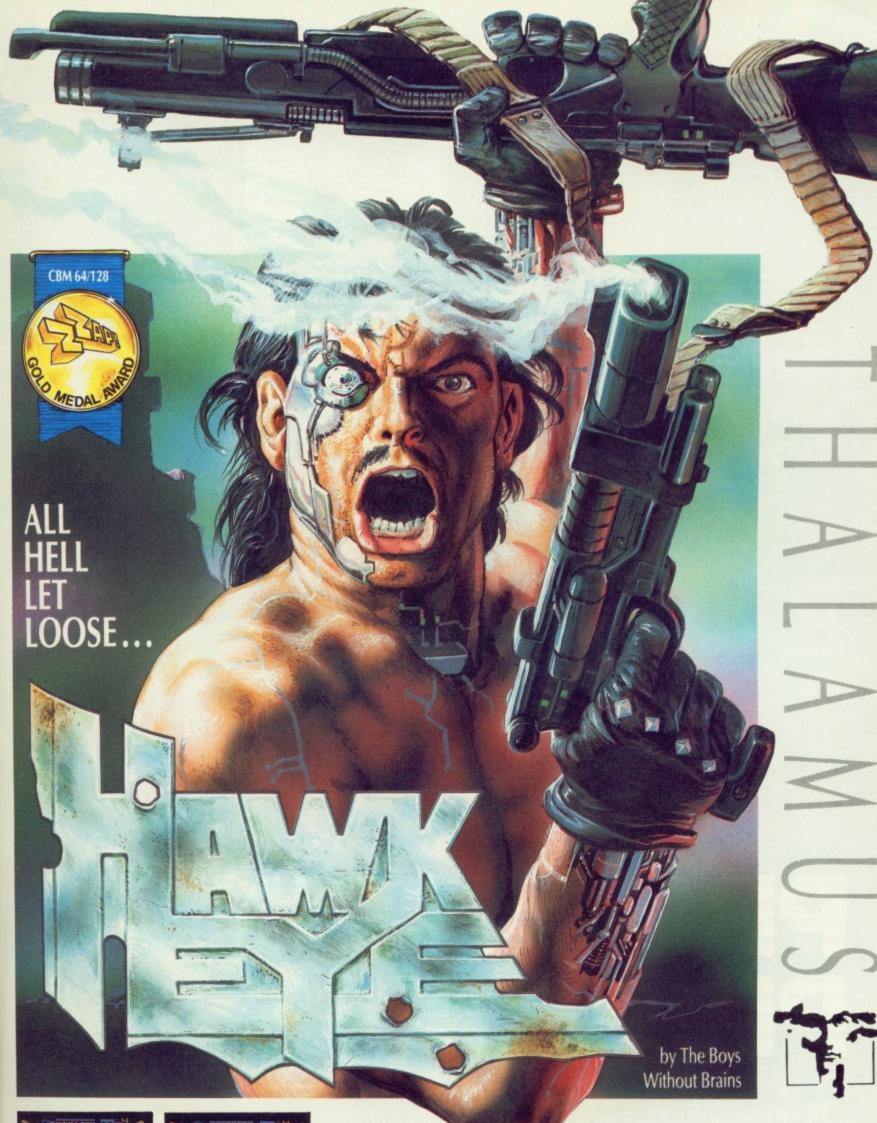

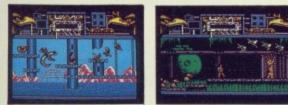

ware uting oppy pic-

ights angle tures

riced

verprice the with lrives uter). to the ts of i-inch

9.

search

rtcuts, save. is the packe hard ogram

to go mpiling n it in

were in over by appearw up to slands, original. to are breams

strated bected. off the ributing

current ve a 12 h, says ssary. Take the heroically bronzed HAWKEYE through 12 individually loaded levels of non-stop combat action, featuring real parallax scrolling, dazzling graphics and sound destined to give your ears the treat of their lives.

### ATARI ST & AMIGA £19.99

An addictive and beautifully presented shoot 'em up of the highest calibre! GOLD MEDAL ZZAP! 64 CBM 64/128

Thalamus, 1 Saturn House, Calleva Park, Aldermaston, Berkshire RG7 4QW 28 (07356) 77261/2

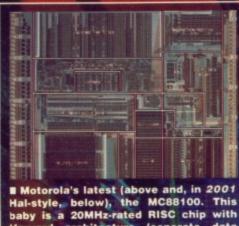

Hal-style, below), the MC88100. This baby is a 20MHz-rated RISC chip with Harvard architecture (seperate data and address bus) boasting on-board floating point co-processor. It communicates via 180 pins! Three such chips can be made to operate in parallel to deliver around 50MIPS of raw processing power.

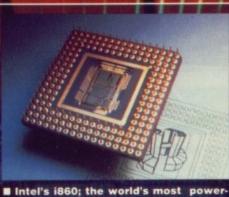

Intel's 1860; the world's most powerful processor. It can execute two floating point multiplies in one clock cycle at 40Mhz! The 1860 has 3D graphics support - up to 21 million Gouraud shaded pixels per second can be generated. And that's with hidden surface elimination. Put another way, 500,000 four-by-four transformations per second in true colour are possible!

# PROCESSING PROCRESS

We've come a long way from the humble eight-bit microprocessor, but there's a lot more potential yet. JEFF LAWSON has been listening to the Silcon Valley boffins' pipe dreams

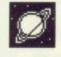

S ixteen years ago there were no microprocessors. The rate of progress in the intervening years has been phenomenal. Although the techniques used to make them are truly awesome to contemplate, the underlying ideas are actually quite easy to understand.

All computers consist of three basic parts: the central processing unit, main memory (RAM or ROM) and input and output (i/o) devices such as disk drives, display units, and keyboards. Central processing units move data around in memory, and between memory and i/o devices, and perform arithmetic and logic operations on that data. In a microcomputer the CPU is a single integrated circuit called a microprocessor.

There are many microprocessors in use today, described by a dazzling array of letters and digits: 6502, Z80, 68000, 68020, 68030 8086, 80386, T800, ARM, SPARC, i860... the list goes on.

When improving microprocessors, developers attack on four fronts: increasing the amount of data that can be processed at once; increasing the memory the chip can use; speeding up the data processing and improving data manipulation facilities.

#### **ON THE BUSES**

The microprocessor is connected to the memory by two groups of wires on a printed circuit board, each known as a bus. One group is responsible for holding the data and is called the data bus. The other group specifies where in memory the data was read from or is to be written to and is called the address bus.

The size of the single piece of data a processor can hold on its data bus is called a word. The Z80 (used in the Spectrum) and 6502 (the BBC micro's chip) have eight-line data buses so their word length is eight bits. The 68000 – present inside STs and Amigas – and 8086 have 16-line data buses and are therefore known as 16-bit chips. The 68020, 80386, ARM, and T800 address 32-bit words and the i860 is a 64-bit processor. A word is the amount of data that can be handled at any instant, each bit being dealt with simultaneously. Clearly data throughput, and therefore processor performance, improves with increasing word length.

#### **REMEMBER, REMEMBER...**

The Z80 and 6502 eight-bit microprocessors have 16-line address buses and so can use 65,536 bytes – 64K – of memory. The 68000 has a 24-line address bus and can therefore use 16Mb of memory. However, in the ST and Amiga much of this space has been reserved or assigned for memorymapped i/o and for access to devices such as blitters.

With the coming of 32-bit microprocessors the limit on addressable memory has climbed to an enormous 4Gb (4,096Mb) of RAM for the 80386, 68020 and T800; 4Gb of memory chips would cost nearly a quarter of a million pounds at today's prices.

Because modern software often needs vast amounts of memory (the PC's new operating system, OS/2, needs around 8Mb to be comfortable) but gigabytes stretch the pocket a little, 32-bit microprocessors usually have virtual memory addressing. This is a hardware scheme to make the different parts of a system think they each have access to a large amount of memory. In reality chunks of data are saved out to disk and other chunks loaded from disk when necessary. In this way the 80386 can make each of up to 16,383 tasks believe they have access to 4Gb. This is a virtual address space of 64Tb (terabytes) - that's 68,719,476,736K!.

#### SPEED KINGS

All processors rely upon a clock signal to synchronise their activities. The faster the clock signal pulses the faster the processor runs. Clock speeds are measured in MHz (megaHertz). 1Hz is one

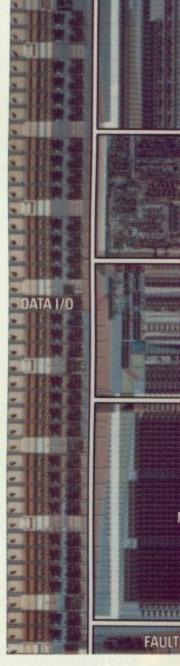

#### JUST A SWEET TRANSISTOR

Over the years more powerful microprocessors have been developed as new manufacturing techniques have allowed more transistors to be crammed onto a piece of silicon. VLSI (Very Large Scale Integration) chips contain more than 10,000 transistors. This is how the transistor count has increased:

| Processor | Transistors |
|-----------|-------------|
| 6502      | <10,000     |
| 8086      | 30,000      |
| 68000     | 68,000 (!)  |
| 68020     | 192,000     |
| 80386     | 275,000     |
| 68030     | 300,000     |
| i860      | 1,000,000   |

#### **RISCY BUSINESS**

Up until four or five years ago new microprocessor designs enhanced the instructions of the previous versions. Chips were produced that performed very complicated instructions in hardware that previously had taken many simpler instructions. This philosophy is exemplified by the 68020 which is a programmer's dream come true. The '020 can execute sexy instructions like 'BFFFO ([540,A3,D2.W\*4],78){15:9},D6' which means: read the longword stored at the address formed by adding together 540, the contents of register A3 and the contents of D2.W multiplied by four; to this longword add 78 and use the result as an address from which to read nine bits at an offset of 15 pixels; from the nine bits find the first most significant set bit and place its bit offset in register D6. (Not forgetting to subtract the number you first thought of!)

In the mid Eighties it was realized that if instruction sets were stripped down to a bare – though adequate – minimum, specialised on-chip hardware could make the resulting simple instructions run exceedingly fast – usually in one clock cycle (the '020 instruction above runs in 24 clock cycles).

This strategy of sticking to fewer instructions gives reduced instruction set computer technology, RISC. The T800, 88000, i860 and Acorn's ARM are all RISC microprocessors.

RISC technology is a stop gap. As soon as complicated instructions can be executed in one clock cycle RISC will disappear.

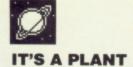

Many thanks to Adriana Velez for providing the pictures of a cross section of a young oil palm root infected with a fungal pathogen. The image in the Contents shows tyloses inside the infected vessels produced by neighbouring cells to counteract infection. The shot on this page portrays fungal deposists in the xylem vessels.

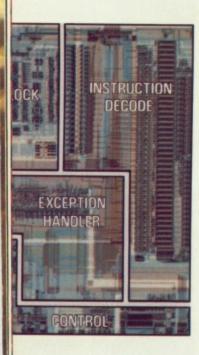

#### ADDITION

All general purpose microprocessors perform simple addition and subtraction of integers. The 16- and 32-bit devices can multiply and divide as well.

Consider how arithmetic performance has improved: the ST and Amiga have 8/7.16MHz 68000s that can execute a 16-bit by 16-bit integer multiply in an average of 54 clock cycles; the ATW has a 20MHz T800 capable of executing a floating point multiply in 11 clock cycles; the i860 processor can execute two floating point multiplies in effectively one clock cycle at 40MHz!

cycle per second, so 1MHz is a million cycles per second. The 68000 in the ST is clocked at 8MHz and that in the Amiga at 7.16MHz. The fastest machine code instructions that a 68000 can perform execute in four clock cycles. Hence, a 68000 can run two million of its fastest instructions per second (2MIPS). However, many 68000 instructions take much more than four clock cycles (a multiply, for example, can take up to 70 clocks) so the true rating of an 8MHz 68000 is much less than 2MIPS.

Motorola have produced several versions of the 68000 including devices running at 16MHz. The 32-bit processors such as 68030, 80386 and T800 can run at 20MHz and more. PC compatibles are available with 33MHz 386 processors. The new Intel i860 64-bit microprocessor is expected to run at 40MHz!

#### TURN BACK THE CLOCK

Superficially, this short history of ever increasing clock rates looks as if it bodes well for the future; there's one big problem though. High-speed RAM chips are very expensive and, in general, dozens of these chips are used with every microprocessor chip. Over the past 10 years or so microprocessor speeds have increased by an order of magnitude while RAM speeds have only doubled. RAM capacity has increased dramatically but not its speed. This means that although a microprocessor is capable of running fast it may have to pause in order to let the RAM catch up: these pauses are called wait states.

Many PC clone manufacturers alleviate the waiting problem by constructing a 'cache' of fast but expensive SRAM (static RAM) between the microprocessor and slower and cheaper DRAM (dynamic RAM).

The cache holds addresses and data of recently accessed memory. Whenever the microprocessor accesses instructions or data the memory management hardware checks to see whether the data is in the cache. If it is then fast access occurs, if not then the DRAM must be accessed which is slower. Because programs tend to repeat instructions in loops and access a small amount of data frequently the actual hit

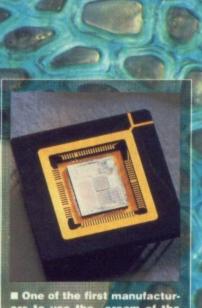

ers to use the cream of the current microprocessors will be Atari in the forthcoming ATW. The Inmos T800 (right) will be at the heart of the machine

Researchers at Bell Labs in the USA are trying to fabricate biological computing devices analogous to neural networks found in the brain. Some success in making living cells act as a switch has already been achieved. Machines of the future

Machines of the future could well contain living cells for processing, data storage and communication with the rest of the computer. Your brain is just a super-efficient processor – someday manmade processors of this calibre will be ready.

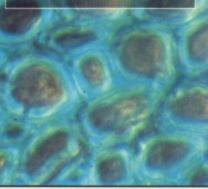

rate with 128K of SRAM can be as high as 95 per cent, so caches can be very effective.

#### TEAMWORK

Specialist chips have been developed to act as co-processors – chips that run alongside the microprocessor to help it out with specific tasks. The Motorola 68881 and Intel 80387, for instance, provide trigonometric functions, powers, roots and logs. Other graphics co-processors can draw lines and polygons, even produce shaded polygons and perform 3D calculations.

In more recent years it has become possible to fit more circuits onto semiconductors and tasks that had previously been assigned to co-processors are beginning to appear on microprocessor chips. The 80486 chip announced last month by Intel, for example, has its own on-board maths co-processor.

#### PARALLEL LINES

Faster and faster microprocessors run up against the brick wall of memory speed.

Improving instruction execution time would help, but the real leap forward is in parallel processing where several processors can be linked together.

The out and out success in the field of parallelism is the Inmos Transputer. This processor family was designed from the outset to run in parallel; large arrays of Transputers all co-operating together. The Atari Transputer Workstation is currently the finest computer to use Transputers. One ATW can hold up to 17 T800s thus giving 170MIPS. Many ATWs can be connected together providing an enormous processing facility. Inmos were recently recruiting personnel for the development of a 100MIPS transputer!

You may be surprised to know that we, that's you and I, used to own Inmos. The company, which brought to market the world's most innovative microprocessor, the T800, was set up by the last Labour government. The current Conservative government sold it off – it's now owned by the French and Italians. Politicians are supposed to be our representatives, unfortunately they seem to forget that most of the time (that's enough politics – Ed).

#### INTERESTING TIMES

We are living in fiendishly exciting times – digital computer technology is moving so fast we'll be in the middle of the next century in five years' time!

Intel have just released their new processor the 80486 and Motorola are due to follow shortly with their 68040.... The story continues.

#### **COMING SOON ON YOUR SCREENS**

Current integrated circuits consist of slivers of silicon crystal coated with layers of etched materials forming transistors. Many thousands of transistors are packed into a tiny area of silicon. Other materials, such as gallium arsenide, will be used in fabricating faster semiconductor devices in the near future.

Texas Instruments have announced a quantum-effect transistor occupying an area 100 times smaller than a conventional transistor. These new transistors consume less power and are expected to run thousands of times faster than current devices but won't be available for 10 years.

On a different track, recently discovered ceramics have

been shown to exhibit superconductivity at the temperature of liquid nitrogen. Previously much lower liquid helium temperatures were necessary. It is hoped that superconductivity – where the resistance of a wire reaches zero – will be possible at room temperature soon. If so then enormously higher computing speeds may be possible.

computing speeds may be possible. Moving away from electricity, researchers at Heriot-Watt University in Edinburgh are trying to construct an optical gate – a logic chip based on light signals. If it becomes possible to manufacture an integrated circuit with light as a signal carrier then its performance will be truly awesome since nothing travels faster than light!

# POPULOUS

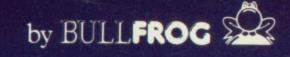

eviouseviousirs are cessor ed last ts own

rs can

roduce calcu-

ecome

rs run iemory

n time ward is al pro-

sputer. signed ; large erating sputer t com-W can giving nected s proecently pment

15

w that Inmos. market procesne last current ff – it's ralians. repreem to (that's

times noving ie next

ir new

blá are 040....

iture temivity ossigher Watt tical ossignal ince

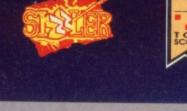

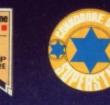

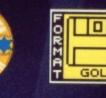

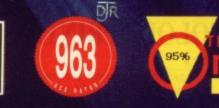

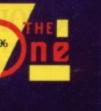

じて

ELECTRONIC ARTS®

To order direct, send £24.99 to ELECTRONIC ARTS, DEPT. PCS, 11-49 STATION ROAD, LANGLEY, BERKS SL3 8YN. For a product catalogue, send £1 to the above address. Credit card orders, please call (0753) 46465.

# THE AMAZING AMIGA

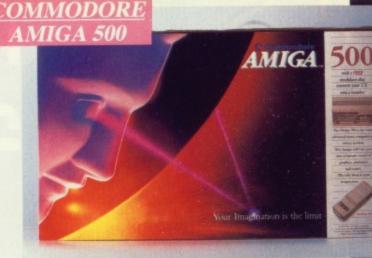

·Pack Includes:

A500 CPU, Mouse, P.S.U., T.V. Modulator, Very First Tutorial, Workbench 1.3, Basic, Extras and Manuals.

#### PLUS POSTRONIX BONUS PACK WORTH OVER £250 which includes 10 Blank

Disks, Disk Storage Box, 10 Excellent Games, Mouse Mat, Mouse Bracket (Mouse Holder) Deluxe Paint.

+ £5.00 post and packing

#### AMIGA 500 PLUS DISK DRIVE

Instruction Manuals, Extra Disk, Workbench 1.3, The Very First Tutorial, T.V. Modulator, Photon Paint, Mouse PLUS additional Amiga Compatible Disk Drive and 10 Blank Disks.

£449.00 + £5.00 post and packing.

STEREO/ **COLOUR MONITC** (including the Amiga 500 deal) £649. + £10.00 post and packing

AMIGA 500 + 1084S

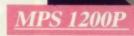

#### **MPS 1200P**

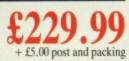

The Commodore MPS1200P printer presents the state of the art in dox matrix printers, with all the features of a printer that would cost much more. The MPS1200P is designed to be like three printers in one. It can act just like an Epson FX printer, or with the flip of a switch, it can act just like an IBM Graphics Printer with IBM Group II-I character set (Danish/Norwegian character set) support. It can also print all the characters available with the Amiga in the Amiga configuration. The MPS1200P is capable of all the printing functions you would expect, as well as some additional features you may not expect.

MPS 1500

#### **MPS 1500C COLOUR PRINTER**

#### A. TECHNICAL CHARACTERISTICS

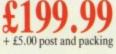

PRINTING TECHNIQUE ......Impact dot matrix (9-needle print head). DRAFT MODE ...... - matrix: 9 vertical dots x (5+4) horizontal dots; - print speed: 120 char/s, at 10/char in TABULATION SPEED ......2 char/s

PRINTING DIRECTION ......bi-directional, with optimised head movement

PRINT PITHES ...... 10 char/in to 24/char/in programmable from line, and in SET-UP mode

LINE FEED ...... - 1/6in (4.23 mm), 1/8 (3.17 mm) and 7/72 in (2.4 mm); - n/216 in and n/72 in.

CHARACTER SET .....ASCII characters and special characters.

MAX. PRINT LINE LENGTH ......40 top 192 characters, according to print pitch selected.

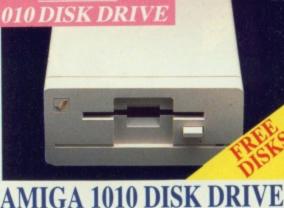

Amiga 3.5" external drive. Capacity 880K PLUS FREE DISK STORAGE BOX & **10 BLANK DISKS** 

*1084 HIGH RESOLU* 

1084S STEREO/CO

MONITOR Compatible with PC,

Amiga, C64c, C128

MIGA

£5.00 post and packing

£5.00 post and packing

A501 RAM £5.00 post and packing 512K for the Amiga

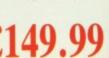

ARGE ALL MA

0

A who

:ompu

lurabl

it you

only sa

orms

# D MORE BESIDE

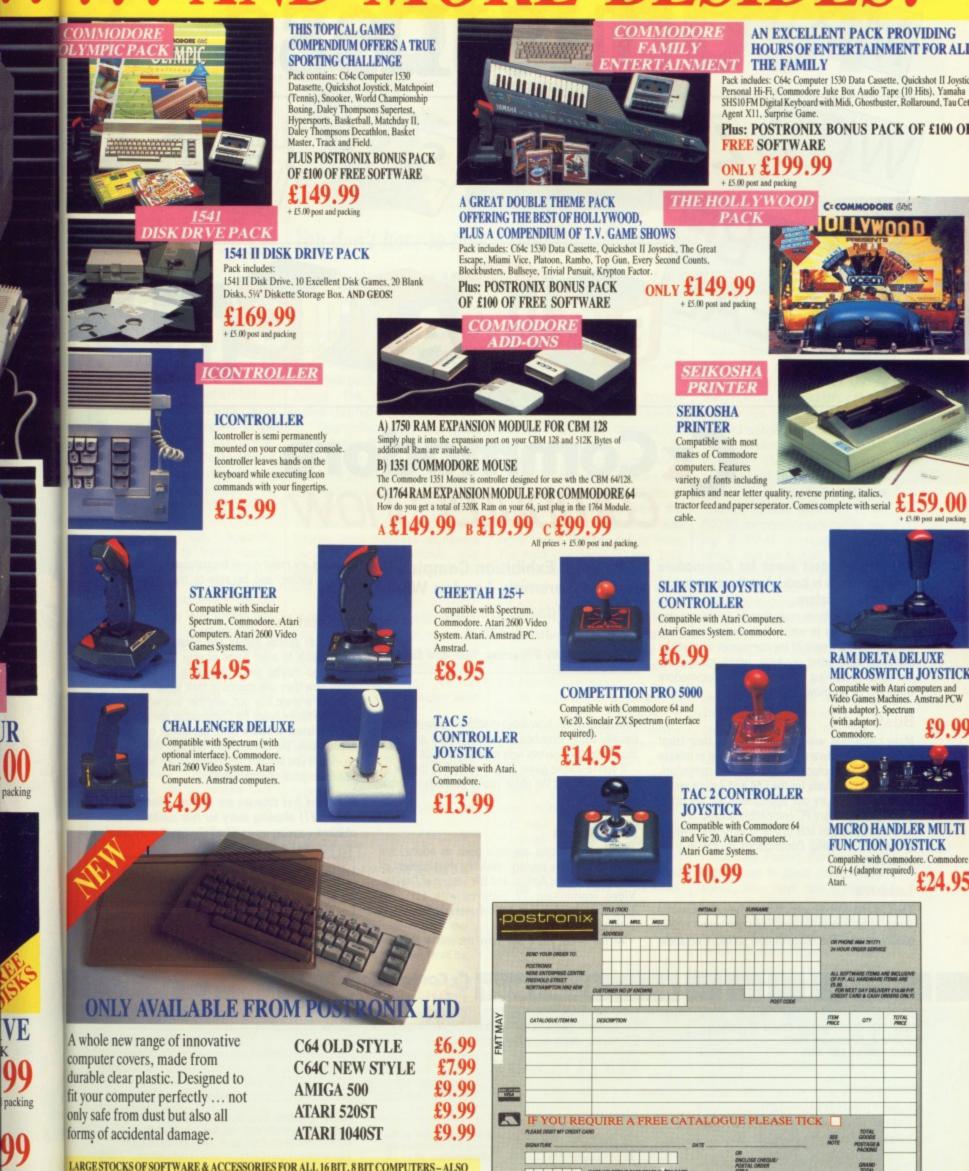

LARGE STOCKS OF SOFTWARE & ACCESSORIES FOR ALL 16 BIT, 8 BIT COMPUTERS - ALSO ALL MAJOR GAME CONSOLES - PHONE (0604) 791771 NOW WITH YOUR REQUIREMENTS.

IR

VE

0

backing

OFFER APPLIES TO U.K. ONLY. OVERSEAS ORDERS CHARGED AT OVERSEAS RATE.

(CARD HG

Business

# **Computer show**

Britain's brightest event for Commodore computer users is back! And there's more to see than ever before.

This show has three main themes covering some of the major uses to which Commodore machines are put. There are over 70 key companies who will be exhibiting their latest products, which means that just about everything that's new in the Commodore world will be on show!

#### **Business**

Many companies will be demonstrating their latest software and hardware, specially designed to release the full business potential of Commodore computers.

As well as products for the C64 and Amiga series, you'll be able to try out applications for the pricebeating Commodore PC compatible micros.

And you'll also be able to attend seminars covering all aspects of using Commodore micros in your business.

#### Leisure

The C64 and Amiga computers are the most powerful 8 and 16 bit micros for producing fast-action arcade quality games. The range of new software on show -Novotel Exhibition Complex, -Hammersmith, London W6 Friday to Sunday June 2 to 4

10am-6pm Friday & Saturday; 10am-4pm Sunday

will demonstrate how these machines' power is continually being stretched, producing faster and even more addictive games with superb graphics.

If you're a keen game player, you'll find there's so much on offer at the show you're guaranteed a real treat!

#### Education

Commodore micros are now used as educational tools all over the country. With the development of BBC Basic on the Amiga, and the advent of Desktop Video (combining TV pictures with text and graphics), the range of educational applications is endless.

At the show you'll see how the latest software

packages are making real breakthroughs in the educational sector, and be able to try them out for yourself. IE tl

ti

tł

S W d

CCO

C

fa

S

W

0

C

th

C

S

a

Т

g

E

W

#### **Special Events**

As well as special events and presentations, you'll also be able to meet some of your favourite celebrities, and maybe get a chance to talk with them about how they use micros in their work.

So for a great day out, whether you want to see what the future holds for Commodore computers, to buy the latest software or to get advice on specific applications, the Commodore show is the place to go. And if you send in the coupon today, we'll knock £1 off the price of each ticket!

• For the first time we are offering a family ticket for just £11 allowing entry for two adults and two children – saving up to £7 off the usual entry price!

#### **How To Get There**

By Underground: Hammersmith (Piccadilly, Metropolitan & District). By Bus: 266, 714, 716, 290, 30, 72, 73, 74. Car parking facilities available at the Novotel.

|                                                                                                    | Advanced ticket order                                                                                                    |                 |
|----------------------------------------------------------------------------------------------------|----------------------------------------------------------------------------------------------------|-----------------|
| POST TO: Commodore Show Tickets,<br>PO Box 2, Ellesmere Port,<br>South Wirral, L65 3EA.                                                                        | Cheque payable to Database Exhibitions Please debit my Access/Visa card no:                                                                              | Name<br>Address |
| Please supply:         Adult tickets at £4 (save £1) £         Under 16s tickets at £2.50 (save £1) £         Family ticket at £11 (save £7) £         Total £ | Expiry date: /<br>Signed<br>Admission at door:<br>f5 (adults),<br>f3.50 (under 16s)<br>Advance ticket orders<br>must be received by<br>Wednesday, May 24 | Postcode        |

he hot news from Commodore US is that Max Toy, president of Commodore's US operations, has resigned. The official line is that he has left to pursue 'other interests' – which is the usual line when the company doesn't want anyone to know what's going on.

Toy's replacement is a chap called Harold Copperman, a 42year-old ex-employee of Apple Computer's Eastern US region. Before joining Apple in September 1987, Copperman served with IBM for 20 years, so it looks as though he has some experience under his belt.

In an inaugural speech that pleased many US Commodorewatchers, Copperman said that he intends to concentrate on pushing the Amiga hard into US educational establishments. In addition, he plans to concentrate on an area that Atari seem to have left behind - dealer distribution.What does this mean for UK Amigans? In the short term, very little. Copperman will oversee only Commodore's domestic US operations, leaving Commodore Europe - headed by Christian Anderson - to run affairs over here.

Copperman will, however, report directly to Irving Gould, Commodore's chairman, so it's a fair bet that most of Copperman's strategies that succeed in the US will find their way over to this side of the Atlantic. Furthermore, if Copperman's plans to establish the Amiga in US schools and educational establishments, we should see some good software appearing in about a year's time.

edu

t for

ou'll

eleb

hem

see

s, to

cific

e to

nock

icket

two

rice!

ly,

A 670

#### **PIRATES AHOY**

The other side of the coin from good software is bad software. Even worse still is pirated software that is corrupted with virusGOLD DUST

You don't have to take a Greyhound bus to see America and discover what's new at Atari and Commodore – let STEVE GOLD do that.

programs. In the US someone somewhere has cracked Centra Coast Software's *Quarterback* hard disk back-up package for the Amiga. The pirated version is called *Quarterback* v3.0.

Quarterback v3.0 has been sighted on a BBS in Belgium. The bad news is that it is illegal and carries a number of viruses in it. Central Coast Software is currently in the process of tracking down the source of the cracked version (hidden serial numbers do have a use), and has confirmed that Quarterback v2.2 is the latest official release.

So, if you do see a 'public domain' version of *Quarterback* on your local Amiga BBS or on-line system, you have been warned. If you don't think that software piracy is a bad thing, fire up *Quarterback* v3.0 and watch what happens...

Many software houses in the US are responding to the problem of piracy by protecting their packages – usually by taking advantagesof some of the quirks of the Amiga's operating system. The problem is many of the early software protection systems on the Amiga are not at all happy with the latest Kickstart ROMs.

KSW, an Ohio-based company, has come up with a low-cost solution to the problem: a *Kickswitch* module. The \$49.95 module fits inside the Amiga A500 and 2000 series, and allows two sets of Amiga Kickstart ROMs to be fitted. Switching between the ROMs is simply a matter of flicking a switch. Further details from: The KSW Company, PO Box 160-AT, West Milton, Ohio 45383.

There are a number of utility packages coming on to the market that allow users to modify the Amiga icon system. The problem is, many packages are in the  $\pounds70$  to  $\pounds80$  price range on this side of the Atlantic.

In response to a number of requests, Andy Kartsatos in Florida has upgraded the Hermes Iconlab package. The latest version (V1.2) - which costs a very reasonable \$30 - has all of the features of the expensive packages, including the ability to split, cut, save and manipulate icons. It's even possible to work with eight-colour icon pictures. Most interesting of all, the package allows the icon data to be modified. Further details from: A G Kartsatos, 8524 Caladesi Island Drive, Temple Terrace, Florida 33637-7310.

Finally this month, there's just room to mention that the World of Commodore show takes place from the 19th to the 21st of May in Los Angeles.

#### **POCKET ATARI**

Over in the Atari corner meanwhile... even the most die-hard Amiga fans cannot have helped but notice Atari at Comdex in April. The reason? Why, the

Yanks were wowed by the Pocket Messy-DOS portable, which will retail for \$399.95 in the US. As mentioned in last month's column, rumour has it that Atari have contracted with DIP to produce a second version of the Pocket Portfolio. These rumours were amplified at the Portfolio's US launch at Comdex. The Mark II machine is now expected to be 80286 microprocessor-based giving it PC-AT compatibility and speed, and will feature an optional two-inch hard disc drive. Two inch drives have recently been produced by several Japanese firms, the most notable of which is Citizen.

Pocket Portfolio, of course. The

The Citizen unit is capable of being fitted inside the Pocket Portfolio's case, but it could add around \$300 to the unit's price. This should translate into a £200 price supplement on this side of the Atlantic, but it's likely that a MK II80286-based Portfolio, with hard disk, will retail for around £800 pounds

The good news for Stacey fans at Comdex is that, although both the laptop ST and the abovementioned Pocket Portfolio were only shown in glass cubes to the public, Atari have now confirmed the specifications of the machine.

Stacey will feature TOS v1.4 fitted at standard, but – sadly – no blitter. Sources suggest that Atari US is considering offering the blitter as an optional extra.

Specification-wise, the entrylevel Stacey will be like the 1040STFM with 1Mb of RAM, and single DS/DD drive. Some comics on the stand suggested that Atari are planning to use up all the1040 components in the Stacey, now that news of the 1040 ST's demise seems to be leaking to the public.

#### **PASSING THE PORT**

One of the (few) advantages of using a PC instead of an ST is that the PC has multiple serial ports. Double Click Software have released a multiple I/Osystem for the ST called *DC Port*.

DC-Port is a serial expansion cartridge that plugs into any of the ST series' cartridge slots. The \$199.95 unit draws its power from the cartridge slot, so there are no messy wires hanging around. Furthermore, the unit is completely interrupt-driven, and can thus be addressed from within software.

If that's got you drooling, then just listen to this: the serial port on *DC Port*, which can be addressed concurrently alongside the ST's existing serial port, can handle 38,400 baud full duplex. With US Robotics' latest modems working at 19,600bps, the days of 38,400 bps modems are not far off.

Double Click is distributing the *DC Port* system via mail order in the US, and also via Michtron, so we should see the unit on sale on this side of the Atlantic quite soon. If you can't wait, write to Double Click Software at: PO Box 741206, Houston, Texas 77234-1206, or call their BBS on 0101-713-944-0108.

|                                                                                              | AMIGA DISK DRIVES                                                    |
|----------------------------------------------------------------------------------------------|----------------------------------------------------------------------|
|                                                                                              | 3.5" EXTERNAL DISK DRIVE £75.00                                      |
| <b>THE AMIGA</b>                                                                             | DS/DD slimline drive With Track Display E89.95                       |
| SPECIALIST                                                                                   | With Track Display £89.95                                            |
| SPECIALISI                                                                                   | 5.25" EXTERNAL DISK DRIVE                                            |
|                                                                                              | 40/80 tracks IBM compatible £89.95<br>With Track Display £104.95     |
|                                                                                              | With Track Display £104.95                                           |
|                                                                                              | 3.5" INTERNAL DISK DRIVE A2000 £69.95                                |
| HARD DISK AMIGA A500/A1000/A2000                                                             | All drives on/off switch and through port                            |
| 0 MBYTE HARD DISK                                                                            |                                                                      |
| 0 MBYTE HARD DISK                                                                            |                                                                      |
| 0 MBYTE HARD DISK £549.00<br>0 MBYTE HARD DISK                                               | GENLOCK A500 £99.95<br>-PROFESSIONAL GENLOCK A500                    |
| (state model, supplied with software)                                                        | -Low cost, enabling you to merge                                     |
|                                                                                              | computer graphics with live video & record                           |
|                                                                                              | the results on a VCR <b>GENLOCK A2000</b> £199.95                    |
| NEW                                                                                          |                                                                      |
| VIRUS PROTECTOR£19.95                                                                        |                                                                      |
| -Hardware and software<br>Place hardware between external drive                              | MIDI INTERFACE AMIGA £29.95                                          |
| and computer<br>- Protects internal and external drives                                      | -For A500/A1000/A2000 (state model)<br>-Midi in, midi out, midi thru |
| - Always present after warm reboot                                                           | -Cables and software inc                                             |
| -Gives alarm signal if a virus is found.                                                     | PROFESSIONAL SOUND                                                   |
| ·<br>· · · · · · · · · · · · · · · · · · ·                                                   | DIGITIZER £69.95     The ultimate stereo digitizer                   |
|                                                                                              | (Makes the others sound like toys)                                   |
| AMIGA SUPER CARD                                                                             | -For A500/A1000/A2000 (state model)                                  |
| <ul> <li>Kickstart 1.5 - Functions under F-keys</li> <li>Anti Virus -Mouse Driven</li> </ul> |                                                                      |
| -Floppy Speeder-Error Messages                                                               | RAM EXPANSIONS                                                       |
| - Boot Drive Selector - Shortened Reset<br>-Copy Program - Extra Utilities                   | A500 512K SPECIAL OFFER £99.95                                       |
| NEW!!!                                                                                       | -upgrade to 1 mbyte, fitted in seconds                               |
| £99.95                                                                                       | -with clock, battery operated to retain time/date                    |
|                                                                                              | <b>A 500 1.8M £149.95</b>                                            |
|                                                                                              | -Board to add 1.8Mb internal                                         |
|                                                                                              | memory to your A500                                                  |
| DIGIVIEW GOLD VIDEO DIGITIZER £99.95<br>A1000 KICKSTART 1.3                                  | -(supplied without memory IC)<br>-with Rams £499.00                  |
| +CLOCK £149.95                                                                               | A500/A1000 2Mb                                                       |
| EPROM PROGRAMMER £99.95<br>BOOT SELECTOR £9.99                                               | -2Mb ram expansion A500/A1000<br>-simply plugs into expansion port   |
|                                                                                              | £549.00                                                              |
|                                                                                              |                                                                      |
| ·<br>·                                                                                       |                                                                      |

#### CLUB 68000 SUITE 1, WICKHAM HOUSE DO YOU OWN AN AMIGA COMPUTER? **2 UPPER TEDDINGTON RD** For everyone who owns one of these computers, CLUB68000 offers members Q **HAMPTON WICK** software, hardware and accessories at huge savings off recommended retail e **KINGSTON-UPON-THAMES** prices! Each item has been carefully chosen to offer the best value and quality. **SURREY KT1 4DF** c HERE'S WHAT YOU GET: TEL: 01-977-9596 When you join you will receive a free games compendium and a free catalogue AMIGA TOP 100 GAMES 9990 Concerce of the Q Member ç 9 RRP Member RRP Member RRP Member g RRP Att. ç F.Sim II Scenery Disk .24.95 9 Kings Quest IV 14.95 19.95 .29.95 e Harri G Falcon F16 Fish Allen Legion ..... Adv. Ski Simulator. 15.95 9 12.95 19.95 C Shoot em up Con Set Star Glider II 19.95 .29.95 Kennedy Approach. L.E.D Storm 15.95 ٩ 9.95 14.95 15.95 24.95 0 L.E.D.Storm Lombard RAC Rally. Leisure Suite Larry II Last Ninja II. Mini Golf Operation Wolf. Outrun. Operation Neptune Purple Saturn Day Pacmania. Pioneer Plague Pools of Radiance Pufly's Saga 24.95 15.95 .24.95 15.95 24.95 24.95 24.95 24.95 19.95 e Batman Bards Tale Series 15.95 Final Assault 15.95 24.95 ç 15. 9.95 .14.95 95 2 15.95 15.95 15.95 12.95 12.95 15.95 .24.95 ٩ SDI. .29.95 .24.95 .24.95 Fed. Free Traders 19.95 9 Speedball. Sword of Sodan **Battle Chess** 15.95. 15.95. 15.95. 9 F16 Combat Fighter 15.95 .24.95 Baal ٩ Gunship Games Winter Edition Games Summer Edition... 19.95 .29.95 Ballistiv 12.95 .19.95 .24.95 .24.95 .24.95 .19.95 Super Hang On. Space Quest II... 15.95 .24.95 24.95 19.95 iard 12.95 19.95 15.95 15.95 15.95 15.95 24.95 .15.95 .24.95 Times of Lore. Tiger Road..... Thunderblade Battlehawks 1942 15.95 24 95 .24.95 .19.95 .24.95 Gauntlet II 15.95 .24.95 .19.95 .24.95 .24.95 .19.95 Gauntlet II Galdregons Domain... Goldrunner II. Hollywood Poker Pro. Heroes of the Lance ... 12.95 15.95 15.95 Blasteroids 12.95. 15.95. 15.95. Basteroids Barbarian II California Games Captain Fizz Captain Blood Carrier Command 15.95 .24.95 15.95 24 95 .24.95 19.95 12.95 19.95 .29.95 Triad (3 games) 24.95 15.95 .24.95 12.95 15.95 Tech 15.95 .24.95 15.95 24.95 Talespin UMS UMS Scenery Disk 24.95 15.95. 15.95. 15.95. 15.95. 15.95. 15.95. 15.95. 15.95. 12.95 12.95 19.95 15.95 15.95 15.95 .19.95 .19.95 .29.95 .24.95 .24.95 lostages ... Puffy's Saga... 29.95 15.95 15.95 15.95 29.95 15.95 15.95 .24.95 .24.95 .24.95 .24.95 .44.95 .24.95 .24.95 Prison Prison Police Quest II Premier Collection Populus R-Type Rambo III Bobocop Hotball .24.95 15.95 24.95 Chessmaster 2000 Hybris. 24.95 9.95 14.95 Crazy Cars II. Human Killing Machine International Soccer... Interceptor... Impossible Mission Ii... International Karate+... .14.95 .24.95 Ultima V 15.95 Dragons Lair ..... Dungeon Master Denaris 15.95 Vermin: Victory Road Who Framed Roger Rabbit. World Tour Golf. 24.95 24.95 24.95 15.95 24.95 19.95 29.95 ep ..9.95 14.95 15.95 24.95 19.95 24.95 .24.95 Robocop. 15.95 15.95 24 95 Dragon Ninja 24.95 12.95 15.95 15.95 15.95 .24.95 Jet. 27.95 Raider Willow 15.95 24 95 Joan of Arc. War in Middle Earth Zak McKracken Zany Golf 12 95 19.95 Run of the Gauntlet Flight Simulator II. 27.95 39.95 2 Steve Davis Snooker Shoot em up con.set Kristal 19.95 19.95 24.95 15.95 24.95 15.95 .24.95 9 C C ..... C AMIGA PROFESSIONAL SOFTWARE ç P 20200000 -----9 g C Member 44.95 69.95 ç g RRP q B 64 Emulator 2.0 Member RRP 9 64 Emulator Q c ç 69.95 3D Animation Cad Cam Cad Modeller Music Gomf 3.0 Guro Buster 28 Aegis Animator/Images g 27.95 39.95 P 2 Hercules Copy Home Account 109.95 Aegis Animatorimage Aegis Draw 2000 Aegis Modeller 3D Aegis Sonix Aegis Audiomaster II Aegis Videoscape 3D .24.95 .39.95 .59.95 .29.95 Copy Program Home Finances 6.95 g 149.95 229.95 9 B P 44.95 Introcad Q Cad Elec/Technic 41.95 39.95 K Comm 2.0 Communication Wordprocessor 21.95 34.95 P 9 Music/midi sample 39.95 Q Kind Words II 89.95 69.95 188.95 Cad Animation 49.95 Lattice 5.0 Dev Lights, Camera, Action MCC Pascal Prog. Language Desktop Video P Desktop Video Prog. language Communications 9 Aegis Videotitler Aztec C Prof A Talk III 179.95 249.95 9 .59.95 .89.95 .24.95 39.95 249.95 62.95 6.95 49.95 Prog Language Disc Turbo ¢, 59.95 79.95 Magnum Turbo BBS PC 89.95 97.95 21.95 47.95 12.95 119.95 139.95 ...29.95 ...69.95 Communications Macro Assembler Mailshot Plus Movie Setter Prog. Language Mailmerge Desktop Video Benchmark M Butcher Comic Setter mark Modula 2 Ô Prog.Language .69.95 þ 34.95 49.95 Utility DTP Comic ¢, .69.95 49.95 p Super Heroes Funny Figures Science Fiction Omegafile 6.95 79.95 54.95 Comic Setter Art 1 Database Comic Setter Art 1 Comic Setter Art 2 Comic Setter Art 3 Cambridge Lisp Caligrapher 1.05 Critics Choice DOS Toolbox Distriew Gold 19.95 Publishers Choice DTF 119.95 12.95 19.95 Pagesetter Professional Page Photon Paint 2.0 Pixmate Photon Video Professional Draw P DTP 12.95 79.95 B Prog.Language Font Editor 104.95 199.95 249.95 62.95 104.95 34.95 99.95 Draw/Graphics .89.95 .49.95 .99.95 59.95 Č, Text/Spread/DBase 34.95 69.95 97.95 Utility Desk Top Video Itext/Spread/DBase Utility Video Digitiser Draw/Graphics Music SD Video Animation .49.95 129.95 .69.95 .69.95 .69.95 .69.95 .69.95 .49.95 .24.95 **Q** Digiview Gold Deluxe Paint II Deluxe Music Deluxe Video Deluxe Photolab Deluxe Print II Drum Studio Cad/Graphics 139.95 Power Windows 2.5 Ut 47.95 47.95 48.95 ...69.95 /ideo Animation Pro Video 118.95 6.95 34.95 59.95 59.95 Spelling Checker Harddisk Utility 24.95 49.95 79.95 69.95 Promise Quarterback Animation Ham 47.95 Print Utility Prof.Drum Track Spreadsheet Prog. Language Draw/Graphics 47.95 34.95 6.95 27.45 41.95 Synthia Music/Midi Superbase Personal Database Drum Studio Superbase Personal II Superbase Professional Sculpt 3D Studio Magic 79.95 99.95 Digicalc .39.95 .59.95 .39.95 .39.95 .59.95 69.95 Devpac II Digipaint Dos to Dos Ø Database 179.95 62.95 48.95 34.95 27.45 **3D** Animation Sample/Midi Harddisk Utility Transfer Utility 41.95 21.95 47.95 Harddisk Utilit 3D Animation Director Desktop Video Superback Director Toolkit Utility Cad Elec/Technic Prof.Drum Track Music Turbo Silver 3D Text Ed Plus .49.95 .139.95 .49.95 .79.95 .79.95 .225.00 97.95 .29.95 Design 3D Dynamic Drums Dynamic Studio 69.95 Utility Desktop Video 34.95 59.95 59.95 169.95 Video Generic Wipe Master 69.95 99.95 Desktop Video Wordprocessor 1.3+ Manual N01 Copy Program .99.95 .49.95 .69.95 .39.95 69.95 2 Animation 29.95 C Word Perfect 4.2 GFA Basic Goldspell II Prog. Language Spelling Checker 49.95 e R Workbench 1.3 12.95 15.95 19.95 9 X Copy X Copy N01 Copy Program 9 0 9 0 . Ξ. 9 . **CLUB 68000 INTRODUCTORY OFFER** Fill out this coupon and return it to CLUB 68000 Ltd. Your only commitment is to pay £10.00 for one year's membership of CLUB 68000. Mail this coupon to CLUB 68000 Ltd, Suite 1, Wickham House, 2 Upper Teddington Road, Hampton Wick, Kingston on Thames, Surrey KT1 4DP. Please send me Name Address Type of computer Membership £10.00 Postcode **Telephone No** Visa/Access/Master. No .... . Total

Cheque enclosed

9

9

9

Q

C

Q

2

9

ç

9

-

.

9

-

9

9

9

-

-----

C

c

the the factor for the factor for the factor for the factor for the factor of the factor of the fact

.

Q

Postal Order Date Signature Software free of post & packaging within the UK. EEC £1. Non EEC £3. Hardware Courier Service £6.

C

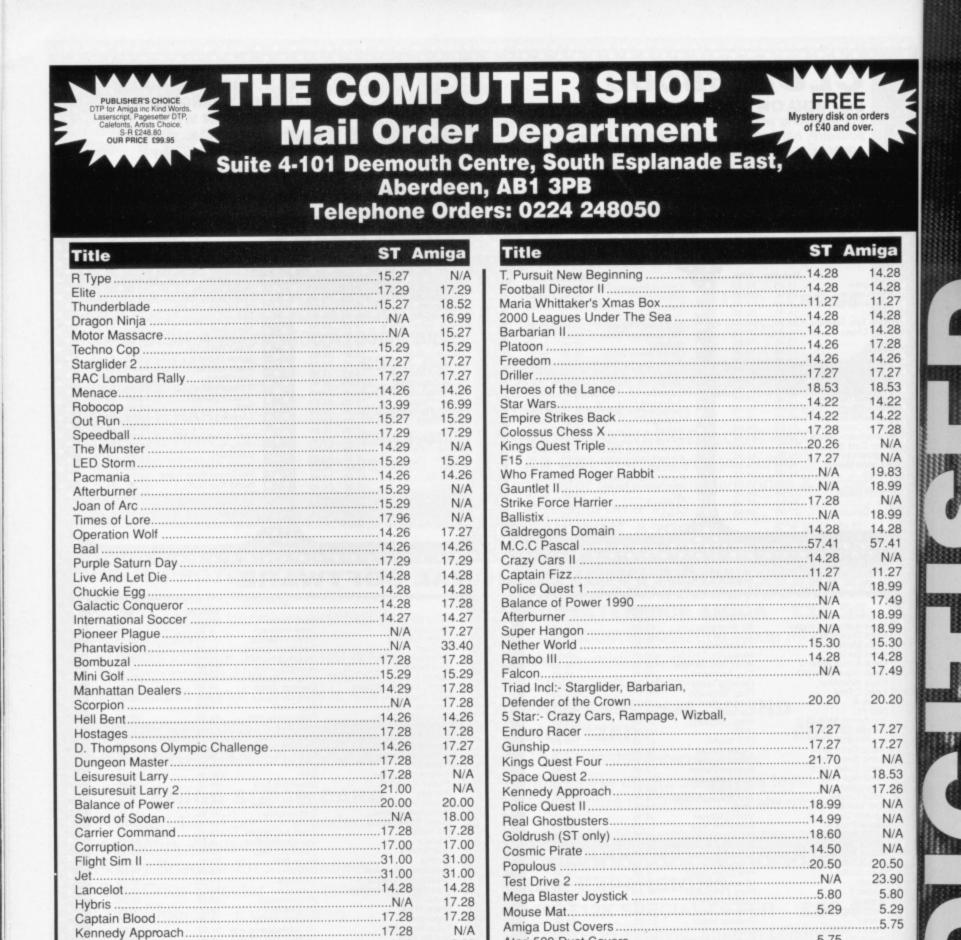

| COMPUTER SHOP MAIL ORDER FORM (STAM JUNE)<br>TYPE OF COMPUTER |                    |                                                                 |
|---------------------------------------------------------------|--------------------|-----------------------------------------------------------------|
| Title                                                         | Amou               | Address                                                         |
|                                                               |                    | Tel No                                                          |
|                                                               |                    | Enclosed Cheque for £ or credit card<br>Access/Visa/Amex Number |
|                                                               |                    | Expiry dateSignature                                            |
| n. en en                                                      | ortosteff Abustant |                                                                 |
| 7                                                             | Total Enclosed     | VISA for £3.50                                                  |

15.26

14.28

California Games.....N/A

Time And Magik......14.28

Amiga to Scart Leads.....12.95

Please make cheques or postal orders payable to The Computer Shop. Prices include P&P & VAT within the UK (Europe add £1 per item)

You

ret

abo

kn

rep

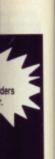

.33333

Yo rej ab sk 50 kn rej

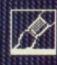

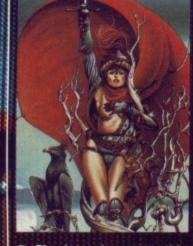

12235

11111

■ The large image on this page – believe it or not – is a 4,096-colour screen taken from an ST. The picture was originally grabbed on an Amiga and then transferred to the ST via Dos to Dos. The picture above, Raven's Oath, is artwork taken from Chris Achilleos' Sirens.

You have some artwork or photographs that you want reproduced on your machine's screen; how do you go about it if you haven't the time, hardware or knowhow? Call Photofile! RICHARD MONTEIRO reports on the firm's activities.

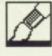

P ut two machines side by side – for argument's sake, an ST and an Amiga – hook a colour video digitiser to one of them and add a program that will let you read and write both ST and Amiga format disks. Supply a black and white or colour picture and get digitising. That, in a nutshell, is what Photofile get up to. You send them photographs and in return you get a disk containing the digitised images – in up to 4,096 glorious colours. So how's it done?

For digitising pictures, Carl Young at Photofile uses *Digi-View* on a 2Mb Amiga A500. The extra 1.5Mb are provided by an internal Spirit RAM expansion board. Because none of the ST video grabbers on the market offer true-colour image capturing, Photofile decided to use the Amiga to do the digitising. That and the fact that the Amiga has a 4,096-colour mode as standard.

Digi-View uses three scan speeds: fast, normal and slow. The slower the scan rate the more accurate and sharper the picture. All pictures are scanned in slow mode regardless of whether they are colour or black and white. This process can take as long as five minutes for a high resolution interlaced colour picture. Such a picture devours almost 2Mb of memory. A standard A500 or A2000 will throw you back into Workbench with a 'not enough continuous memory' error if you try to grab pictures in anything more than interlaced

■ If you're interested in Photofile's services you can contact them at PO Box 196, Nottingham NG2 4GQ (0602 261498). Amiga digitised pictures can be saved in HAM, HAM+, halfbrite, high-resolution colour and low-resolution colour. Each colour grab costs £1.50 while mono grabs cost £1. ST file formats supported include NEO, PI?, ART, IMG, DOO, TNY, and PBX. ST prices are identical except for PBX format which costs £2. For a limited period until May 26, Format readers will get a free picture digitised for every five they send.

#### **GRAB 'EM YOUNG**

This is Carl Young, Photofile's 28-year-old production manager. Originally Photofile provided an Amiga-only digitising service; it could well have stayed that way as Carl explained: "When we first decided to expand the service to include the ST, we tested the more popular ST digitisers and discovered they were all geared towards speed rather than accuracy. Most worrying, though, was the fact that no ST digitiser offered true-colour grabbing. We were

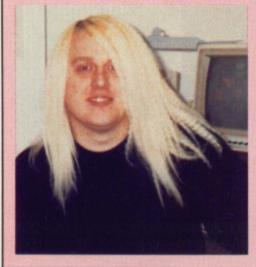

completely dissatisfied with the results from these digitisers so we looked into the possibility of porting pictures from the Amiga to the ST. At first we thought that we would have to connect the two computers together via an RS232. Then we discovered the wonders of DOS to DOS."

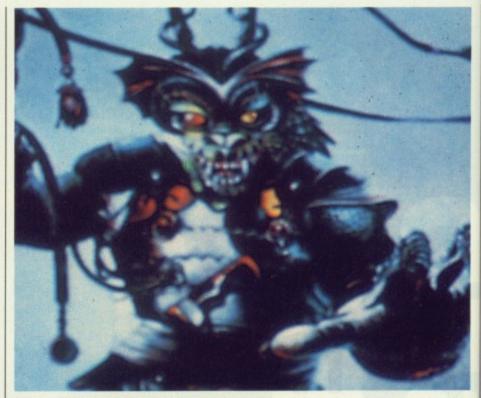

■ Photofile's digitising service at its best. The original artwork was grabbed by Carl at Photofile using Newtek's Amiga video digitiser. The camera was a Vidicom from Norbain Imaging. The image shown here was grabbed by the Amiga in HAM mode – no retouching inside a paint package was done. Similar guality on the ST is possible when *Quantum*'s 4,096-colour mode is used.

HAM format.

A special type of bulb is used by Photofile which simulates daylight and cuts out red light emitted by normal bulbs. The red light causes a yellowing in what are supposed to be white areas of grabbed images.

Amiga pictures can be digitised at any resolution – and in either PAL or NTSC standard. ST pictures are digitised in 16 (or fewer) colours in 320 by 200 low resolution NTSC mode. This mode is common to both machines.

STs – or rather several ST paint packages – can read IFF files, but they can't read AmigaDOS disks. To get round this, Carl uses DOS to DOS on the Amiga to write to an ST formatted disk. The next stage involves using an IFF-to-ST file conversion utility on a 1040 ST. PBX images (the file extension used in Eidersoft's 4,096-colour ST paint package *Quantum Paint*) – are done in exactly the same way except they are saved as 320 by 200 HAM pictures on the Amiga and after being transferred are loaded into *Quantum Paint* which, incredibly, recognises HAM format.

Power Computing have given Photofile permission to distribute the SHOWPBX.PRG slideshow utility – this enables the 4,096-colour PBX pictures to be displayed without the need of *Quantum Paint*. Of course, you need *Quantum Paint* if you wish to edit the images.

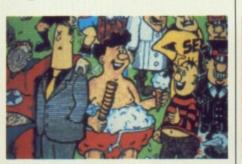

Unbelievable but true! The picture above (nicked from Viz) is a 16-colour ST Degas image.

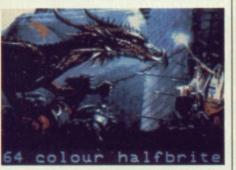

Even Amiga halfbrite images look spectacular. This shot shows what's possible in the 64-colour mode.

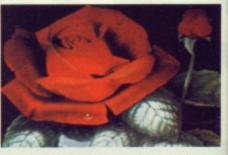

■ 4,096-colour overkill: enhanced HAM at its best. The picture is from Chris Achilleos' art book *Sirens*.

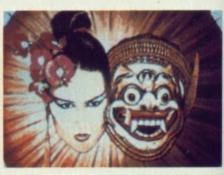

■ Who says the ST can't rival Amiga graphics? 4,096 colours in *Quantum Paint* format. Fantastic.

#### HAM PLUS

Not a double-sized cheese and ham sandwich, but the term Newtek have given to the dithering technique used in their Digi-View video digitising software. The special effect makes 4,096 on-screen colours look like 100,000. HAM+ files are identical to HAM files and can be edited using *Photon Paint*, *Prism* and *Digi-Paint*. bed by was a by the Similar

n IFF-to-040 ST. used in nt packn exacte saved on the red are , incred-

given ute the - this pictures need of u need edit the

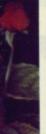

hanced is from

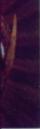

Amiga antum

£24.99 (available now) ATARI ST AMIGA £24.99 (available soon) **IBM/AMSTRAD PC** £24.99 (available soon) Available from all good retailers or direct from:

CDS Software Ltd, Dept A., Nimrod House, Beckett Road, Doncaster. DN2 4AD Telephone (0302) 321134 Fax (0302) 340480

E ULTIMATE

CHESS PROGRAM

Please make all cheques or Postal Orders payable to CDS Software Ltd., and allow 14 days for delivery. Please state which language manual you require:- English, German or French.

The Amiga is available now same price as the ST.

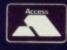

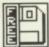

#### ST SUPPLIERS

In the UK, the following companies distribute PD software. To find their full addresses, give them a ring or scan the advertising pages.

ST UK – 0279 757692 The ST Club – 0602 410241 Goodman PDL – 0782 335650 FloppyShop ST – 0224 691824 Page 6 – 0785 213928 Softville – 0705 266509 Star UK – 0224 593024 B-Soft – 0734 416492 Riverdene PDL – 0734 451239

# PUBLIC SPEAKING

Free software? Surely you jest – but no, the public domain holds a vast array of quality programs. JASON HOLBORN takes a look at some of the range of Amiga utilities this month – ST owners will have to wait until next month for their installment.

All the disks in this month's Amiga PD Update were taken from the Fred Fish collection of public domain disks. Fish disks are available from George Thomson Sevices.

All disk numbers quoted therefore refer to that particular library although most can also be found in the other Amiga public domain libraries.

stract and 2555 (1623)

#### PLATINUM

#### SETFONT: DISK 182

Does the standard Topaz system font bore you? Do you yearn for a more exciting font to liven up your Workbench windows and your CLI consoles?

SetFont is a little utility that allows you to change the default Topaz font for any

Amiga font of your choice. If you do not have any suitable fonts, you could design a more pleasant font using the FED font designer tool on your Extras disk and then use SetFont in your Workbench StartUp-Sequence to automatically change to your new, customised font.

Font sizes aren't restricted to the standard ones, although the screen

Juda mer rece cove be i cour ation 'Shu

font

doe

usin

lar l that the ular the resu asto

TO SLEEP, PERCHANCE TO DREAM... but don't sleep too deeply 'cos all your nightmares are waiting for you in this unique arcade blast from Tony Crowther.

Phobia is set in the minds of men, feeding on every human fear; spiders, fire, death – and dentists!

Grab hold of your courage and prepare to face the frightening challenge of each of the 14 planets that Phobos have set against you. Can your body take the heat, can your brain take the pressure!

Available on: Amiga £24.99, Atari ST £24.99 Commodore 64 Tape £9.99 Disk £12.99

©1989 Mirrorsott Ltd., Imageworks. Irwin House, 118 Southwark Street. London SE1. 01-928 1454

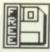

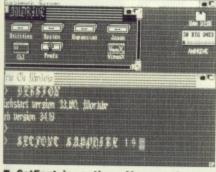

SetFont in action. Here we've reassigned Topaz to a more olde-worlde font.

does tend to get rather cluttered when using larger fonts.

#### FRACGEN: DISK 188

Judging by the vast number of complimentary letters and phone calls we received about the *Scenery* program on cover disk #8, you lot certainly seem to be into the generation game. We are of course speaking about the fractal generation game and not Larry Grayson's 'Shut that Door' variety!

FracGen is another in the ever popular breed of fractal graphic generators that seem to be the current flavour of the month in the PD libraries. This particular program is most certainly one of the easiest of these to use and the results can often be nothing short of astounding. So you already know that both the ST and Amiga PD libraries are great for picking up quality utility and games software at next to nothing, but what else is available?

Dig deep and you'll find a large number of programs that could quite rightly be deemed useless but are kept because of their aesthetic value. We are of course talking about the hugely under-rated range of demo programs available for both the ST and Amiga.

What are demos? Put simply, demos are programs written to show off one or more aspects of the particular machine they were written for.

Probably the most famous examples of the genre are the Amiga Bouncing Ball and the Juggler demos on the Amiga, and The BIG demo and

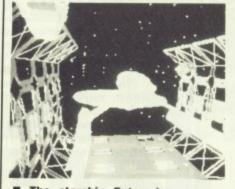

The starship Enterprise moves slowly forward into the cosmos.

#### **DEMOS CORNER**

The Snowman on the ST.

Each month, we'll be sifting through all the latest and greatest demos on both the ST and Amiga and picking one on each machine that we think best shows off the ST or Amiga. How will we judge each demo? Well, if it makes the entire *Format* team go "Wow!" and fall over backwards, then it's a winner. Other criteria will include originality and how much of the ST or Amiga's capabilities are exploited.

The demo featured this month was supplied by 17Bit Software who can be contacted on 0924 366982. The disk number quoted therefore refers to that particular collection.

#### STAR TREK DEMO DISK 329

Animation has always been one of the Amiga's strongest points, and this demo certainly shows the Amiga hardware at its best. The demo shows a scene from the first *Star Trek* film in which the Enterprise moves slowly from out of the dry dock that orbits the Earth. The four different views of the action give an movie-like quality to this excellent demo.

Star Trek needs at least 1Mb.

#### AMIGA SUPPLIERS

George Thomson – 077082 234 17 Bit Software – 0924 366982 Ray Burt Frost – 0703 785680 Amiga PD Unlimited Softville – 0705 266509 Purple PD – 0279 757692

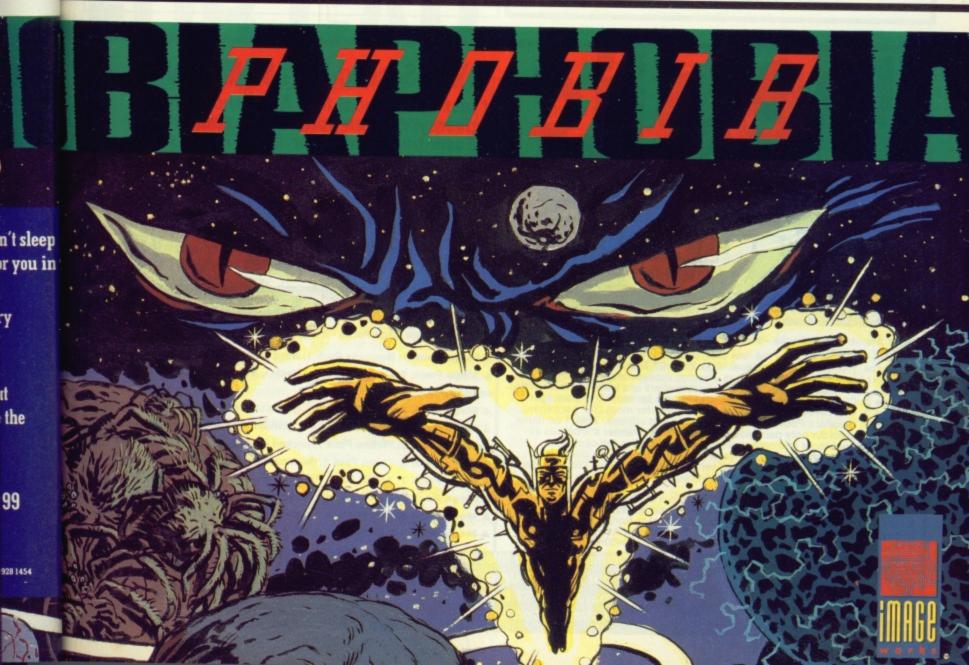

i do not i could sing the Extras in your o autow, cus-

to the

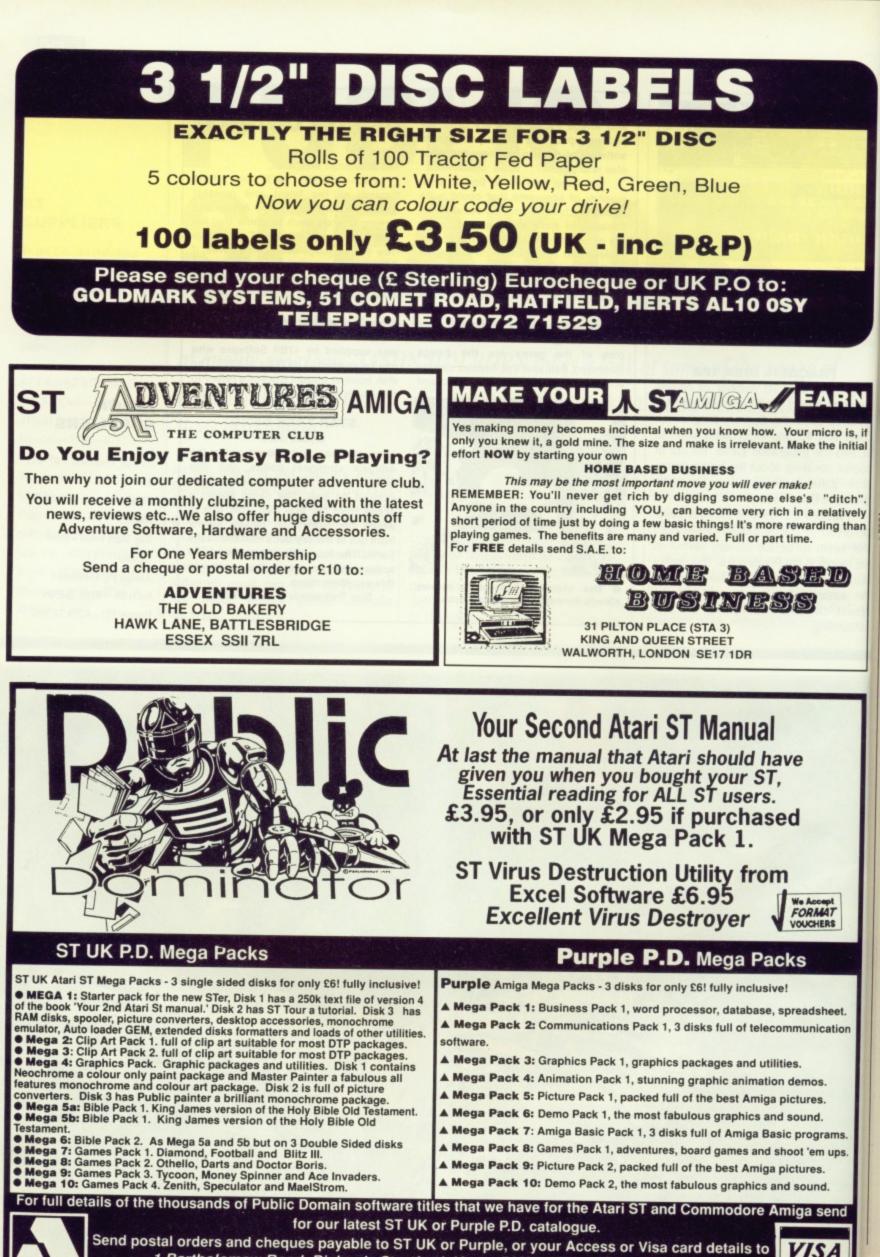

1 Bartholomew Road, Bishop's Stortford, Herts, CM23 3TP. Tel: 0279 757692

VISA

tu

aı

de

and

mac

boa

it th

grad

that

gran

mac

Entr

Ami

men

ware

expe

and

siona

■ As yet it's not possible to achieve the kinds of computer animation on the ST and Amiga which dealt with by the larger machines. The French company GixImage produce software capable of broadcast-quality animation on the PC, although there are distinct moves in the right direction on the ST and Amiga scene. Amiga CAD packages offer the kinds of colour routines to make animation easier and this is reflected by the emergence of high-end CAD packages on the Amiga. Equivalent ST software is out in the shape of *Campus CAD*.

#### ro is, if e initial

RN

ditch". latively ng than

AT ERS

heet.

cation

ups

send

### THE CASE FOR CAD (AD offers exciting apportunities in the complex

CAD offers exciting opportunities in the complex field of animation. We look at packages specifically aimed at ST and Amiga owners. MARK HIGHAM delves into the CAD caverns.

he progression of professional CAD from the likes of the Cray supercomputer down to the ST and Amiga has not been an especially easy one. Limitations in hardware have made the high end of the market inaccessible to even the Amiga, which boasts enough clever hardware to make it the most likely candidate for serious graphics-handling packages. However, that is not to say that adequate CAD programs cannot be found on either machine.

#### CALCULATING CAD

Entry-level packages on the ST and Amiga are hard to come by. The requirements of even the simplest CAD software make dedicated and ultimately expensive packages the only real option, and even these lack the kind of professionalism which might be expected. Intro CAD on the Amiga comes from HB Marketing and, at £59.95, is perhaps the nearest thing to an entry-level package. It's simple enough to use and is designed to produce everything from illustrations for reports to floor plans and circuit diagrams.

Where Intro CAD performs best is in its extensive library of pieces which permit parts to be grouped together so that an image may be designed using these different sections. This technique is not, however, nearly as extensive as that employed in Electric Distribution's Cyber Studio.

This package boasts a standard design style which is also reflected in *Design 3D*, a Gold Disk CAD product for the Amiga.

When Cyber Studio was first conceived it was intended to play the role of an entry-level package which could be expanded with the aid of all sorts of extra packages to become a top of-therange piece of software. This has been achieved brilliantly.

Cyber Studio contains the most popular ST CAD package - Cyber CAD as well as Cyber Mate, an animation program. But in addition, Electric have recently distributed Cyber Sculpt - probably one of the best design programs on the market for the ST - as well as a myriad of animation programs. These include the Cartoon Design disks and the Microbot Design disk (both reviewed in issue 11) which contain basic blueprint designs of the relevant bits and pieces of cartoons and robots which may be imported into Cyber CAD and combined, shaded and coloured. Hence, an extensive library of sections may be created.

#### **GOOD DESIGN**

The equivalent Amiga package in this range is *Design 3D* from Gold Disk (HB Marketing). It offers a superior 3D environment and utilises the extensive colouring routines capable on the Amiga so that all sorts of filled 3D effects can be obtained and rotated at speed. Text has also been accommodated in this package, a feature sadly lacking from *Cyber Studio*.

Cyber Studio is a GEM-based system with standard drop-down menus and clickable icons – the same technique as that employed in *Design 3D*. Desktop accessories can be accessed in the usual way although they must not take up too much space on the smaller memory machines.

Cyber CAD can run on a 520K ST although at least a 1040ST is recommended for serious use. Design 3D

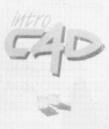

INTRO CAD Gold Disk/HB Marketing £59.95 Tel: 0895 444433 Amiga.

3D

DESIGN 3D Gold Disk/HB Marketing £79.95 Tel: 0895 444433 Amiga. 1Mb of memory required. A

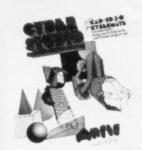

CYBER STUDIO Electric Distribution £74.95 Tel: 0480 496789 ST. 1Mb machine an advantage.

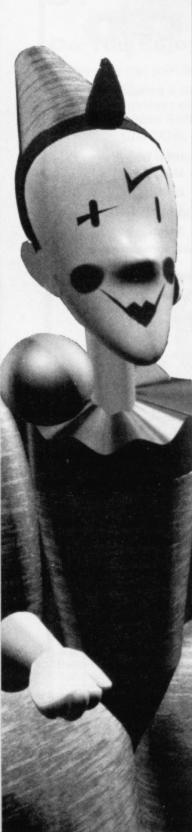

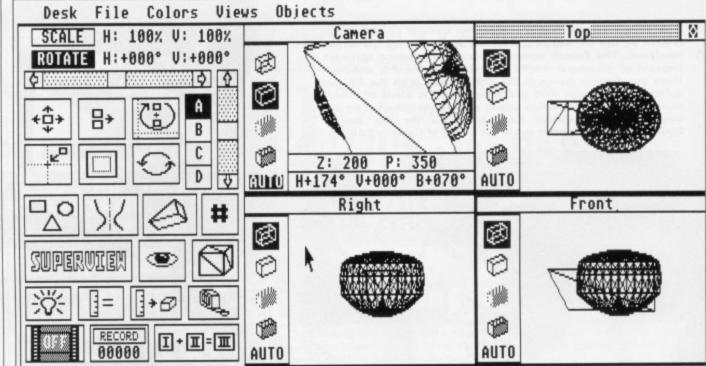

Cyber Studio in action. The front screen shows the four different windows where all the action takes place. These are regularly updated.

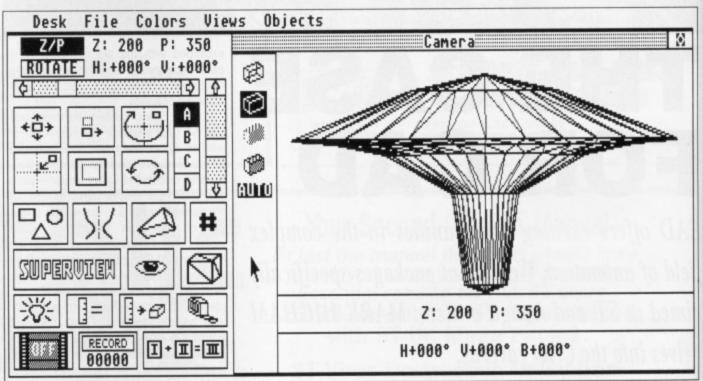

The camera view can be blown up to give you an idea of the finer points of your image. Zoom and perspective controls can then be manipulated and these are applied to the 'super' view – a 3D shaded and coloured view of the image.

requires at least 1Mb of memory to use it properly.

#### FIRST DRAFT

CAD can be divided into two specific sections: drafting and 3D imaging. *Cyber Studio* and the Amiga's *Design 3D* fall into the latter category which reflects far more interest in the animation side of CAD.

The basic design screen is split into four windows which provide a view of the 3D image from several different angles. You only work on one design but the changes are reflected in all windows whenever they are updated.

The first step in creating any 3D image is to set up some basic shapes. CAD images tend to be in a very blocked style with harsh, angular lines

scattered everywhere. This is because most designs must be constructed using polygons which can then be further manipulated.

The best way to go about getting your design into the machine is to draw a rough approximation of the idea and split it up into 3D blocks. So, for example, a house can be neatly converted into a set of block structures. These can then be very simply created using a CAD package and merged in together so that you can end up with the design that you originally planned. Any type of polygon can be created very easily using these techniques. Facilities to spline these lines will usually add an acceptable curve to complex shapes.

All sorts of features may be added to these basics depending on the package used. It is this area which is dominated by the sophisticated *Cyber Sculpt* package, boasting all sorts of features including revolving user-created lines around any axis as well as dragging sections of a design and pulling them out. (See issue 10 for full review) in

ha

Ar

pr

to

SC

of

ve

er

ch

wi

Th

pi

pro

da

pri

ad

wa

tat

oth

bas

ten

it a

fes

DF

m

Sp

ea

With both Cyber Studio and Design 3D the next step in the design is usually to set lighting sources and intensities as well as deciding colour shades for specific appearances.

Both packages offer the facility to view the design as a simple 3D wire framed image and then revolve it through all manner of angles and perspectives. A special super-view supplies the perfect 3D picture of your design, boasting all kinds of colour shades from any selected viewpoint. One of the most obvious essentials in this type of package is to provide a hard copy output of the design. The Amiga's *Design 3D* is far more suited to professional use in this area with output to plotters being an integral part of the software. Both packages do, however, offer output to Epson printers at the very least.

1

controls

cyber sorts of

-created as drag-

d pulling

acility to 3D wire

volve it

and per-

supplies

design.

des from

review) Design s usually isities as for speThe ability to save screens is another important aspect and both offer the chance to save the design complete with colour palettes and lighting shades. The format that *Cyber Studio* saves its picture data into is acceptable by all

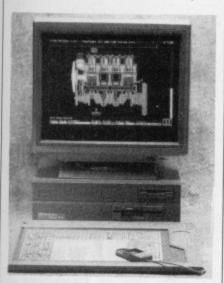

■ X-CAD is, without doubt, the most professional system on the Amiga to date. The package alone is out of the price range of most home users but add to that the cost of all the hardware - A2000, hard drive, graphics tablet and plotter - and you'll wonder if you're playing with Monopoly money.

other Cyber products including their paint package Cyber Paint.

These two packages make up the basis of the CAD scene on the ST and Amiga as far as the less advanced systems are concerned. However, the wealth of facilities on the Amiga makes it a likely candidate for more intense professional competition. X-CAD from

Campus CAD is a drafting package from Precision Software. At £395, it comes as one of the more expensive options to animation CAD. Being a **GEM-based** system, it aims to be as simple to use as possible and a host of icons assists here. Campus CAD is designed to produce 2D images in a

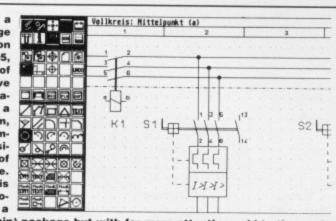

similar way to a pain: package but with far more attention paid to the working area. All sorts of hatching techniques aim to make up for lack of colour but the real benefits come in accurate mirroring and rotation as well as a range of dimensioning features. Input can be via keyboard, mouse or digitising tablet and output can go to standard Epson-compatible printers, the Atari laser printer and a range of plotters.

Taurus expands enormously on these basic principles offering the type of professional CAD system required by those with specific interest in the business applications market.

The high-business end of X-CAD is reflected in the hardware which is required. The basic program needs 2Mb of memory and a hard disk to make it a viable proposition, and a graphics tablet and plotter can both be added to make input and output more acceptable. The graphics tablet is the input device used by the vast majority of professional CAD systems so it really does pull X-CAD out of the home user market.

The X-CAD range is split into two packages – X-CAD Designer and X-CAD Professional. Each expands on the unrefined techniques of its predecessors by including a range of additional features including easy-to-use isometric grids which can be used as a basis in the creation of less traditional designs.

Re-drawing on the X-CAD package is one of its finest points since it is faster than on professional PC 386 machines, even on very complex designs. The higher screen resolutions on an Amiga make such designs a possibility and with colour implemented as well the results can be far superior to any other ST or Amiga CAD software.

#### FIGHTING IT OUT

CAD on the ST and Amiga is usually aimed at the home enthusiast where animation is often the only serious use. With these machines being very graphically orientated it's not surprising that such CAD packages have found a home serving this scene. For ST owners there are a shoal of smaller CAD packages but Cyber Studio is certainly one of the best. Besides being extremely well-supported by animation disks and the whole range of Cyber products, Studio offers a very user-friendly environment particularly for the novice CAD fan. Design 3D is the equivalent Amiga package which has, without doubt, one of the clearest manuals with superb tutorial sections.

The pricing and hardware requirements of X-CAD really put it out of the scope of all but the most serious user. However, if your main reason for buying your machine is CAD then the A2000 and X-CAD is certainly worth the money. Commodore market both and are currently offering special discounts.

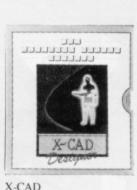

X-CAD Commodore £199.95 Tel: 0628 770088 Amiga. 2Mb of memory required. Hard disk an advantage.

Professional Draw from Gold Disk at £139.95 offers a 2D drafting environment for Amiga owners. It's more of a paint package with a range of colour and paint options; however, it still offers exceptional quality with super-fine lines an option.

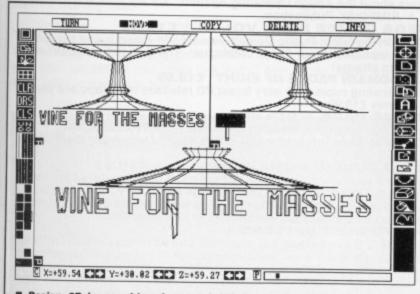

■ Design 3D is capable of some brilliant results. 3D planes can be manipulated easily with views from four different angles possible. Spinning and mirroring routines make the creation of the basic shape easy enough.

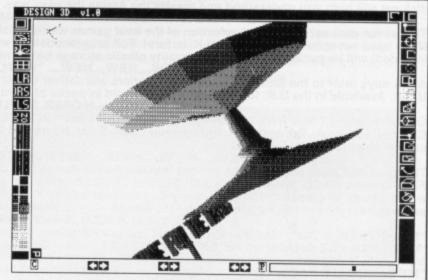

The icons down the side of the window control everything from grids, useful in precision work, to drawing and painting features. It's the extensive use of colour in Amiga CAD packages which makes them more suitable for animation.

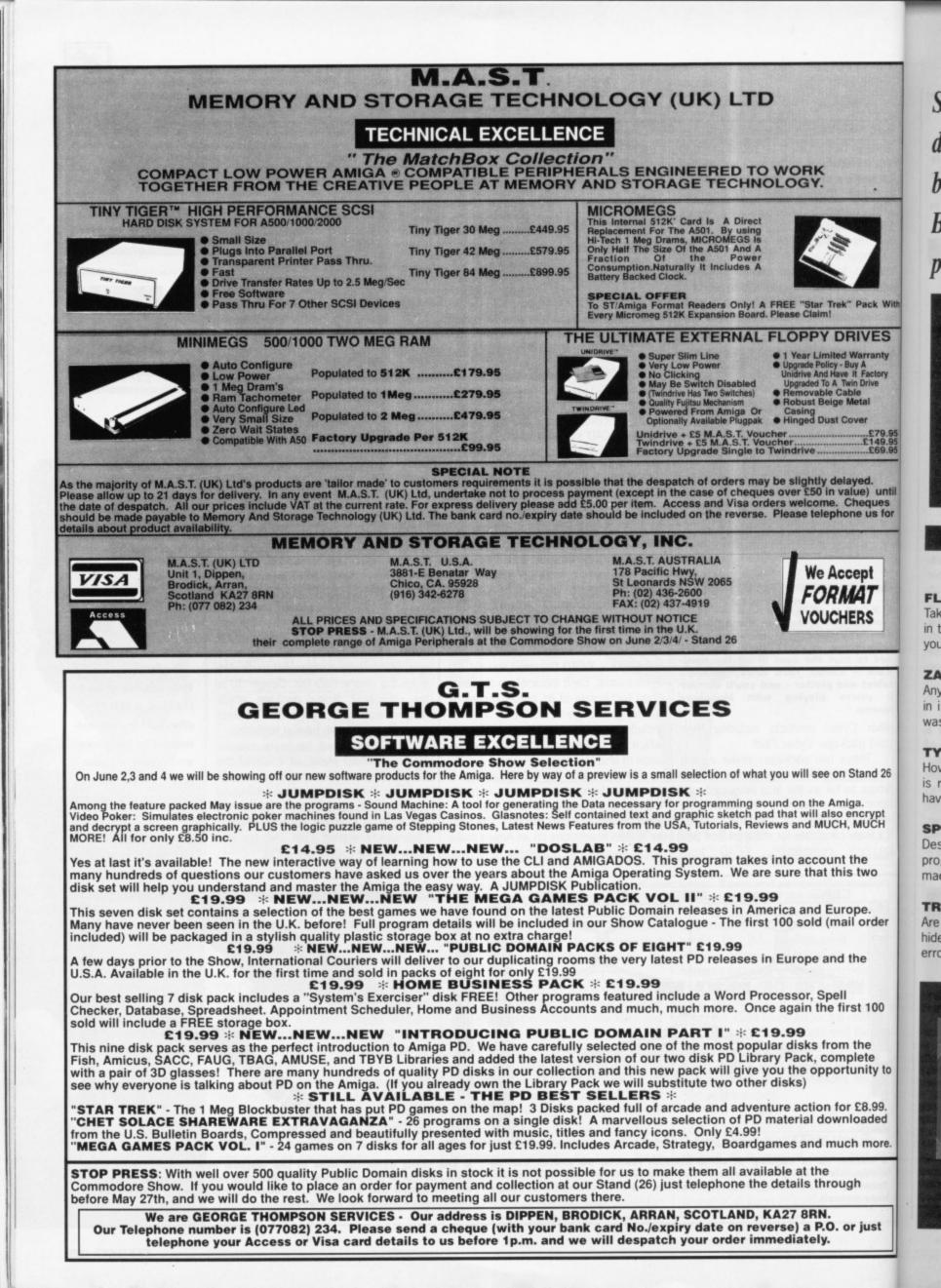

ST Amiga Format's unique dual-format disk gives you the best software fromof both ST and Amiga worlds. JASON HOL-BORN is your guide through this month's pot-pourri of proggies.

Pack With

RIVES

£79.95 £149.95 £69.95

lue) until Cheques ne us for

cept

lΑT

ERS

Stand 26

ga. encrypt MUCH

the

ope.

the

il order

st 100

the plete unity to

£8.99. loaded

gh

r just

s two

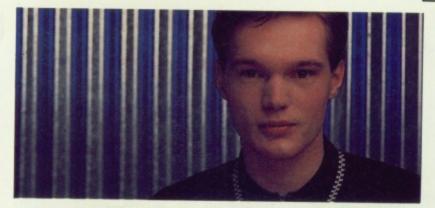

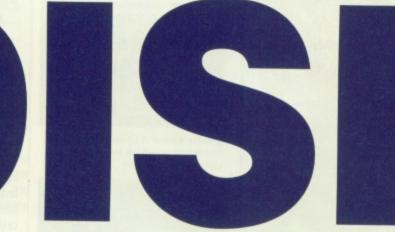

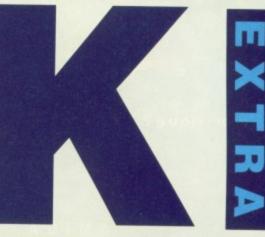

New to the ST? See page 40 for full loading details

AMIGA

New to the Amiga? See page 40 for full loading details

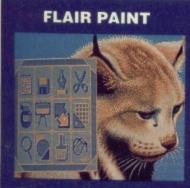

Draw your own micro masterpieces with *Flair Paint*, by far the most advanced paint package on the ST.

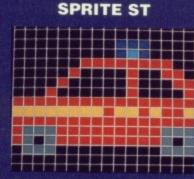

Sprite editors are a vital part of every games writer's armoury, and *SpriteST* is one of the best you can get.

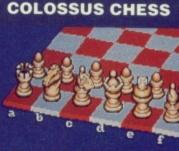

Your nove?

Games don't come any more addictive than the centuriesold war game of chess. Colossus takes it into the 80s.

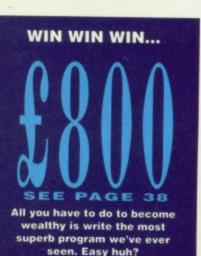

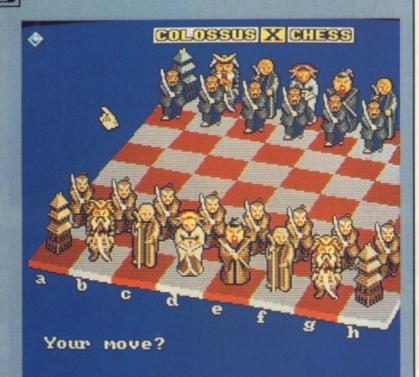

Select 'PIECE SET' from the menu and you can change the pieces to any one of four different styles.

### COLOSSUS CHESS

PROGRAM: BY CDS MACHINE: ALL AMIGAS FILES: CHESS

Do you rate yourself as bit of a Kasparov beater? Then why not try your hand at the latest, and most certainly the greatest chess program to appear on the Amiga. We at *Format* certainly tried our best to beat *Colossus* but our pathetic attempts were miserably crushed in no time at all. Can you beat what is quite simply the ultimate chess program?

The demo version on this month's disk a cut down version of the full game. Our demo gives you 10 moves in which to either beat the computer or be beaten yourself (so far, the latter has been more correct!).

To move a piece, just click on it and then click on the square you wish it to be moved to. Alternatively, you can keep the mouse button depressed and then drag the

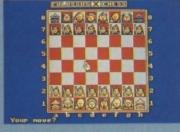

The more conventional 2D mode is also available for the purists among you.

piece across the board yourself.

One of the nice features of *Colossus* is the extent to which you can customise the chess board and all the different pieces. Even in our cut down version, you can change the appearance of all the pieces into any one of four different styles, ranging from oriental to futuristic.

You can also change the orientation of the screen, either from 2D or dazzling 3D. When in 3D mode, you can even change the angle at which the screen is viewed by clicking on the base of the board, and, while keeping the left mouse button depressed, moving it around with the mouse.

#### **GETTING GOING**

You can load the Colossus Chess demo in two ways. The first, and simplest method is to insert our cover disk at the 'Insert Workbench' prompt and Colossus will automatically boot up.

Alternatively, you can load Colossus by double clicking on the CHESS icon on the Workbench. From Workbench, the computer will ask you to swap disks several times as the game loads; just follow the on-screen requesters and everything should load OK.

#### AMIGA

VIRUSX 3.10 PROGRAM: PUBLIC DOMAIN MACHINE: ALL AMIGAS

FILES: VIRUSX, VIRUSX.DOC The constant fight against computer viruses has always been a bitter one. As new viruses are released upon the world, anti-virus writers frantically code new and more powerful virus killers. The

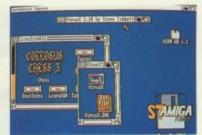

How could a little, seemingly innocent window be such a killer?

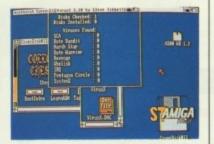

Click on the VirusX window bar and then click the right mouse button and a complete rundown all viruses found will pop up.

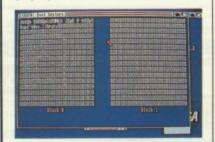

VirusX also allows you to view the boot block of a disk; useful for identfying viruses.

latest, and certainly the most dangerous of Amiga viruses is the dreaded IRQ. Who can save us from this merciless killer of disks? *VirusX 3.10* of course.

VirusX 3.10 is the latest, and most powerful release of the popular virus detector/killer that is generally regarded as the best available. As well as the more mundane viruses such as the SCA and Byte Bandit strains, VirusX will also trap and kill the more obscure viruses such as the Byte Warrior, North Star, SystemZ and even the illusive IRQ virus.

Once loaded, VirusX sits in a little window in the Workbench title bar and monitors every disk that is inserted into the machine there after for any potential viruses

When a virus is found, VirusX will instantly inform you of its presence and then give you the option of exterminating the little blighter.

#### **GETTING GOING**

You can load *VirusX* by double clicking on the VIRUSX icon on the Workbench. Full instructions on using the program are included in the VIRUSX drawer.

AMIGA

#### TASK CONTROL

PROGRAM: PUBLIC DOMAIN MACHINE: ALL AMIGAS FILES: TASKCONTROL, TASKCONTROL.DOC

When the Amiga was originally released, the machine was hailed as a breakthrough in terms of price and performance. One particular area that received more than a few rave reviews was the Amiga's advanced message passing, multi-tasking operating system. The Amiga was the first personal computer to offer true multitasking at any price.

Unfortunately, those first rave reviews soon turned to bewilderment as the Amiga operating system showed its true, unreliable colours. Most multi-tasking operating systems have two major features that the Amiga operating system sadly lacks; memory management and task security. These two features are designed to stop a task that goes haywire from bringing the entire system down as well.

So what do you do when a task decides it wants to go out of control? Use TaskControl naturally!

TaskControl is a very nicely presented tool that allows you to mercilessly kill rogue tasks before they can do any harm whatsoever. Used in conjunction with a guru killer such as the *Gomf*! utility featured on cover disk #5,

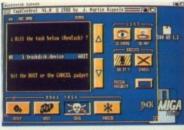

Nuking a task in its tracks

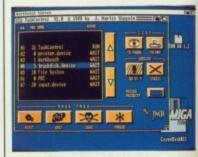

TaskControl's very pretty user interface.

double on the ns on uded in

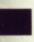

#### MAIN GAS

DL, C iginally hailed ms of ne parl more vas the

vas the e passig sysrst pere multi-

st rave ewilderng sysreliable operatjor featerating ry man-. These to stop e from n down

when a o out of aturally! y nicely you to before tsoever. a guru ility feak #5,

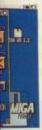

cks

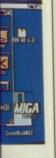

tty user

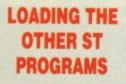

This month's demo of *Flair Paint* is set up so that it will automatically load when you reboot with our cover disk in drive A. To access the other programs on the disk, either reboot your ST with a disk that allows you access to the Desktop in drive A or reset your ST with the *Format* cover disk in drive A while keeping the CONTROL key depressed and the Desktop will appear.

TaskControl will provide you with a guru-free operating environment. Other features offered by TaskControl include:

SEND TASK TO SLEEP Just point and click on a particular task, then select sleep and the task will be sent into immediate slumber

KILL TASK Zap that rogue task before it gets a chance to wreak its vengeance on the Amiga. Just click on the task to be 'nuked' and then select the kill gadget.

SET PRIORITY Turbo charge any task by changing its execution priority; the higher the priority, the faster your task will run.

#### **GETTING GOING**

You can run TaskControl by double clicking on the TASKCONTROL icon on the Workbench. Full instructions are available within the TASKCONTROL drawer. This is a fairly techie program and therefore should be used with some caution.

#### AMIGA

#### **BOOT INTRO**

PROGRAM: PUBLIC DOMAIN MACHINE: ALL AMIGAS FILES: BOOTINTRO.

BOOTINTRO.DOC

If you've seen any of the various demo disks that are available for the Amiga, then you'll have noticed that probably the most common is the classic scrolling message. With *Boot Intro*, you too can add that personal touch to all your work disks.

Boot Intro, as the name suggests, writes a very fancy scrolling message to the boot block of your disk. All you have to do is enter a title for your demo and then enter the message text that is to be scrolled and then select 'SAVE' and your scrolly message will be written to the disk in drive df0:. Once the mes-

### FLAIR PAINT

S T

PROGRAM: BY DATABASE SOFTWARE MACHINE: ALL COLOUR STS (LOW RES ONLY) FILES: FOLDERS: AUTO FILES: CONFIG\_C.TOS, FLAIR\_DOC, FLAIR\_C.TOS, FLAIR\_P.ACC, FLR\_FNT.DAT, LOADER\_C.COM, TABLET\_C.DAT

八

When Flair Paint was originally released, it was heralded as a milestone in the history of computer art on the Atari ST; no other paint package can compete with the vast number of advanced paint features that Flair offers. Format, in conjunction with the authors

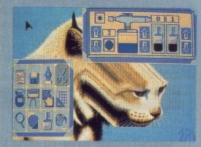

The customisable airbrush gives you fine control over your painting

and Database Software, bring you an exclusive demo of the paint package that every ST artist is talking about.

Our cover disk demo is a complete copy of the low resolution version of *Flair*. The only difference between our demo and the complete program is that all save operations have been removed and a time restriction has been added. However, the program does allows you to have up to half an hour's doodling time before it stops execution. We think you'll agree that Flair is definitely a program to be reckoned with. The entire program is controlled through Flair's very easy to use pop-up menu system which is very quickly mastered. With all programs that are as complex as Flair, the best way to get the hang of it is to experiment.

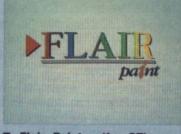

■ Flair Paint – the ST's seen nothing to touch it when it comes to computer art

#### **GETTING GOING**

You can load our demo of Flair Paint by resetting your ST with our cover disk in the internal drive (A:) and our demo will autoboot.

After a few seconds of disk access, the Flair Paint configuration menu will pop up giving the option of either loading the Flair Paint program or changing the configuration. Do not change the configuration on your original Format mas-

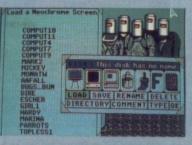

■ You can import Neochrome screens into Flair Paint with

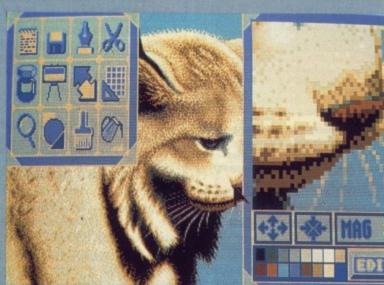

The zoom feature allows fine editing of detail

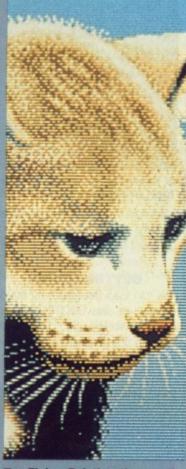

Flair Paint's the cat's whiskers

ter disk but instead, select 'Load Flair' to enter the main program. Make a back up if you want to change the configuration in any way (see page 40 for details of how to do this).

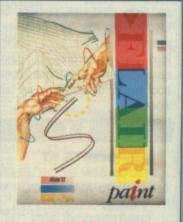

#### THE COMPLETE PROGRAM

After playing around with our exclusive demo, we're quite sure you'll come to the same conclusion as we did; *Flair Paint* is quite simply the best paint package yet to see the light of day on the ST.

You can buy the complete program, which supports all the major ST file formats (NEO, DEGAS, IMG, etc) and works in both high and low resolution modes, for only £34.95 from Database Software. Database can be contacted on 051-3572961.

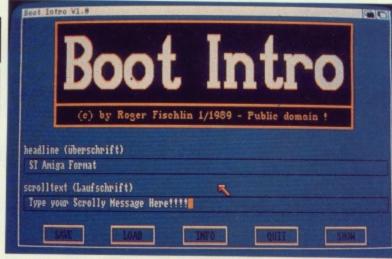

BootIntro in action. Just enter the title and the scroll text and then select show to view the final intro.

sage has been written, just reboot and the scrolly message will pop up every time you boot.

#### **GETTING GOING**

You can load Boot Intro by double clicking on the BOOTINTRO icon on the Workbench. Full instructions (in both English and German!) are included within the BOOTINTRO drawer.

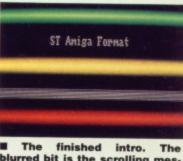

blurred bit is the scrolling message!

#### FORMAT WARNING!!!

Boot Intro directly modifies the boot block of a disk and therefore the program should not be used on disks that use custom boot blocks. Nearly all commercial games utilise the boot block to load and therefore you should never write over these special boot blocks or the game will fail to work.

#### S T

#### SPRITE ST PROGRAM: BY C. GREEN MACHINE: ALL COLOUR STS

FILES: SPRITEST.PRG, SPRITEST.DOC, BITS.DAT Just take a look around at the vast

number of games on both ST and Amiga and by far the most widely used graphic technique used is the animated sprite. The quality of animated sprites can either make or break a game and if both the animation and definition of a sprite is right, the results can be very impressive indeed; just take a look at games such as *Blood Money* for a very vivid example!

As you've probably already guessed, the cover disk program *Sprite ST* is a very powerful tool designed to enable you to easily produce animated sprites to incorporate into your games and other

utilities. Features offered by SpriteST include:

■ Massive sprites. Sprites of up to 32 by 32 pixels can be easily created which utilise the full 16 colours available in the ST's low resolution mode.

■ Extra large animations. With SpriteST, you can design animated sprites that are made up of up to 128 frames and then string them together into a sequence of over 140 events.

■ Usable in all languages. Sprite designers for ST BASIC are all very well but what happens if you're an assembler programmer? Luckily, the SpriteST file format is explained in considerable depth and therefore incorporating sprites into your programs is very simple indeed.

The current version of SpriteST will only save and load its files from the top directory of a disk (A: or B:), even if you try

| SPRI | LEST NE | 1989 | A 1 | FRAME-1 |
|------|---------|------|-----|---------|
|      |         |      |     |         |

SpriteST editing an animated sprite.

|--|--|

■ The animation control screen. Enter the frame numbers in the order that they are displayed and SpriteST will do the rest.

entering a sub-directory within the program's file selector.

#### **GETTING GOING**

You can load *SpriteST* by double clicking on the SPRITEST.PRG icon on the desktop. Full instructions are available within the SPRITEST folder.

#### AMIGA

#### TUNNEL PROGRAM: PUBLIC DOMAIN MACHINE: ALL AMIGAS FILES: TUNNEL, TUNNEL.DOC

If you're expecting a description of *Tunnel*, then you're going to be disappointed as we're keeping our mouths firmly shut. *Tunnel* is another one of those 'fun' programs that occasionally sneaks onto the *Format* disk and, as ever, the best way to find out what it does is to load it yourself!

Format Warning! Tunnel has already claimed the sanity of at least one member of the Format team (no names though, nnuk nnuk!) due to over exposure. Darkened glasses are an absolute necessity!

#### **GETTING GOING**

You can load *Tunnel* by double clicking on the TUNNEL icon on the Workbench. Instructions (do you really need instructions?) are available in the TUNNEL drawer.

S T

PROGRAM: BY R. HUGHES MACHINE: ALL COLOUR STS FILES: ZAPST.PRG, ZAPST.DOC

Do you remember the classic Amiga file editor, NewZAP, that we featured on our cover disk number nine? Unfortunately, the only complaint from an ST user's point of view was that is wasn't really of any great use to them.

It doesn't take a brain the size of a planet to guess that ZapST is the ST version of that classic tool. But unlike most conversions, ZapST looks so much like the original that you could be forgiven for thinking that is was actually running on an Amiga!

ZapST is a editor designed to allow you to edit binary files. For example, if you were writing a program in a language such as GFA BASIC and you had just compiled it only to find out that you had made a spelling mistake in a particular item of text, using ZapST, you could change it without having to recompile from scratch.

#### **GETTING GOING**

You can load ZapST by double clicking on the ZAPST.PRG icon on the Desktop. Full instructions are available within the ZAPST folder.

ZapST looks so like the Amiga original, that it even uses pulldown menus. If you've never used an Amiga before, you may end up

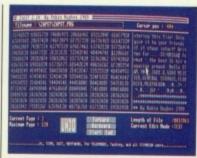

#### ■ ZapST in action. Here, ZapST is editing itself.

being rather lost.

To access the pull-down menus, you must first press the right mouse button and the screen title bar will change. Now, while keeping the right mouse button depressed, move the mouse pointer up to the FILE option and a menu will drop down. All you now have to do is to click the left mouse button on the menu option that you require and you're away. The other two options, GOTO and SEARCH will not function until you have loaded a file.

#### TYPIST PROGRAM: BY G. NEAL MACHINE: ALL COLOUR STS FILES: TYPIST.PRG, TYPIST.DOC, HD

S T

Learning to touch-type can be a painful and very frustrating experience. If you are a member of the common 'hunt and peck' school, changing the habit of a lifetime can be hard work. How can you ease this pain? Oh you are so clever, Typist is a program that

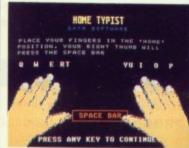

Teach yourself touch typing with ease.

will make the transition almost painless.

Typist is a program designed to teach you how to touch-type using the traditional 'home keys' technique. The program will take you through various exercises which are designed to aid the development of your touch-typing skills.

#### **GETTING GOING**

You can load *Typist* by double clicking on the TYPIST.PRG icon on the Desktop. Full instructions are available within the TYPIST folder.

Ring o VAT/o Make

Comp

disabl

Cheet

Cheet

Cheet

Cheet

Cheet

Steint

Hybrid

Atari

We

disks

# PHOTOFILE

#### ST & Amiga Digitising Service

See Format's full review of our service and details of our special offer on pages 23 & 24 in this issue

We can digitise your pictures in these formats: Amiga ● .HAM HAM+ High-res Lo-res and Halfbrite (64 colours) for Deluxe Paint 3. all with Interlace or Overscan if required. Atari ST • .NEO .P11-3 .PC1-3 .ART .IMG .TNY .DOO and 4096 colour .PBX

ST users - tell us if you're using a half meg drive

Colour pictures £1.50 B&W £1.00 PBX £2.00 each Please add £3.00 per order for disk postage & packing. Maximum size A4 minimum size passport photo size. All pictures can be displayed full screen. Approximately 10 pictures per disk.

- Pictures are usually processed and dispatched the same day that we receive them. Free slideshow utility on every disk. Top quality DS/DD Kodak branded disks.

- Because we don't accept disks from customers our system is 100% virus free!
- .
- All photographs, pictures and slides are returned by first class post completely unharmed and in card backed or padded envelopes.
- We've always got time to answer your questions.

Please make cheques/POs payable to PHOTOFILE, PO Box 196, Nottingham, NG2 4GQ ••• We are moving to larger offices shortly Telephone (0602) 261498 (NEW NUMBER) (0602) 481997 (OLD NUMBER) (No change to POBox number)

We regret Photofile cannot accept responsibility for photographs or pictures lost or damaged in the post

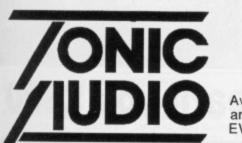

4 Park Terrace, Treforest, PONTYPRIDD. Mid Glamorgan, CF37 1TG. Tel: 0443 485432 Available for your orders and enquiries up to 9pm EVERY day of the week! Mail order only.

#### Lost when it comes to MIDI?

We are specialists in MIDI with over four years of experience to fall back on. If you are lost as to how to start a MIDI system (ST and AMIGA), don't know which sequencer, scorewriter or sound editor to buy then why not give us a call?

Amiga A500 memory upgrades Complete extra half meg memory upgrade board, just plug in and away you go - w disable switch - while stocks last - £95 With clock - £110 HURRY! HURRY!

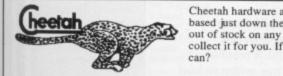

Cheetah hardware always in stock. They are based just down the road from us, so if we're out of stock on any item we can pop in and collect it for you. If we can't get it then who

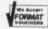

VISA

Cheetah MK5 - 5 octave beginners keyboard - £133 Cheetah MK5V - 5 octave velocity sensitive keyboard - £245 Cheetah MK7VA - 7 octave velocity & aftertouch sensitive keyboard - £355 Cheetah MD8 - MIDI digital drum machine - £133 Cheetah DP5 - electronic powerplay drum kit - £165 Cheetah MS6 - mega MIDI synth module - £265

Steinberg Pro 24 - £250 expert after sales advice available for when you get stuck. Hybrid Arts EZ Track Plus - £54.95 There are many more sequencers! Atari Megafile 60 - 60 meg hard disk - £629. 10 bulk (Parrot) unbranded 3.5 inch disks - lifetime guarantee - £11.50 - will work in the AMIGA. We also stock Atari ST, Commodore Amiga, printers, drives etc

We are DTP experts too - phone or write for advice.

Ring or write for a comprehensive price list. Please allow 21 days delivery. All prices VAT/carriage inclusive. All goods subject to availability. Make cheques/POs payable to Tonic Audio. E.&O.E.

### S.C.C. MAIL ORDER

#### Please Ring for Prices/availability on any Hardware/Software/Peripherals not listed. (Full Price List on re

| COMMODORE<br>HARDWARE                                        | Ben<br>Ben<br>Sim   |
|--------------------------------------------------------------|---------------------|
| Amiga 500 From £359.99<br>Amiga 500/1084S £614.99            | Dev                 |
| A1010 Floppy<br>Disc Drive£134.99<br>A1084S£259.99           | Hise<br>K-S<br>Latt |
| A501 Ram<br>Expansion/Clock £134.99<br>A520 Modulator £24.99 | Latt                |
| A520 Modulator £24.99<br>A590 20 Mb<br>Hard Drive Ring       | Ash                 |
| WORD PROCESSING                                              | B.A<br>B.B          |
| Becker Text £101.00                                          | But                 |
| Excellence£148.25<br>Kind Words 2£42.00                      | Cyg<br>Disi         |
| Micro Text £14.80                                            | Disk                |
| Protext                                                      | Enh                 |
| Protext Office £10.50                                        | FAC                 |
| Pro Write V2.0 £74.80                                        | Fan                 |
| Text Pro£42.00<br>Word Perfect V4.1 .£192.80                 | Gizr                |
| Write & File £74.00                                          | GON                 |
| Wine & File                                                  | Grat                |
| DATABASES                                                    | Inte                |
| Acquisition V1.3 £29.75                                      | K-G                 |
| Data Retrieve£40.40                                          | Mail                |
| Micro Base£14.80<br>Microfiche Filer£67.35                   | Mail                |
| Superbase Personal £44.45                                    | New                 |
| Superbase Personal 2£74.00                                   | Proj                |
| Superbase Prof £185.30                                       | Qua                 |
| SPREADSHEETS                                                 | Sup                 |
| Here been here could be be be been here                      | The                 |
| Digicalc                                                     | Tran<br>X-Co        |
| Maxiplan A500 £80.85                                         |                     |
| Maxiplan Plus£121.25                                         |                     |
| Superplan £74.00                                             |                     |
| BUNDLES                                                      | Aegi<br>Anim        |
| Critics Choice£126.30<br>Publishers Choice£74.00             | Aegi                |
| The Works £86.25                                             | Aegi                |
| The Works£86.25<br>The Works                                 | Aegi                |
| Platinum£162.75                                              | Vide                |
|                                                              | Aegis               |
| D.T.P.                                                       | Com                 |
| City Desk V1.2 £87.55                                        | Delux               |
| Pagesetter                                                   | Delux               |
| Professional Page £209.75                                    | Delux               |
| Shakespeare£125.95                                           | Delux               |
|                                                              | Delux               |
| LANGUAGES/                                                   | Delux               |
| ASSEMBLERS<br>COMPILERS                                      | DigiP               |
| Absoft AC Basic £248.50                                      | Fanta               |
| Absoft AC Fortran £164.31                                    | Icon                |
| APL 68000 £99.95                                             | Movi                |
| A-Rexx£33.65<br>Assempro£43.75                               | Page                |
| Aztec C Developer .£132.70                                   | Phot                |
| Aztec C Professional £95.65                                  | Phote               |
| Benchmark<br>Modula 2£117.90                                 | Exp.                |
| Benchmark C Lib £67.35                                       | Phote<br>Cell A     |
|                                                              |                     |
|                                                              |                     |

| nchmark IFF Lib £67.35                                                                                                    |                                         |
|----------------------------------------------------------------------------------------------------|-----------------------------------------|
| nchmark                                                                                                    |                                         |
| mplifier £67.35                                                                                                    |                                         |
| evpac 2£44.45                                                                                                    |                                         |
| A Basic £48.15<br>soft Basic £59.30                                                                                                    |                                         |
| Seka £37.00                                                                                                    |                                         |
| Seka£37.00<br>ittice C V5£178.25                                                                                                    |                                         |
| ttice C++£300.30                                                                                                    |                                         |
|                                                                                                    |                                         |
| UTILITIES                                                                                                    |                                         |
|                                                                                                    |                                         |
| shas Caligrafonts £50.50                                                                                                    |                                         |
| A.D£33.65<br>B.C. Emulator£42.00                                                                                                    |                                         |
| Itcher 2                                                                                                    |                                         |
| tcher 2 £25.25<br>Imate £33.65                                                                                                    |                                         |
| gnus Ed Prof £75.80                                                                                                    |                                         |
| skmaster£42.00<br>sk 2 Disk£33.65                                                                                                    |                                         |
| s 2 Dos £33.65                                                                                                    |                                         |
| os 2 Dos£33.65<br>hancer (WB 1.3)£14.15                                                                                                    |                                         |
| CC II£25.25<br>ncy 3D Fonts£42.00                                                                                                    |                                         |
| ncy 3D Fonts £42.00                                                                                                    |                                         |
| pside                                                                                                    | 1                                       |
| DMF V3.0                                                                                                    | 1                                       |
| MF Button £59.95                                                                                                    | 1                                       |
| abbit£25.25                                                                                                    | )                                       |
| erchange£42.00<br>Gadget£25.25                                                                                                    |                                         |
| na Fanta OFO FO                                                                                                    |                                         |
| allshot£18.50                                                                                                    | 1                                       |
| allshot Plus £37.00                                                                                                    | 1                                       |
| wsletter Fonts £25.25                                                                                                    | 1                                       |
| nns Fonts                                                                                                    |                                         |
| arterback 142.00                                                                                                    | 1                                       |
| Idio Fonts £25.25                                                                                                    | 1                                       |
| perback£44.35<br>e Calligrapher£75.80                                                                                                    | 1                                       |
| insformer£26.25                                                                                                    | ì                                       |
| Copy£25.25                                                                                                    |                                         |
| white and a second second                                                                                                    | 1                                       |
|                                                                                                    | 1                                       |
| ART/GRAPHICS/                                                                                                    | 1                                       |
|                                                                                                    | MAC                                     |
| ART/GRAPHICS/<br>ANIMATION                                                                                                    | MACF                                    |
| ART/GRAPHICS/<br>ANIMATION                                                                                                    | MAC                                     |
| ART/GRAPHICS/<br>ANIMATION                                                                                                    | MOFFES                                  |
| ART/GRAPHICS/<br>ANIMATION                                                                                                    | MACHARSS                                |
| ART/GRAPHICS/<br>ANIMATION<br>gis<br>mator/Images £87.20<br>gis Impact £53.30<br>gis LC Action! £48.45<br>gis Modeler 3D £58.95                                                                                                    | MACHERSSS                               |
| ART/GRAPHICS/<br>ANIMATION<br>gis<br>mator/Images £87.20<br>gis Impact £53.30<br>gis L.C.Action! £48.45<br>gis Modeler 3D £58.95<br>gis                                                                                                    | MACHERSSSU                              |
| ART/GRAPHICS/<br>ANIMATION<br>gis<br>mator/Images £87.20<br>gis Impact £53.30<br>gis L.C.Action! £48.45<br>gis Modeler 3D £58.95<br>gis<br>eoscape 3D £121.00                                                                                                    | MACHERSSS                               |
| ART/GRAPHICS/<br>ANIMATION<br>gis<br>mator/Images £87.20<br>gis Impact £53.30<br>gis L.C.Action! £48.45<br>gis Modeler 3D £58.95<br>gis<br>eoscape 3D £121.00<br>gis Video Titler £93.00                                                                                                    | MACHERSSSU                              |
| ART/GRAPHICS/<br>ANIMATION<br>pis<br>mator/Images £87.20<br>pis Impact £53.30<br>pis LC.Action! £48.45<br>pis Modeler 3D £58.95<br>pis<br>eoscape 3D £121.00<br>pis Video Titler £93.00<br>mic Setter £42.00<br>mic Setter Clip Art£16.80                                                                                                    | MOFFFSSSUS                              |
| ART/GRAPHICS/<br>ANIMATION<br>pis<br>mator/Images £87.20<br>pis Impact £53.30<br>pis LC.Action! £48.45<br>pis Modeler 3D £58.95<br>pis<br>eoscape 3D £121.00<br>pis Video Titler £93.00<br>mic Setter Clip Art£16.80<br>uxe Art Parts £8.40                                                                                                    | ANCEFFSSSUS                             |
| ART/GRAPHICS/<br>ANIMATION<br>pis<br>mator/Images £87.20<br>pis Impact £53.30<br>pis LC.Action! £48.45<br>pis Modeler 3D £58.95<br>pis<br>eoscape 3D £121.00<br>pis Video Titler £93.00<br>mic Setter Clip Art£16.80<br>uxe Art Parts £8.40<br>uxe Paint II £42.00                                                                                                    | MACFFFSSSUS AB                          |
| ART/GRAPHICS/<br>ANIMATION<br>pis<br>mator/Images £87.20<br>pis Impact £53.30<br>pis LC.Action! £48.45<br>pis Modeler 3D £58.95<br>pis<br>eoscape 3D £121.00<br>pis Video Titler £93.00<br>mic Setter Clip Art£16.80<br>uxe Art Parts £8.40<br>uxe Paint II £42.00<br>uxe Paint II £42.00                                                                                                    | ANCEFFSSSUS                             |
| ART/GRAPHICS/<br>ANIMATION<br>pis<br>mator/Images £87.20<br>pis Impact £53.30<br>pis LC.Action! £48.45<br>pis Modeler 3D £58.95<br>pis<br>eoscape 3D £121.00<br>pis Video Titler £93.00<br>mic Setter Clip Art£16.80<br>uxe Art Parts £8.40<br>uxe Paint II £42.00<br>uxe Paint III £67.35<br>uxe Photolab £58.95                                                                                                    | MACFFFSSSUS AB                          |
| ART/GRAPHICS/<br>ANIMATION<br>pis<br>mator/Images £87.20<br>pis Impact £53.30<br>pis LC.Action! £48.45<br>pis Modeler 3D £58.95<br>pis<br>eoscape 3D £121.00<br>pis Video Titler £93.00<br>mic Setter Clip Art£16.80<br>uxe Art Parts £8.40<br>uxe Paint II £42.00<br>uxe Paint III £42.00<br>uxe Print II £42.00                                                                                                    | MACFFFSSSUS AB                          |
| ART/GRAPHICS/<br>ANIMATION<br>gis<br>mator/Images £87.20<br>gis Impact £53.30<br>gis LC.Action! £48.45<br>gis Modeler 3D £58.95<br>gis<br>eoscape 3D £121.00<br>gis Video Titler £93.00<br>mic Setter Clip Art£16.80<br>uxe Art Parts £8.40<br>uxe Paint II £42.00<br>uxe Paint III £42.00<br>uxe Photolab £58.95<br>uxe Print II £42.00<br>uxe Productions £117.90<br>uxe Video £8.95                                                                                                    | A BE A                                  |
| ART/GRAPHICS/<br>ANIMATION<br>gis<br>mator/Images £87.20<br>gis Impact £53.30<br>gis LC.Action! £48.45<br>gis Modeler 3D £58.95<br>gis<br>eoscape 3D £121.00<br>gis Video Titler £93.00<br>mic Setter Clip Art£16.80<br>uxe Art Parts £8.40<br>uxe Paint II £42.00<br>uxe Photolab £58.95<br>uxe Print II £42.00<br>uxe Productions £117.90<br>uxe Video £58.95<br>sign 3D £67.35                                                                                                    | A A A A A A A A A A A A A A A A A A A   |
| ART/GRAPHICS/<br>ANIMATION<br>gis<br>mator/Images £87.20<br>gis Impact £53.30<br>gis L.C.Action! £48.45<br>gis Modeler 3D £58.95<br>gis Video Titler £93.00<br>mic Setter Clip Art£16.80<br>uxe Art Parts £8.40<br>uxe Paint II £42.00<br>uxe Paint II £42.00<br>uxe Photolab £58.95<br>uxe Print II £42.00<br>uxe Productions £117.90<br>uxe Video £58.95<br>sign 3D £67.35<br>iPaint £33.65                                                                                                    | A A A A A A A A A A A A A A A A A A A   |
| ART/GRAPHICS/<br>ANIMATION<br>gis<br>mator/Images £87.20<br>gis Impact £53.30<br>gis LC.Action! £48.45<br>gis Modeler 3D £58.95<br>gis Video Titler £93.00<br>mic Setter Clip Art£16.80<br>uxe Art Parts £8.40<br>uxe Paint II £42.00<br>uxe Paint II £42.00<br>uxe Photolab £58.95<br>uxe Print II £42.00<br>uxe Productions £117.90<br>uxe Video £58.95<br>sign 3D £67.35<br>paint £33.65<br>ress Paint £58.95                                                                                                    | MACFFFSSSUS ABF AACO                    |
| ART/GRAPHICS/<br>ANIMATION<br>gis<br>mator/Images £87.20<br>gis Impact £53.30<br>gis LC.Action! £48.45<br>gis Modeler 3D £58.95<br>gis<br>eoscape 3D £121.00<br>gis Video Titler £93.00<br>mic Setter Clip Art£16.80<br>uxe Art Parts £8.40<br>uxe Paint II £42.00<br>uxe Photolab £58.95<br>uxe Photolab £58.95<br>uxe Print II £42.00<br>uxe Video £58.95<br>uxe Print II £42.00<br>uxe Video £58.95<br>gign 3D £67.35<br>iPaint £33.65<br>iress Paint £58.95<br>tavision £35.00                                                                                                    | MACFFFSSSUS ABE AACCO                   |
| ART/GRAPHICS/<br>ANIMATION<br>pis<br>mator/Images £87.20<br>pis Impact £53.30<br>pis LC.Action! £48.45<br>pis Modeler 3D £58.95<br>pis<br>eoscape 3D £121.00<br>pis Video Titler £93.00<br>mic Setter Clip Art£16.80<br>uxe Art Parts £8.40<br>uxe Paint II £42.00<br>uxe Art Parts £8.40<br>uxe Paint III £42.00<br>uxe Paint III £42.00<br>uxe Print II £42.00<br>uxe Print £3.65<br>uxe Print £58.95<br>tavision £35.00                                                                                                    | A A C C C C C C C C C C C C C C C C C C |
| ART/GRAPHICS/<br>ANIMATION<br>pis<br>mator/Images £87.20<br>pis Impact £53.30<br>pis LC.Action! £48.45<br>pis Modeler 3D £58.95<br>pis<br>eoscape 3D £121.00<br>pis Video Titler £93.00<br>mic Setter Clip Art£16.80<br>uxe Art Parts £8.40<br>uxe Art Parts £8.40<br>uxe Paint II £42.00<br>uxe Paint II £42.00<br>uxe Print II £42.00<br>uxe Print II £42.00<br>uxe | MACFFFSSSUS ABE AACCO                   |
| ART/GRAPHICS/<br>ANIMATION<br>pis<br>mator/Images £87.20<br>pis Impact £53.30<br>pis LC.Action! £48.45<br>pis Modeler 3D £58.95<br>pis<br>eoscape 3D £121.00<br>pis Video Titler £93.00<br>mic Setter Clip Art£16.80<br>uxe Art Parts £8.40<br>uxe Art Parts £8.40<br>uxe Paint II £42.00<br>uxe Paint II £42.00<br>uxe Print II £42.00<br>uxe Print II £42.00<br>uxe | ABP AACODUG                             |
| ART/GRAPHICS/<br>ANIMATION<br>pis<br>mator/Images £87.20<br>pis Impact £53.30<br>pis LC.Action! £48.45<br>pis Modeler 3D £58.95<br>pis<br>eoscape 3D £121.00<br>pis Video Titler £93.00<br>mic Setter Clip Art£16.80<br>uxe Art Parts £8.40<br>uxe Paint II £42.00<br>uxe Paint III £42.00<br>uxe Paint III £42.00<br>uxe Paint III £42.00<br>uxe Print II £42.00<br>uxe Print II £42.00<br>uxe Print II £42.00<br>uxe Print II £42.00<br>uxe Print II £42.00<br>uxe Print II £43.00<br>uxe Print II £33.65<br>ress Paint £33.00<br>n Paint £13.00<br>vie setter £58.95<br>tavision £35.00<br>n Paint £13.00<br>vie setter £58.95<br>ton Paint 2 £66.70                                                                                                    | ABF AACCOUGHLM                          |
| ART/GRAPHICS/<br>ANIMATION<br>pis<br>mator/Images £87.20<br>pis Impact £53.30<br>pis LC Action! £48.45<br>pis Modeler 3D £58.95<br>pis<br>eoscape 3D £121.00<br>pis Video Titler £93.00<br>mic Setter Clip Art£16.80<br>uxe Art Parts £42.00<br>uxe Paint II £42.00<br>uxe Paint III £42.00<br>uxe Paint III £42.00<br>uxe Paint III £42.00<br>uxe Paint III £42.00<br>uxe Paint III £42.00<br>uxe Protolab £58.95<br>uxe Photolab £58.95<br>uxe Productions £117.90<br>uxe Video £58.95<br>ign 3D £67.35<br>iPaint £33.65<br>ress Paint £33.65<br>ress Paint £33.65<br>ress Paint £35.00<br>n Paint £13.00<br>vie setter £58.95<br>ton Paint £58.95<br>ton Paint £58.95<br>pion Paint £58.95<br>pion Paint £58.              | ABF AAOODUGIILMM                        |
| ART/GRAPHICS/<br>ANIMATION<br>pis<br>mator/Images £87.20<br>pis Impact                                                                                                    | ABP AACODOGILLANN                       |
| ART/GRAPHICS/<br>ANIMATION<br>pis<br>mator/Images                                                                                                    | MACFFFFSSSUS ABF AACCODGILLMNNT         |
| ART/GRAPHICS/<br>ANIMATION<br>pis<br>mator/Images £87.20<br>pis Impact                                                                                                    | ABP AACODOGILLANN                       |
| ART/GRAPHICS/<br>ANIMATION<br>pis<br>mator/Images                                                                                                    | ABR AACCOUGHLANNTT                      |

| quest)                                                                                                    |                                         |
|----------------------------------------------------------------------------------------------------|-----------------------------------------|
| Photon Vid<br>Trans Cont £161.7<br>Pixmate £42.0<br>Printmaster Plus £40.4<br>Prism Plus £50.5<br>Professional Draw £117.99<br>Pro Video CG1 £134.7<br>Pro Video Plus £210.55<br>Sculpt 3D £68.80<br>Sculpt 3D £68.80<br>Sculpt 3D £68.80<br>Sculpt 4D £356.50<br>Spritz £40.40<br>The Director £50.50<br>The Directors Toolkit £25.25<br>Turbo Silver £117.90<br>Turbo Silver Terrain £16.80<br>TV Show £58.95<br>Video Effects 3D £134.75<br>Video Generic Master£58.95<br>Video Wipe master £58.95 | 000055000000000000000000000000000000000 |
|                                                                                                    |                                         |

| C | A.D  |  |  |
|---|------|--|--|
| ų | .n.u |  |  |

|   | Aegis Draw 2000 | £188.95 |
|---|-----------------|---------|
| ļ | IntroCAD        | £50.50  |
|   | Pro Board       | £117.90 |
|   | Pro Net         | £117.90 |
|   | X CAD           | £387.50 |
|   |                 |         |

#### MUSIC

| A Drum            | £29.65   |
|-------------------|----------|
| Aegis Audiomaster | £42.00   |
| Aegis Audiomaster | 2 £58.95 |
| Aegis Sonix       | £48.45   |
| Deluxe Music      | £58.95   |
| Dr T's KCS        | £168.45  |
| Dynamic Drums     |          |
| Dynamic Studio    | £58.95   |
| Hot 'n' Cool Jazz | £8.40    |
| Instant Music     | £21.00   |
| Music studio      | £18.50   |
| Music X           |          |
| Opus 1            |          |
| Pro Midi Plus     | £28.30   |
| Pro Midi Studio   | £117.90  |
| Rock 'n' Roll     | £8.40    |
| Sound Oasis       |          |
| Studio Magic      | £58.95   |
| Synthia           | £79.95   |
| Ultimate          |          |
| Sound Tracker     | £29.65   |
| COMMUNICAT        | TONS     |

|           | £67.35  |
|-----------|---------|
| BBS PC    | £101.00 |
| Ruby Comm | £83.40  |

#### EDUCATIONAL

| AB Zoo            | £11.00 |
|-------------------|--------|
| Aesops Fables     | £21.00 |
| Chicken Little    | £21.00 |
| ConSoundTration   | £26.90 |
| Descartes         | £25.25 |
| Designasaurus     | £35.00 |
| Galileo           |        |
| Intellitype       |        |
| Little Red Hen    |        |
| Match-It          |        |
| Math-A-Magician . | £33.65 |
| Math-A-Mation     |        |
| The Ugly Duckling | £21.00 |
| Three Little Pigs |        |
|                   |        |

Please make ch payable to: SCC MAIL ORDER. All prices inclusive of VAT.

All software delivered free (UK only). Other carriage rates on request. ALL PRICES CORRECT AT TIME OF GOING TO PRESS.

> S.C.C. MAIL ORDER 29 Crowtree Road, Sunderland SR1 3JU. Telephone: 091 565 5756

double G icon uctions TYPIST

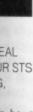

ZapST

ull-down

ess the

screen

, while button

mouse

n and a ou now

the left

option away.

TO and

ntil you

n be a experiof the school. lifetime an you are so

m that

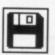

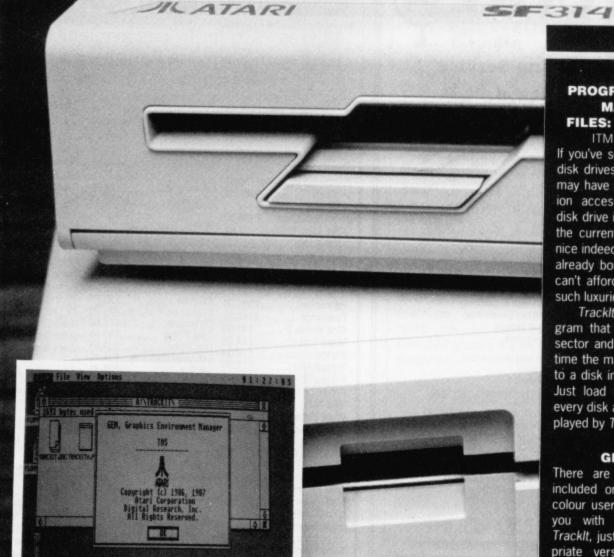

Trackit displays the current track, sector and side being accessed in the top right hand corner of the screen.

#### TRACK IT PROGRAM: BY A. HOURIHANE MACHINE: ALL STS FILES: TRACKITH.PRG, TRACK-

S T

ITM.PRG, TRACKIT.DOC If you've seen any of the latest add-on disk drives for the ST and Amiga, you may have noticed that the latest 'fashion accessory' for every street-wise disk drive is an LED display that shows the current track being read. All very nice indeed, but what happens if you've already bought a second drive or just can't afford the relatively high cost of such luxuries? Use TrackIt of course!

Tracklt is a very handy little program that displays the current track, sector and side being accessed every time the machine reads or writes a file to a disk in the ST's internal drive (A:). Just load the program and that's it; every disk access thereafter will be displayed by *Tracklt*.

#### **GETTING GOING**

There are two versions of *TrackIt* included on the cover disk, one for colour users and another for those of you with glorious mono. To load *TrackIt*, just double click on the appropriate version of *TrackIt* for your machine (TRACKITM.PRG for colour and TRACKITH.PRG for mono). Full instructions are available within the TRACKIT folder.

> 18

1s K Pr Pr Pr Te W

Dat Dat K D

Sup Sup

# Your programming skill could earn you £800

|                                                                           |                                                         | BRIEF DESCRIPTION                                                                                                    | If you've got any pro-<br>grams for either ST or                                  |
|---------------------------------------------------------------------------|---------------------------------------------------------|----------------------------------------------------------------------------------------------------|-----------------------------------------------------------------------------------|
|                                                                           |                                                         |                                                                                                    | Amiga which you think<br>other readers would<br>find useful, interesting          |
|                                                                           |                                                         |                                                                                                    | or amusing, we'd like<br>to know<br>1. Make sure your                             |
| Phone:<br>(Daytime)                                                       |                                                         |                                                                                                    | program is foolproof<br>to use.                                                   |
| (Evenings)                                                                |                                                         | Checklist (please tick):  Stamped addressed envelope for return                                                                                 | 2. Create a file called<br>README.DOC on the                                      |
| My program name is                                                        |                                                         | <ul> <li>README.DOC explanation file on disk</li> <li>Printout of README.DOC file (if possible)</li> </ul>                                      | disk which explains<br>exactly how to use<br>your program.                        |
| For ST                                                                    | 🗅 Amiga                                                 | <ul> <li>Name, address, machine type written on label</li> <li>Disk certified virus free</li> </ul>                                             | 3. Fill in this form,<br>sign it, and send it                                     |
| <br>Approximate total size<br>(we cannot use progra                       | of files in kilobytesK<br>ams longer than 200K; shorter | IMPORTANT – Please sign this declaration:                                                                                                    | without delay to:<br>Cover Disk Software<br>ST Amiga Format                       |
| submissions, under 10<br>publication)<br>It is a:                         | OOK, stand the best chance of                           | This program is submitted for publication by<br>ST Amiga Format magazine. It is my own work<br>and has not been submitted for publication else- | 4 Queen Street<br>BATH BA1 1EJ<br>(Photocopies are fine                           |
| <ul> <li>Game</li> <li>Business utility</li> <li>Music program</li> </ul> | <ul> <li>Technical tool</li> <li>Art program</li> </ul> | where. I claim my national fame and glory.                                                                                                    | if you don't want to<br>damage the mag)<br>You could win a<br>share of £800 prize |
| □ Movelty                                                                 | <ul> <li>Educational</li> <li>Other</li> </ul>          | Signed<br>Date/                                                                                                    | money for the best programs each month.                                           |

# HARD DISK SUBSYSTEMS

### ATARI ST/PC1

#### SYSTEM AST 20/APC20

Atari Hard Disk Substation inc 20MB Hard Disk and Utilities Software suitable for either ST or PC1 £299 inc VAT & Delivery

#### SYSTEM AST 40/APC 40

Atari Hard Disk Substation inc 40MB Hard Disk and Utilities Software Suitable for either ST or PC1 £399 inc VAT & Delivery

### **COMMODORE AMIGA**

#### SYSTEM COM20

Hard Disk Substation Inc 20MB SCSI Hard Disk Upgradeable to 2mb of RAM through D.M.A port Clock and Calendar Utilities software 40MB, 55MB, 155MB versions available

£399 inc VAT & Delivery

VISA

#### MANNESMANN TALLY PRINTERS THE STRONGEST PRINTER RANGE IN THE WORLD MT81 - £175 inc VAT & Delivery

| - | -   |    |
|---|-----|----|
|   | cce | 55 |
|   |     |    |
|   |     |    |

ΙĒ

d-on

you

ash-vise ows

very

u've

just t of

pro-

ack, very

file A:). it;

dis-

klt for

e of

oad

pro-

our our Full the

00

o-ink d ing ke

of ed

re t

1e

Tel 0793 481333 Ask about our credit terms C/ST, The Shaftesbury Centre, Percy Street, Swindon SN2 2AZ

| A DE MORTO DE LA COMPANIO DE LA COMPANIO DE LA COMPANIO DE LA COMPANIO DE LA COMPANIO DE LA COMPANIO DE LA COMP                                                                                                    | <b>C.</b>                                                                                                    | ] [                     |         |                                 |          |                                                                                                    |         |                                                                                                    | -         |
|----------------------------------------------------------------------------------------------------|----------------------------------------------------------------------------------------------------|-------------------------|---------|---------------------------------|----------|----------------------------------------------------------------------------------------------------|---------|----------------------------------------------------------------------------------------------------|-----------|
| ATARI HA                                                                                                    | RDWARE                                                                                                    |                         |         |                                 | SOFT     | WARE                                                                                                    |         |                                                                                                    |           |
| 20ST-FM Explorer                                                                                                    | 4Mb Mega ST £1151.99                                                                                             | Aztec C Developer       | £132.70 | K Graph 3                       | 637.00   | K Rikki                                                                                                    | C1100   |                                                                                                    |           |
| 20ST-FM Super                                                                                                    | STM1 Mouse Controller £24.99                                                                                     | Craft 2                 | £74 00  | K Index                         | C14 80   | K Rikki                                                                                                    | £14.80  |                                                                                                    | £22 2     |
| 0ST-FM Prol                                                                                                    | SM124 12' Mono Monitor . £99.95                                                                                  | Devpac V2 0             | 144 45  | K Ram                           | C22 20   | Quantum Paint                                                                                                    |         | Music Construction Set                                                                                                    |           |
| 40ST-FM Super £449.99                                                                                                    | SC1224 12" Col Monitor £270.00                                                                                   | Fast ASM Assembler      | £15.80  | K Resource 2                    | C20 66   | Quantum Paint Pro.                                                                                                    | £14.80  | Pro 24                                                                                                    | £285.0    |
| 40ST-FM Prof. £449.99                                                                                                    | 60Mb Megafile £620.99                                                                                            | Fast Basic (Disk)       | \$33.25 | K Roget                         | C27.00   | Guantum Paint Pro                                                                                                    |         | Super Conductor                                                                                                    | £37.0     |
| lb Mega ST£530.99                                                                                                    | 30Mb Megafile                                                                                                    | Fast Basic (Rom)        | \$66.65 | K Rhymes                        | C14 80   | Spectrum 512                                                                                                    | £48.50  |                                                                                                    |           |
| lb Mega ST                                                                                                    |                                                                                                    | FTL Modula 2            |         | K Spell                         | C14.00   | CTBCH SEMIES                                                                                                    |         | COMMUNICATIO                                                                                                    | INS       |
|                                                                                                    |                                                                                                    | FTL Modula 2 Developer  |         | K Switch 2                      | C22 20   | 3D Developers Disk                                                                                                    | £24.25  |                                                                                                    |           |
| CUMULA                                                                                                    | SUPRA                                                                                                    | FTL Editor Toolkit      | £37.00  | Mailshot                        | £18.50   | 30 Fonts II                                                                                                    | £24.25  | 220-ST                                                                                                    | £22.2     |
| b 3.5" Drive £96 99                                                                                                    | 30Mb Hard Disk Drive £474 99                                                                                     | FTL Tools               | £29.65  | Mailshot Plus                   | 118.50   |                                                                                                    |         | BBS V2.0                                                                                                    |           |
| b 5.25" Drive                                                                                                    | 30Mb Hard Disk Drive £474.99                                                                                     | GFA Basic Companion     | £24.25  |                                 |          | Cyber Control                                                                                                    | £48.50  | Flash                                                                                                    | £20 2     |
| 5.25 DING L125.39                                                                                                    |                                                                                                    | GFA Basic               |         | PC Ditto<br>Pro Sprite Designer |          | Cyber Paint                                                                                                    | £56.60  | Kermit & Remote                                                                                                    | £16.1     |
|                                                                                                    |                                                                                                    | GST C                   | £16.15  | Pro Sprite Designer             |          | Cyber Sculp                                                                                                    | £64.65  | K Comm 2                                                                                                    | £37.0     |
| SOFT                                                                                                    | WARE                                                                                                    | GST Macro Assembler     |         | Saved 2                         | £22.20   | Cyber Studio                                                                                                    | £64.65  | Mini Office Comms                                                                                                    | £18.5     |
| auri                                                                                                    | WANE                                                                                                    | HiSoft Basic            |         | Spectre 128 (CW Roms) .         | £147.50  | Cyber Texture                                                                                                    | £40.40  |                                                                                                    |           |
|                                                                                                    |                                                                                                    |                         |         | ST Doctor                       | £15.80   | Cartoon Design                                                                                                    | £24.25  |                                                                                                    |           |
| WORD PROCESSING                                                                                                    | SPREADSHEETS                                                                                                    | HiSoft C                | £37.00  | Tempus 2                        | £29.65   | Future Designs                                                                                                    | £20.20  | Accounts                                                                                                    |           |
| Word plus \$64.65                                                                                                    | And the second second second second second second second second second second second second second second second | K Seka                  | £37.00  | Timework Partner<br>Twist       | £40.40   | Genesis                                                                                                    | £64.65  | Accountant                                                                                                    | £127.0    |
|                                                                                                    | VIP Professional                                                                                                 | K Occam                 |         |                                 | £29.65   | Human Forms                                                                                                    | £24.25  | Accountant Plus                                                                                                    | £212.3    |
| and a more than the second second sec | K Spread                                                                                                    | Mark Williams C V3.0    | C104 95 | Turbo ST                        | £29.65   | GIST                                                                                                    |         | Bookkeeper                                                                                                    | £84.4     |
|                                                                                                    | K Spread 2 £44.45                                                                                                | Mark Williams csd       | C49 60  | Utilities Plus                  | £22.20   | Microbot Design                                                                                                    | £24.25  | Financial Controller                                                                                                    | £340.15   |
|                                                                                                    | K Spread 3 £66.70                                                                                                | Nevada Cobol            | C37.00  |                                 | £22.20   | Video Titling Design                                                                                                    | £24.25  | Home Accounts                                                                                                    | £18.50    |
| xiPro £32.30                                                                                                    | Logistix                                                                                                    | Personal Pascal 2       | £59.30  | WERCS Plus                      | £37.00   |                                                                                                    |         | Payroll                                                                                                    | £74.00    |
|                                                                                                    | SwiftCalc £32.30                                                                                                 |                         | £105.00 |                                 |          | COMPUTER AIDED I                                                                                                    | DESIGN  |                                                                                                    |           |
| ord Perfect                                                                                                    |                                                                                                    | Prospero Fortran        | £105.00 | ARTS/GRAPHICS/ANIA              | ATION    |                                                                                                    |         |                                                                                                    |           |
| ord Writer                                                                                                    | DESK TOP PUBLISHING                                                                                              | Prospero Pascal         |         | Advanced Art Studio             |          | CAD 3D V1.0                                                                                                    | £20.20  | EDUCATIONAL                                                                                                    |           |
| 10 Whiter                                                                                                    | Fleet St Publisher                                                                                               | Source Code Debugger    | 180.85  | Aegis Animator                  | £18.50   | GFA Draft                                                                                                    | £80.85  | Beauty of the second second se |           |
| Demos                                                                                                    | Pagestream                                                                                                    | Source code Debugger    | 158.60  | Ad Director                     | £48.45   | GFA Draft Plus                                                                                                    |         | AB Zoo                                                                                                    | £11.00    |
| DATABASES                                                                                                    | Timeworks DTP                                                                                                    |                         |         | Art Director                    | £37.00   | GFA Vector                                                                                                    |         | Add with Oscar                                                                                                    | £12.99    |
| a Manager                                                                                                    | 1111EWORKS DTP                                                                                                   | UTILITIES               |         | Degas Elite                     | £21.00   | Master CAD                                                                                                    |         | Invasion                                                                                                    | £11.00    |
| a Manager Prof                                                                                                    | 1                                                                                                    | Back Pack               | 030 35  | Easy Draw 2                     | . £48.50 | PC Board Designer                                                                                                    |         | Fun School 2                                                                                                    | £14.80    |
| ala £37.00                                                                                                    | LANGUAGES/ASS./COMPILERS                                                                                         | C Breeze Editor         |         | E/Draw 2 Supercharged           | £80.00   |                                                                                                    |         | Pre School Kids                                                                                                    | £11.00    |
|                                                                                                    | APL 68000                                                                                                    | Colour or Mono Emulator | £10.50  | Easy Tools                      | £32.30   | Music/Sound                                                                                                    |         | Spell Book                                                                                                    | £19.95    |
| perbase Personal 2 £74.00                                                                                                    | Assem Pro £40.40                                                                                                 | Fontz                   | £37.00  | Film Director                   |          | and the second second se |         | Spell with Oscar                                                                                                    | £12.99    |
|                                                                                                    | Aztec C Professional                                                                                             | K Expert                | CE0.20  | GFA Artist                      | £40.40   | C-Lab Creator                                                                                                    |         | Things to do with Words                                                                                                    |           |
|                                                                                                    | Land of Foressional                                                                                              | A capelt                | 129.30  | Hyperpaint                      | £20 20   | C-Lab Notator                                                                                                    | £424.90 | Things to do with Numbe                                                                                                    | CE 619 04 |

Please make cheques/postal orders payable to SCC MAIL ORDER. All prices are inclusive of V.A.T. All software delivered free (UK only) Other carriage rates on request – ALL PRICES CORRECT AT TIME OF GOING TO PRESS Please ring to confirm before ordering. All items subject to availability. Please ring for prices/availability on any hardware/software/peripherals not listed. (Full price list on request)

S.C.C. MAIL ORDER 29 Crowtree Road, Sunderland SR1 3JU. Telephone: 091 565 5756

# **HOW TO USE YOUR DISK**

The ST Amiga Format cover disk is in a special format which can be read by both the ST and Amiga. Even if you are a seasoned computer user, please read these instructions carefully or you could damage your copy of it.

The first thing you must do is make a backup copy of the disk. Because of the special format, the normal disk-to-disk copying methods, as recommended in both the ST and Amiga manuals, won't work. Instead you will need to format a disk and copy the files individually. Don't panic, this isn't at all difficult.

#### ON THE S T

Instructions for a single drive machine.

1. Take a blank disk and format it in the usual way.

2. With the blank disk still in the drive, double click on the A: drive icon to open up the (blank) contents window.

3. Now drag the icon for drive B: into the open window of disk A. This will copy all the files one by one off of the master disk onto your new disk. Make sure that the master ST Amiga Format disk is write protected (the sliding tab should be back so the hole is open) and put it in the disk drive when asked for drive B.

4. You will now be prompted at various times to insert disk A and disk B while copying takes place. There will be a lot of swapping to do on a single drive ST!

Note that our special cover disk contains 30K more files than will fit on a standard single-sided ST disk. If you own an old 520, you'll have to be selective and copy only the files you want.

#### ON THE AMIGA

#### Instructions for a single drive A500.

Start your Amiga up with your normal 1 Workbench disk.

2. Take a blank disk and initialise it in the normal way.

3. Now enter the CLI, by double clicking on the CLI icon that is in your System drawer on a standard Workbench disk. Once the CLI window pops up, stretch it to full size using the window sizing gadgets at the bottom right hand corner of the CLI window.

4. Now enter the following CLI commands to set up our working environment (remember to press <RETURN> after each):

MAKEDIR RAM:C

CO' ' C:COPY|DIR|DELETE|MAKEDIR RAM:C

COPY C:RELABEL | INSTALL RAM:C PATH RAM:C ADD PROTECT RAM:C RWE

PROTECT RAM: C/COPY RWE PROTECT RAM: C/DIR RWE PROTECT RAM: C/DELETE RWE PROTECT RAM: C/MAKEDIR RWE PROTECT RAM: C/RELABEL RWE PROTECT RAM: C/INSTALL RWE

5. Once you have entered the commands and the drive light has gone out, take out your Workbench disk and put your ST Amiga Format master disk in the internal drive (DFO:). To start the copying process, enter the following CLI command:

COPY DF0:#? RAM: <Press RETURN> 6. During copying, the machine will display a list of the files being copied. Once copying has finished, remove your cover disk and insert your freshly formatted blank disk into the internal drive and enter the following commands:

COPY RAM: #? DF0: <Press RETURN>

DELETE RAM: #? <Press RETURN>

7. That's now the top level of your cover disk successfully copied. The next step is rather more complicated. Firstly, remove your copy disk and insert our cover disk into the internal drive and enter the following:

DIR DF0: OPT D <Press RETURN> The Amiga should then display a list of all the directories on your cover disk which will look something like the following:

FRED (dir)

s (dir)

devs (dir)

demo (dir)

You should now write down this list onto a piece of paper (the '(dir)' extension on each is not needed).

8. With your cover disk in the internal drive, each directory that was listed has to be copied individually from your cover disk onto your copy disk. For the sake of example, if our cover disk contained a directory called 'FRED', you would enter the following commands:

COPY DF0:FRED ALL RAM: <Press RFTURN>

Now remove our cover disk and insert your destination disk and enter the following

MAKEDIR DF0:FRED <Press RETURN>

COPY RAM: ALL DF0:FRED <Press RETURN>

DELETE RAM: #? ALL <Press RETURN> 9. Now repeat stage 8 for every directory on your cover disk master (In the CLI commands above, replace each instance of the word 'FRED' with the name of the directory to be copied). Once all directories are copied, your ST Amiga Format cover disk will have been successfully copied

10. The final step in backing up your cover disk is to give it the same name as our cover disk and make it directly bootable using the following commands:

NAME DF0: "cover RELABEL disk#12" <Press RETURN>

INSTALL DF0: <Press RETURN>

#### USING THE PROGRAMS

All the programs on the cover disk have been set up so that they are as easy to use as is possible. If you do have problems with a program, full instructions on loading and running a program are included in the disk pages and these should get you up and running. If you still have problems, read the documentation file (.DOC) that is included with every program.

#### **ON THE ST**

To display the contents of a program's documentation file, double click on its icon and a dialog box will pop up which includes an option to allow you to display the file's contents on the screen. Select 'SCREEN' and the file will be displayed.

#### **ON THE AMIGA**

To display a documentation file on the Amiga, just double click on the appropriate .DOC file to be viewed and a window will open and the file's contents will be displayed. Pressing the space bar will advance a page at a time.

#### COPYING THE DISK

Unless specifically stated the programs on the cover disk are not public domain and the copyright remains with the author. Selling these programs without the authors' permission is against the laws of copyright and offenders will be hit with a big stick.

Ξ TROUBL VING We have done our best to check that the programs on this month's disk are simple to use, error

free and have no known viruses. However, we cannot answer telephone queries on using the software, and we cannot accept liability for any consequences of using the programs. If your ST Amiga Format disk is faulty - and out of tens of thousands duplicated some are

bound to be - you should send it back by June 15 for a free replacement to: ST AMIGA FORMAT JUNE DISK, DISCOPY LABS, 20 OSYTH CLOSE, BRACKMILLS NORTHAMPTON NN4 ODY.

POST Data UU

D Fi

bette tiers An see a BU Many softw

MI

Allt

expa

play

and

qual

mist

reco

mak

com

CA

Com

of th

With

and

woul

Atari

Wi

W

relea puter As be al

Atari

profe

DT

The a

ness i

gram

news

scann

get a

devel

At

An

# Be part of the action at the

COMPUTER

sert your URN> <Press

K

TURN> ectory on ommands the word bry to be ied, your ave been

MIDI

CAD

tiers all the time.

BUSINESS

Atari PC compatible series.

puters.

professionals.

develop in the future.

All the latest hardware and software in the rapidly

expanding scene of micro music will be on dis-

play, including keyboards, samplers, sequencers

With an Atari/Midi setup you can produce top-

quality music, quickly and simply - editing out mistakes in a way that's impossible with live

recordings. So if you're in any way interested in

making music with your micro this is the place to

Computer Aided Design has grown to become one of the most important uses for modern computers.

With a CAD system you can design houses, cars

and electronic circuits - in a fraction of the time it

With the high speed and powerful graphics of

Atari micros it's hardly surprising that bigger and

better CAD programs are pushing back the fron-

And only at the Atari Computer Show can you

Many companies will be demonstrating their latest

software and hardware, specially designed to

release the full business potential of Atari com-

As well as products for the 8-bit and ST, you'll be able to try out applications for the powerful

And you'll also be able to get expert advice from

The art of combining text and pictures is big busi-

ness nowadays because, with a low-cost DTP pro-

gram, you can create anything from a club

At the show you'll be able to try out the latest

scanners, digitisers and super-fast programs, and

get a first-hand glimpse at the way DTP is set to

newsletter to a monthly magazine or book.

would take you with pen and paper.

see all the latest systems under one roof.

and professional studio software.

come to find out all about it.

our cover our cover ng the fol-

"cover

S

ave been use as is ith a prorunning a ages and f you still ation file ram.

n's docuon and a an option ntents on ile will be

e Amiga, .DOC file and the ssing the ie.

ams on and the Selling permisht and

#### ? e, error

me are

ing the

POST TO: Atari Computer Show Tickets, Database Exhibitions, PO Box 2, Ellesmere Port, South Wirral L65 3EA. MILLS,

| Adult tickets at £4 (save £1)        | £    |
|--------------------------------------|------|
| Under 16s tickets at £2.50 (save £1) | £    |
| Family ticket at £11 (save £6)       | £    |
| Total                                | 8.71 |

Alexandra Palace, Wood Green, London N22 Friday to Sunday, June 23 to 25, 1989 Fri & Sat: 10am - 6pm, Sun: 10am - 4pm

The Atari Computer Show is back - with many new products and developments. Atari has grown to be one of the major players in the computer world, supported by an incredible wealth of top quality applications, games and utilities - all on view at this show.

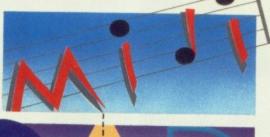

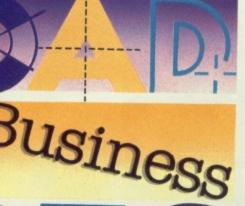

### GAMES

Atari computers are renowned for their ability to run fast-action arcade-quality games.

The range of new software on show will demonstrate how the power of these machines is continually being stretched, producing faster and even more addictive games with superb graphics.

The winning entry in the STOS Gameswriter of the Year Award will be revealed, and several new exciting STOS accessories will be shown for the first time.

If you're a keen game player, you'll find there's so much on offer at the show - you're guaranteed a real treat!

# DON'T MISS IT

So for a great day out - whether you want to see what the future holds for Atari computer users, take advantage of the bargains on offer or get advice on specific applications - the Atari Computer Show is the place to go.

And if you send in the coupon now, you'll save £1 off the price of a single ticket!

## SPECIAL OFFER

For the first time we are now offering a family ticket for just £11, allowing entry for two adults and two children. So you can save up to £6 off the usual entry price!

## How To Get There

Alexandra Palace is so easy to get to by car, rail, underground or bus. It has its own British Rail station, just nine minutes away from King's Cross, and there's a free bus service shuttling between station and show every 10 minutes.

If you're travelling by road, the show is only 15 minutes away from Junction 25 on the M25. Car parking is free.

| DATADACE | EVI UDITIONIC |
|----------|---------------|
| DAIADASE | EXHIBITIONS   |
|          |               |

| Name    |          |
|---------|----------|
| Address |          |
|         |          |
|         | Deres d  |
|         | Postcode |

Please quote credit card number and full address

#### **ADVANCE TICKET ORDER**

| £ | dmission at door:<br>5 (adults),<br>3.50 (under 16s) | Advance ticket orders<br>must be received by<br>Wednesday, June 14 |
|---|------------------------------------------------------|--------------------------------------------------------------------|
| S | igned                                                | Expiry date:                                                       |
| L |                                                      |                                                                    |
|   | Cheque payable to<br>Please debit my Ac              | Database Exhibitions<br>cess/Visa card no:                         |
|   |                                                      |                                                                    |

# INSTRUMENTAL CHANGES

#### WHAT'S THIS CRAZY THING?

The potential for computer/MIDI control of musical instruments is almost unlimited; so much so that many musicians have had customised controllers manufactured for them.

Laser harp – perhaps the most famous example is the harp played by Bernard Szajner and used by Jean Michel Jarre at the infamous 'Rendezvous with Bankruptcy' Docklands concert last year. This works by translating the point at which a laser beam is broken by the hand, into MIDI pitch data. It's not too practical, but looks great!

Ultrasonic harp – the Ultrashchallharfe is a more practical instrument designed by German New Age musician Hubert Bognermayr. It too uses lasers, but only as visual reference points for the musician. The real work is done by ultrasonic beams between the lasers, which detect the position and velocity of your hands and translate into MIDI data to drive a Fairlight. The harp has been used on stage in Austria, and may well appear in a performance of Bognermayr's Blue Chip Orchestra in this country next year.

Airdrums – manufactured by Palmtree, the Airdrums consist of a pair of hand-held tubes containing motion detectors. A control panel converts movements into MIDI note and velocity messages; so you just connect them to a drum machine and

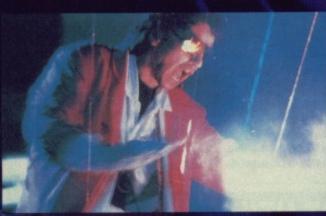

shake 'em about for whacky percussion sounds. Kerazeee... Soundbeam – even whackier is the Soundbeam, from EMS, the ancient UK company responsible for the classic VCS3 synth and vocoders. The Soundbeam is a motion-to-MIDI detector; the idea is to move around inside the ultrasonic field and generate MIDI signals. Kraftwerk have bought one... Jean-Michel has bought one... but will Joe Bloggs ever buy one?

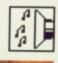

S ynthesisers aren't the only things that you can connect to the computer via MIDI; there are all kinds of MIDI controllers – guitars, wind instruments, drums, microphones, even completely new types of instruments with which you can program your computer/MIDI system.

MIDI is the digital information standard, introduced almost five years ago, which lets you treat music like a wordprocessed document. Using a suitable MIDI software package and a MIDI controller - usually, but not always, a keyboard - you can record musical 'events' with the computer, edit them to your exact needs, and have the computer replay them precisely. There are dozens of MIDI music packages for the ST and Amiga; some of them, like Steinberg Pro-24, C-Lab Creator and Hybrid Arts MIDITrack, are used in top studios all over the world. Less expensive packages like Dr T's KCS, Steinberg Twelve and Hybrid Arts Edit Track are within the budget of most home musicians.

Evenlode Soundworks on 0993 89228 can sort you out with a copy of Pro-12 or Pro-24. MCM (01-724 4104), meanwhile, should be able to supply with any of the other products mentioned

The ST, of course, comes with MIDI sockets built-in. The Amiga requires an additional MIDI interface. Probably the best buy on the market is Datel's (0782 744707) MIDI Master, which offers one IN, three OUTs and a THRU socket, and a high degree of software compatibility for £39.95. It's available in different versions for the A500, A1000 and A2000.

But that's enough about MIDI.

#### HOT AIR

The Digigram MIDI-Mic – imported by organ manufacturers Farfisa – is a handheld pitch-to-MIDI convertor which allows singers (or for that matter players of any monophonic instrument) to control MIDI equipment. Sleek, black and futuristic, the MIDI-Mic incorporates a small condenser microphone which picks up the

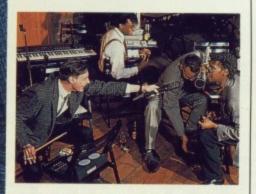

sound of your voice and attempts to convert it into a MIDI pitch signal. The soft-touch controls on the head allow you to set the MIDI channel, pickup sensitivity, velocity response, octave and so on. Then it's your job to sing as clearly as possible. £199 buys you the instrument.

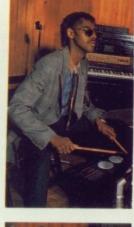

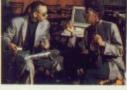

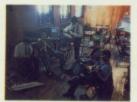

So ya wanna play funky music or rock and roll? There's a huge range of inexpensive, entertaining MIDI hardware to let you make great music whatever your budget, your musical tastes or your musical ability. CHRIS JENKINS plays a medley of exotic MIDI instruments.

#### GOING MENTAL

A mind-to-MIDI convertor has been the subject of endless music paper April Fool stunts, but would nevertheless be an awesome device; just plug into your head and think your tunes! Someone, somewhere, is probably working on it right now... Until fairly recently, the only practical wind synthesiser was the Lyricon. The advent of MIDI has changed all this; now you can get into wind synthesis for less than £100!

Casio DH100/800 – the DH100 and DH800 horns may look like toys, but they've been used by bands such as Erasure both on stage and in the studio. The MIDI horns are played like recorders – you blow into the mouthpiece and finger the keys as you would a recorder. Although

#### SOUND YOUR FUNKY HORN

you can flick a switch and do away with the need for any hot air. Both horns have a number of monophonic preset electronic tones such as flute, sax, and clarinet. These can be heard through the built-in speaker or through an external amplifier. You can also plug them into an external MIDI module for amazingly realistic wind-synth noises. By using 'tonguing', vibrato and tremolo techniques on the mouthpiece, you can create effects impossible to play on a keyboard – and, of course, your ST or Amiga-based MIDI sequencer package can record all this data for later use.

Yamaha WX7 – this evil-looking implement is now available at a discount price of around £299. Though it doesn't make any sound itself, the instrument works by combining its MIDI output with the breath-control signals recognised by most Yamaha synths since the DX7. The WX7 is played like a saxophone, and has a six-octave transposition range using thumbkeys.

The sax-like mouthpiece has a plastic 'reed'; the key layout is saxlike too. The response can be tailored to your individual playing style by adjusting switches inside. the barrel. There's a very sophisticated MIDI spec which is particularly suited to Yamaha's TX81Z multi-timbral FM tone module.

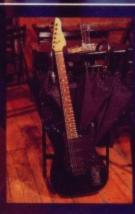

■ Casio MG500/510 - for more serious guitarists, such as Vince Clarke of Erasure (he gets about a bit, doesn't he?), there's a genuine solid-bodied electric MIDI guitar, the MG500/510. The 500 is a traditional shape whilt the 510 is more futuristic. Each has a tremolo arm and three electric pick-ups with the usual range of guitar controls. An extra panel of MIDI controls offers a volume knob, a guitar/MIDI/both output selector, a MIDI octave selector and a mode switch which decides how the guitar reacts to string bending. One irritating aspect of the MG500/510's design is that to change MIDI patch you have to set the mode switch to a third position, then play a note, which determines the new patch (0 to 95). This system is fairly ghastly, but by eliminating an LED display or numeric keypad it helps to keep the price down to a reasonable £549.

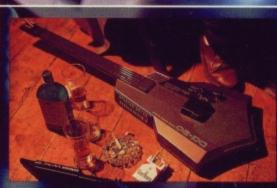

■ Casio DG20 - this futuristic guitar-style controller is in many ways equivalent to the MIDI horns. It isn't a genuine guitar as the strings aren't tensioned or tuned, so you can't create effects like string bending. The guitar generates notes by detecting the positions of your fingers on the fretboard.

The DG20 has 20 six-note polyphonic voices including acoustic and electric guitars, harp, trumpet and organ. These can be heard through the built-in speaker or sent to an amplifier. Some of them have built-in sustain, reverb and flanging effects added. In addition, the DG20 has a rhythm generator with twelve PCM-sampled preset rhythms, synchro-start and fill-in. There's also four drum pads which trigger bass, snare, tom and cymbal sounds.

The MIDI OUT socket lets you transmit note information, patch changes (using the rhythm keys), MIDI clock and portamento. Using a multi-timbral module you can assign a different synth voice to each string. By using your computer's software sequencer it is possible to record six different tracks at once – each on a different MIDI channel! Cost of the DG20 is around £250. pat inc me wh cre

Th

g

re

SE

DF

CC

pa

As

SC

ve

ac

su

Si

ins Ch the

int MI thi off be

bu DD the lot tea Cri Pe

siti be The sol op sol eith er

three ware play dru the aro Oct mu buil

Eve hor boa that boa sav key

#### DIG THAT CRAZY BEAT

There's nothing quite so satisfying as a good bash at a drum kit – unfortunately, real kits are big, noisy and awkward to set up. Not so with the MIDI equivalents.

**Cheetah DP5/MD8** – Cheetah's DP5 Powerplay kit costs £159.95, and consists of five full-size electronic drum pads and a strong tubular steel frame. As they stand, the pads don't make any sound – hitting them just produces a velocity-responsive trigger which can activate sounds from drum modules such as those manufactured by Simmons.

A trigger-to-MIDI convertor – for instance, Casio's DZ-1 – will let the Cheetah DP5 drive any MIDI module like the Roland MT32 or D110.

You can connect the DP5 to an interface box for use with Cheetah's MD8 digital drum machine. At £149.95 this is the cheapest on the market; it offers eight sampled sounds which can be exchanged using special data tapes.

Yamaha DD5 – another excellent budget MIDI drum module is the £80 DD5 from Yamaha. This is marketed by the home keyboard division, but has a lot to offer professional musicians – so much so that it was used by production team Coldcut on hits like Stop This Crazy Thing, The Only Way is Up and People Hold On.

The DD5 features four velocity-sensitive MIDI pads, which are designed to be hit with sticks rather than fingers. There are 12 PCM-sampled drum sounds available: bass, snare, hi-hat open and closed, toms and clap. Any sound can be assigned to any pad, and either played through the internal speaker or output to an amplifier.

The DD5 also has 30 built-in preset patterns, covering all sorts of styles including rock, disco, reggae, heavy metal, bossa-nova and waltz.

The DD5 really comes into its own when you use it as a MIDI controller for creating your own patterns. Linked through its MIDI OUT socket to a software sequencer running on your ST or Amiga, it can be used to build up complex rhythm patterns which can then be played back on your synths, samplers or drum machines (not, unfortunately, on the DD5, which lacks a MIDI IN!). At around £80, it makes the £450 Roland Octopad – which has eight pads and a much more complex MIDI spec, but no built-in sounds – look a bit silly.

#### **KEYS PLEASE**

Even if you plan to use a MIDI guitar, horn, drums or whatever as your main controller, you'll probably need a keyboard at some stage. In the same way that you can save money by buying keyboardless synth modules, you can also save by buying soundless MIDI master keyboards.

There are two main types; 'mother' keyboards designed largely for studio

#### MIDI FACT SHEET

| Instrument                                                            | 2    | From     |
|-----------------------------------------------------------------------|------|----------|
| DH100 Digital Horn                                                    | 99   | Casio    |
| DH800 Digital Horn                                                    | 129  | Casio    |
| WX7 Flute                                                             | 299  | Yamaha   |
| DG20 MIDI Guitar                                                      | 250  | Casio    |
| MG500 MIDI Guitar                                                     | 549  | Casio    |
| DP5 Drum Kit                                                          | 160  | Cheetah  |
| MD8 Drum Machine                                                      | 150  | Cheetah  |
| DD5 Drum Pads                                                         | 80   | Yamaha   |
| Digigram MIDI Mic                                                     | 199  | Farfasia |
| MK7VA Mother Keyb'd                                                   | 399  | Cheetah  |
| AZ1 Remote Keyb'd                                                     | 299  | Casio    |
| TQ5 Module                                                            | 399  | Yamaha   |
| Manufacturers: Casio<br>Yamaha 0908 71771;<br>22190; Farfasia 0282 35 | Chee |          |

use and 'remote' keyboards for stage use.

Cheetah MK7VA – this is the clear budget winner in the mother keyboard market. It offers seven octaves of velocity, aftertouch and release-sensitive fullsize keys, four key-assignable playing zones each with its own MIDI OUT socket, MIDI IN and THROUGH, LCD display, pitch bend and programmable modulation wheels, and eight performance parameter memories. All this for an unbelievable £399.

**Casio AZ1** – loads of appearances in pop videos, and demand from musicians, have prompted Casio to revive it at a reasonable £275 (while stocks last!). The best of the remote keyboards. The AZ1 has battery or mains transformer power, and is styled in eye-catching white with a guitar-type 'neck' and head. It's slung over the shoulder on a guitar strap and played with one hand, while the other hand operates the performance controls.

There are three-and-a-half octaves of full-sized keys, two control wheels, portamento and sustain buttons, a programmable parameter slider and a bank of patch change buttons. It's velocity and aftertouch sensitive, and can send out MIDI signals on two programmable channels simultaneously. A great toy for style-conscious musicians.■

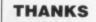

Sound International of 5 Monmouth Place, Bath, BA1 2AU (0225 319979) for loaning us a Casio Digital Horn, Yamaha SHS2000 and a Farfasia Midi Mic. Duck, Son and Pinker of Pulteney Bridge, Bath (0225 65975) for lending us a Yamaha WX7, Casio PG310, Yamaha TX81Z, Yamaha TQ5, Casio VZ10M and a Casio AZ1.

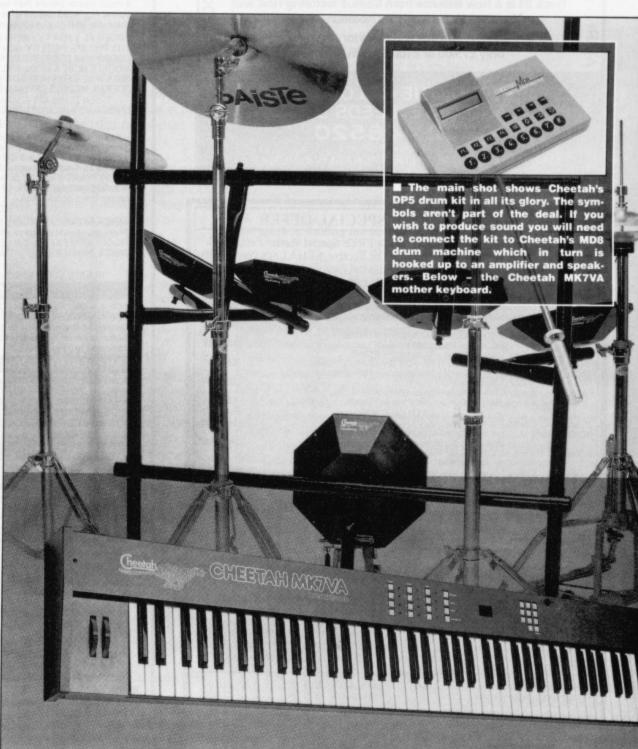

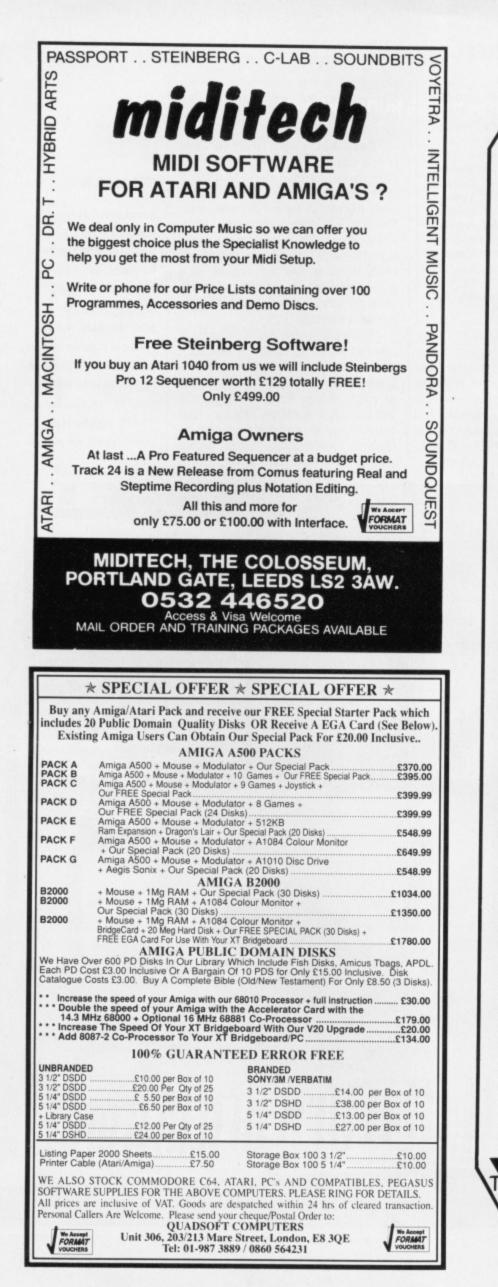

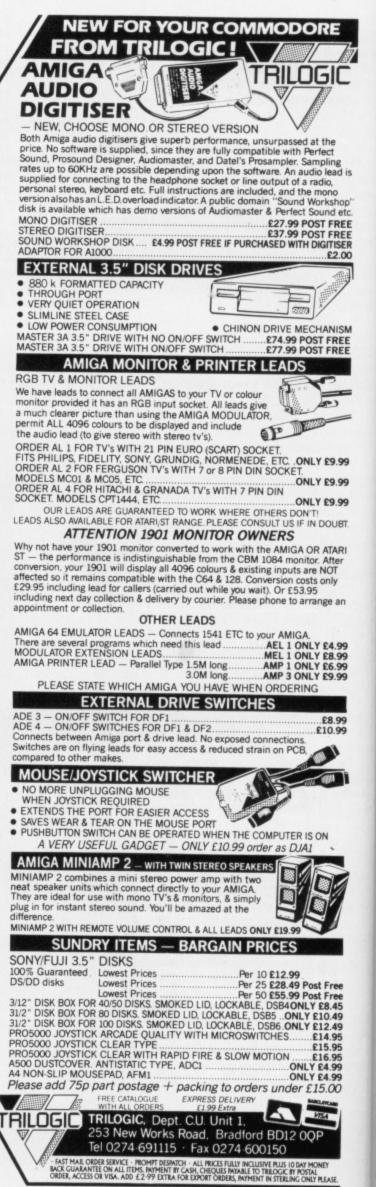

dif Th rep tin sul wh wit Cle Sul froi run sim

11

12

(D

be

sir

re

Fo

ing

itse that afte

con wha vari pas who deta the in R whe

> \* Cl

5

E Fie

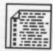

# LEARNING TO COUNT AGAIN

This month's episode in the teach-yourself-assembler saga looks at subroutines, negative numbers and simple arithmetic. Your personal microprocessing guide is TUBBY FOSTER

Last month we looked at how the DBRA (Decrement and BRAnch) instruction can be used to repeat a piece of code in a simple loop. Often, however, we need to repeat a section of code intermittently. For instance, last month's screen clearing routine might be required in several different places within a larger program. This can be done without having to repeat the code by making it a subroutine, as in Figure 1.

ng ad is hop letc. REE REE REE SER

REE

9.99

9.99

9.99

UBT

ARI ter IT

an

1.99 3.99 5.99

8.99 ).99

T

ree .45 .49 .95 .95 .95 .99 .99 Two additions to the code make it a subroutine: the label 'Clear\_Screen' which you use to identify it when it is run with an instruction like 'BSR Clear\_Screen' and the 'RTS' instruction which indicates the end of the subroutine. BSR is short for Branch to SubRoutine and RTS is short for Return from SubRoutine. A program may then run (or 'call') the subroutine at any time simply by using 'BSR label'.

In fact a subroutine may even call itself; this is called 'recursion', and thankfully is only rarely done!

Subroutines are normally placed after the main program. Always add comments to give a brief description of what the routine does, details of any variables (parameters) which need to be passed to the routine, a list of registers whose contents are corrupted and details of any parameters returned to the main program, either in registers or in RAM. This information will be valuable when, long after the code was originally written, you want to reuse a routine.

#### PARAMETER PASSING

To pass parameters to a subroutine you have to make sure that any variables that the routine expects to be in the registers, within a table of variables or on the stack are indeed present and correct. For example, 'Clear\_Screen' expects A5 to point to the base address of the screen, if it didn't then 32,000 bytes of memory would be cleared from wherever A5 happened to be pointing at the time – possibly disastrous!. Some subroutines don't not need any parameters.

It's worth considering more closely what goes on during a subroutine call because it should help you understand what the stack is and how it works.

#### STACK 'EM UP

The stack is a section of memory which the computer uses as a kind of notepad. Data is put on the stack ('pushed' in the jargon) and can be retrieved later. The memory which is used for the stack is pointed to by register A7, known, logically enough, as the stack pointer. In fact you can use 'SP' instead of A7 in instructions if you wish.

When a subroutine is called the address of the instruction following 'BSR label' is written onto the stack so that the processor knows where to return at the end of the call. The return address is

\* Subroutine to clear the screen pointed to by A5. \* D0/D1/A0 smashed. Clear\_Screen MOVEA.L A5,A0 pointer to base of screen

MOVEQ #0,D0 MOVE #32000/4-1,D1 counter for longwords

clr\_screen\_lp

MOVE.L D0, (A0) + DBRA D1, clr\_screen\_lp said to be 'on the top' of the stack. At the end of a subroutine RTS reads the address from the top of the stack (a process techies call 'popping'). Whenever information is pushed onto the stack the stack pointer is 'pre-decremented' making it point to a lower memory location before writing the data. Popping information off the stack is accompanied by 'post-incrementing' A7, increasing the pointer after the information has been removed.

Registers D0, D1 and A0 are smashed by 'Clear\_Screen'. If those registers held important information from the main program their contents could be preserved by putting them on the stack, then reloading them after the subroutine has finished, as in figure 2.

It's important to use pre-decrement and post-increment addressing, otherwise you'll end up overwriting information on the stack.

Because D0 is the first register to be pushed onto the stack it must be the last register to be popped off. Clearly the stack pointer A7 must be used with care. By the way, whenever an ST or Amiga program is run, A7 is set up by

MOVE.L D0,-(A7) preserve registers MOVE.L D1,-(A7) MOVE.L A0,-(A7) BSR Clear\_Screen MOVEA.L (A7)+,A0 restore registers MOVE.L (A7)+,D1 MOVE.L (A7)+,D0

Figure 2. Calling the subroutine.

#### DOCUMENTARY EVIDENCE

The degree to which programs are documented varies enormously. It is usual in academic or corporate environments to produce reams of documentation to enable anyone to understand, and therefore update, the code when the originators are long gone. This smacks of paranola to me. It's the sort of thing that leads idiots to claim 'a good assembly language programmer can only produce eight lines of debugged code per day'.

In contrast, many games programmers provide virtually no documentation – this is tantamount to throwing code away since it's hard to reuse code when you've forgotten what it does!

I don't pretend to be perfect but here's how I document code and, of course, I recommend that you do it too. When you are writing code all the ideas are present in your mind: you know what's going on. Or at least you know what should be going on. This is the best time to write the odd note about a routine and annotate instructions. It's a big mistake to think you'll write down the instructions first then, when the code's fully debugged, it can be documented: this way it never gets documented.

I know, I know, you're different and can be relied upon to write the comments later; the trouble is there's always something more important to do. Get into the habit of writing comments when you write the instructions. It will soon become second nature and will pay off in the long run.

Comments should never describe what an instruction does from the processor's point of view. This is silly:

LEA 160(A0), A0 add 160 to A0

Comments should describe what is happening in terms of the application the instruction serves, like this:

LEA 160(A0), A0 next screen row

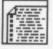

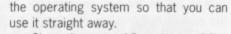

Since there are 15 registers (D0 – D7 and A0 – A6) that may need to be saved on the stack at any one time the 68000 has a specific instruction for doing this: MOVEM (MOVE Multiple registers). This instruction saves words or longwords but not bytes.

The calling sequence in Figure 2 could be changed by using this command to:

MOVEM.L D0/D1/A0,-(A7)

BSR Clear\_Screen

MOVEM.L (A7)+, D0/D1/A0 The register list in MOVEM must specify data registers before address registers in the order D0 to D7 then A0 through A6.

If registers are saved almost every time 'Clear\_Screen' is called then it would make better sense to save program space and save them within the subroutine itself.

#### **TWO AND TWO IS FOUR**

The 68000 provides arithmetic instructions for addition, subtraction, multiplication and division.

Six addition instructions exist : ABCD, ADD, ADDA, ADDI, ADDQ and ADDX.

ABCD stands for Add Binary Coded Decimal numbers. Binary coded decimal (BCD) numbers have each nibble coding for a digit between zero and nine. A word, therefore, can hold the numbers 0000 to 9999. Although this convention seems attractive at first sight, there is little use for ABCD. In fact, it's best to forget all about it.

ADD is used to add together bytes, words or longs – however, at least one of the operands must be held in a data register.

ADDI (ADD Immediate data) is used

SIGNING ON

32767).

these operations.

are both identical - \$E4B7.

The most phenomenally wonderful number system ever invented is known as two's complement. This simple system is used by virtually all computers. Negative numbers are represented by setting their most significant bit (MSBit). A clear MSBit indicates a positive number. For bytes bit 7 is the sign bit, for words it is bit 15 and for longwords it is 31.

To convert a positive number to its negative counterpart subtract one and invert each bit:

| 0 | 0 | 0 | 0 | 0 | 1 | 1 | 3      |
|---|---|---|---|---|---|---|--------|
| 0 | 0 | 0 | 0 | 0 | 1 | 0 | -1     |
| 1 | 1 | 1 | 1 | 1 | 0 | 1 | invert |

Hence -3 decimal can be represented by the byte \$FD. The 68000 instruction 'NEG' (.B, .W, .L) will perform the negation process for you.

To see why \$FD equals -3 try adding three sure enough the answer is zero! Well, nearly. In fact the 1 produced as bit 8 cannot fit into a byte and exists as a carry. This is ignored in two's complement arithmetic. Hence, we are left with zero.

The largest positive number available in a byte is \$7F because anything greater would have the MSBit set. The most negative number is \$80. So bytes can hold 256 unsigned numbers from 0 to to add immediate data bytes, words or longs to a data register or to somewhere in RAM addressed by the destination operand. For example, ADDI #72,56(A0) calculates the destination address by adding 56 to a copy of the contents of register A0 then adds 72 to the word found at that address (A0 is not affected by this instruction of course). Remember that the hash denotes immediate data.

ADDI.B and ADDI.W require a word of immediate data and ADDI.L requires a longword of immediate data. Since the ADDI opcode itself requires a word of machine code then overall ADDI.B/.W occupy four bytes of memory and ADDI.L occupies six bytes of memory. Fortunately the 68000 provides an add instruction, ADDQ, that only takes up two bytes. With this instruction the immediate data is restricted to range from one to eight although this may be added to bytes, words or longs. ADDQ stands for ADD Quick and is much faster than ADDI.

ADDA (ADD to Address register) is used to make an addition to an address register. ADDA, like all other instructions with an address register as a destination, doesn't allow byte-sized operation and sign-extends word data so the entire longword is affected (sign extension is explained in the box). Hence, 'ADDA #\$42,A6' is interpreted by the 68000 as 'ADDA.L #\$00000042,A6'. This is done internally in the processor so only one word of immediate data (\$0042) appears in the machine code. Similarly 'ADDA #-73,A4' i.e. 'ADDA #\$FFB7,A4' is interpreted as 'ADDA.L #SFFFFFB7,A4' (the way the chip handles negative numbers is also explained in the box).

Virtually all 68000 instructions affect the condition flags. Hence, ADD, ADDI, ADDQ and ADDX all:

255 inclusive or 256 two's complement signed num-

bers from -128 to 127. Similarly, unsigned words

range from 0 to \$FFFF (0 to 65535 decimal) and

signed words range from \$8000 to \$7FFF (-32768 to

word then the byte must be sign-extended i.e. copy

the sign bit (bit 7) to the MSByte of the word (bits 8

to 15). So \$03 becomes \$0003 and \$FD becomes

\$FFFD. Similarly, for converting words to

longwords bit 15 is copied across bits 16 to 31. So

-3 is represented as \$FFFFFFD as a longword.

The 68000 instructions EXT and EXT.L perform

know whether the data involved is signed or

unsigned? For example, if D0.W holds \$E071 and

D1.W holds \$0466 will ADD D0,D1 produce (in deci-

mal) 57457+1094 = 58551 or will it produce

-8079+1094 = -6985? Well it doesn't matter. How

can it not matter you say, surely 58,551 is rather dif-

ferent to -6,985? Wrong! In two's complement they

being unsigned or signed as long as you use the

two's complement representation all the time.

It doesn't matter whether you think of data as

How does a typical instruction such as ADD

If you want to convert a signed byte to a signed

Set Z if the result was zero (otherwise it is cleared).

Set C and X if a carry occurs.

Set V in an overflow occurs.

Set N if the result is negative. ADDA doesn't affect any flag.

SBCD, SUB, SUBA, SUBI, SUBQ and SUBX work in exactly the same way as the addition instructions, except, of course, they subtract.

#### YOUR COMPARE TONIGHT ...

Suppose we need to test whether the number 67 is present in a data register. We could use:

SUB #67,D0

BEQ.S correct\_number

This is a reasonable thing to do so long as the data in D0 is not needed later as it is changed by SUB #67,D0. You could get round this by adding 67 later, but that's a bit messy. To get round this the 68000 provides the compare instruction, CMP, which produces the condition flags as if you had subtracted the number, but leaves the data registers unchanged:

CMP #67,D0

BEQ.S correct\_number You can check the address registers' contents with CMPA, which works on words and longs only, of course.

CMPM (Ay)+,(Ax)+ compares memory bytes, words or longs via address register indirect with post-increment addressing. In other (English) words, an address register points to where the data may be found in memory, and is increased by 1, 2 or 3 (for .B, .W or .L) after the operation so it automatically points to the next data location in memory.

To multiply, the instruction:

MULU <ea>, Dn

takes the word from the effective address (<ea>) – D6 or 22(A0) for example – and multiplies it with the word contents of a data register storing the longword result in the data register. MULU takes no notice of the signs (ie, negative or positive) of the numbers it is multiplying, MULS is similar but operates on signed data.

DIVU and DIVS divide unsigned and signed data respectively. The longword in the destination data register is divided by the source word and the resulting quotient is placed in the lower word of the destination register. The remainder appears in the higher word of the destination register. Be sure that the denomnator (source operand) is not zero else a 'divide by zero exception' will occur crash!!

Multiplies take a lot of processor time and have a book handy while the chip executes a divide, but it's a lot easier than programming it longhand. E

S

The cover disk holds a file called SOURCE3.S which can be assembled to illustrate simple arithmetic. The example programs from last month which we left off the disk are also included.

48 FORMAT

#### ero (other-

curs. urs. ative.

SUBQ and ne way as xcept, of

GHT ....

ether the a register.

o so long d later as You could later, but d this the e instruccondition the numregisters

registers' works on ۵. es memoaddress

ncrement words, an here the y, and is .Wor .L) omatically n in mem-

effective 2(A0) for the word oring the register. signs (ie, nbers it is but oper-

gned and longword is divided resulting word of emainder the destie denomizero else l occur -

rocessor while the a lot easiile called

mbled to example h we left

# **DISCOUNT SOFTWARE**

#### FROM MJC SUPPLIES

ST

GAMES

Airborne Ranger ......17.95

 Corruption
 16.95

 Double Dragon
 14.95

 Driller
 15.95

 Dungeon Master
 16.95

 F-16 Combat Pilots
 16.95

 Falcon F16
 16.95

 Fish
 16.95

Fish 16.95 Galdregons Domain 13.95 Gauntlet II 13.95 Guild of Thieves 16.95

Gunship 16.95 Jinxter 16.95 Kick-Off 13.95

Kick-Off13.95Lancelot12.95Legend of the Sword15.95Lombard RAC Rally14.95Operation Hormuz17.95Operation Wolf14.95Pacland14.95Populous18.95Run The Gauntlet14.95Starglider II15.95Star Quake14.95Super Hang-on13.95Titan14.95U.M.S15.95

EDUCATIONAL

Fun School 2 - 2 to 6 yrs .. 13.95

6 to 8 yrs ...13.95 8 to 12 yrs .13.95 Add with Oscar (4 to 10 yrs) ...9.95

Spell with Oscar (3 to 6 yrs)...9.95 B Spell (5 to 8 yrs).....10.95 School Time Maths (5+ yrs).10.95

Play-Spell (7+ yrs).....10.95

French Mistress (12 to adult)..14.95 German Master (12 to adult)..14.95

Spanish Tutor (12 to adult) ... 14.95

Italian Tutor (12 to adult) .... 14.95

MULTIFACE ST

Not 100%, but the best vet

MJC Price £54.95

DISCS

Bulk 3.5" x 10......9.95

COLOUR MONITOR

Philips CM8833, Stereo Inc lead for ST or Amiga

Our Price £229.95

VISA

AMIGA

GAMES

#### WORD PROCESSING

.15.95

...39.95

.15.95

.18.95

|                                                                       | Contraction of the local division of the local division of the loc | and the second second se |
|-----------------------------------------------------------------------|----------------------------------------------------------------------------------------------------|----------------------------------------------------------------------------------------------------|
| Afterburner                                                           | .95 Micro Text .<br>.95 Kind Words                                                                                                    | 2                                                                                                    |
| Blasteroids                                                           | .95 SPE<br>.95 Pro<br>.95 RRP £99                                                                                                    | CIAL OFFER<br>otext Amiga<br>9.95 Ours £64.95                                                                                                    |
| Driller16<br>Elite                                                    | .95 DA                                                                                                    | TABASES                                                                                                    |
| Falcon F1619Fish16Ferrari Formula I18Freedom13Gauntlet II13Hostages16 | .95 Micro Base<br>.95 Omega File<br>.95 K-Data<br>.95 SPRE                                                                                                    | 15.95<br>                                                                                                    |
| Interceptor                                                           | .95 Digicalc<br>.95 K-Spread 2.<br>.95 Home Accou                                                                                                    |                                                                                                    |
| Lancelot                                                              | 95 GI                                                                                                    | RAPHICS                                                                                                    |
| Menace                                                                | 95 Digi Paint<br>95 Photon Paint<br>95 Photon Paint                                                                                                    |                                                                                                    |

#### 49.95 .68.95 Deluxe Paint II ......54.95 Deluxe Paint III .....59.95

#### PROGRAMMING

| K-Seka           | .34.95 |
|------------------|--------|
| K-Gadget         | 21.95  |
| Metacomco Pascal | 68.95  |
| Hisoft Depac V2  | 39.95  |
| Hisoft Basic     | 69.95  |
| GFA Basic 3      | 49.95  |

#### SOUND

| Adrum             | .27.95 |
|-------------------|--------|
| Aegis Sonix       | .44.95 |
| AMAS Midi/Sampler | .74.95 |
| Music Studio      | .24.95 |

#### BOOKS

| Amiga for Beginners<br>Amiga Basic Inside & Out<br>Amiga Tricks & Tips<br>Kickstart Guide<br>Elementary Amiga Basic<br>Amigados Reference Guide.<br>Advanced Amiga Basic<br>The C Language (K&R) | .18.95<br>.12.95<br>.12.95<br>.14.95<br>.14.95<br>.16.95 |
|----------------------------------------------------------------------------------------------------|----------------------------------------------------------|
| The C Language (K&R)<br>Pascal Beginners Guide                                                                                                    | .23.95                                                   |
|                                                                                                    |                                                          |

#### ACCESSORIES

| Mouse Mat (ST/Amiga)      |      |
|---------------------------|------|
| Keyboard Cover (ST/Amiga) | 3.95 |
| Printer Lead (ST/Amiga)   |      |
| Quickshot Turbo J/Stick   |      |
| Comp Pro 5000 J/Stick1    | 2.95 |
| 3.5" Disk Head Cleaner    | 5.95 |

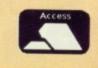

| SPREADSREETS                                                                                                    |     |
|----------------------------------------------------------------------------------------------------|-----|
| Digi Calc                                                                                                    | 5   |
| Swift Calc29.9                                                                                                    | 5   |
| K-Spread 2. 38 9                                                                                                    | 51  |
| K-Spread 359.9                                                                                                    | 5   |
| K-Spread 3                                                                                                    | 5   |
| Home Accounts (Digita) 17.9                                                                                                    | 5   |
| GRAPHICS                                                                                                    |     |
| Spectrum 512                                                                                                    |     |
| Easy Draw 2 59 94                                                                                                    | 5 1 |
| Cyber Studio                                                                                                    |     |
| Cyber Paint II                                                                                                    | 5   |
| 3D Dev Disc                                                                                                    | 5 1 |
| 3D Cad                                                                                                    |     |
| Degge Elite                                                                                                    |     |
| Degas Elite                                                                                                    | 2   |
| Deluxe Paint III                                                                                                    | 2   |
| NAME OF TAXABLE PARTY OF TAXABLE PARTY OF TAXABLE PARTY.                                                                                                    |     |
| PROGRAMMING                                                                                                    |     |
| GST-C                                                                                                    |     |
| Hisoft Wercs21.95                                                                                                    |     |
| HISOIT Wercs+ In GDOS 33.95                                                                                                    |     |
| Nevada Cobol                                                                                                    |     |
| Hisoft Basic                                                                                                    |     |
| Power Basic                                                                                                    |     |
| Devpac ST V2                                                                                                    | 11  |
| Prospero Pascal                                                                                                    | 11  |
| Hisoft Twist                                                                                                    | 11  |
| And the state of the state of the state of the state of the state of the state of the state of the state of the                                                                     | 11  |
| STOS                                                                                                    | Ш   |
| STOS- the game creator 19.95                                                                                                    |     |
|                                                                                                    | 11  |
| STOS - add-on compiler 11 95                                                                                                    |     |
| STOS - add-on compiler 11 95                                                                                                    |     |
| STOS - add-on compiler11.95<br>STOS + Compiler29.95<br>STOS Sprites 600                                                                                                    |     |
| STOS - add-on compiler 11 95                                                                                                    |     |
| STOS - add-on compiler11.95<br>STOS + Compiler29.95<br>STOS Sprites 6009.95<br>STOS Maestro15.95<br>VIDI - ST                                                                       |     |
| STOS - add-on compiler11.95<br>STOS + Compiler29.95<br>STOS Sprites 6009.95<br>STOS Maestro15.95<br>VIDI - ST<br>Grab 16 shade images from your                                     |     |
| STOS - add-on compiler11.95<br>STOS + Compiler29.95<br>STOS Sprites 6009.95<br>STOS Maestro15.95<br>VIDI - ST                                                                       |     |
| STOS - add-on compiler11.95<br>STOS + Compiler29.95<br>STOS Sprites 6009.95<br>STOS Maestro15.95<br>VIDI - ST<br>Grab 16 shade images from your<br>ordinary VCR and save Neo, Degas |     |

WORD PROCESSING

First Word Plus ......58.95

DATABASES

SPREADSHEETS

Panasonic 1081 Printer Friction & Tractor Feed Best Budget Printer Our Price £169.95

**All Printers include lead** and delivery. Add five pounds for next day delivery.

Protext ST......64.95 Balance of Power 1990 .... Battlechess..... Protext Office ......24.95 Blasteroids ..... Carrier Command..... Double Dragon Dragons Lair (1Meg) ..... Driller..... Elite Falcon F16 Fish Ferrari Formula I..... Freedom..... Gauntlet II..... Hostages ..... Interceptor ..... Jinxter..... Krystal Lancelot Lombard RAC Rally Menace Operation Neptune Outrun ..... Pacmania ..... 

 Pacmania
 14.95

 Populous
 18.95

 R-Type
 18.95

 Run The Gauntlet
 18.95

 Starglider II
 15.95

 Super Hang On
 16.95

 Sword of Sodan
 15.95

 T.V. Sports Football
 19.95

 Test Drive 2
 18.95

 Thunderblade
 16.95

 Time & Magik
 11.95

 Zak McKracken ......18.95 Zany Golf......18.95 Zork 0 ......20.95 EDUCATIONAL Fun School 2 each contains 8 

A501 UPGRADE Populated RAM Expansion and battery backed clock MJC Price £139.95

STAR LC10 Genuine U.K. model Friction & Tractor feed Front Panel Font selections £189.95

Star LC 10 Colour As above plus colour Our Price £239.95

All prices include Postage, Packing & VAT. Please send Cheques/PO's to: M.J.C. SUPPLIES (STF) 40A Queen Street, Hitchin, Herts. SG4 9TS Tel: (0462) 420847, 421415 or (0462) 32897 for enquiries / Credit Card Orders

# SUBSCRIPTION OFFER

nd Commodore Amiga owners

DAY!

PHICS AND TEXT

**NGHT FROM** 

PAGE

Subscribe to ST Amiga Format now at £29.95 and save £5.00 from the cover price of £35.40 for 12 ISSUE 8 FEBRUARY 1989 £2.95 issues. For only £29.95 you can receive 12 issues of ST Amiga Format through your door, (we even pay the postage!)

This way you can make sure you receive the magazine – just in case your local newsagent sells out!

Please note that this is a price cut of £5 from the previous price of £34.95, so how can you refuse?

In addition to all this, we will send you our quarterly "ST AMIGA FORMAT UPDATE". This is crammed full of extra special offers that either did n't quite manage to squeeze into the magazine's order pages or that have been replaced by new ones. Look for the amazingly cheap prices!!! Order your subscription now by phoning 0458 74011 whilst having your credit card handy. Or send in the order form on page 112 along with cheque or details of credit card to the address shown. Take advantage at the same time of some of SPECIAL **OFFERS** being shown. Please quote the order code ST010

**Overseas Subscriptions** 

Air Mail Europe Price £47.95 Order Code ST011 Surface Europe and World Price £37.95 Order Code ST012

**ORDER FORM ON PAGE 112 HOTLINE NUMBER** 0458 74011

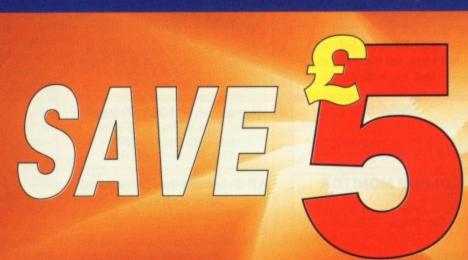

#### and ver

ATARI

**ATARI COMPUTERS** 

ATARI 520STFM Explorer Pack .......£279.99 ATARI 520STFM Super Pack ......£349.00

ATARI 1040STFM .....£459.00

ATARI 1040 Professional Pack ......£489.00 MEGA ST 2Mb .......£869.00

MEGA ST 4Mb .....£1179.00

ATARI MONITORS SM 124 Hi-Res Mono......£99.00

SM 1224 Med-Res Col .....£379.00

CLOCKS Real time LCM2400 .....£38.99

DISK DRIVE Cumana 1Mb.....£99.99

HARD DRIVE Triangle 40Mb.....£649.00

MIDI - Casio CZ230S with PSU .....£259.00

MODEMS - Demon II .....£85.00

SCANNERS Cannon c/w I/F .....£1130.00

Triangle 20Mb .....£449.00

Linnet V21/V23 .....£139.00

Sampler.....£59.99

es of even

the ent

rom u

quar-

er didne's w

s send ue or ke L ode

de

# 112

#### 30% OFF LEISURE SOFTWARE Example

| £31.50 |
|--------|
| £14.00 |
| £21.00 |
| £17.50 |
|        |

SOUND DIGITISERS ST Sound

#### WHERE ARE WE?

We are situated on the main A20 between New Cross and Lewisham opposite the Angel public house. By B.R. Lewisham, turn right on the main road and continue along for about 5 mins, we are on the right hand side.

#### **BLANK DISKS**

| 10  | 3.5" | £8.90  |
|-----|------|--------|
| 25  | 3.5" | £22.00 |
| 50  | 3.5" | £43.00 |
| 100 | 3.5" | £84.00 |

#### **ALSO AVAILABLE**

Acorn Amstrad Citizen Star Epsom Commodore, Atari. Business software storage boxes cables books joysticks and many many more. If you dont see what you want just ring. Export facilities available. Trade and educational enquiries welcome. All callers welcome.

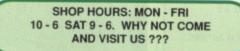

#### AMIGA COMPUTERS

AMIGA

| AMIGA A500            | £369.00 |
|-----------------------|---------|
| AMIGA A500 Games Pack | £389.00 |

#### **AMIGA MONITORS**

| 1084 Med Res Col | £279.00 |
|------------------|---------|
| 1900M Mono       | £94.00  |

| A | Т | ARI | AND | AMIGA | PERIPHERALS |
|---|---|-----|-----|-------|-------------|
|   |   |     |     |       |             |

**FUTUREPLACE COMPUTERS** 

**TELEPHONE 01-692 8700** 

**ATARI AND AMIGA SPECIALIST** 

SOUTH EAST LONDONS LEADING DISCOUNT STORE

#### **SPECIAL DEALS**

| PHILIPS CM8833 | £235.00 |
|----------------|---------|
| STAR LC10 COL  | £245.00 |
| CITIZEN 120D   | £138.00 |
| CITIZEN 180E   | £159.00 |

#### HOW TO ORDER

We accept Visa Access Amex and Diners Club. Either write or telephone your order. Orders are normally despatched next working day. All prices include VAT. Please add £1.00 P&P for all software and blank disks. All other orders under £50.00 please add £1.50. Prices correct at time of going to press. All chqs payable to **Futureplace Limited.** 

#### **FUTUREPLACE COMPUTERS**

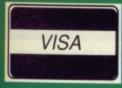

12 LOAMPIT HILL LEWISHAM, LONDON SE13 7SW. 01 692 8700

MAIL ORDER

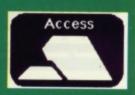

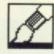

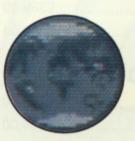

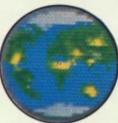

A world at your finger tips with IconPaint.

£19.95 ■ All Amigas ■ Hi Tension Computer Services Ltd, Alexander House, Station Road, Aldershot, Hampshire GU11 1BQ (0252 344454).

ou must have noticed how many games, business packages and even the Format cover disk have customised icons on the Workbench. They aren't essential – the standard Amiga icons are fine – but after a while you get sick of looking at the same boring old icons sitting there on your Workbench. Admittedly your Workbench disk has got an icon designer on it too, called *lconEd*, but you can only draw in four colours. Many people will be satisfied with that, but if you can't live without 16-colour icons then *lconPaint* could be the thing for you.

#### DAWN OF THE ICONOCLAST

What can *lconPaint* do that *lconEd* can't you ask? Lots of things is the short answer, but they don't pay me to come up with glib answers like that. To reiterate, *lconEd* can only produce four colour icons, but *lconPaint* can produce them in two, four, eight and 16. Why should you bother with two colours? Because that way less space is taken up by the Workbench which give you more memory free for programs and applications that you want to use.

Also you can create the alternate icon which appears when the original icon is clicked on; a typical example of which is a drawer that slides open when you click on it. Both the normal icon and the alternate one can be created at the same time and are both visible simultaneously.

lcons can be created up to 320 by 100 pixels, approximately a quarter of Is your Workbench screen looking dull and lacking colour? Do you want 16-colour icons instead of boring old four? Then join GARY BARRETT with a copy of IconPaint

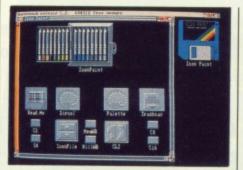

CONPAINT

Designing icons is simplicity itself. Both normal and alternate icons can be designed at the same time.

the screen. Icons that size eat up a fair chunk of memory though, especially in 16 colours.

IconPaint itself can be used to design the icons with no problems, but if you want a more powerful drawing tool you can use any art package that uses standard IFF format for its pictures or brushes. Both can be loaded into IconPaint, but with pictures you must make sure that the section of image that you want is in the top-left hand corner of the picture. A maximum of 16 colours can be used and ham and interlace are not supported.

#### THE PRICE IS RIGHT

One of the most important considerations in any product, especially one with such limited use as an icon designer, is price. Fortunately for *lconPaint* the price is no more than a typical game a around £20. Much more than that and i just wouldn't be worth the price, but as stands it's priced just right. It has some novelty value for making

your disks look different, but after a while you'll grow bored of designing en: less icons, and you'll also waste a lot d disk space with large multicolourer icons.

The people that will gain most bene fit will be those that plan to release a product and want pretty icons on the Workbench and a few poor Amiga own ers who just can't stand boring icons and have a craving for colour on the Workbench.

Strictly a product for the few then but well done nevertheless.

#### INTO THE CLI

CLI users will find that they have some new commands at their disposal which allow them to use their new icons on disks other than the *IconPaint* master disk.

Four of them simply alter the number of colours on the Workbench to 2, 4, 8 or 16. Quite a few files have to be moved to a disk if you want it to other than four colour Workbenches, but this has been made easier by a single command used directly from the CLI.

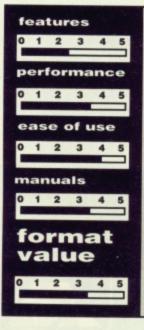

for

Both main and alternate icons can be designed at the same time.
Brush and picture files from art packages can be loaded in.
Create icons in 2, 4, 8 and 16 colours.
Icons of up to a quarter of a screen in size.

#### against

 Limited in its usefulness, you can only design icons.
 Doesn't work with HAM pictures.
 Sixteen-colour icons eat memory. Tree Faint by Hick Tinker (c)1988 Hi-Tension

IconPaint comes complete with a multitude of pre-defined 16-colour icons.

# AT MICRONET WE'RE REALLY TALKING! FREE MODEM with annual subscription or £11.45 HALF PRICE 1st quarter

## icking ad of with

game at that and it e, but as it

for making ut after a igning endste a lot of ulticoloured

most benerelease a ns on the miga ownoring icons ur on their

few then,

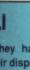

hey have ir dispostheir new than the

alter the orkbench files have want it to benches, sier by a ctly from

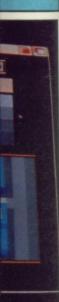

icons.

always better informed.

th Micronet you can turn your

computing information, play exciting

multi-user games, talk to other people

And if you join before June 30th 1989

(offer extended) you can get your first

quarter's subscription at half price -

elexoffware Dateway

FREE SOFTWARE

On Micronet you can browse through

an extensive software library of free

We now have software for all popular

machines, from the Spectrum to PC

compatibles, including the Atari ST

news

INFORMATION Micronet is also a computer magazine. Our computer news area is updated every day, so there's no better way to stay up-to-date, and our software reviews and features for all popular micros mean Micronet members are

programs, select one and then

computer into a communications

terminal that will download free software, access up-to-the minute

(and computers) and a lot more.

just £11.45!

download it.

and the Amiga.

Add to this Prestel's massive database and you'll have all the facts at your fingertips.

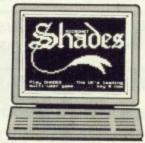

#### ENTERTAINMENT

Micronet is not just informative, it's also a lot of fun! As a member you'll have access to a range of games,

including the UK's most popular multi-user game, Shades, where the action is live and so are your opponents!

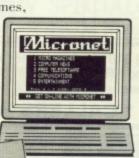

#### FREE -DEMONSTRATION

If you have access to a modem (1200/75 baud) and viewdata communications software you can see a free demonstration of Micronet. Just Dial 021-618 1111 and use the ID 4444444444 and password 4444.

You can look up a local telephone number once on-line.

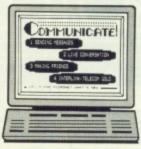

#### COMMUNICATIONS

Join Micronet and use your computer to communicate with thousands of other users. From electronic mail. telex and fax to chatlines and teleconferencing, Micronet lets you do the talking.

#### Low Cost

Now, not only can you get your first quarter's membership for £11.45, but using Micronet starts at just 50p an hour - and that includes telephone charges! Wherever you are, Micronet is just a local phone call away.

If you need a modem, we'll even give you one free if you choose instead to take out a year's subscription in advance.

Just phone our Sales Desk on 01-837 7872 or clip the coupon today for more information and a free brochure.

Join Micronet, and get talking!

Return to: Micronet, Dialcom House, Brindley Way, Apsley, Hemel Hempstead, Herts HP3 9RR.

| Name:         |             |
|---------------|-------------|
| Address:      |             |
| Tel. No.:     |             |
| Age:          |             |
| Machine Type: | MICRONET    |
|               | STA/SP/6/89 |

Price includes 1st quarter residential subscription by direct debit only (normally £23) and does not include hardware or software. Minimum subscription period 1 year. Offer available in the UK only to members. Free modem available to first time UK subscribers while stocks last. Free modem and half price subscription offers are separate and not available together.

## DATAWORLD

13 Trinity Street, Gainsborough, DN21 2AL. Tel: Gainsborough (0427) 810151

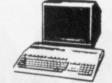

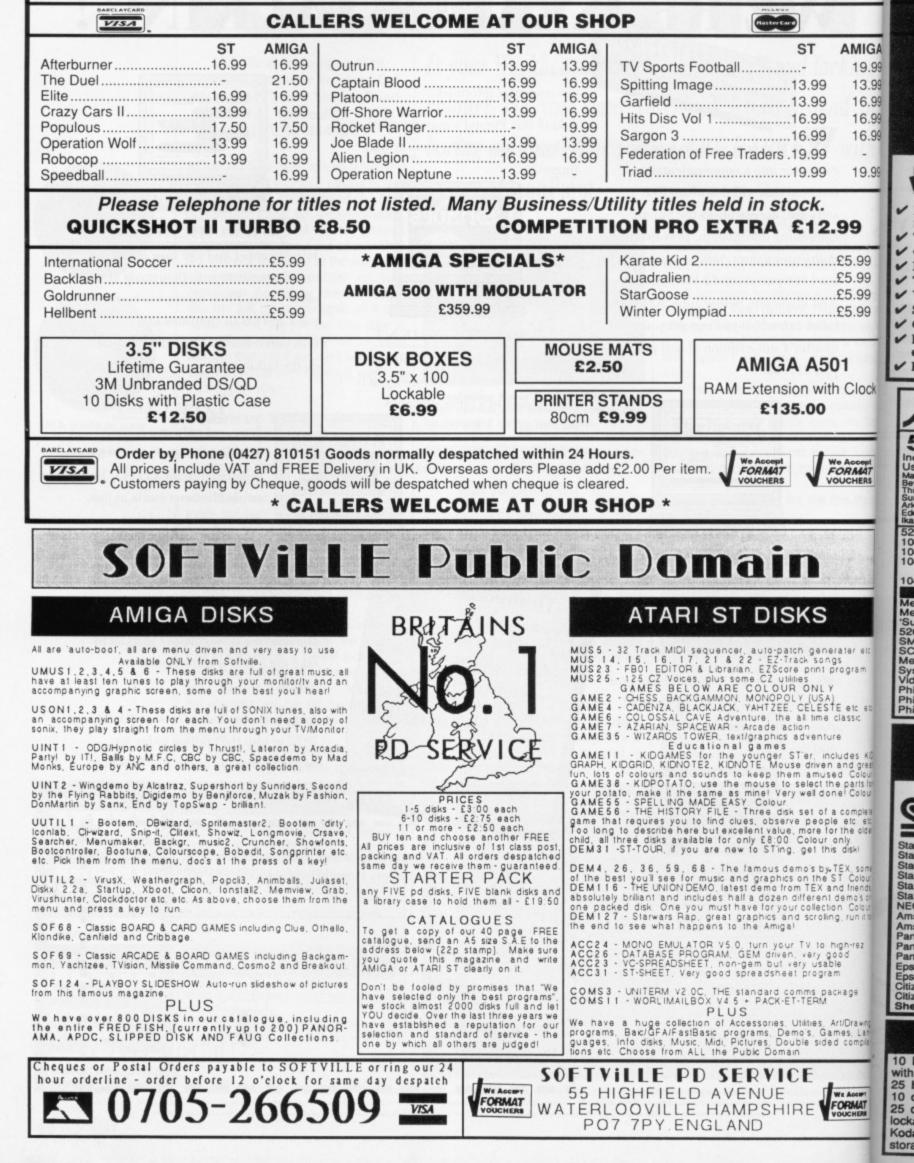

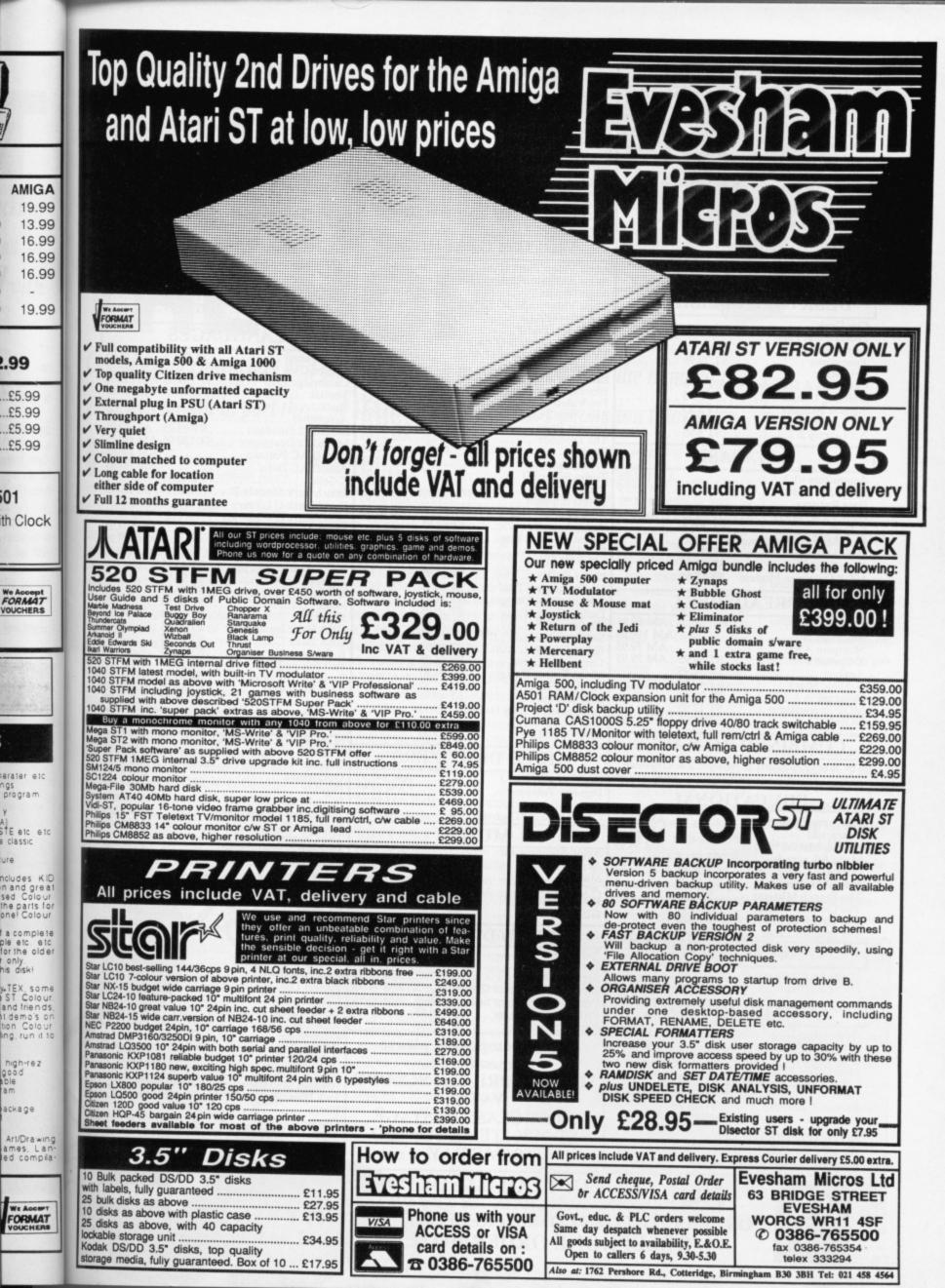

| WORD PROCESSING                                                                             | ST & AMIGA                                                                        | ENTERTAINMENT                                                                                                    |
|---------------------------------------------------------------------------------------------|-----------------------------------------------------------------------------------|----------------------------------------------------------------------------------------------------|
| Word Perfect v4.1         ST 179.95         AM 179.95           Scribble 2         AM 39.95 |                                                                                   | Lancelot                                                                                                    |
| Softwood Write and File AM 55.95                                                            | COMPUTER AIDED DESIGN                                                             | Time and Magik                                                                                                    |
| Prowrite AM 69.95                                                                           | X Cad Designer AM 367.95                                                          | STOS ST 19.95                                                                                                    |
| C-Word 2                                                                                    | Pro Net AM 379.95<br>Pro Board AM 379.95                                          | Lombard/RAC Rally ST 16.95 . AM 16.9                                                                                                    |
| ζ-RogetST 45.95                                                                             | Introcad AM 379.95                                                                | Pioneer Plague AM 16.9<br>Head Coach v3 ST 19.95                                                                                                    |
| (-SpellST 17.95                                                                             | Acgis Draw Plus AM 159.95                                                         | Flight Simulator II ST 31.95 . AM 31.9                                                                                                    |
| st Word Plus                                                                                | GFA Draft                                                                         | F/S Scenery Discs ST 15.95 . AM 15.9                                                                                                    |
| st Mail                                                                                     | GFA Vector                                                                        | Arazoks Tomb AM 27.9<br>Ports of Call AM 31.9                                                                                                    |
| E-typeST 35.95 . AM 35.95                                                                   | Fonts & Drivers I or II ST 19.95                                                  | Seven Temples of CortezAN                                                                                                    |
| AailshotST 22.95 . AM 22.95                                                                 | VIDEO & GRAPHICS                                                                  | Galileo AM 47.9                                                                                                    |
| Aailshot PlusST 44.95 . AM 44.95<br>Aini Office Professioal Document Processor              |                                                                                   | Stellar Conflicts AM 19.9                                                                                                    |
| vailable JuneST 24.95                                                                       | Aegis Video Titler (PAL) AM 87.95<br>Aegis Animator/Images AM 82.95               | Arkanoid AM 15.9<br>Vyper AM 15.9                                                                                                    |
|                                                                                             | Aegis Impact AM 49.95                                                             | Footman AM 15.9                                                                                                    |
| DESKTOP PUBLISHING                                                                          | Aegis Videoscape 3D (PAL) AM 114.95                                               | Red Alert                                                                                                    |
| City Desk                                                                                   | Digipaint (PAL) AM 47.95<br>Sculpt 3D (PAL) AM 67.95                              |                                                                                                    |
| Professional Page AM 199.95                                                                 | Sculpt 3D Animate (PAL) AM 99.95                                                  | LANGUAGES                                                                                                    |
| agesetter                                                                                   | Sculpt 3D Animate (PAL) AM 99.95<br>TV Text or TV Show (PAL) AM 55.95             | MCC Pascal                                                                                                    |
| ets Make                                                                                    | Animator Apprentice AM 159.95<br>Animator Apprentice Junior AM 47.95              | Lattice C v 4 AM 159.9                                                                                                    |
| alendars & StationeryST 8.95                                                                | Blocks, Geometrics or Flipper Sets . AM 13.95                                     | Cambridge Lisp ST 139.95 AM 139.9.                                                                                                    |
| igns & BannersST 8.95                                                                       | Pro Video AM 127.95                                                               | Toolkit AM 37.9                                                                                                    |
| art Library 1ST 8.95                                                                        | Pro Video Font Library Set I or II . AM 55.95                                     | Shell AM 46.9<br>Assembler AM 64.9                                                                                                    |
| art Library 2ST 8.95                                                                        | Express Paint AM 55.95<br>The Director AM 47.95                                   | Modula 2 Standard ST 93.95 . AM 93.9                                                                                                    |
| DATABASE                                                                                    | Pixmate AM 39.95                                                                  | Modula 2 Developer ST 139.95 AM 139.9                                                                                                    |
| AM 199.95                                                                                   | Prism Plus AM 47.95                                                               | Absoft AC Fortran AM 276.9<br>Absoft AC Basic AM 182.9                                                                                                  |
| ficofiche Filer                                                                             | Turbo Silver 3D AM 111.95<br>Photon Paint AM 55.95                                | K-Seka ST 46.95 . AM 46.9                                                                                                    |
| ata Retrieve AM 44.95                                                                       | Forms in Flight AM 55.95                                                          | Benchmark Modula 2 AM 130.9                                                                                                    |
| labaViewST 44.95                                                                            | Page Flipper AM 31.95                                                             | Benchmark C Library AM 74.9<br>Benchmark IFF Library AM 74.9                                                                                            |
| -DataST 39.95<br>ata Manager Professional                                                   | Aegis Animator ST 44.95<br>Quantum Paint Box ST 15.95                             | Benchmark Simplifier AM 74.9                                                                                                    |
| ata ManagerST 32.95                                                                         | K-Rikki ST 15.95                                                                  | Benchmark Simplifier AM 74.99<br>Aztec C Professional AM 187.99                                                                                         |
| ase II ST 49.95                                                                             | MOP Graphice ST 1705                                                              | Fortran Professional Pack AM 177.95                                                                                                    |
| IOP Database ModuleST 17.95                                                                 | Cyber Studio                                                                      | MCC Assembler ST 46.95<br>Lattice C v3.4 ST 93.95                                                                                                    |
| SPREADSHEET                                                                                 | 3D Developers Disc ST 24.95<br>Architectural Designs ST 24.95                     | BCPLST 93.95                                                                                                    |
|                                                                                             | Future Designs ST 19.95                                                           | Make                                                                                                    |
| lai Calc AM 49.95<br>faxiplan Plus AM 119.95                                                | Human Forms                                                                       | Menu +                                                                                                    |
| AM 79.95<br>-Spread 2                                                                       | Stereotek                                                                         | GFA Basic Compiler ST 42.95                                                                                                    |
| -Spread 2ST 59.95 . AM 59.95                                                                | Cartoon Designs ST 24.95                                                          | K-Occam                                                                                                    |
| nalyse                                                                                      | Cartoon Designs                                                                   | Fast Basic v1.5b                                                                                                    |
| wiftcalc ST 32.95                                                                           | 3D Fonts II                                                                       | Personal Pascal v2.02 ST 69.95<br>True Basic v2.0 ST 59.95 . AM 59.95                                                                                   |
| IOP SpreadsheetST 17.95                                                                     | Supercharged Easy Draw 2 79.95                                                    | Devpac ST 44.95 . AM 44.95                                                                                                    |
| GcalcST 35.95 . AM 35.95                                                                    | Easy Tools                                                                        | UTILITIES & MISC                                                                                                    |
| COMBINED PACKAGES                                                                           | Spectrum 512ST 49.95                                                              | Marauder AM 37.95                                                                                                    |
| he Works: Scribble 2, Analyse 2 & Organize                                                  | VIDEO DIGITIZERS                                                                  | Climate AM 39.95                                                                                                    |
| AM 119.95                                                                                   | Digiview 2.0 (PAL) AM 149.95                                                      | Butcher AM 27.95                                                                                                    |
| EDUCATIONAL                                                                                 | Digiview Adaptor AM 149.95                                                        | Goldspell 2 AM 27.95<br>Flipside AM 27.95                                                                                                    |
|                                                                                             | Digidroid AM 59.95                                                                | Interchange AM 45.95                                                                                                    |
| iscovery Game Spell AM 32.95                                                                | Copy Stand for Digiview AM 59.95                                                  | JDK Images/Video Fonts AM 37.95                                                                                                    |
| escartes! AM 22.95<br>ath-a-Mation AM 54.95                                                 | MUSIC<br>Aegis Audiomaster AM 36.95                                               | Kara Fonts AM 55.95<br>The Caligrapher AM 64.95                                                                                                    |
| aps & LegendsST 24.95                                                                       | Aegis Audiomaster AM 36.95                                                        | Newsletter Fonts                                                                                                    |
| atamap Collection 1. ST 16.95                                                               | Acgis Sonix AM 45.95                                                              | Studio Fonts AM 22.95                                                                                                    |
| ractal GeneratorST 16.95                                                                    | Music X                                                                           | Lions Fonts                                                                                                    |
| he German Master ST poa                                                                     | A Drum                                                                            | Grabbit                                                                                                    |
| he Italian Tutor ST poa                                                                     | GISTST 29.95                                                                      | FACC II AM 27.95                                                                                                    |
| he Spanish Tutor ST poa                                                                     | SOUND DIGITIZERS                                                                  | Quarterback AM 45.95                                                                                                    |
| ACCOUNTING                                                                                  | Future Sound AM 174.95                                                            | Award Maker AM 37.95<br>Gizmoz 2.0 AM 55.95                                                                                                    |
| igita International                                                                         | Perfect Sound AM 79.95                                                            | GOMF 2.0 AM 27.95                                                                                                    |
| ome Accounts ST 22.05 AM 25.05                                                              | Synthia AM 79.95                                                                  | Powerwindows 2 AM 64.95                                                                                                    |
|                                                                                             | Pro Sound Designer Complete AM 74.95<br>Pro Sound Designer Software Only AM 32.95 | Project D AM 37.95                                                                                                    |
| COMMUNICATIONS                                                                              | Pro Sound Designer Software Only . AM 32.95<br>Pro Sound DesignerST 59.95         | Disc Master AM 46.95<br>Studio Magic AM 64.95                                                                                                    |
| egis Diga AM 44 95                                                                          | Pro Midi InterfaceST 15.95                                                        | Studio Magic                                                                                                    |
| uby View/Term AM 79.95<br>Comm 2                                                            | When comparing please                                                             | K-Resource                                                                                                    |
| ini Office Professional                                                                     |                                                                                   | K-Rhymes                                                                                                    |
| ommunications Module ST 17.95                                                               | ALL OUR PRICES INCLUDE                                                            | K-Expert                                                                                                    |
| ashST 19.95                                                                                 | VAT &                                                                             | Aladdin Mac Enhancer . ST 169.95                                                                                                    |
| ermit & RemoteST 15.95<br>uicktranST 29.95                                                  |                                                                                   | Jack Font                                                                                                    |
|                                                                                             | FIRST CLASS POSTAGE.                                                              | Day by Day                                                                                                    |
| OTE TO PUBLISHERS:<br>e are always on the look-out for good, new                            | STOCK ITEMS POSTED                                                                | Day by Day         ST 25.95         AM 25.95           Crystal         ST 19.95         Navigator           Navigator         ST 39.95         ST 39.95 |
| oducts - please contact us.                                                                 | SAME DAY.                                                                         | Navigator         ST 39.95           Partner ST         ST 39.95                                                                                        |
|                                                                                             |                                                                                   |                                                                                                    |
| Access We Accest                                                                            | COPY COMM SOFTWARE                                                                |                                                                                                    |
| VOUCHERS Ayte                                                                               | ounhill, CUPAR, Fife KY14 6JH, Scotla                                             | nd VOUCHERS VISA                                                                                                    |
| ODDEDC TO COD                                                                               | Y COMM, FREEPOST, CUPAR                                                           | FIFE KV146PD                                                                                                    |
| UKDERS TO: COP                                                                              | I COMINI, FREEFOST, CUPAR                                                         | 33 77 444 W                                                                                                    |

0

g

mi tin

ea be

mo be tion

at

mig abo pra you of

ima age

you ing so. Pail reso Befo with soft

1

# LIFE BEGINS AT THE HOP

Constructing characters and moving them in mysterious ways is the name of the game this month in part three of MARK PICKAVANCE's animation tutorial.

ave you ever tried to draw Mickey Mouse? Easy, isn't it? If you are going to create many minutes of animation within a reasonable time scale then your subject must be easy to draw; this was the thinking behind the design of Mickey. Animators modified his shape and construction to be as simple as possible so that animation could be concentrated on.

M 13.95

M 13.95

M 16.95 M 16.95 M 31.95

M 15.95 M 27.95 M 31.95 . AM M 47.95 M 19.95

M 15.95 M 15.95 M 15.95

1 84.95

159.95 139.95 4 37.95

4 46.95 4 64.95 4 93.95 139.95

276.95

182.95

1 46.95

130.95

A 74.95 A 74.95 A 74.95 I 87.95

177.95

.....

.....

.....

.....

.....

.....

.....

.....

1 59.95

1 44.95

4 37.95 4 39.95

1 27.95

1 27.95

1 27.95

1 45.95 1 37.95

4 55.95

1 64.95

1 22.95

1 22.95

1 37.95

1 37.95

1 27.95

1 27.95

A 45.95 A 37.95

1 55.95

1 27.95

1 64.95

1 37.95

46.95

1 64.95

....

....

....

....

....

. . . . .

1 25.95

....

SA

Over the page you will see Mickey at various stages of completion, which might give you an idea of how to go about creating a character. To get some practice either copy the design or find yourself a suitable cartoon. The object of this exercise it to produce a still image, so you can use any paint package.

You only need eight colours so if you can get higher resolution by reducing your palette to eight colours then do so. The example was drawn in *Deluxe* Paint because it allows you the highest resolution and colour combination. Before Amiga owners get over-smug with having such efficient hardware (and software to exploit it), the original line graphic was creat-

ed on a 1040 ST, using Flair Paint in high resolution monochrome.

#### HEAD AND SHOULDERS

That wasn't so difficult was it? The key to drawing Mickey is to get those initial circles the correct size and in the right place. Having an art package which can do arcs is an advantage. Always draw Mickey's head first. It is the dominant part of his persona and once you can get the head right you are 90% of the way there. Once, when asked how he could draw Bugs Bunny so easily, Chuck Jones said: "First I draw a carrot, then I attach a rabbit to it, then it's finished". Chuck wasn't being totally facetious; what he was trying to say was that all characters have a key component from which the rest of the design must relate. He found that by positioning the carrot or the hand holding the carrot - the rest of Bugs fell into place.

There's one last thing to note about Mickey. Like almost all 'toons, Mickey has three fingers and a thumb. This is because Disney's animators could not draw four fingers and a thumb without making the hand look like a bunch of bananas. If they couldn't do it there's no point you attempting it.

#### MAKE YOUR MOVE

Last month we promised you more movement, so here goes with jumping, skipping and a double bounce walk. You can copy the designs into whatever software you find yourself most at ease with. Just to prove that colour isn't everything, the jumping and skipping designs were painted in high resolution monochrome.

With a jump the entire body is treated as a bouncing ball. The arms give extra force to the action, projecting the character's weight in the desired direction.

The six drawings overleaf that make up this motion are designed to loop, so you could repeat them to get a series of jumps across the screen. Another exercise could involve making the take-off and landing points different heights, this would mean you compressing or expanding the number of frames depending on what you wanted. If you desired a 'jump down' you would need to add frames because the character has further to fall.

Below 'jumping' is 'skipping'. Skipping is not very different from jumping - in fact, it is jumping off one leg. The importance of this is that we very rarely jump with both legs simultaneously. You spring from one leg using the other as a counterbalance. Frame number three shows the key action. The bent leg has been accelerated from the point that it was removed from the ground. Between frame three and four it crosses the centre of balance. The resulting momentum carries the character off the ground. This is supported by the throwing of the arms into the air, giving additional upward force. The rest of the phases are concerned with maintain-

#### DUCK DOMINATION

In 1938 Donald Duck had became more popular than Mickey Mouse. His more natural abilities to get angry, jealous and aggressive seemed to enable people to relate more easily to him. A writer for the Los Angeles Times said of Donald: "Being born in the midst of the late depression, Donald was a child of adversity and like so many of them, made his way by squawking. The duck was always mad. Mickey was the spirit of fun and light and good moral principle. I hate to say this, but the duck seems to have won!"

#### SUPPORTING CAST

Mickey could not play centre stage without some support from other characters. The first were Horace Horse-Collar and Clarabelle Cow in *The Plow Boy* (1929). Then came Pluto in *The Chain Gang* (1930), though he was not referred to as Pluto until 1931 in a film called *The Moose Hunt*. A year later Goofy appeared in *Mickey's Revue*. He was an instant success.

Goofy was designed and animated by Art Babbitt who, 50 years later, trained some of Richard Williams' animators (they created Roger Rabbit). Art said about his creation, "Goofy was the kind of character that thought very hard and long about everything that he did. And then he did it wrong!"

In 1934 Donald Duck made his first appearance. Originally he was much thinner than his figure of today. Though he did sport the sailor suit and cap which have been his trade mark every since. Quite why he was dressed like this, is difficult to ascertain. His first story involved harvesting corn and was called *The Wise Little Hen*.

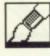

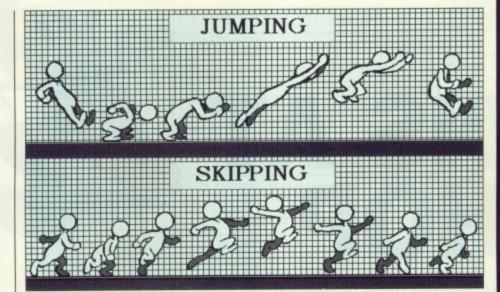

#### WALT AND OSCAR

Some actors and directors have received an Oscar for their contribution to the art of motion pictures. Walt Disney was given a staggering 32. The most bizarre of these was the special award for *Snow White* – it was one large Oscar and seven little ones. ing balance for the landing and compression that follows. If you want to treat this as a skip then draw only the first seven frames and then mirror the limb positions so that your character skips alternatively on left and right legs.

Note: characters that skip are not usually associated with acts of violence.

#### ICE SKATING.

You may often want to have characters walking around the screen rather than walking on the spot. Game programmers and designers do not see this as a problem; they just shift the sprite a few pixels and leave it that. This often leads to 'ice skating' where the movement of the feet bears no relation to ground. The simple way to deal with this is to use the heel of the foot in contact with the ground as a guide. Unless you are on ice or oil, a foot which is planted on the floor will remain in the same place until lifted. The problem with this is that virtually all animation packages move a sprite sequence by a set amount each frame. This is not what you want. The only solution is to position each frame by hand or use some way of off-setting each sprite by the correct amount.

Creators of games can build a data table of the correct offsets to make the walk look right, but this often conflicts with the requirements of the game's control. There is no simple answer.

#### **JUST PLANE CRAZY**

Mickey Mouse first appeared in 1928. The design originated out of another 'toon, Oswald the Lucky Rabbit. He also underwent a name change from Mortimer to Mickey before the first film *Plane Crazy* was released. *Plane Crazy* was animated by one of the heroes of early animation, Ub lwerks. He became famous not only for the quality of his animation but also the speed with which he worked. *Plane Crazy* was completed in under two weeks, Ub producing over 700 drawings a day.

It was not until Mickey's third film, *Steamboat Willie*, that Mickey captured the public's affection. The change that made all the difference was sound. Walt had been inspired – after seeing *The Jazz Singer* – to halt production and adapt for audio. The *New York Times* thought the film an ingenious piece of work, and welcomed "a new cartoon character henceforth to be known as Mickey Mouse".

#### DOUBLE BOUNCE WALK

Previously you've been shown how to create a walk cycle. A standard variation on this is the double bounce walk. This is the technique Disney animators used to make Mickey's walk more expressive, giving him a more confident style by bouncing the head and body in the mid-stride.

The body dips more in frame 2 and comes up early in frame 3. The arms are much more expressive though not as active; they only move in the crossover phases. The head bobs twice in the same time as one bob on a standard walk. Obviously you're viewing the action from the side – if viewed from the front the arms swing right across the body. The arms are held in a gestured position before moving into the opposing pose.

The hips counteract all this upper body movement, the greater the displacement of the arms, the more the hips must swing.

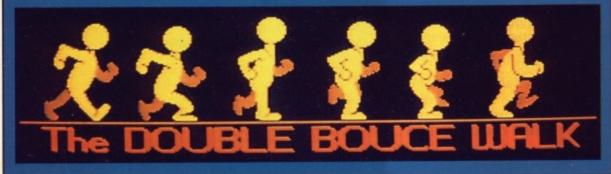

#### MAKING THE MICK

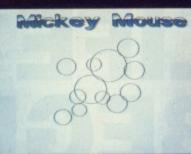

Draw a series of circles to show where the body, head and ears should lie.

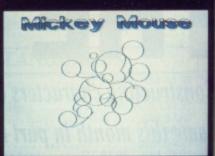

More circles show the position of the feet and other less important features.

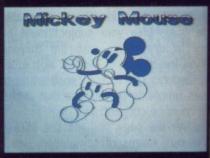

Thicker lines give the limbs more substance, as does filling parts of the head with colour.

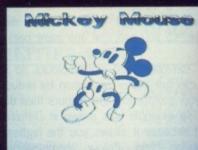

Start removing some constructional lines and cleaning up the remaining ones.

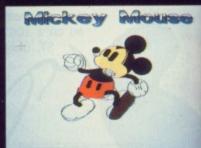

C

C

C

KRP

S

SC

SS

■ Finish by rendering the graphic with flat colour. Flood fill makes this almostinsignificant.

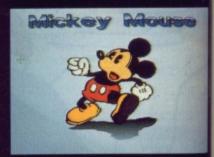

The finished graphic with all th details and a shadow in place.

#### 从ATAR'ST and C: AMIGA Sixteen Bit Superdeals from the Sixteen Bit Specialists ! CUSTOMERS PLEASE NOTE! When comparing prices remember ours include fast delivery by courier. 520 STFM Super Pack Amiga A500 System 1 £349.00 £365.00 Workbench 1.3 £9.95 Inc. VAT and Next Day Delivery Inc VAT and Next Day Delivery Super Pack includes: 520 STFM 512K Keyboard with Built-in 1 Megabyte System 1 includes: disk drive and TV Modulator \* Amiga A500 512K Keyboard with Built-in 1 Megabyte disk drive. \* £450 of games software including BUGGY BOY, TEST DRIVE, ★ Free TV modulator worth £24.99 allowing you to use the Amiga with MARBLE MADNESS, WIZBALL and 17 more. a normal TV. Organiser Business Software including WORDPROCESSOR, \* Amiga BASIC, Amiga EXTRAS, Workbench PLUS the Amiga Step SPREADSHEET and DATABASE. by Step Tutorial. \* FREE JOYSTICK \* All leads, manuals PLUS MOUSE and mains plug! ★ All leads, manuals PLUS MOUSE and free mains plug! REMEMBER! Many ST's do not come with BASIC - ours come with ST BASIC REV D by Metacomco. Amiga A500 System 2 £385.00 Also available with only one free game and no joystick or Organiser £269.00 inc. ★ Amiga A500 System 1 PLUS over £280.00 worth of software 1040STFM Super Pack comprising 10 games, PLUS either SPRITZ or PHOTON PAINT GRAPHICS PACKAGE. £439.00 Includes everything in the Atari 520 STFM Super Pack but with the 1 megabyte memory 1040 STFM Keyboard Amiga A500 System 4 WITH 500 FREE AIR MILES! 1040STFM Business Pack NEW !

#### £439.00

#### **Business Pack includes:**

- ★ Atari 1040STFM Keyboard with 1 meg memory and 1 meg builtin disk drive plus TV modulator.
- ★ £385 worth of Business Software including MICROSOFT WRITE word processor (£150), SUPERBASE PERSONAL Database (£60) and VIP PROFESSIONAL Lotus 123
- Spreadsheet clone (£150). \* All leads, manuals and mouse.

## MEGA 1 BUSINESS PACK £529.00

Features:

CK

o show

osition

impor-

limbs filling

instruc-

up the

graphic makes

h all the ce.

- \* Separate Keyboard and System Unit
- \* All the Software included with 1040 STFM Business Pack.
- \* Blitter chip installed for faster graphics
  - Inc SM124 Mono Monitor..... £628.00

#### ACCESSORIES

| Quickshot II Turbo Joystick£9.95     | Branded Memorex 3.5" DS DD Disks   |
|--------------------------------------|------------------------------------|
| Competition Pro 5000 Joystick £13.95 | Box of 10£13.95                    |
| Competition Pro with Autofire£14.95  | Memorex Disk Box                   |
| Konix Speedking Joystick£11.95       | For 40 3.5" Disks£8.95             |
| Red Mouse Mat with Amiga logo £6.95  | Amiga A501 1 Meg Expansion£139.99  |
| Plain blue Mouse Mat£5.45            | Amiga A501 + Dragon's Lair £169.99 |

#### PRINTERS

| Star LC10 including interface lead for ST/Amiga          | £229.00 |
|----------------------------------------------------------|---------|
| Star LC10 colour including interface lead for ST/Amiga   | £259 00 |
| Citizen 120D including interface lead for ST/Amiga       | £159.00 |
| SEIKOSHA 80 COLUMN PRINTERS - AMAZING PR                 | RICES   |
| Seikosha 9 pin NLQ including interface lead for ST/Amiga | £139.00 |
| Seikosha 24 pin LQ including interface lead for ST/Amiga | £270 00 |

# £449.00

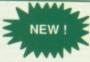

includes everything in our Amiga System 1 package PLUS SPRITZ Graphics Package, disk storage wallet for 25 disks, Who Framed Roger Rabbit, Nebulus, Starray PLUS 500 FREE AIR MILES, enough for a return trip to PARIS, AMSTERDAM OR BRUSSELS!

#### AMIGA 1 MEG! £499.00

Announcing the new Amiga 1 meg-an A500 system 1 with fitted 1 megabyte memory expansion and clock card PLUS TV Modulator AND DRAGON'S LAIR a six disk 1 meg megagame!

#### AMIGA 1 MEG + £519.00

Our Amiga 1 meg + also includes the £230 worth of games software normally given with our A500 System 2 Games Pack.

#### EXTERNAL DISK DRIVES

| Atari SF314 1 Megabyte           | £139.00 |
|----------------------------------|---------|
| Amiga A1010 1 Megabyte           | £139.00 |
| Cumana 1 Megabyte Atari or Amiga | £99.95  |

#### MONITORS

| Commodore Amiga A1084 Stereo colour Monitor inc lead           | £269.00 |
|----------------------------------------------------------------|---------|
| Atari SC1224 Colour Monitor inc lead                           | £259.00 |
| Atari SM124 Mono Monitor including lead                        | £104.00 |
| Philips CM8833 stereo colour monitor inc. lead for ST or Amiga | £249.00 |

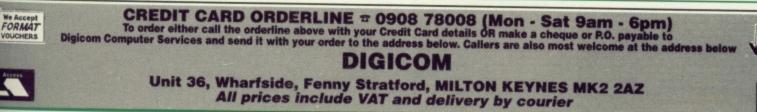

FORMAT

# Make more of your computer

**Professional Software for Business and Personal use** Available on PC Compatibles, Atari ST and Commodore Amiga

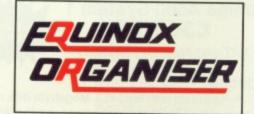

#### The Complete Personal and Business Organiser

5 Powerful modules enabling you to organise your activities more efficiently than ever before. All modules are menu driven and exceptionally user friendly.

#### Personal Accounting

The ultimate Accounting System for personal use. Features:

- 12 Bank Accounts 12 Credit Card Accounts
- Cash Account
- 30 Expenditure Accounts
- Facilities for Standing Orders and Transfers
- Detailed Bank and Credit Card Statements
- Cash Reports
- Receipts and Expenditure Reports
- Personal Balance Sheet Reports
- Monthly and Cumulative Analysis Reports Search and Sort facilities and much more ....

#### Database Manager

Features:

- Up to 20,000 records per file
- Multi Level Searching and Sorting
- Text, Date, Number and Integer Data types
- Calculator facilities
- Built in Report Generator and Mail Labels
- Export facilities for Mail Merge, Spreadsheet use etc.

#### **Financial Diary**

More than a simple diary, this module records both text and financial information. It provides elegant search and reporting facilities well beyond the scope of normal or other computerised diaries.

Phone Messaging The best way of banishing for ever the nightmare of losing telephone messages on little slips of paper. With space available for details of the caller, date and subject matter, messages can be kept as long as wanted and eventually archived or deleted.

#### Phone Book

Flip up Phone Book with facilities to search sort and print Names, Address and Phone Numbers.

all this for only £49.95 plus VAT Software also available from: WE ACCEPT FORMAT Gem Distribution Ltd 0279-412441 Equinet Computers Ltd Silica Shop 01-739 3450 01-309 1111 G & B Computers Ltd, 13 Tottenham Ct Rd, London W1 230 Tottenham Ct Rd, London W1 01-255 1501 01-580 3702 212 Broad St, Birmingham B15. Software Express 021-643 9100 9 Exeter Street, Plymouth, Devon 0752-265276 All dealer enquiries welcome.

### **Small Business Accounts**

#### The First Accounts Package Written with Small Businesses in Mind

"I can make no critisism of Small Business Accounts. It provides everything the small business could want.

#### ST UPDATE

- Emulates traditional book-keeping methods
- Controls Debtors & Creditors
- Operates 2 Bank Accounts, Cash, Sales & Purchases
- Automatic Double Entry
- Full Nominal Journal Facility
- 150 Nominal Accounting plus Budgets VAT period accounting
- On-screen update of current cash position & period profitability
- Full Audit Trail
- Reports include Trial Balance, Profit & Loss statement, Balance Sheet outputting to screen, printer, disk file (for wordprocessing and spreadsheet users)
- Over 1000 copies already sold

#### only £69.95 plus VAT

Introducing:

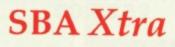

All the features of Small Business Accounts plus:

- Controls for individual Debtors and Creditors
- Up to 5000 Sales or Purchase Accounts
- Up to 225 Nominal Accounts
- Xtra security features
- Facilities for copying chart of accounts to new account structures plus much more ...

#### only £99.95 plus VAT (not available on PCW)

|           | Small Business Accounts        | @£80.44 inc. VAT   |
|-----------|--------------------------------|--------------------|
|           | SBA Xtra                       | @ £114.94 inc. VAT |
| cable     | Equinox Organiser              | @£57.44 inc. VAT   |
| an in DC  | Further Information            |                    |
| er is: PC | I J, Atari SI [ J, CBM A       | miga [], PCW []    |
|           | 3.5 inch [ ], 5.25 inch [ ], 3 | sinch []           |
| ISA [ ]   | , ACCESS [ ], AMEX [ ] F       | Expiry Date /      |
|           |                                |                    |
| -'-'      | '-'-'-''-'-'-'-'               | _! !_!_!_!         |
|           |                                |                    |
|           |                                |                    |
|           |                                |                    |
|           |                                |                    |
|           |                                |                    |
|           |                                |                    |
|           | ter is: PC                     |                    |

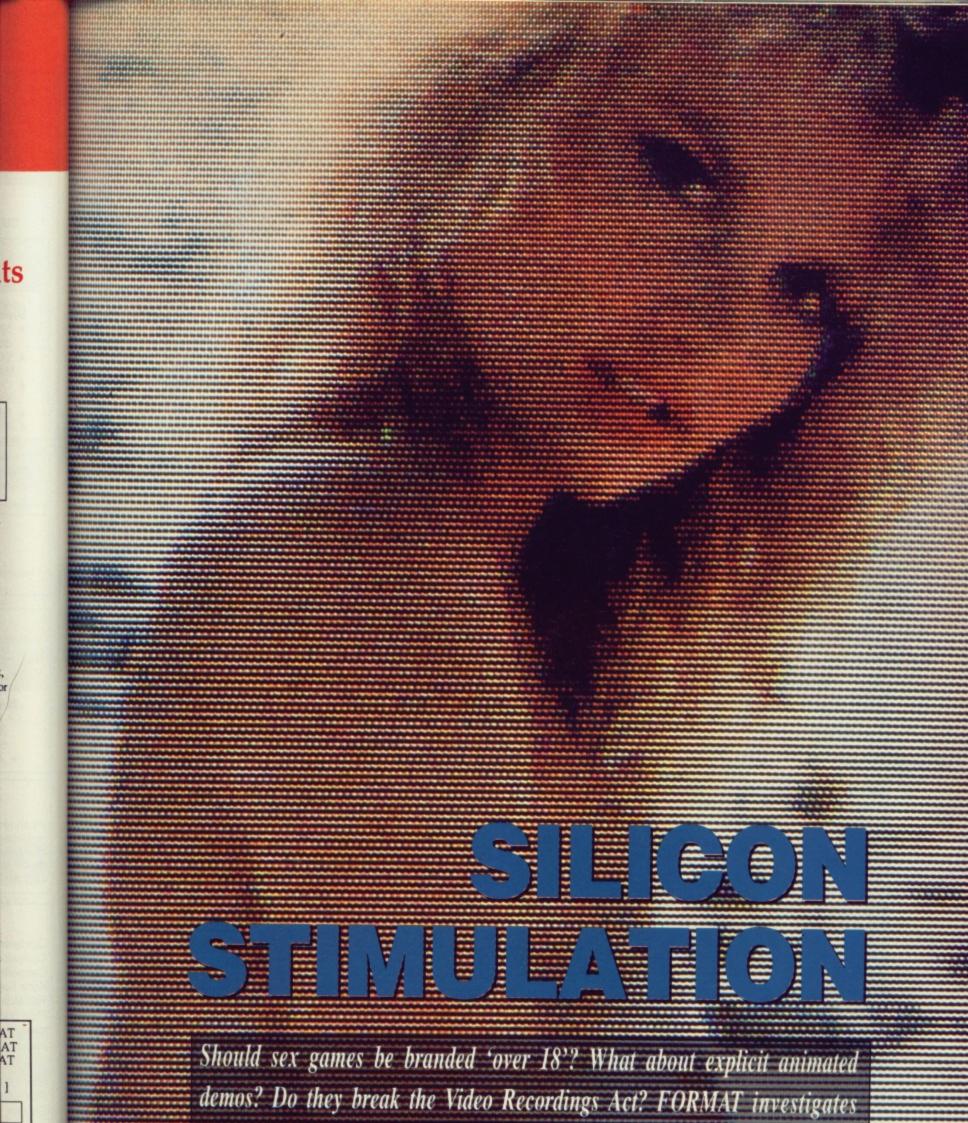

everything from sexist advertising to underground hardcore.

M 06

#### **MUCKY MARKETING**

Marketing folk stuck for a creative idea have always turned to simplistic sexist messages to sell their products – especially if those products are targetted at men. Advertisements, game inlays, celebrity tie-ins and – to some extent –

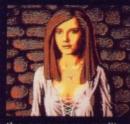

game graphics, have all featured their fair share of the erotic. Admittedly, eight-bit computers weren't able to offer the detailed images possible with machines like the ST and Amiga, so

the on-screen reality was often a let down when compared to the packaging. But that sort of thing never worries marketing folk...

In the case of a straightforward disrobing game, the Page 3 possibilities are obvious -

and a marketing person's dream. Not only can you play cards to see more of Maria Whittaker's over-ample charms on your computer screen, you can slobber over the prospects of doing so by studying Maria's form on the inlay.

Breasts and bodies can be used as a selling image in advertising for non-sexy games too. Maria's mammaries caused a bit of a storm (in a double-D cup no doubt) when they appeared in ads, inlay artwork

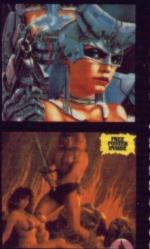

and posters for Palace's Barbarian. (No-one saw fit to complain about the scantily-clad hunk who partnered Maria, though.) And should the cost of hiring a set of

personality breasts for a photoshoot proves beyond the marketing budget – or if the truly massive pair your creative director has in mind simply can't be found on a human

chest, there's always the option of getting the airbrush artist out of the cupboard. Ever since man first doodled on the wall of his cave, artists (and a fair number of visual illiterates) have been exaggerating the proportions of the female

form in the joint names of art and titillation. From *Game Over* (*I* and *II*) ads, through to *Defendor* of the Crown, creators of magazine advertising copy have taken the breast, switched on the airbrush compressor and inflated it beyond the anatomical limits of the real world.

Still, if that's what sells games...

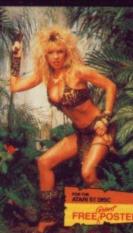

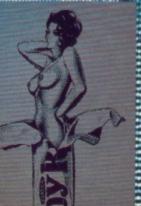

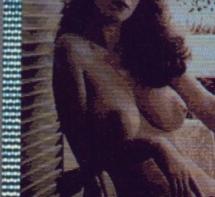

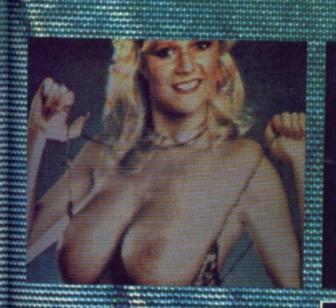

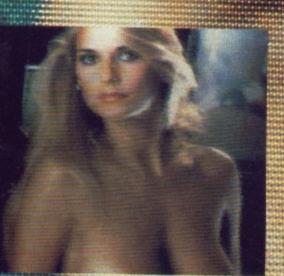

Digitisers are the standby of would-be pixel pornographers and poker game programmers. Placing 'traditional' glamour shots under a video camera is one route to sexy screens, but much of the public domain material has been lifted from videos. And isn't fit to print in a family computer magazine... On the left page – pop art choc bar and a sepia sensations on the ST. This page – more traditional Page 3-type girls displayed on the Amiga.

#### POKER FOR STUDS

There's no tradition of strip backgammon or mucky Monopoly which is probably the only reason why digitised flesh has not, as yet, been used to jolly up tedious or inept gameplay in other boar-

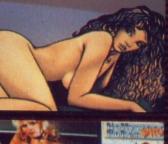

or inept gameplay in other board/cardgames. Every time a new strip poker game arrives in the offices of magazines for review, it is accompanied by a press release which twitters on endlessly about the cunning programming, the nifty algorithms and the all-round intellect of the programming team responsible. This game plays an excellent game of poker, the releases insist. You could almost miss the fact that the main point of the game is to get the clothes off the back of some digitised lovely.

Sam Fox, Maria Whittaker (in her Christmas Box of all things)

and a host of anonymous females have featured in steamy stud poker extravaganzas. Perhaps the neatest twist yet to be added to a strip poker game appears in Infogrames quasi-paedophilic *Teenage Queen* (but you have to play to the end to discover that there's more than you'd imagined inside this filette.)

Top marks for unsubtlety has to go to the presumably

myopic German programmers behind *Hollywood Poker Pro* – if battling to get the underwear off a fraulein isn't titillating enough, a magnify facility allows the player to roam over her flesh examining areas in minute detail.

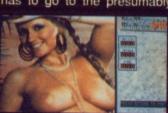

ex plays a major part in life, and always has done. Mankind, and in particular. man, has always been interested if not preoccupied by the act which gets him on the planet. Early man, once he had invented a few basic tools which led to increased leisure time, soon found his idle hand turning to cerebral matters like art. Using crude implements - twigs and scraps of animal fur - our cave-dwelling ancestors applied rudimentary pigments to the rocky walls of 'Dunhuntin'.

And the subject of these early artists? Why, man himself of course. Man going hunting, man working with his chums on the hunt, and very well-endowed man working on sex. When art was born it was delivered into the world with erotica, and an enduring tradition was created: as man invented new technologies he discovered that there was almost always a sex angle.

Moving on thousands of years, mankind got the language problem sorted out and invented ways of committing words to handy surfaces like parchment, tablets of stone and walls. Soon, those with creative minds began to think about about writing things down that would amuse and entertain anyone smart enough to be able to read. Poetry and prose arrived – along with written erotica and graffiti.

When the Hellenic civilisation was being set up and everything was being given a Greek name, the word pornography was coined to cover an increasingly popular literary form. (Those with a Classical education along with owners of etymological dictionaries will already know that pornography is derived from two Greek roots, porne - prostitute and grapho - write. Fortunately for the sake of variety, Greek authors with smutty inclinations soon found other things to scribble down, thereby widening the scope of the original term for posterity.)

As the centuries rolled on, the human race developed new technologies, new ways of recording and distributing information, concepts and images – printing, sound recording, telegraphy, still photography, movies, television, video, holography... the catalogue continues to grow. And as each new medium evolved it was colonised by commercial interests, artistic interests and by those interested in erotica – or pornography.

Computing technology, of course, offers a medium for the creation, storage and dissemina-

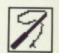

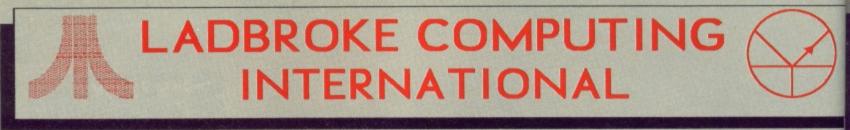

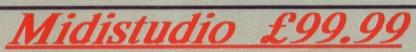

Midistudio is a 20 track Midi Music Studio. This Midi software package is a realistically priced introduction to Midi music processing and includes the following features.

20 tracks each assignable one of 16 midi channels, each track can be transposed up or down 2 octaves, the main screen features full tape deck controls with individual volume sliders for each track, note editing facilities including editing of pitch, octave, duration and velocity, plus full midi control-ler editing(pitch bend, mod wheel. etc.). Full control over phrases is offered through Quantizing, transposing, and phrase arrangement software pages. The arrangement facilities allow moving and copying phrases on any of the 20 tracks. The package is easy to use and is a strong competitor with Pro 24.

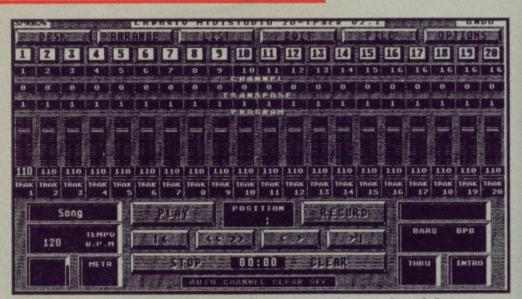

" will give Steinberg's Pro 24 a good run for it's money ST WORLD March 89

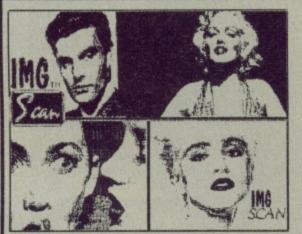

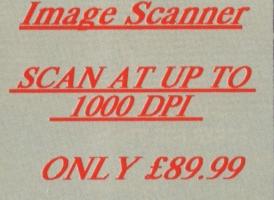

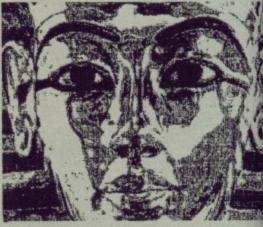

to This

they

cust

arou

deliv

BEV

use

Ou

The Image Scanner is a peripheral for the ST which can provide high quality graphics digitising for a tenth of the cos of other digitisers. This simple unit plugs into the cartridge port of the ST and accepts scanned information via optical cable which fix easily to the head of any printer. Scanned images can be saved in raw data, Degas and Neochrome formats. The Software supports scanning resolutions of 75,150,216,300,360 and 1000 dots per inch horizontally. An example disk is available which contains a slide show of images scanned with this product. The cost of this disk is £3.99, £2.00 of which is redeemable on purchase of a scanner.

EDUCATIONAL SOFTWARE Spell With Oscar £12.99 Add With Oscar £12.99 8432 THE BEST COMPLEX Spell with Oscar is a game which teach spelling, keyboard skills and motor com-nation. Pictures of objects move smooth accross the screen and the pupil should sp the name of the object while Oscar chel for mistakes. Spell also incorporates selar able dificulty levels and a Hi-score take **Extra data disks £6.99** Add with Oscar is a fully mouse controlled educational game with full colour screens and sound for teaching addition, subtraction, multiplication and division to children. This 04 🗑 kettl-HI 85884 program has selectable difficulty levels and a Hi-Score table. 4 5 6 £12.99 TRILOG

Quick List Plus is a utility that compiles a directory of your disks. Sort on disk or name, reads any drive, including hard drive. Printer output for hard copy of databases.

Mastermat is a formatter that optimises disk space, allows non standard sector and track formats/ fast read format.

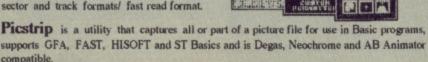

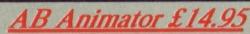

**AB** Animator is a utility for creating and animating sprites. It supports GFA, HISOFT and FAST basics and is compatible with degas and neochrome picture files. Use the full icon control to animate up to 20 big frames of 56 pixels wide by 33 pixels high.

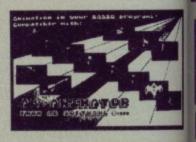

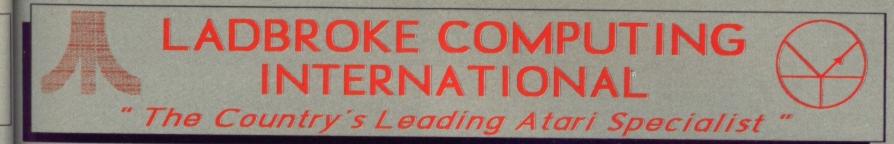

#### If you like goods to work on receipt and don't fancy having to return them in order to obtain working models then LOOK NO

This company has given years of full support to Atari users from their retail premises at 33 Ormskirk Road Preston. Now from their Mail Order premises they can offer this " second to none " service to users countrywide. All Software/Hardware is ex-stock and fully tested prior to purchase to ensure that customers receive total satisfaction, returned goods are now a thing of the past. All hardware is supported by our on site engineers so that quick turn around on all repairs is guaranteed. There are no hidden extras WYSIWYG, ALL PRICES INCLUDE VAT AND DELIVERY (next day delivery +£3), are correct at time of going to press and are subject to change without prior notice. Contact for latest prices. BEWARE OF CHEAP EUROPEAN IMPORTS. Some retailers are importing hardware which is designed to run on 220v. These products are not for use in the UK. All these cheap imports do not have any dealer warranty OURS DO.

#### RING FOR NEW LOW PRICES ON SOFTWARE AND HARDWARE.

28

1

ney

Our prices may have dropped but our standards certainly haven't. Every customer will receive the same excellent services that have made us the country's leading retailer.

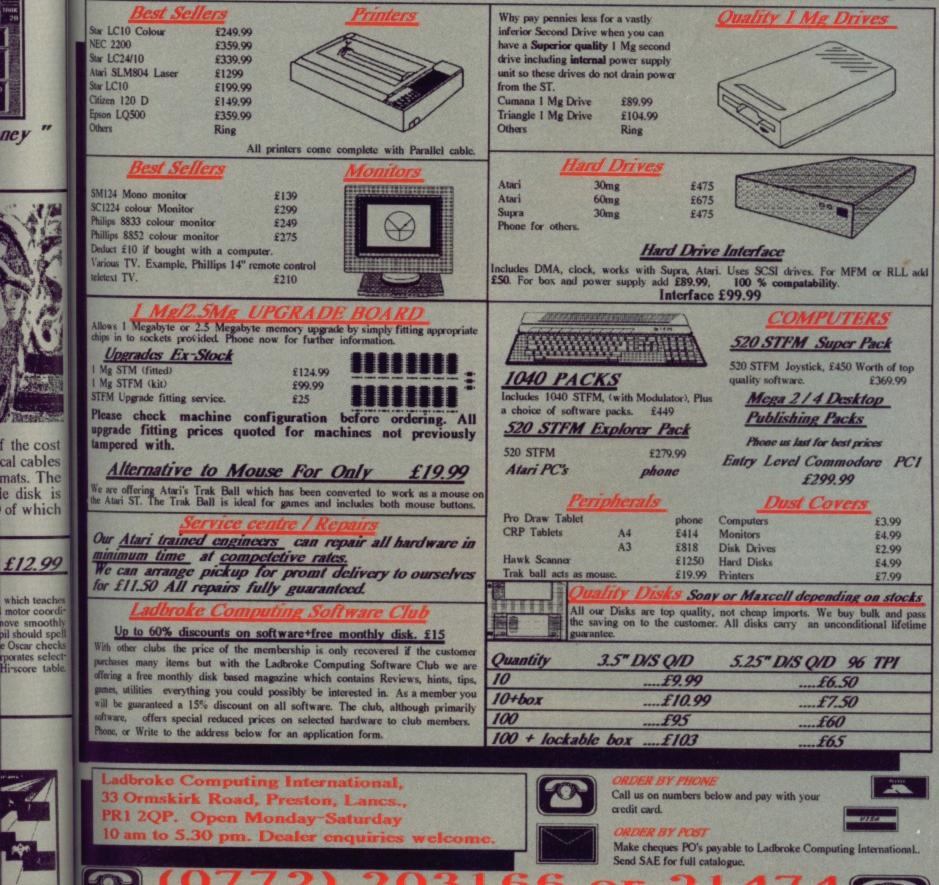

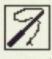

tion of information. As soon as software could be published it was, and the supposedly cerebral nature of computing didn't stop a reasonable chunk of this software being about sex. The concept of Pixel Porn was probably born in the ionised vapours produced by ENIAC's sparking relays, but there's little scope for smut in abstract concepts like numbers, no way that punched cards or paper tape streamers could be harnessed for the purposes of writing about prostitutes.

To begin with, the exciting potential of the computer as an interactive medium was lost on the sex-obsessed eggheads and computer operators, who were prepared to go to great lengths to get what they wanted out of their equipment. Using impressionistic shading techniques, generated by complicated backspacing and overprinting commands prointo grammed lineprinters. 'naughty' calendars were produced in computer rooms throughout the world.

The elite band of computerniks who had access to terminals in the early days began to find ways of entertaining themselves. Games such as Star Trek, Hunt the Mugwump and Colossal Cave Adventure came into being, but the minimal graphics capabilities of early multi-user mainframe systems meant that entertainment software was usually text-based. Of course, once the text adventure caught on there was no reason to keep things clean...

Around 10 years ago, home computing became possible and as inexpensive machines found their way into homes, people started writing and selling games for them. Soon boring versions of poker were dressed up, or rather undressed, with suitably motivating graphics. Text-based adventures made the transition from mainframes and then went their own sweet, sexy way with titles such as Leather Goddesses of Phobos - and even cartridgebased consoles got a bit of the sex action.

Sexual adventures, with or without graphics, have proved popular and the mainstream, respectable companies have been in on the act for some while..

offering, Infocom's text-only Leather Goddesses, is one of the best selling games ever produced by the company, Sierra On-Line have found the Leisure Suit Larry series - essentially the exploits of a gigolo - more than a little lucrative. More than a few operations closer to the seedy side of commerce have attempted to cash in on the sex adventure. Unfortunate Spectrum owners may have spent good money on games such as Soho Sex Quest commercially released by a company by the name of Malan, and even today similar offerings are still available. But not everyone wants to make money out of screen sex.

In much the same way that there's a whole world of 'amateur' material circulating in the form of hand-drawn, scribbled or cheaply duplicated dirt, there's a complete underground of samidzat smut in the computer world. Whatever your machine, whatever the format, there's bound to be some freebie erotica in the public domain for you - everything from digitised versions of pouting Page Three lovelies to animated sequences lifted from hardcore videos. Some of the work is of a professional standard\* and achieves levels of polish that would suit a mainstream commercial release, some is funny if obscene - like an early Spectrum joystick yokel-waggler by the title of OINK - but most of it is just plain crude.

With the advent of 16-bit machines with advanced graphics capabilities and the processing power to achieve stunning animations, screen sex has taken a turn for the realistic. Owners of STs and Amigas have some truly remarkable software available to entertain them. Programmers are doing much more imaginative things than writing about prostitutes.

The opportunities for interactive sex on screen will really take off when technologies like Digital Video Interactive and Compact Disc Interactive take off. There's a wealth of programming talent just waiting for the chance to blend code with existing nudie video footage. ■

▼ What the Butler Saw (ST)

#### **TELEPHONE TITILLATION**

The suspendered jungle of small advertisements that is the mainstay of such publications as the *Sunday Sport* is not yet mirrored in the computer press. But there's still porno behind the

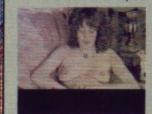

telephone button if you've got a modem and aren't afraid to use it.

Computer bulletin boards offer a major contribution to the computer pornography scene, so much of one in fact, that there are plans afoot to alter the law to make them illegal. Smu sections on the BBs we checked out

offer stories ranging from vaguely frivolous encounters to explicit adventure games as well as one-to-one personal contacts. If you fancy being chatted up by a transvestite from Truro or a horny young lady from Helston, they're sitting behind their modems waiting for you to log on. And of course there are the pictures...

Hardcore porn pictures are being made available on severa bulletin boards. Given the fact that animated sequences of digitised pictures are not hard to cobble together, it's easy to find mini hardcore movies to download for free. Filth fans could soon find a modem better value membership than their local video shop, despite high telephone

charges...

On-line sex games in the adventure vein are becoming popular. These days, if you fancy wandering around a fantasy world, chasing sexually rampant goddesses (or even gods), getting down to a short bout of fondling, followed by some heavy petting – then get on the phone.

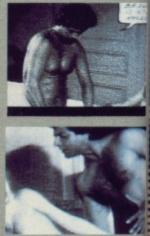

Bulletin boards cater to the masses but some serve minority groups. Gay boards offer on-line meeting areas, gay sex stories and pictures. The Pink Triangle and

Lambda BB fall into these categories, both providing an exclusively gay board, although others nurture gay sections such a The Connection and Miniet-4. And Micronet's gay section, see up in 1986, is one of the most popular areas of the system.

A little deviant dialling should call up even more specials boards that support sexual fetishes ranging from bondage and sado-masochism to TV (and we're not talking SKY channel here). Shortly after being propositioned by a transvestite, we fet it best to log off and end our investigations.

#### HARDCORE HOBBYISTS

So far there's no real trade in pixel porn – some dealers in printed material have experimented with smutty software but there's little demand for it amongst customers who patronise shops and mail order services that cater for traditional material. Even though the commercial opportunities are minimal, there's no shortage of home enthusiasts churning out material that spans all genres – from topless shots to stuff that would see you locked up if apprehended bringing it into the country.

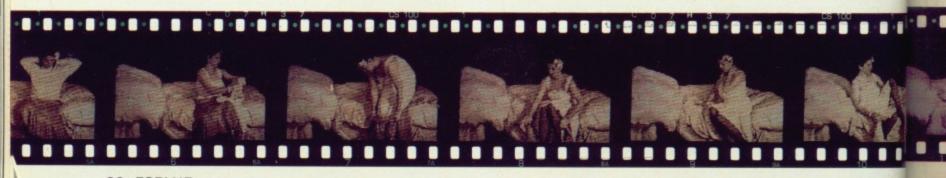

#### at is the a not yet whind the got a a it. s offer a

computer of one in t to alter al. Smut cked out o explicit ntacts. If uro or a ind their a are the

n several s of digisy to find ould soon cal video

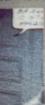

an exclus such as ection, set tem.

specialist dage and channel ite, we felt

ealers in ware but batronise al materiminimal, material at would country.

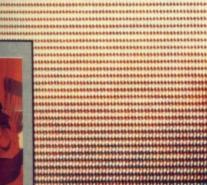

# DIRTY DISKS AND THE LAW

......

The man who could be described as the founding father of pornography – the author of the work colloquially known as Fanny Hill – was hauled up in front of the authorities and asked to justify his actions in writing what was the first book to describe sex acts in great detail. Poverty, it transpired, had been his motivation – so after an admonishment, the beaks let him off and granted him a pension from public funds to ensure he never wrote a sequel!

Nowadays, the powers that be are less likely to be so lenient. Obscenity laws lay down serious penalties for authors, artists publishers and dealers in material deemed to be offensive, and the Video Recordings Act of 1984 clearly covers sequences of moving pictures generated from a magnetic medium. Such as a floppy disc. Maybe bulletin boards will soon be raided by the Obscene Publications Squad or Public Domain libraries be obliged to certificate all their offerings just like a video hire shop. Who knows? The volume of sex-related material on computer means it will soon be attracting the attention of campaigners and the authorities.

One thing's clear though – just because it's on computer doesn't mean the long arm of the law can't reach it, or indeed you if you're involved in disseminating material that is judged to be obscene.

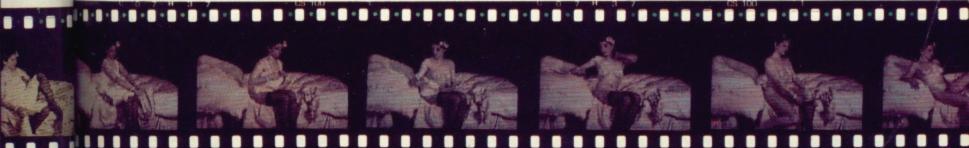

Castle Software PARTNERS: S.A BEE PARTNERS: S.A BEECH & R.A BEECH

#### AMIGA **SPECIAL OFFERS**

| Bards Tale             | 7.50  | 1 |
|------------------------|-------|---|
| Marble Madness         |       | 0 |
| Sky Fox 2              | 7.50  | 1 |
| Academy                | 9.95  | 1 |
| Vixen                  | 5.95  | 3 |
| Bombuzal               | 8.95  | F |
| Fernandez Must Die     | 6.95  | E |
| Maria's Xmas Box       | 7.95  | ł |
| Faery Tale Adventure   | 8.95  | 1 |
| Tracers                |       | ( |
| Ebon Star              |       | 1 |
| Hellfire Attack        |       | 3 |
| Galactic Invasion      | 5.95  | 5 |
| Leather Goddess        |       | F |
| Phobos                 | 6.99  | F |
| Nord & Bert            |       | E |
| Sherlock               | 7.95  | E |
| Bureaucracy            | 8.95  | 0 |
| Better Dead Than Alien |       | F |
| Fire Power             | 9.95  | Т |
| Strip Poker 2+         | 7.95  | E |
| Spitting Image         | 6.95  | Т |
| Shanghai               | 4.95  | Т |
| Maniax                 | 6.95  | F |
| Superman               | 8.95  | G |
| Zynapps                | 7.95  | G |
| Eliminator             | 6.95  | S |
| Circus Games           | 6.95  | S |
| Winter Olympiad '88    | 6.99  | S |
| N. Mansells Grand Prix | 5.95  | S |
| Rocket Ranger          | 18.95 | C |
| Bermuda Project        | 5.95  | C |
| Populus                | 19.95 | G |
| Balance Of Power       | 11.99 | S |
| King of Chicago        | .9.95 | T |
| Shadowgate             | .9.95 | A |
| Three Stooges          | .9.95 | N |
|                        |       |   |

#### AMIGA **SPECIAL OFFERS**

| Deja Vu                | 11.99 |
|------------------------|-------|
| GFL Football           |       |
| Indoor Sports          | 9.95  |
| Insanity Fight         |       |
| Star Goose             | 9.95  |
| Robbeary               | 9.95  |
| Backlash               | 6.95  |
| Hellfire Attack        |       |
| International Soccer   |       |
| GFL Golf               |       |
| Thexder                |       |
| Space Quest            | .8.95 |
| Strike Force Harrier   |       |
| Foundations Waste      | .8.95 |
| Romantic Encounter     | .6.95 |
| Black Jack Academy     | .5.95 |
| ECO                    | .5.95 |
| City Defense           | .4.95 |
| Fortress Underground . |       |
| The Music Studio       |       |
| Black Shadow           | .2.95 |
| Tetris                 |       |
| Thunderboy             | .5.95 |
| Phallanx 2             | .6.95 |
| GFL Baseball           | .6.95 |
| GFL Basketball         | .6.95 |
| Space Port             | .3.95 |
| Shooting Star          | .3.95 |
| SDI Cinemaware         | .9.95 |
| Slaygon                | .4.95 |
| Quadralien             | .6.95 |
| Cogans Run             | .4.95 |
| Goldrunner             | .5.95 |
| Solitaire Royale       | .6.95 |
| Terrorpods             | .7.95 |
| Armageddon Man         | .6.95 |
| World Tour Golf        | .7.50 |
|                        | .1.50 |

|                           | -  |
|---------------------------|----|
| Summer Olympiad7.95       | S  |
| Sword of Sodan19.95       | F  |
| Lombard Rally14.95        | Te |
| Zany Golf 17.95           | G  |
| Hybris19.95               | IK |
| Teenage Queen14.95        | н  |
| Reach for the Stars21.95  | B  |
| The Krystal19.95          | PI |
| Galdreagons Domain .13.95 | E  |
| R Type16.95               | М  |
| Pacmania13.95             | BI |
| Pacland13.95              | U  |
| *****                     | Ti |
| * PRECIOUS *              | C  |
| FRECIOUS *                | W  |

AMIGA

**SPECIAL OFFERS** 

# METAL

\*\*\*\*

\*\*\*\*\*

Xenon, Crazy Cars, Captain Blood, Arcanoid 2 £17.95

#### \*\*\*\*\*\*\*

| Afterburner16.95        |
|-------------------------|
| Prison12.95             |
| Super Hang On16.95      |
| Carrier Command15.95    |
| Cybernoid 214.99        |
| Dungeon Master          |
| 1meg15.99               |
| TV Sports Football19.95 |
| Police Quest 2 16.95    |
| Denaris15.95            |
| Prison of War19.95      |
| Speedball15.95          |
|                         |

#### AMIGA SPECIAL OFFERS

N

BS

N

D U

S

S

C

C

A

N

A A В

B

B

В

B

B В

C

E

E Z F

F F F F N E

V

N

| T |                       |  |  |  |
|---|-----------------------|--|--|--|
|   | Starglider II15.95    |  |  |  |
| 1 | Falcon17.95           |  |  |  |
| ŀ | Test Drive17.95       |  |  |  |
| 0 | Gauntlet 216.95       |  |  |  |
| 1 | K+15.95               |  |  |  |
| H | Hostages15.95         |  |  |  |
| E | Ballistix13.99        |  |  |  |
| F | Phantom Fighter 15.99 |  |  |  |
| E | Elite15.99            |  |  |  |
| N | Menace13.99           |  |  |  |
| E | Blood Money13.99      |  |  |  |
| 1 | JItima IV 15.95       |  |  |  |
| 1 | litan15.99            |  |  |  |
|   | Custodian14.50        |  |  |  |
| V | Var in Middle         |  |  |  |
| E | Earth 15.95           |  |  |  |
| L | ords of the           |  |  |  |
| F | Rising Sun21.99       |  |  |  |
| ٦ | he Running Man15.95   |  |  |  |
| E | Bio Challenge13.95    |  |  |  |
|   | Hawk Eye15.95         |  |  |  |
| 1 | Vigilante10.95        |  |  |  |
|   | We offer a fast       |  |  |  |
|   | reliable service by   |  |  |  |
|   | return of Post!       |  |  |  |
|   | Cheques, P.O's to:    |  |  |  |
|   | CASTLE                |  |  |  |
|   | SOFTWARE              |  |  |  |
|   |                       |  |  |  |

Any games not listed phone our Hotline Now on 0782 575043

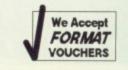

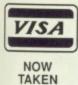

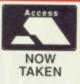

#### CH

#### ERS

|     |    | .9 |   |
|-----|----|----|---|
| . 1 | 7  | .9 | 5 |
| .1  | 7  | .9 | 5 |
| .1  | 6  | .9 | 5 |
| .1  | 5  | 9  | 5 |
| .1  | 5  | .9 | 5 |
| .1  | 3  | 9  | ç |
|     |    | .9 |   |
| .1  | 5  | 9  | ç |
| .1  | 3  | .9 | 0 |
|     |    | 9  |   |
| .1  | 5  | 9  | 5 |
| .1  | 5  | 9  | 0 |
| .1  | 4. | 5  | ( |
|     |    |    |   |
| .1  | 5  | 9  | 5 |
|     |    |    |   |
| .2  | 1. | 9  | ç |
| .1  | 5  | .9 | 5 |
| .1  | 3. | .9 | 5 |
| .1  | 5  | 9  | Ę |

| .15 | .95 |
|-----|-----|
| .15 | .99 |
| .14 | .50 |
| .15 | .95 |
|     |     |
| .21 | .99 |
|     | .99 |
| 15  |     |
| 15  | .95 |

st

by t! to: RE

ot ur bn

43

| ATARI                   |
|-------------------------|
| ATARI<br>SPECIAL OFFERS |
|                         |

|   | Music Construction Set 7.95 |   |
|---|-----------------------------|---|
|   | Bards Tale7.50              |   |
|   | Skychase 27.50              |   |
|   | Marble Madness7.50          |   |
|   | Deja Vu9.95                 |   |
| I | Uninvited9.95               |   |
|   | Sundog5.00                  |   |
| I | Shadowgate9.95              |   |
| I | Catch 232.99                |   |
|   | Dungeon Master 15.99        |   |
| l | Corruption                  |   |
| ł | Airborne Range15.99         |   |
| I | Microprose Soccer 15.99     |   |
|   | Armageddon Man5.95          |   |
|   | Action Service              |   |
| I | Bubble Ghost7.95            |   |
|   | Balance of Power11.99       | I |
|   | Baal13.99                   | l |
| I | Billiards Simulator7.95     | l |
| I | Batman12.95                 | l |
| I | Barbarian II12.95           |   |
| I | Bombuzal8.95                |   |
|   | Cosmic Pirate13.95          |   |
|   | Exolon6.95                  |   |
|   | Eliminator6.95              |   |
|   | Zynaps6.95                  |   |
| l | Formula I Grand Prix5.95    |   |
|   | Fernandez Must Die6.95      |   |
|   | F16 Fighter Pilot15.95      |   |
|   | Falcon                      |   |
|   | Fed of Free Traders 19.95   |   |
| l | War in Middle               |   |
|   | Earth                       |   |
|   | Victory Road9.95            |   |
|   | Whirligig7.95               |   |
|   |                             |   |

| ATARI |      |    |      |  |  |
|-------|------|----|------|--|--|
| SPE   | CIAL | OF | FERS |  |  |

| Wanted7.95           |   |
|----------------------|---|
| Virus13.95           |   |
| U.M.S16.95           |   |
| Trashheap2.99        |   |
| Shanghai4.95         |   |
| Tanglewood7.95       |   |
| Beyond Zork9.95      |   |
| Maniax6.95           |   |
| L'Affaire            |   |
| Seastalker5.95       |   |
| Planet Fall6.95      |   |
| Witness6.95          |   |
| Trinity6.95          | • |
| Ballyhoo7.95         | - |
| Lurking Horror7.95   |   |
| Leather Goddess9.95  | - |
| Nord & Bert7.95      | 1 |
| Infidel6.95          |   |
| Hollywood Hijinx7.95 | - |
| Hawkeye15.95         | - |
| Millenium 2.215.95   |   |
| Archipeligos16.95    | - |
| Robocop14.95         |   |
| Dragon Ninja14.95    |   |
|                      |   |
|                      |   |

**Precious Metal** (Super Hang on, Xenon, Captain Blood, Arcanoid 2, ST 5 Star) 16.95

| Vigilante | .10.95 |
|-----------|--------|
| Hotball   | .11.99 |

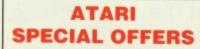

**CASTLE SOFTWARE** 

**2 William Plowes Street** 

**Burslem**,

**Stoke-on-Trent** 

Telephone: 0782 575043

\*\*\*\*\*\*

#### ATARI **SPECIAL OFFERS**

| Human Killing Machine10.95 |
|----------------------------|
| Gato9.95                   |
| Hellfire Attack5.95        |
| Nigel Mansells G Prix5.95  |
| Get Dexter II4.99          |
| Galdregons Domain13.95     |
|                            |

\*\*\*\*\*\*\*\*\*\*

SPECIAL OFFER Stos 18.95 **Stos Sprites** 10.95 **Stos Compiler** 

14.95

\*\*\*\*\*\*

Prison.....12.95 Starglider II .....14.95 Run the Gauntlet......15.95

Predator ......5.95

Knightmare .....5.95

Out Run .....12.95

Hardball .....7.95

North Star ......5.95

Mean 18.....7.95 Leisure Suit Larry......14.95

Leisure Suit Larry 2.....14.95

Music Studio .....9.95

\*\*\*\*\*

| Lombard Rally        | 14.95  |
|----------------------|--------|
| Leaderboard          | 7.95   |
| Karting Grand Prix   | 5.95   |
| International Karate | 5.00   |
| Joan of Arc          | 13.95  |
| Jug                  |        |
| ST Wars              |        |
| Spy v Spy            |        |
| Space Harrier        |        |
| Super Sprint         |        |
| Tetris               |        |
| Sky Chase            | 5.95   |
| Spitfire 40          | 7.95   |
| Speedball            | .14.95 |
| Strike Force Harrier |        |
| Silent Service       |        |
| Strip Poker 2+       |        |
| Seconds Out          |        |
| Skackled             | 6.95   |
| Superman             | 9.95   |
| Shuffleboard         | 2.99   |
| Summer Olympiad      |        |
| Trantor              |        |
| Test Drive           | .15.95 |
| Times Of Lore        | 1 5.95 |
| Vixen                |        |
| 221B Baker Street    |        |
| Killdozers           | 2.99   |
| Elemental            |        |
| Mindshadow           | 2.99   |
| Borrowed Time        | 2.99   |
| Hacker               | 2.99   |
| Hacker 2             |        |
| War Zone             |        |
|                      |        |

We offer a fast reliable service by return of Post! Cheques, P.O.'s to:

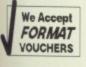

**CASTLE SOFTWARE** Any games not listed phone our Hotline Now on 0782 575043

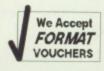

# SOFTWARE CLUB INTERNATIONAL WHY PAY MORE FOR LESS SUBSCRIBE NOW FOR AWARD WINNING SOFTWARE

#### Now for the first time in Europe – the opportunity to enjoy the benefits of the ultimate in Software Club membership.

#### A NEW SERVICE IN SOFTWARE

Joining SCI could not be easier. The annual membership fee is just £10 and members will receive (5) 5 1/4" or (3) 3 1/2" discs containing up to 20 quality programs. All programs are supplied in comptessed format on either (5) 5 1/4" discs or (3) 3 1/2" discs.

Each month our members receive up to 20 additional new award-winning shareware programs carefully selected by our panel from across the world.

If not 100% satisfied, you can terminate the agreement at any time!

All this costs just £5.95 per month for 5 1/4" £7.95 per month for 3 1/2" Fully inclusive of VAT + P&P.

#### AVAILABLE FOR MS DOS, ATARI ST, AMIGA, MACINTOSH.

Our panel's brief is simply to enable us to guarantee satisfaction to you.

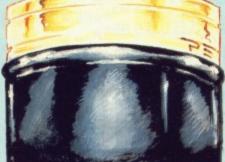

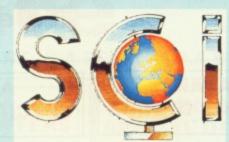

Members will also have the opportunity to select "classics" from our libraries. We select the *best* software in each category and make it available to you.

Education Entertainment Business & Finance Utilities Home Health & Hobbies

With over 12,000 delighted subscribers in the U.S.A. in less than 8 months, we know we've got the balance right!

#### SPECIAL: FOR MEMBERS ONLY

# BLANK DISKETTES

| 50 | 5 1/4" @ | 25 pence | = £12. |
|----|----------|----------|--------|
| 25 | 3 1/2" @ | 79 pence | = £19. |

Prices include VAT and Carriage.

SEND TO: SOFTWARE CLUB INTERNATIONAL, 17 SHIRLEY LODGE, 470 LONDON ROAD, LANGLEY, BERKS SL3 3QY (STAF 2) COMPUTER: PC ATARIST AMIGA MACINTOSH DISC: 3½" 3½" AS A MEMBER OF SCI, I WILL RECEIVE 10/20 PROGRAMS PER MONTH FOR THE NEXT 12 MONTHS. I AUTHORISE SCI TO DEBIT MY CREDIT CARD EACH MONTH UNTIL FURTHER NOTICE. I CAN CANCEL MY SUBSCRIPTION AT ANY TIME BY GIVING ONE MONTH'S NOTICE IN WRITING. MEMBERSHIP FEE: £10.00 MONTHLY 5¼" - £5.95, 3½" - £7.95

| NAME:           | Wandy 1 20 M                         | _ ADDRESS:           | Carl Contra   |                       | - GINDINGOV |
|-----------------|--------------------------------------|----------------------|---------------|-----------------------|-------------|
|                 | A 🗆 ACCESS                           | DINERS CLUB          |               | CARD No.              |             |
| EXP. DATE:      |                                      | -                    |               |                       |             |
| SIGNED:         |                                      | Source of the source | S.O. Hostopie | And the second second | DATE:       |
| BLANK DISKETTES |                                      |                      |               |                       |             |
| QUANTITY        | PRODUCT                              | PRICE EA             | АСН           | TOTAL                 |             |
| TOTAL           | 50 5 1/4" DISKET<br>25 3 1/2" DISKET |                      | 5             |                       |             |

CHEQUES AND POSTAL ORDERS PAYABLE TO SOFTWARE CLUB INTERNATIONAL (CHEQUES ACCEPTED ONLY FOR BLANK DISKETTES. MEMBERSHIP FEES AND MONTHLY CHARGES PAYABLE ONLY BY CREDIT CARD)

### THE GAMERS' GUIDE TO THE GALAXY OF ST AND AMIGA SOFTWARE

#### ..NEWS .... NEWS .... NEWS ...

t a recent European promotions event in Amsterdam, **Mirrorsoft** took the assembled press hacks off to an expensive hotel to treat them to the whole range of products coming soon on the Mirrorsoft label. Many products already previewed on these games

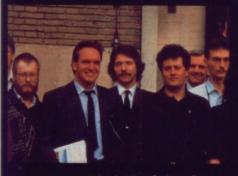

CS

ble

an

DNLY

= £12.50 = £19.75

S

F 2)

pages appeared, including Interphase definitely one to watch out for. Mirrorsoft are currently setting the infamous Bitmap Brothers on a task to produce Xenon II. an early version of which was also on display there as well as making an appearance at the recent European Press Conference. DDT is another release lined up for the pre-Christmas period. It's a specifically Amiga game featuring 4096 colours. But definitely one of the most promising games on show there was It Came from the Desert, a game in the same vein as the spoof horror movies featuring giant ants which invade the world. Massive animated sprites looks set to promote this one into mega-stardom. The whole Mirrorsoft crew were there to discuss their products - in between visits to the red-light district, where far more omputer games were on sho

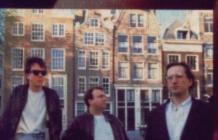

the **Bitmaps** really stole the day and spent most of the time attending interviews and having their photographs taken just to prove that it really was a working trip.

Meanwhile, **Microprose** have been busy taking over the UK software industry. Over the past month they have acquired a deal to distribute all Incentive software in between intensive

negotiations to purchase **Telecomsoft** Maybe we'll finally get to see **Weird Dreams**.

# SCREEN PLANE

# WRESTLING WITH THE ORIENTALS

Lords of the Rising Sun and Battlehawks step into the ring

PLUS .... DARK SIDE 88 / THUNDERBIRDS 84 / JOYSTICK JURY 94 ... )

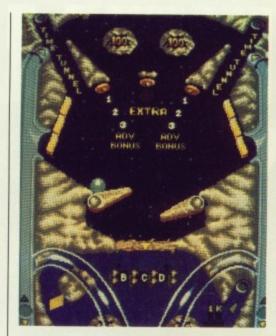

Since the introduction of the tilt feature in the 1950s the pinball machine has made it's way out of the seedy corners of arcade galleries into pubs and clubs and may even be found in the intellectual walls of universities. These shots show the original arcade game on the left and Activision's contribution on the right.

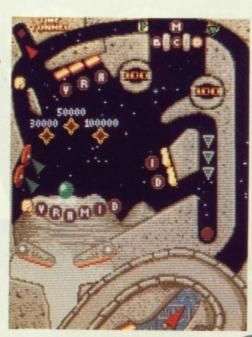

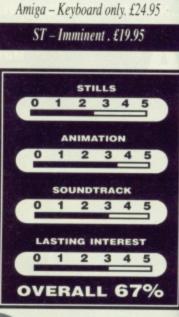

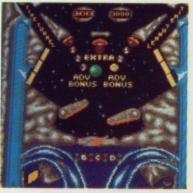

Additions to normal pinball have been included. If you miss the ball with your flippers then it falls into another playing level.

ctivision's Timescanner is another addition to the already long line of computer pinball games. Such simulations have flooded the computer scene almost since the computer first developed SHIFT keys, way back in the distant age when babies weren't brought up on a diet of glass.

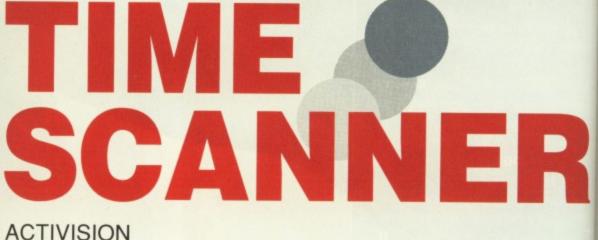

Since the simple bagatelle machine of the 1890s, the pinballs have progressed from simple machines with electric flippers to multi-level monstrosities boasting

all sorts of unusual additions. The home micro version of the pinball machine has always had a bumpy ride. One of the finest features of any pinball game has to be the ability to leap from

side to side as you tap the flipper with bionic reflexes. Naturally, it's impossible to achieve this dramatic effect with the keyboard of any ordinary home micro - without wrenching off the disk drive anyway.

Timescanner makes no new innovations in this area but it does offer one of the more realistic simulations of ball movement. Shift

keys are used to control the left and right flippers with the main objective being, as always, to amass giant high-scores. Even a tilt feature is available.

Four tables are split into two so that if you miss one of the five balls then you face a second chance. You can get through to other levels by taking a trip through the 'Time Tunnel'.

Timescanner have been very carefully ing

designed to be as interesting as possible and provide the same kind of distractions as those offered in the actual arcade machine. The similarities between the two are astonish-Where the game

fails is in it's lack of illuminated displays more could have

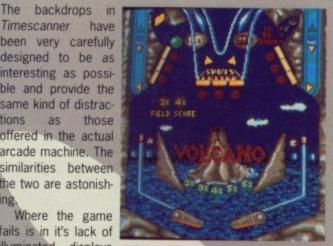

The different levels include pyraeach time the ball mids and ruins set as backdrops in hits a plunger. Far a similar fashion to those found on the real arcade games.

been done graphically in these areas. However, this has been well compensated with some impressive sound effects which materialise regularly enough to keep your fingers twitching over the keyboard and certainly bring to mind the real arcade environment.

Looks simple enough but beware

of level 4 though of level 4 though - it's in the Breakout vein and is damn near impossible to complete.

idea but is still the kind of game likely to appeal to anyone with more than a passing interest in pinball games. Whether it will satisfy the real pinball addict who drools at the mouth every time he sees an idle machine is doubtful.

Fours Field, the team behind ISS, have written Timescanner with the objective being to create the perfect pinball simulation.

The limitations of Q the game are those faced by any comput-Z er pinball sim. The keyboard just doesn't 🕤 offer the right scene for serious addiction C but that aside, it S offers a realistic challenge even though ball O movement is dubious Z at times. It's not an original

0

Mark Higham

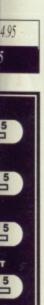

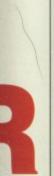

the left ne main ays, to Even a

nto two the five second ough to a trip

CONCLUSIO

## 5 5 5

## SEVENTEEN BIT SOFTWARE "That bit better than the rest!"

Following the incredible success of the 17 Bit PD starter pack, we are proud to present the best value-for-money PD Pack yet available for the Amiga and Atari ST ...

## QUICKSTART 3

This amazing PD pack is designed to give the new user or first time PD buyer the very best possible start. There's simply no better way of finding out about Public Domain Programs and Seventeen Bit Software!

## AMIGA

ST

Disc 1 - Our very own Disc 1 - An issue of our disc-magazine that's gained a huge following, it has programs, demos, music, art etc and of course plenty of news and articles.

ST Discmag. It contains much of interest to the ardent ST follower including some amazing 512 colour graphics.

Disc 2 - Contains a great

Database, a Pacman

game and some great

PD utilities and demo-

programs.

Disc 2 - A disc containing a selection of the very best Utility programs that are available including CLI Wizard & Directory Master. Also included are 2 brilliant arcade games and a strategy patience game.

Disc 3 - Contains some amazing music and some demos that will entertain & amuse you, just shows what the Amiga is capable of when asked nicely!

Disc 3 - Contains some great games such as the classic Megaroids and Time Bandit. Also includes a version of Neochrome for all the budding ST Artists.

**Plus Much More!** 

ALL THIS PLUS MEMBERSHIP TO 17 BIT FOR ONLY £5 !! (P&P INC)

This offer should NOT be missed, take your opportunity NOW, if you are only going to try PD once - make sure its from 17 Bit!

This offer is backed with a money-back guarantee if you are not entirely satisfied with the pack - we aim to please! The discs included in these packs have been exclusively compiled by us for this offer.

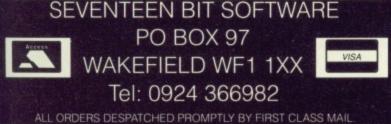

ALL ORDERS DESPATCHED PROMPTLY BY FIRST CLASS MAIL. PLEASE STATE MACHINE WHEN ORDERING. ACCESS/ VISA ORDERS WELCOME

## DUST COVERS FROM **BBD - THE PROFESSIONAL OPTION**

Protect your Amiga, or Atari with a dust cover from the BBD Professional Range.

Made from best quality proofed nylon that has been treated with a flame retardant and an anti-static inhibitor. BBD Dust Covers are tastefully finished with contrasting piping. They never crack, discolour, tear or fade. They can be washed and ironed. So confident are BBD of their quality that they give no-quibble guarantee with every cover BBD dust covers are not expensive and all our prices include VAT and P & P

## ATARI 520 ST AND 1040 COVER SETS

| Comprising covers for the keyboar | d, monitor, disc drive and mouse |
|-----------------------------------|----------------------------------|
| Monochrome Sets                   | £10.00                           |
| Colour Sets                       |                                  |
| Atari 520 STFM                    | £5.00                            |

## AMIGA DUST COVER SETS

| Amiga 500, Keyboard only                     | £5.00               |
|----------------------------------------------|---------------------|
| Amiga 1000, one piece cover                  | £8.00               |
| Amiga 2000, two piece set                    | £11.00              |
| n addition to the above BBD offer a wide ran | ge of other covers. |
| These include printer covers from o          |                     |

Why not contact us for further details

**3 1/2" GOLDSTAR BRANDED DISKS** 

In keeping with our policy, dealing only in quality, BBD now offer GOLDSTAR Branded DSDD 135tpi disks for £13.95 per box of 10. These disks are 100% error free and carry a lifetime guarantee

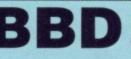

The Standish Centre, DUST **Cross Street, Standish** COVERS Wigan, WN6 0HQ

## Sheer Perfection in Computer Protection

Telephone: 0257 425839 ext 33 Fax: 0257 423909 Callers and Dealers Enguiries Welcome

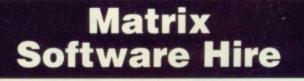

The cheapest way to play them all.

Top games titles for Amiga, Commodore, Spectrum and Amstrad.

Please state system

Details from:

Matrix Leisure Club, Dept STF, 271 Stansted Road, Bishops Stortford Herts CM23 2BT

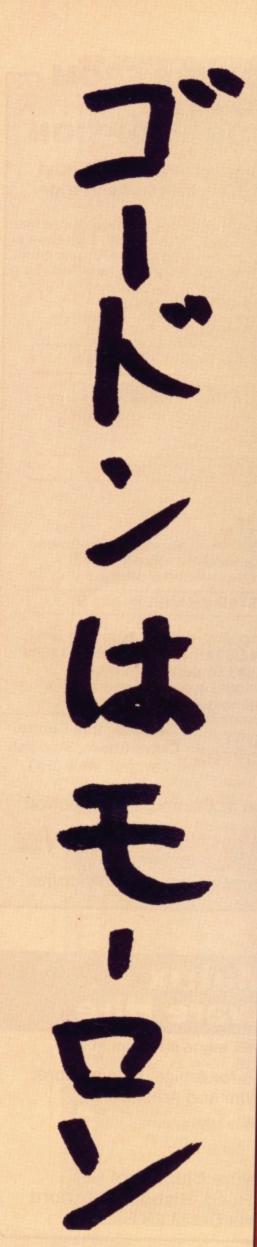

There was a time in history when matters of great import concerned the world and mankind lusted to become a part of it; when wars were fought and not winning but honour was what mattered most. Japan, that orange land bathed by the light of the rising sun, was one such place.

Cinemaware, long renowned for the astounding Defender of the Crown have produced this new interactive movie, set in that 12th century land of honour and dignity.

## AIM

The game sees two would-be emperors fighting for domination of one crumbling empire. Yoritomo, the consummate politician and strategist faces the battle-skilled Yoshitsune in a legendary struggle to win control of the Japanese dynasty. You can select to play either of these characters, assuming the obvious advantages associated with each. The objective is to capture all 19 castles spanning the map of

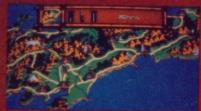

Once an order has been issued to your men, there's no way of retracting it.

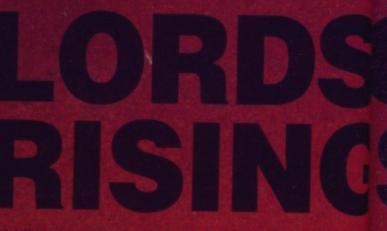

## CINEMAWARE/MIRRORSOFT

Japan and still manage to stand up straight afterwards. Along the way you can build up your skill ratings depending on the outcome of battle and your leadership abilities. Just to make sure the game isn't all blood and war, you can win the hand – and body – of a beautiful princess if you're lucky.

## STRATEGY

The game is arranged as a giant map with monasteries, castles, cities and an imperial palace strategically positioned

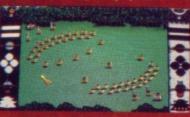

Preparing for battle. You can decide to arrange your troops in specific patterns and then...

to keep the action going acros the whole area. You initial take control of three soldien who always begin the game is the same location. These an directed around the map by selecting them whenever the come to a standstill and direct ing them to their new location They then follow the shortes path either on foot or by boatif they're beginning their jour ney at a port.

Different locations offer different features: monasteries are neutral territory and car often be relied upon to supply

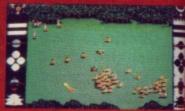

It's off to war. There are different categories of troops whe can be controlled separately.

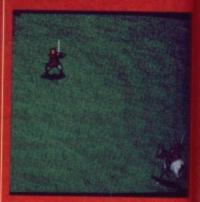

Horseback pursuit is a tricky task - you must avoid all the rocks and trees and still find time to wave your sword.

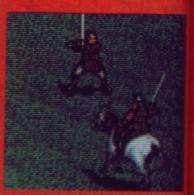

Give him a few blows of your trusty steel and he goes down easily enough.

Considering that this type of game is based largely around its strategy elements, the graphics have been remembered at every turn. There is a remarkable resemblance here with Cinemaware's previous hit, *Defender of the Crown*, but there's far more interaction with the player. All sorts of animated routines appear at opportune moments from attacks by a Ninja assassin to tense battlefield occasions when you must participate in the bloody wars.

The superb animation is supplemented in most circumstances by atmospheric musical effects to convey the impression of ancient Japan. Probably one of the best examples of this occurs during

occurs during the opening credits of the game, although the music at other points is almost as good, if a little repetitive.

0

S

3

Grunts and groans as your strike your enemies also appear at times as well as other spot effects to assist gameplay.

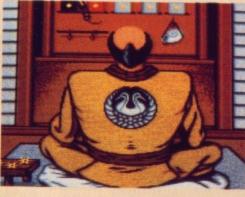

appear at times **Back at home. You can despatch your** as well as other spot effects to assist gameplay. **Back at home. You can despatch your own assassins - but beware, assassination is a dishonourable act. If you're caught then you've only one option - seppuku and that's a really painful way to go.** 

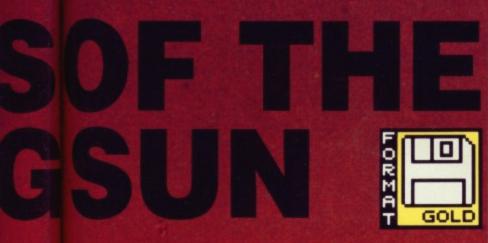

food. Castles can either be

attacked or an alliance sug-

gested and the imperial palace

is the place to go for imperial

regalia such as the Sacred

you encounter other troops at

which point you can intervene

and suggest forging an

alliance with the leader or

attacking them. Either is usu-

ally a good suggestion since

your own castles are often

liable to attack if you're not

As you make your journey

As you make your journey,

Sword or Scroll.

careful.

g across

initially soldiers

game in

nese are

map by

ever the

d direct-

location.

shortest

y boat -

eir jour-

offer dif-

asteries

o supply

e differ ps who tely.

a tricky all the till find

of your

down

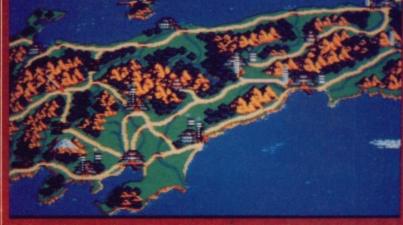

Most of the action takes place on the map where you can move your troops around 12th century Japan with ease. Only a small sec-tion of the map can be shown on screen at any one time but it can be further explored by clicking on the crane in order to scroll left or right.

In its day, Defender of the Crown was reckoned to be one of the finest strategy games ever, but Lords of the Rising Sun looks set to usurp that enviable position. In many ways, Lords could be viewed as the next logical step considering the progressions made with the ST and Amiga on the games scene over the intervening years.

The challenge, as ever in this type of game, is not one likely to appeal to anyone unprepared to play for a long time. It's very much of a strategy game so the action moves sufficiently slowly to give you time to think. In moments of tension this can often prove to be too slow despite a speed-up option, although a save to disk feature is available. The game spans a wider battlefield than Defender ever did, and as such the gameplay is far deeper and potentially more appealing for the avid strategist.

With the long shelf-life of this kind of game it's certain to become the same classic which Defender proudly claimed.

Mark Higham

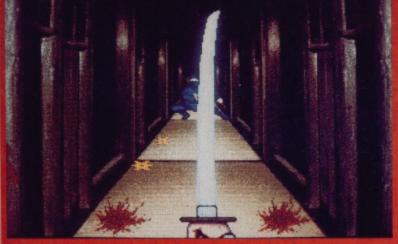

The expert Ninja assassin. Your enemies can hire this fellow and nust use your sword to deflect his unwavering shiriken.

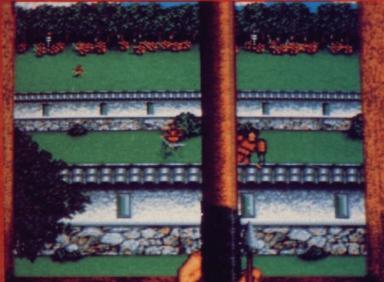

If you're unlucky enough to find your castle under siege then you must puncture the enemy with arrows to survive the day.

there's often the need to stop for food to supply your troops. Visiting one of your own castles or a friendly monastery is advised for this task although the imperial palace is neutral territory and will often give food.

The game is punctuated with moments of interaction where you must participate in all sorts of encounters or attacks. In these moments the map is frozen and you move into the interactive phase where skill is rewarded with extra troops or new territory.

1 2 3 4 5 2 3 4 5 LASTING INTEREST

STILLS 0 1 2 3 4 5 Amiga - Mouse. £24.95. Reviewed. ST - Three months away. £24.95.

C 0 Z ICLUS 0

Z

FORMAT 75

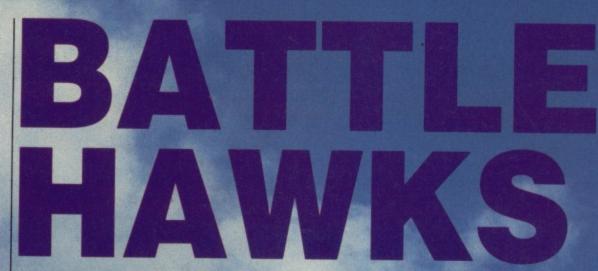

## LUCASFILM/US GOLD

The land of the rising sun meets the home of McDonald's in Lucasfilm's latest game, a shoot-em-up/simulator set in World War II.

All of the action takes place in the Pacific during 1942 between Japanese and American navies. You can either play the role of an American and take on a small group of orientals or try to get even with the Yanks for the fast food and re-runs of Moonlighting. There are four options located on the main menu: training, active service, review planes and review service record. The last of the four options alows you to use the preset pilot or start one of your own; a maximum of five can be stored on disk at a time and the record is updated after each mission. If you review the planes then you can look through the two airforces and find out what your friends and foes are like.

Training is a good place to start: you can practise dogfight-

ing, dive bombing and torpedo attacks. The difficulty of the training missions can be easily varied from non-aggressive opponents through to deadly foes. Your plane may be customised to contain infinite ammo, fuel and even total invulnerability. In addition, the combat skill of your opponents can be adjusted to cadet, ace or veteran level.

As soon as you've finished with the training exercise you can head for the skies in an active

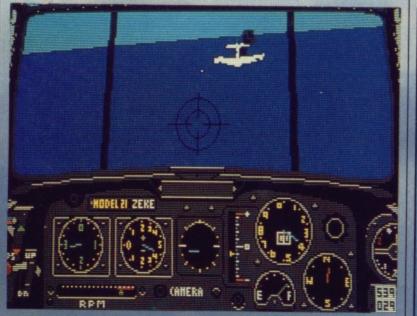

Out in the Pacific lurks an American carrier and strapped to your underside is a large torpedo. Torpedoes really prefer being in the water so it might be an idea to get nice and close to the carrier at low altitude and let your torpedo go. Unfortunately the carrier will want to stay in one piece and so there'll be lots of Yankee planes after your blood and plenty of flak to dodge. Sound effects are limited to old fashioned engine noises and bursts of machine-gun fire, with an occasional explosion tossed in for luck. The plane graphics are detailed enough for things to be recognisable, but little more.

S O

AND

APHICS

8

05

In the cockpit how you there's plenty of fared. detail included and the instrument panel is easy to

read, which makes a change. Speed is a little disappointing, the action takes place at a slowish rate and 16-bit machines are capable of working much faster.

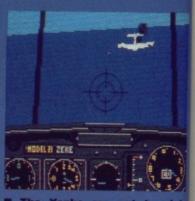

The Yanks are out to sini your carrier with a squadron o dive bombers. You take off in your Zero fighter to blast 'en away and a dogfight ensues. In no time its Japan 1: USA 0 and a Yankee heads for the ocean.

missions. There are 16 missions in all and you can use the same customisation methods in these too, but your flight record is only updated if you play the mission without customisation. After each mission your record is updated on disk, unless you die of course, which case it's an obituary.

ST - Mouse/kbd. £24.99. Reviewed Amiga - Mouse/kbd.£24.99.Out now

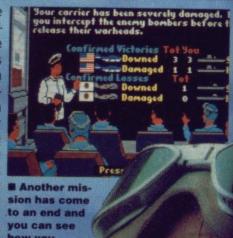

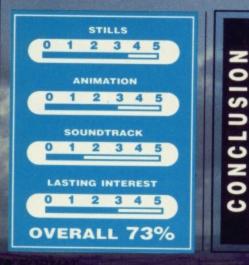

Many flight sims fall into the trap of being far too technical for the first time user, but Battlehawks can just be loaded and played. Fine control of the plane is possible for those that want it, but beginners only need a mouse to get started. There's also the added advantage that you can shoot down Americans and even be a traitor by gunning down your own airforce.

With 16 active missions and 13 training missions you have plenty of choice and the customisation can be used to make things easier or more difficult. There are plenty of planes to choose from too which adds to the variety. A flight sim which is probably better for beginners, but still fun for more experienced pilots.

Gary Barrett

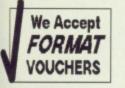

A 0 and

missions le same

n these

t is only mission

er each lated on

course.

iewed

Inow

ged. I fore t

cean.

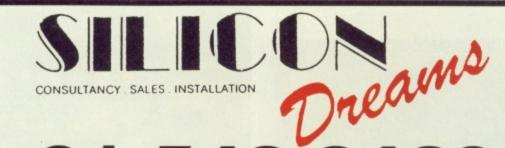

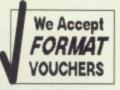

O15433420 NEW WORKBENCH 1.3 AVAILABLE NOW £14.00 OVER 30% OFF ALL SOFTWARE PHONE US NOW FOR BEST PRICES AND FRIENDLY ADVICE ON ALL COMPUTERS

COMMODORE EXPANSION PACK COMMODORE A1010 SECOND DRIVE COMMODORE A501 RAM EXPANSION SUPERBASE PERSONAL £249.99

## **INDEPENDENT EXPANSION PACK**

NEC 3.5" SECOND DRIVE WITH ON/OFF SWITCH COMMODORE A501 RAM EXPANSION £220.00

COMMODORE PRINTER PACK COMMODORE MPS 1230 PRINTER COMMODORE A501 RAM EXPANSION SUPERBASE PERSONAL £299.99

COMMODORE PRINTER PACK 2 COMMODORE MPS 1230 PRINTER COMMODORE A1010 SECOND DRIVE COMMODORE A501 RAM EXPANSION SUPERBASE PERSONAL £379.99

8802 RENDALE GENLOCK . £249.00 EXTERNAL GENLOCK ......£113.00 ATARI SUPER PACK ......£345.00 ATARI 1040STFM SUPER PACK ....£429.00

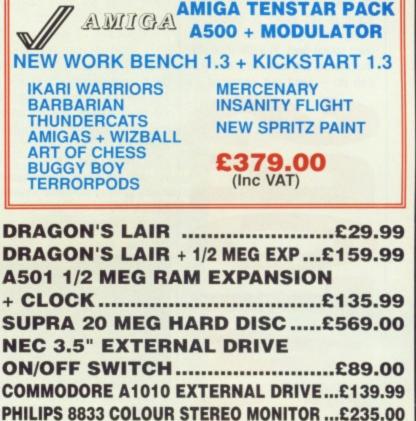

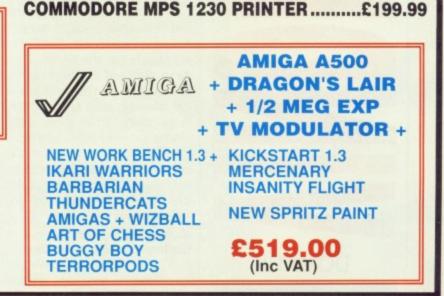

COMMODORE 1084 STEREO MONITOR ..£260.00

**PHONE FOR PRICES ON ALL HARDWARE AND PERIPHERALS** 

## **FREE DELIVERY ON ALL ORDERS**

CHEQUES AND POSTAL ORDERS MADE PAYABLE TO "SILICON DREAMS" SILICON HOUSE, 73 SOUTHPARK ROAD, WIMBLEDON, LONDON, SW19 8RT

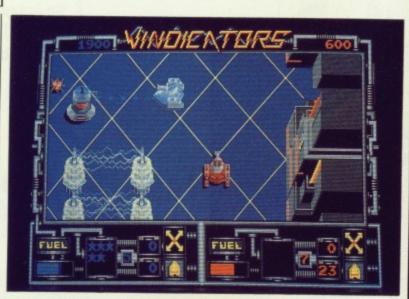

t may be hard for you to believe put poor old planet Earth is yet again in danger of being destroyed by an invading alien space fleet. In a situation like this there's only one thing that you can do – send out someone to

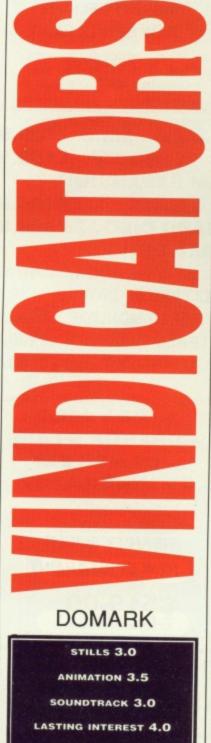

eradicate the menace, and SR-88 battle tanks are ideal candidates for doing the destruction.

There are 14 alien space stations heading your way and the only way to destroy them is reach the control centre and blow it up. The control centre is deep with the space station and you have to blast your way through hordes of alien tanks, gun emplacements, mine fields and barriers before you can get there. Travel between levels is only possible when you have a key to the door and that's found somewhere on the level too.

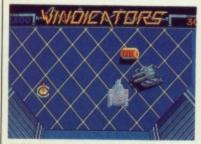

The control centre of a space station; make sure that you get out before it explodes.

Fuel, smart shots and shields can be discovered lying around and improve your survival chances considerably. Small starlike objects can also be found and these are used in-between levels to customise your tank with any of the following: extra speed, longer range shots, smart shots, extra shields and more powerful shots.

One or two players can play and this adds to the fun, because not only do you have to decide who gets what objects, but you can also help each other out by shooting each other (it transfers fuel from one tank to the other).

There are plenty of levels to go through and the gradual increase in difficulty will keep you busy with *Vindicators* for many hours.

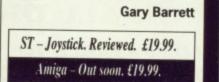

GRHZER : GRHZER 4 VIEN CARGO 03 JUN 2210 IN THE HOLD.. SILICH 48 SILVER 48 SILVER 88 URANIUM 3

■ In orbit around the moon in a Grazer that has just returned from the asteroid belt. You're the human race's only hope. Can you handle the responsibility?

S pace is big, infinite even, and so the chances of a particular lump of ice ploughing into a certain planet are very slim. But in an infinite universe there are lots of big lumps of ice floating about and so the chances of being hit by one increases considerably. Earth is one of the lucky planets that just so happens to be in the path of a lump of ice which got bored of staying in the asteroid belt. After a futile attempt to deflect the 20 billion tonne asteroid, it plummeted into the Pacific Ocean and punched a hole through the sea bed. Molten rock

0

5

2.

poured out and vapourised a large portion of the Earth's seas. Life on earth ceased to exist.

The year is 2200AD and fortunately for the human race Earth isn't the only place on which people lived, there's a small colony on the Moon. You command the small lunar colony, Lunar 1, and must find a way to keep the human race alive.

There are seven sections to the base, each one controlling a different function. The seven are: energy, life support, research, resources, production, defence and flight deck.

Most of the graphics are static screens with a small sprite or two, but every planet and satellite in the system has its own picture and some are excellently done. When your base is under attack and you launch a fighter the screen display changes to a 3D view out of the cockpit with simple, but effective filled-3D enemy ships.

Sound effects vary according to which of the many menus that you're accessing. All sound right and add considerably to the atmosphere of the game.

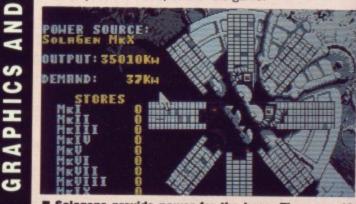

■ Solagens provide power for the base. There are 10 models of varying power. Some products require the most powerful generator before you can build them.

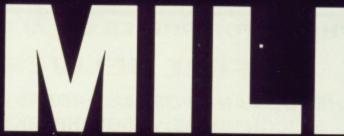

6. 6

**78** FORMAT

OVERALL 71%

The sections are all interlinked for instance, before you can build a spaceship you first have to research it, then get hold of the resources to construct it before handing over the problem to production

,

All you have to do now is keep up the construction work and keep the human race going. You also have a whole solar system to explore, colonise and extract materials from.

With a bit of thought and skill, after a while you'll be happily flying through space and going where no man has gone before.

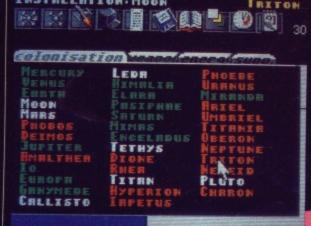

INSTRLLATION: MOON

and the second second

TRITON

Research is a very important part of the base because before you can build something with the production section you have to design

The solar system is a big place to explore and there are many planets for you to colonise.

You also have the occasional natural and unnatural disasters to deal with. All of this adds to the fun as you scour the solar system looking for a particular element and fight off the nasty little green men. Keeping the human race going is no simple task and you'll get plenty of enjoyment as you try and keep your race alive. The fate of the humanity is in your hands.

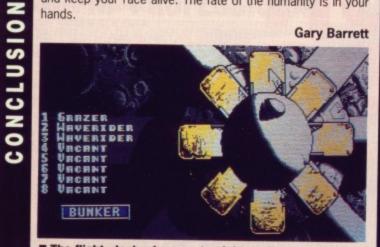

The flight, deck where up to eight craft can be docked with base. Initially you have no s pacecraft, they have to be researched and built.

OVERALL 86%

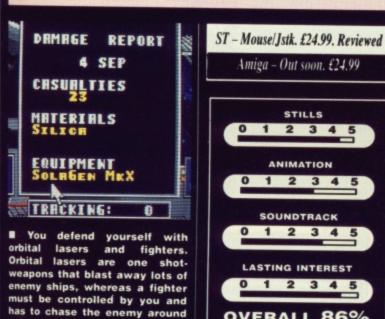

٠,

STALLATION Hoon PRODUCTION PRODUCTION RUNNING. PROJECT SOLREEN MEX PROGRESS 31%

Once your craft has been designed you pass it over to production and they take the necessary materials from resources, providing you have the materials of course.

|          | 2 (2) (3) 15:45<br>30 MAY                                                                                                    |
|----------|----------------------------------------------------------------------------------------------------|
| H2<br>O2 | ITERIAL         STOCK           'DROGEN         767           'DROGEN         5803           ITER         1009           ITROGEN         3224           ITROGEN         1149           ILPHUR         1502 |
|          | THNIUM         2361           UMINIUM         2020           PPER         736           LICR         3773           LON         2373           LVER         361           ROMIUM         100               |
| -        | BTINUM 3133<br>BRIUM 1898                                                                                                    |

The resources section must be in operation before you can build any spaceships and you need energy to keep resources going.

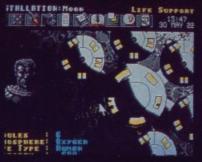

Life support is obviously essential to keep your people alive on the moon. The screen informs you of how many of your compatriots you have left in one piece.

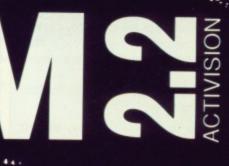

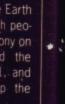

1110

210

d from

u han-

a large

nd for-

ns to ling a n are: earch, fence

rite its

our

een

im-

any

on-

5.

.5

and blow it apart.

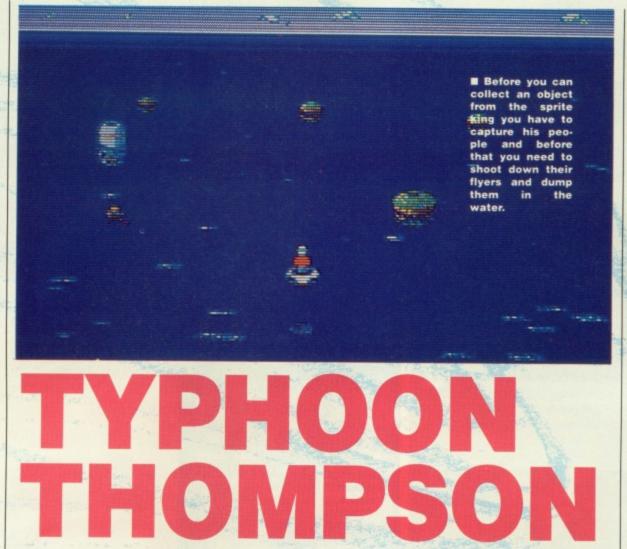

## DOMARK

ravel has always been hazardous and space travel especially so. The passengers of Flight 396 would agree with that, but unfortunately they're all dead. Well almost all anyway, one small child survived the disaster and is now somewhere on the watery planet of Aguar. The child has been adopted by sea sprites and they won't give him back; you have to rescue the child.

Before the game itself begins a spaceship appears and a raft is dropped out, a door opens and you walk out and look down. Cowardice must run in the family because you run back inside again, only to be forcibly ejected from the ship by one of a variety of methods. Much better than just starting the game in the raft.

In play there are occasional tunes, but no continuous ones. Sound effects are simple, but fun, especially the angry sea sprite king. The graphics are fast, smooth, colourful and most of all cute. There are many subtle touches that make APH the game more enjoyable to play. The little sprite king looks very good when he jumps up and down and stomps his feet and your heroic character even shakes the water out of his hair when he appears from an underwater venture.

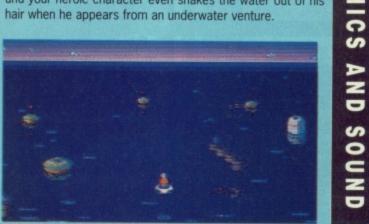

The first couple of levels are very easy to do, but once you get to the third you're problems really begin. There are so many sprites to deal with that you'll find yourself just screaming with frustration. Unfortunately (or fortunately you'll end up hooked and there's nothing you can do to stop yourself from playing.

You're gonna need all those lives to stand any chance on the later stages of the game, and you will eventually capture all those little b\*\*\*\*\*\*s, but before you do you'll have invented a couple more expletives and thrown your mouse through the window.

All in all it's an excellent game that will keep you frustrated and amused for a very long time.

**Gary Barrett** 

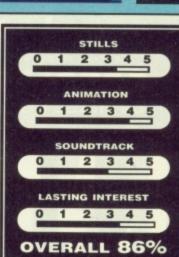

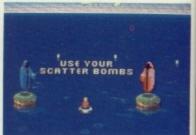

Return the object to the Spirit Guardians for an extra weapon and a new mission.

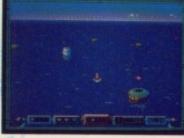

Shoot one of the islands to get a flyer out and about.

Once you're in your raft you head for a nearby pair of islands where you meet the Spirit Guardians of Aguar. They bestow upon you a laser cannon and ask (or maybe that's demand) you to fetch a dagger from a set of islands.

Off you go to the islands and when you arrive you have to shoot an island. Out of it pops a flyer which is piloted by a sea sprite. Shoot it and the sprite is deposited in the water and then all you have to do is go and collect the sprite in a little bag. Don't leave him too long or he'll turn into a fish and swim back to the island. Once you've collected all the sprites from the islands you then head for the central island and the sprite king will leap out. After a quick look round he jumps up and down in an angry frenzy and vanishes back inside his home. Give him back his sprites and he'll give you the dagger. Return to the Spirit Guardians and you go onto the next level.

G

30

This is then repeated with you looking for another object :: hammer, balloon or supressor (a dummy to me and you). In subsequent levels there are more sprites per flyer and more flyers too which makes the process or collecting sprites much more diffcult. Later levels also have the added disadvantage that extra flyers are added to an island when those pesky fish manage to get back there. All that's left for you to do is scour the ocean blasting flyers and collecting sprites. Soon that little child will be in your caring hands and can live happily ever after.

ST - Mouse. £19.99. Reviewed Amiga - no version planned

**80** FORMAT

ONCLUSIO

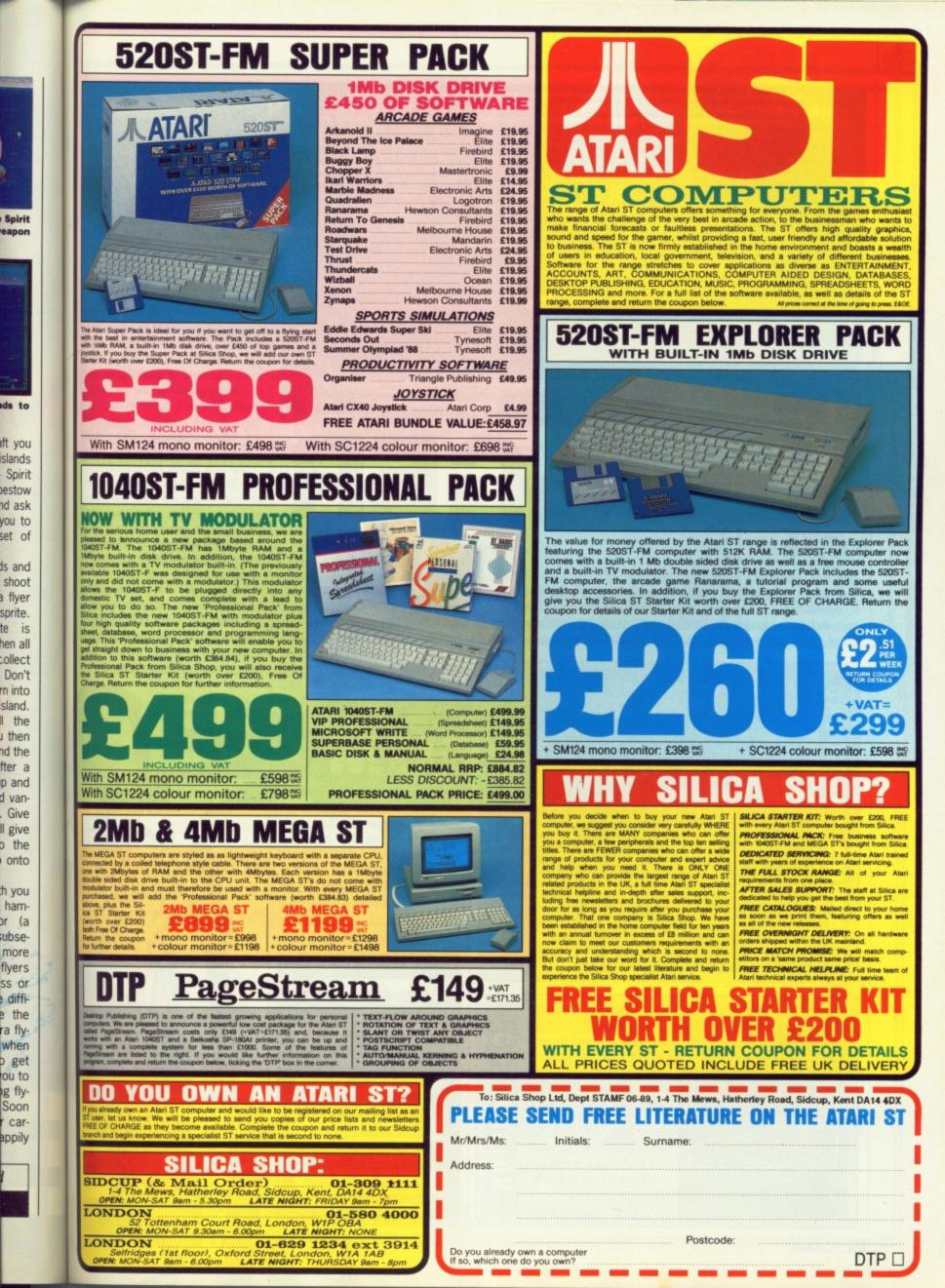

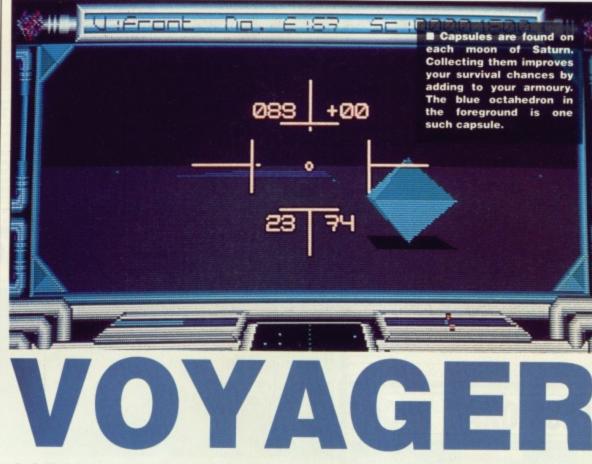

## OCEAN

S

O nce upon a time there was a little spaceprobe called Voyager II that went on a long journey. It left a blue-green planet called Earth and went for a look

around the solar system. After a while it left the solar system and drifted out into deep space. In the year 2032 it was picked up by a scout of the Roxiz Empire and she

Voyager is viewed in solid 3D with simple shapes to make things fast, but everything is still easily recognisable. Speed is much more important than detail in shoot-em-ups and that's what this basically is. Animation is fairly limited on most objects, but the radar stations rotate well and there are the occasional other effects. In play you only get simple sound effects, but there's a nice piece of digitised music and speech on the title screen.

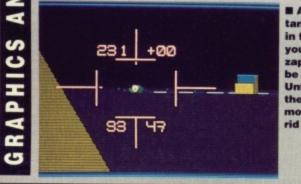

A Roxiz tank passes in front of you. A quick zap and it'll be no more. Unfortunately there are lots more to get rid of.

~

C

S

0

Voyager looks like Starglider and plays a little like Battlezone with you moving around a planet, blasting away at aliens and generally creating havoc. With 10 moons to conquer your work is going to be cut out for you, but you'll get plenty of

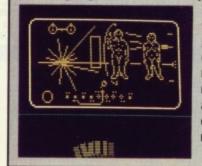

you, but you'll get plenty of opportunity for gratuitous violence.It's not the sort of game that you'll complete or get bored of in an hour, more likely it'll take you many weeks to complete and you're sure to get lots of enjoyment out of it in the meantime.

**Gary Barrett** 

returned to her homeland where Voyager II was regarded with great interest.

Rather than accepting the friendly greeting from the Earth people the Roxiz Empire decided that a bit of conquest was in order and set off to achieve the said objective. They set up base in the vicinity of Saturn where they used its moons to create more and more powerful weapons for Earth's conquest.

Meanwhile, Luke Snayles was on his way back to Earth after a 50 year criminal sentence of space exploration. No one wants to go home to freedom only to be subjugated by an alien race and so once Luke became aware of the situation he decided to save the world so that he could have a

ST - Mouse/kbd. £19.99. Reviewed

Amiga - £19.99, Out soon

STILLS

ANIMATION

SOUNDTRACK

LASTING INTEREST

2 3 4

760

1

1

OVERALL

2 3 4 5

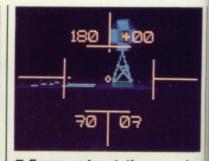

Enemy radar stations can be jammed temporarily by the use of a radar missile.

quiet rest. You'll never guess whose part you take.

There are 10 moons around Saturn that you must conquer and they get progressively more difficult. Top conquer a moon you must eradicate all of the enemies on the planet, 80 on the first one, Janus. Enemies come in several types: tanks, saucers, mine layers, mines and more. Tanks and saucers have the anti-social habit of shooting at you and mine layers just love to drop mines on the ground. Mines will turn you over and your mission will be brought to an abrupt end. Fortunately you can deal with these problems in the usual manner- blast 'em into little pieces.

Some pods and weapons can be found on the planet if you collect them then you'll improve your survival chances no end. they can be located with the aid of your navigational computer and a map of the planet.

Finding these is just as important as dest-roying the Roxiz invaders.

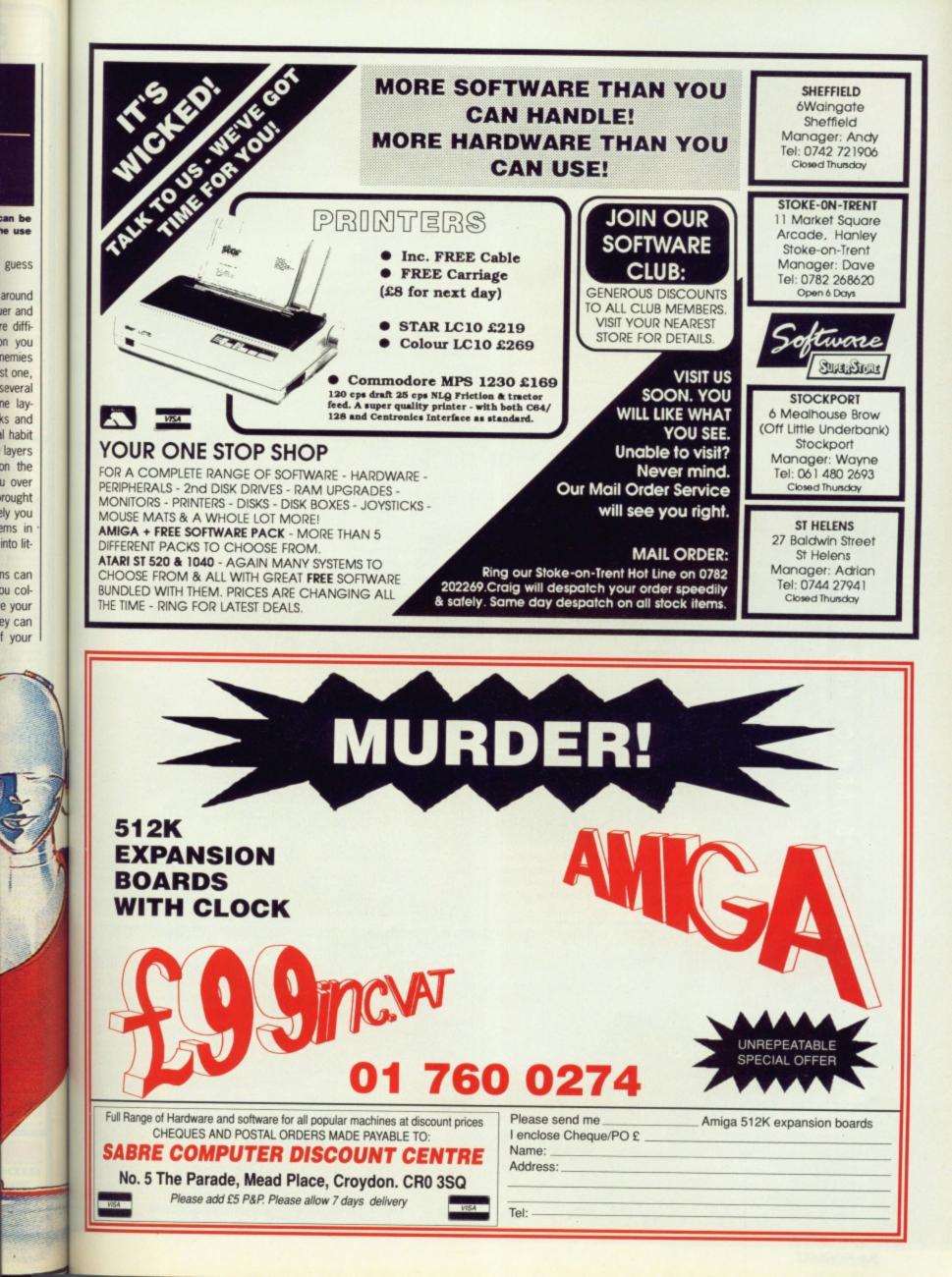

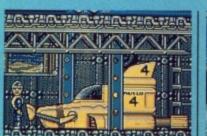

4

HUNDERBIRD

Level two sees you raising the Thunderbirds submarine by repairing the hole in its side. You must then disable the nuclear reactor.

0

N

4

cs

RAPHI

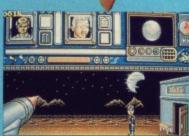

■ Level three and the objective is to rob the Bank of England and discover secret notes on why the sub was mined in the first place.

The animation in *Thunderbirds* has been so carefully polished that every detail has been remembered. When you load up the game one of the first things to strike you will be the way that characters walk behind objects as well as in front of them. This feature even extends to the steel girders which allow to observe your character through the holes as he walks past. The effect of this is to give a very real impression of the landscape.

Digitised pictures make up the start of each level accompanied with sampled sounds taken from the TV series so that the old 'five, four, three, two, one, Thunderbirds are go', greets you. Increased sound effects are promised for owners of double-sided drives.

With each level you're presented with two character and you must select two objects to came with

■ With each level you're presented with two characters and you must select two objects to carry with you. These may then be exchanged for others during the game but beware, there are many red herrings to be found.

## GRANDSLAM

G randslam's latest licence is going to recall memories for every self-respecting TV addict. The classic Anderson puppet hit sees its debut on the computer screen in the form of an anti-violence strategy game.

It's split into four levels with a different mission assigned to each. The only way of surviving these is to overcome the difficulties using the correct object. Each level is played with two characters and at the start of a level you need to select two objects to carry from a list of six. You can

■ Capture Hood in level four. You'll need to disable his dastardly nuclear weapons scheme. only carry two objects at any one time so anything you encounter during gameplay must be swapped for something else you're carrying.

Being a strategy game it takes hours of play to find out what to use and when, but practice is the best teacher. In level one for example, you'll need to carry the torch with you in order to make your way through any darkened caverns.

Locating objects is essential to survive other difficulties, very much in the same vein as Grandslam's former hit,

Level one and the mission is to save the trapped miners.

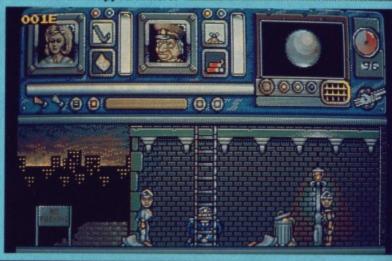

LORICIEL/US GOLD

S qweek is the first game out of US Gold's new Loricel stable and offers a furry orange hero who has to wander through a myriad of levels converting blue tiles into pink ones. You control the mouse in his dubious exploits to rid the world of blue tiles but if that sounds easy then there's a host of problems tossed in for good measure. All sorts of icons appear for brief moments, granting you additional powers in your quest to change the tiles and dodge aliens in the time limit.

These icons give you such features as immunity from attack, the ability to freeze the aliens and even a range of multi-firepower to use as weaponry. A chance icon can be good or bad – one possibility is the unfortunate problem of converting pink squares back to blue.

Graphically the game doesn't provide anything particularly stunning and sound effects are so repetitive and eight-bit that you'll turn them off as soon as possible but it's definitely addictive enough to see you coming back again and again.

The game is very much in the classic *Pacman* vein and is likely to appeal most to those gamesters seeking a rest from the usual intensive alien zapping or strategy elements. It's simple enough to understand and will

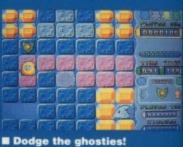

**84** FORMAT

# RBIRDS

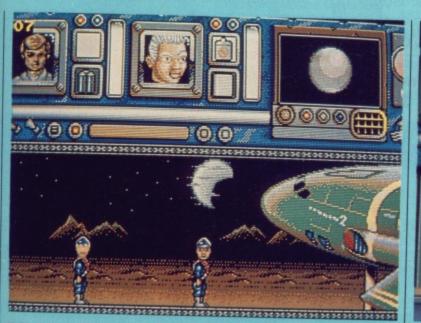

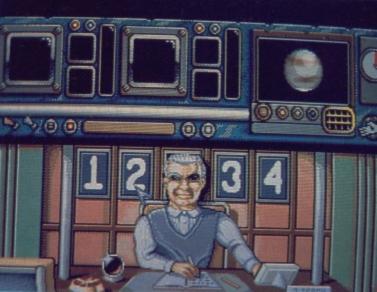

■ Thunderbirds is arranged in four levels. With each level you complete you are given a password which will then take you into the next level. This password may be entered with each new game and

you'll be transported into the corresponding level. This takes away the need to work through each mission again.

C

0

Z

C

C

S

0

~

Mark Higham

■ The game is played using two characters so that one character may assist the other. You can switch between them at any time but don't leave either in a dangerous position otherwise you could find his health suffers. Annoyingly, if one character runs out of health then your mission is aborted.

Terramex, however it stretches across a far wider terrain, thereby providing a more addictive and longer lasting challenge.

one unter be else

le it lout

prac-

level

d to

any

very as hit.

C

3

and

the

kely

ose

rom

bing

nple

will

When Grandslam were granted the Thunderbirds licence, it was understood that they would not use any violence in the game. Faced with this problem they turned to comedy instead and many of the animation routines reflect this. For example, Alan pushes the trolley and gets carried away by it. Also, in the second level Gordon must employ his aqualung to get through the sunken vaults and his attempt at swimming seems remarkably similar to a drowning dog. In it's day *Terramex* was acclaimed as a surprising addictive and unusual challenge but *Thunderbirds* is certain to appeal to an even greater audience. With an expanse of amusing routines, the Thunderbirds characters and an addictive gameplay with four different missions, it's certain to stand the test of time and become one of the great classics.

If there's any criticism to be levelled at *Thunderbirds* then it must be the complexity which will confront the firsttime player. It's not the kind of game you'll pick up and win first time around but rather, it's appeal is likely to increase the more time you spend tackling the problems.

Thunderbirds seems certain to be a hit in which case Grandslam have promised a version II – we'll keep you posted. In the mean time, Thunderbirds addicts should watch out for next month's competition in which you can win Thunderbirds memorabilia, including models of the puppets.

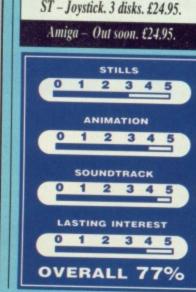

IR

probably rear it so head at Christmas for relatives to play because they have neither the skill, intelligence or sheer desire to play anything as complex as Lords of the Rising Sun or Blood Money.

It's annoying then that Sqweek is as addictive as either

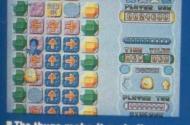

The thugs make it a challenge.

and although you might laugh each time you drag it from its packaging you can be certain you'll go back to it often enough.

Mark Higham ST – Joystick/Keybd. £19.95. Amiga – Out early June. £19.95. STILLS 2.0 ANIMATION 2.0

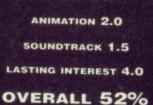

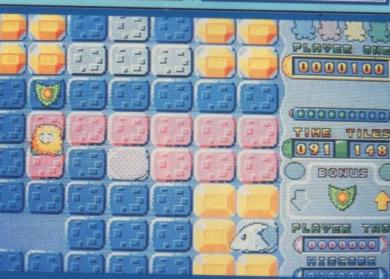

The furry fellow functions best when he's got multi-fire under his belt but the right icon doesn't make a regular appearance.

FORMAT 85

## 10 FREE DISKS WITH EVERY ORDER OVER £300.00 (ALL PRICES INCLUDE VAT)

## PHILIPS 8833 STEREO COLOUR MONITOR inc Lead (ST/Amiga) ONLY £219.00

**TEN STAR PACK** including 12 commercial games and Spritz Paint. Amigas, Insanity Flight, Art of Chess, Mercenary, Barbarian, Terrorpods, Buggy Boy, Thundercats, Ikari Warriors, Wizzball, Carrier Command, Goldrunner

**ONLY £389** 

## ATARI 520 STFM SUPER PACK inc. 21 Games, Joystick, ST Organiser. ONLY £339.00

## **COMPUTERS/PERIPHERALS/ACCESSORIES**

| ATARI 1040 inc. Mouse + Basic                                                                                                    | £419.00 |
|----------------------------------------------------------------------------------------------------|---------|
| ATARI 1040 Business Pack inc. Vip Pro, M/soft, Write, Superbase Pro                                                                                                    | £449.00 |
| ATARI 520STFM Explorer Pack inc. BASIC                                                                                                    | £265.00 |
| AMIGA Colour Business Pack inc A500, 8833 colour monitor, Star colour printer, The Works and PC Transformer                                                                                                    |         |
| AMIGA A500 Without Games Pack                                                                                                    |         |
| CITIZEN 120D Printer inc. Lead                                                                                                    | £369.00 |
| STAR LC-10 Mono Printer inc. Lead and Ribbon                                                                                                    | £139.00 |
| STAR Colour Printer inc Lead and Colour Ribbon                                                                                                    | £199.00 |
| STAR LC 24/10 24 Pin Printer inc. Ribbon                                                                                                    | £249.00 |
| CITIZEN 180E Printer inc. Lead and Ribbon                                                                                                    | 0170.00 |
| COMMODORE 1084S Monitor inc. Lead                                                                                                    | 600E 00 |
| FRILIPS IV TUNER (12 Channels) for Philips 8833/52 or Commodore 1084                                                                                                    | 000.00  |
| MODIFACE ST 1.5 VERSION (Backup Device)                                                                                                    | 647.00  |
| AMIGA A501 RAM Expansion                                                                                                    | £120.00 |
| FUTURESOUND 500                                                                                                    | £129.00 |
| NEC Multi Sync 2 Monitor                                                                                                    | £79.00  |
| ATARI SM124 Mono Monitor inc. Lead (If bought with any Atari ST)                                                                                                    | £79.00  |
| PHILIPS 8852 High Res. Colour Monitor inc. Lead                                                                                                    | £99.00  |
| or and a monitor met beau minimum met and a second second se | £289.00 |

## SOFTWARE

## AMIGA

## ATARI ST

|   | The Works                                        | THE DI                  |
|---|--------------------------------------------------|-------------------------|
|   | The Works£69.00                                  | Timeworks DPT£99.00     |
|   | Word Perfect 4.1£149.00                          |                         |
|   | Kind Words V2£39.00                              | First Word Plus£69.00   |
|   | Protext£89.00                                    | Data Manager Prof£59.00 |
|   | Write and File£49.95                             | Microsoft Write£99.00   |
|   | Lattice C V5£165.00                              | VIP Professional£139.00 |
|   | Small Business Accounts£59.00                    | GFA Basic V3£59.00      |
|   | Photon Paint£35.00                               | EZ Track Plus£49.00     |
|   | Digi-View Gold£125.00                            |                         |
|   | Dragons Lair£25.00                               | ST Replay 4£69.00       |
|   | Workbench 1.3£14.95                              | Devpac ST V2£48.00      |
|   | Acquisition 1.3£150.00                           | K Minstrel 2£22.50      |
| I | Publisher's Choice inc: Kind Words Version V.2.  | Super Conductor£39.00   |
|   | Page Setter 1.2, Artist's Choice, Headline£79.00 | S.T.O.S£22.50           |
|   |                                                  |                         |

Repair Service, Amiga and Atari ST now available

RAM upgrades for Atari ST .....£129 inc fitting and delivery D-RAM chips now available

## AT THE 16 BIT CENTRE

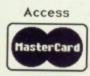

Unit 17, Lancashire Fittings Science Village, Claro Road, Harrogate. HG1 4AF. Tel (0423) 531822/526322

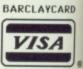

F

0

# **BIO CHALLE**

You play a human

robot searching for four pieces of an

take you into the

will

amulet.which

next level.

## PALACE

all.

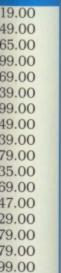

39.00

99.00

69.00 59.00 99.00

39.00

59.00

19.00

69.00

18.00 22.50

39.00 22.50

*rery* 

ARD

A

D O

S

Movement across the landscape causes the screen to scroll sideways. Your humanoid robot is capable of running although the screen does little to reflect his speed. Featureless monsters scuttle around looking more like troublesome maggots than anything threatening. However, the end of level guardians are large and effective.

Sound on the ST version is limited to mini-Z mal spot effects but the A Amiga version shows real promise in this area S with superior effects 0 including a trendy soundtrack. The gameplay and backdrops are little different on the Amiga 4 version although more colours have been 5 implemented

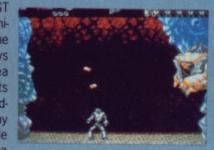

Cauldrons can be any of six colours and give additional pow-ers such as increased armour and lives.

The only way to

collect amulets is to knock floating plat-

forms on top of the

aliens. You must

then retrieve the metal remains to defeat the end-of-

evel guardian.

t's official - there are problems with our genes and the human race is getting weaker. Scientists have perfected a technique to graft the human brain onto a robot's body - the same operation Norman Tebbit had - and you're to be the recipient.

and a part of the part of the

Your purpose is to collect sections of an amulet and hence advance through the levels. The real difference from most multilevel games comes when swarms of bee-like aliens appear on the scene. You must spin round faster than a bionic hamster on an exercise wheel and then touch your enemies who evaporate. If you jump in the air at the same time you're able to knock floating platforms to one side, which is important as the ground monsters are your real enemy. These shuffle around and are killed by the falling platforms at which point they deposit either metal or sections of the amulet. Once you've accumulated all four sections you move through to the 'guardian phase' where any collected metal can be used as firepower to defeat the resident monster.

## ST - Joystick. £19.99 Amiga - Imminent

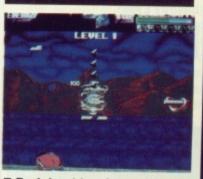

Each level has four sub-levels accessed by spinning towards the revolving cubes. up

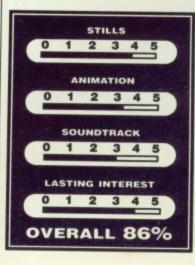

What makes Bio Challenge a far better than average game is the unusual playing features. It's not just a shoot-em-up C because it's more complex than that. Action is impressive NO with a difficulty level certain to sustain your interest for a long tme. Whenever you overcome one problem - such as locattime. Whenever you overcome one problem – such as locat-ing the sections of the amulet – you're immediately faced with another - defeating the end-of-level guardian. Lack of firepower takes some getting used to but spinning soon compen-S sates. Bio Challenge has already done well in France and looks set to be a real hit here with addictive gameplay certain to see your fingers pulsating with life.

Mark Higham

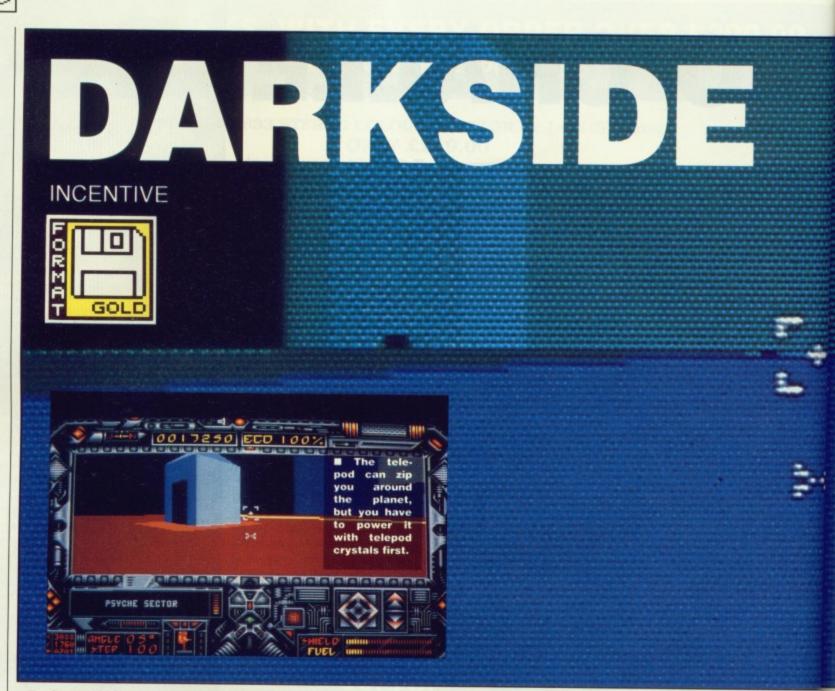

A Imost 200 years have passed since the events that took place in Incentive's previous release, *Driller*. Now the Ketars live on the moon Tricuspid which orbits your home planet of Evath.

On Tricuspid there has been a built a huge weapon called Zephyr One (Did you know that Incentive are based at a place called Zephyr One?) with which the Ketars intend to destroy Evath.

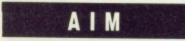

A massive amount of energy is required to fire the weapon and this is collected by a network of interconnected solar panels called ECDs (energy collecting devices). All you have to do is destroy the network and save the world.

To help you in your mission you have a jet pack, a laser and a force shield. Unfortunately fuel and shields are in limited supply and you must find a way to replenish them during the game.

## STRATEGY

In Driller the pace of the game was very sedate and you had lots of time to do things, but Darkside is much faster paced. Initially the ECD network is charging at 100% and if you're going to stand a chance at all at completing the

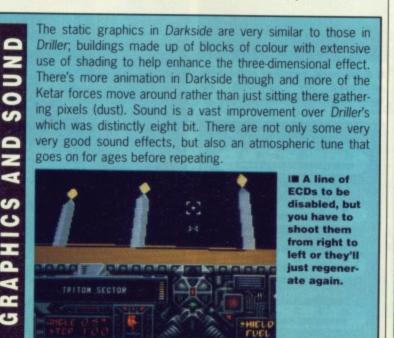

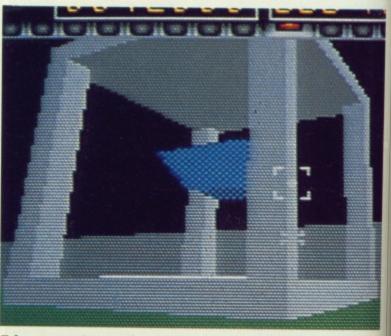

A power porter can zip you around the planet quickly.

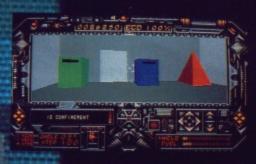

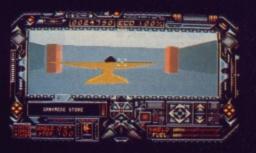

Doing some porridge after getting zapped by a scanner. Shoot the letterboxes if you want to open the door.

Inside the stores you'll find columns to fill your jet pack and power sockets to charge your shields - both are essential.

#### -----

The team behind *Driller* and *Darkside* are Major Developments. The main members of this infamous team are Ian (Dan Ayckroyd) Andrew, Chris (Freescape) Andrew, Sean Ellis, Wally (Hagar) Beben and Robin Chapman. All bracketed comments are found inside *Darkside* along with digitised pictures of some of the above. Ian doesn't want us to tell you how to find them though, you'll have to do that for yourselves.

lan came with the plot for the game and his brother Chris is responsible for designing the Freescape system. Sean Ellis programmed the 16-bit versions of

Darkside and also wrote STAC, the ST adventure creator.

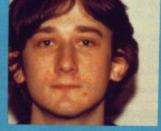

C

0

Ν

C

S

Hagar (we're not sure if that's Hagar the Horrible) composed the music, as he has done on countless other games and Robin Chapman is responsible for the graphics.

Next month will see the arrival of Total Eclipse and after that? Well you'll just have to wait and see because the next game is not due for release until about this time next year.

game d lots kside

lly the

100%

and a

g the

game you need to disable as much of the network as possible in the first few minutes of play. Disabling an ECD isn't easy however, because you can only disable one if it's at a terminus. ECDs connected to more than one other ECD regenerate almost instantly. The Ketars haven't left the

place unguarded though, they just won't let go until you hit the

Graphically, Freescape games have always suffered from a

very boring block structure and there's no change here. However, challenging strategy elements certainly keep your

Darkside has the one thing that was lacking in Driller,

some pressure to drive you forwards and make sure that you

don't waste time. The problems are more logical in their solution and the fact that your opponents move around makes for

mind off of problems in the effects department.

a more challenging and demanding game.

alla parallalatatatatata

want Evath to be in lots little pieces and so tanks, satellites and forcefields litter the planet. Forcefields deplete your energy if you hit them and shots from tanks and satellites do the same. Running out of fuel can be equally fatal when you're flying, because once gravity grabs hold of you it just won't let go until you hit the

**Gary Barrett** 

A sphynx sits

in Triton sector, perhaps a subtle hint of the

Egyptian flavour

of Incentive's next game, Total Eclipse. ground and go splat.

Apart from disabling the ECDs and avoiding or destroying the Ketar forces there are other problems that you'll face: collecting telepod crystals, finding hidden doors and activating switches to get to other sections of the moon.

In some sections of the planet there are sensors which deposit

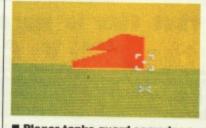

Plexor tanks guard some locations and they have to be avoided or destroyed.

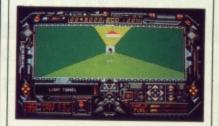

A network of corridors lie just below the surface. A safe way to move around the planet.

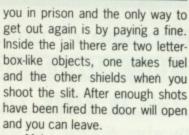

P

30

G

30

Þ

Z

ER

S

Make sure you choose wisely because the only way out of the jail is by going up through a trapdoor.

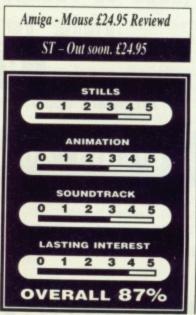

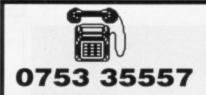

#### COMPUTERS

520 STFM Explorer Pack ......£234.50 CM8833 Philips Colour Monitor £189.00 CM8852 Philips Colour Monitor £249.00 NEC Multi Cync Monitor II......£440.00

#### DATAPLEX DRIVES

| 1MB 3.5" Disk Drive  | £99.00  |
|----------------------|---------|
| 1MB 5.25" Drive      | £115.00 |
| 20MB Hard Disk Drive | £399.00 |
| 30MB Hard Disk Drive | £449.00 |
| 40MB Hard Disk Drive | £499.00 |
| 60MB Hard Disk Drive | £559.00 |

#### AMIGA HARDWARE

| DATAPLEX DRIVES         |         |
|-------------------------|---------|
| 1MB 3.5" External Drive | £68.00  |
| 1MB 3.5" Internal Drive | £63.00  |
| 1MB 5.25" Floppy Drive  | £104.00 |

#### DATAPLEX HARD DRIVES

| 20MB Drive A500/1000         | £478.00  |
|------------------------------|----------|
| 30MB Drive A500/1000         |          |
| 60MB Drive A500/1000         | £910.00  |
| 20MB Drive A2000             | £470.00  |
| 30MB Drive A2000             | £529.00  |
| 60MB Drive A2000             | £779.00  |
| <b>Please Ring For Other</b> | Capacity |
| Drives.                      |          |

#### PHILIPS MONITORS

| CM8833 | 14" RGB/CVBS Mon£189.00       |
|--------|-------------------------------|
| DM7723 | 14" Amber Monitor £89.00      |
| CM8852 | Hi Res Colour Monitor £254.00 |

#### DATAPLEX SCOOP SECTION

| While Stocks Last. 5       | o Hurry! |
|----------------------------|----------|
| Star LC10 Colour (French). | £189.00  |
| Star LC10 Colour (Eng.)    | £199.99  |
| Star LC10 Mono             | £161.00  |
| Star LC24/10 24 Pin        | £262.00  |

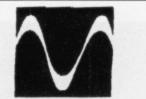

## DATAPLEX SCOOP SECTION

| Panasonic KXP1124                                                                                                    | £249.00                                                                                         |
|----------------------------------------------------------------------------------------------------|-------------------------------------------------------------------------------------------------|
| Citizen HQP45<br>Citizen HQP40<br>Colour Upgrade                                                                                                    | £302.00                                                                                         |
| Juki 6200 Daisy Wheel                                                                                                    | £289.00                                                                                         |
| MT90 New Colour Ink Jet<br>Longlife 24 Nozzle Print Head<br>Paper Roll + Cut Swift Paper I<br>Optional Cut Sheet Feeder                                                                                   | Tractor,<br>Handling.                                                                           |
| Philips 8833 Colour Monitor<br>Compatability: Atari, BBC, PC<br>* Also Convertible to                                                                                                    | TV!                                                                                             |
| TV Modulator                                                                                                    | £55.00                                                                                          |
| PRINTERS<br>Amstrad LQ3500 DI<br>Amstrad DMP4000<br>Amstrad LQ5000 DI                                                                                                    | £240.00                                                                                         |
| Brother HR20 Daisywheel<br>Brother HR40 Daisywheel                                                                                                    | £403.00<br>£799.00                                                                              |
| Citizen 120D<br>Citizen 180E<br>Citizen MSP 15E<br>Citizen MSP 40<br>Citizen MSP 45<br>Citizen MSP 50<br>Citizen MSP 55<br>Citizen Premier 35<br>Citizen HQP 40<br>Citizen HQP 45<br>Citizen Overture 110 | £127.00<br>£190.00<br>£235.00<br>£263.00<br>£304.00<br>£325.00<br>£369.00<br>£302.00<br>£299.00 |
| Epson LX800<br>Epson FX850<br>Epson FX1050<br>Epson EX800                                                                                                    | £322.00<br>£405.00                                                                              |
|                                                                                                    |                                                                                                 |

# dataplex

|   | PRINTERS             |          |
|---|----------------------|----------|
| ) | Epson EX1000         | £581.00  |
|   | Epson LQ500          | £267.00  |
| ) | Epson LQ850          | £444.00  |
| ) | Epson LQ1050         | £567.00  |
| ) |                      |          |
|   | Star LC10            | £161.00  |
| ) | Star LC10 Colour     |          |
|   | Star NX15            | £284.00  |
|   | Star NB24-10         | £469.00  |
|   | Star NB24-15         | £569.68  |
|   | Star LC24-10         | £262.00  |
| 1 | Star NB15            |          |
|   | MP 135               | £110.00  |
|   |                      |          |
|   | NEC P2200 Pinwriter  | £269.00  |
|   | Cut Sheet Feeder     | £52.00   |
|   | Serial Interface Kit |          |
|   | Sony Cartridge       |          |
|   | NEC P565XL           | £814.99  |
|   | NEC P8+80 Character  |          |
|   | NEC P7+136 Character |          |
|   | Colour Upgrade Kit   | £80.00   |
|   | Panasonic KXP1081    | 6128.00  |
|   | Panasonic KXP1124    |          |
|   | Panasonic KXP1180    |          |
|   | Panasonic KXP1592    |          |
|   | Panasonic KXP1595    |          |
|   | Panasonic KXP1595    |          |
|   | andoonio IVAE 1040   | .2420.00 |
|   |                      |          |

#### RIBBONS

| KXP 1081/1090/1/2   | £4.00  |
|---------------------|--------|
| DMP 2000/3000/3160  |        |
| DMP 4000            | £4.40  |
| PCW 8256/LQ3500     | .£4.50 |
| Panasonic 3131/MP26 | £4.40  |
| LX800/RX/MX/FX80    | .£3.15 |
| FX1000/FX/RX100     | £4.40  |
| NL 10               | £4.40  |
| LQ500/800/850       | .£4.40 |
| LC 10               | £4.40  |
| NEC                 | .£5.00 |
|                     |        |

#### 10 Petersfield Avenue, Slough, Berkshire SL2 5DN Tel: 0753 35557 Fax: 0753 511122

## FAX

| Fax230<br>Fax410<br>Fax 80                                  | £1415.00 |
|-------------------------------------------------------------|----------|
| Nefax N2<br>Nefax N3                                        |          |
| Panfax UP150<br>Panfax UP250                                | £915.00  |
| Sanyofax 100<br>Sharp FO-00<br>Sharp FO-150<br>Sharp FO-210 | £849.00  |

#### REPAIRS

As One Of The Largest Repair Centres In The Country And With Investment Of Over £60K In Our Latest Test Equipment, We Arr Providing Our Services To Other Dealers. So Ask Your Local Dealer To Send Us Your Faulty Equipment. Or Send It Direct To Us For Fast Reliable and Professional Repairs.

## \* All Prices Exclude VAT and Delivery

- Charges. \* E&OE all Prices Subject To
- Change Without Notice. \* All Collections Made By Prior
- Arrangement From Our Warehouse.
- \* Please Add £1 + VAT For Consumables And £8 + VAT For All Other Items For Next Working Day Delivery

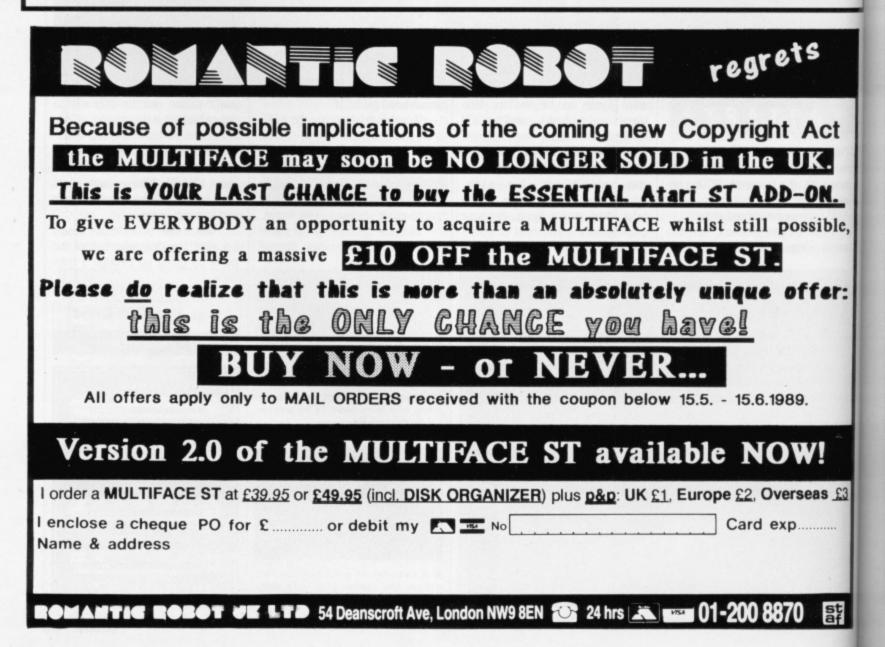

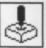

# GAME BUSTERS In space no one can hear you scream. You send out your distress

in space no one can hear you scream. You send out your distress signal in the vain hope that someone will hear you. Someone always does, and his name is Captain Gamebusters

#### AFTERBURNER ST

enue,

£915.00 £1415.00

£423.00

..£899.00 £1006.00

£915.00

£989.00 £849.00 £959.00

£1269.00

Repair

nd With In Our

We Are o Other

al Dealer

uipment,

or Fast,

Delivery

pairs.

t

le.

1:

£3

st

#### ULTIMA V. ST & Amiga

Here are some tips for Affterburner on the ST. Pause the game and type in 'THUN-DERBLADE' Now you should find that:typing the following keys will give you: G=gives extra missiles T=reduces your missile supply <=jumps to the next stage >= returns to the previous stage N= gives extra lives **Chris Brown** 

Wisbech, Cambs

To destroy the Shadowlords, you must first know their names. These can be learned by going to one of the three castles that represent the principle that each Shadowlord opposes. Once there, ask the owner of the castle (normally the king) about the Shadowlords. The person will usually tell you where to go and who to ask for more information.

Once you have the name of a Shadowlord, you must then get

the Ring will be formed.

WAR IN MIDDLE EARTH

the shard of the Gem of Mondain

from which that Shadowlord draws

its power: it is located in the

Underworld. Once you have the

Shadowlord's name and shard you

can return to the castle that the

Shadowlord opposes. Go to the

flame of love (for the Shadowlord

of Hatred, for example) and yell

the Shadowlord's name. The

Shadowlord appears two spaces

from you. Throw the shard into

the flame (by 'using' it), and attack

the Shadowlord. You should cast

several Vas Flam spells at the

These few tips should help people getting started on War in Middle Earth when game starts move Frodo, Pippin etc in a northwesterly direction on very hasty setting. If they avoid the Nazgul go and visit towns to the west making sure you stop and listen to Radagast etc. By the time you have done this all Nazgul should have started retreating back towards Rivendell. This allows you to stop and collect all items from towns etc on the way back. When all Nazgul reach the area just below Rivendell they vanish but are still there, find the nearest party of Rangers you can control and move them to this area. a battle will start where upon all Nazgul will be driven from the field.

When this battle is over the way is clear for your party to go to Rivendell where the Fellowship of

Where to find objects. North of Mount Erebor Hammer South of Mount Gram **Red Arrow** Ancient Belegost Mithril Mail Buckland Meet Merry Road to Rivendell Meet Aragorn Bombadil's House Elven Sword Grey Havens Potion North of White Tower Potion West of Annuminas Sceptre Tuckborough Black Flask **Old Forest** Wooden Staff Michel Delving Potion South of Forland Palantir Mount Gundabad from where the Langwoll

flows Treasure I hope these tips will be useful as knowing where these objects are saves you stopping to talk with people. Also if you get the Palantir first it can be used to find out where objects can be found and also gives you other information. Good luck on your journey to destroy the ring.

C A Shaw Ilford, Essex

If you want to play War in Middle Earth as The game or the book\* rather than as a Shadowlord, or repeatedly attack it. You might have to use some Heal spells on your characters, since the Shadowlord will select one character and focus all of its attacks on that individual. When you destroy a Shadowlord it is gone forever, and you can then go after the next one.

When all of the Shadowlords are destroyed, you can resume your search for the lost Lord British. Do this by first locating and obtaining the Crown, Sceptre and Amulet of Lord British. Next enter the dungeon called 'Shame'. Go to the bottom level of the dungeon and enter the Underworld. Search the area (using many Blink spells and climbing mountains) until you find a large area of lava. Walk through the lava until you find a large area of darkness. Yell the word 'Veramoror', and then you can enter the dungeon of Doom. The bottom level of the dungeon of Doom is where you will find Lord British!

Martin Collinson Otley, West Yorkshire

## DEFENDER OF THE CROWN

Amiga

If you're having trouble winning in Cinemaware's medieval game then

wargame then follow these simple instructions and Sauron will meet his maker.

The first thing to do is to get Frodo out of Hobbiton, because the Nazgul quickly converge on the area. It is essential that you go to Bree and meet Aragorn, because without him, Frodo doesn't stand a chance. As long as the Ring Bearer is in the party led by Aragorn, then he will be able to avoid almost everything encountered on the road, and to defeat those that can't be evaded, including Nazgul.

Once you have joined Aragorn, then head for Rivendell with all speed. You should not have too much trouble getting there, and joining up with the rest of the party. From there you can follow the book, and take the party down to Lorien, and to Osgiliath. Send Aragorn and Frodo past Minas Morgul, and up to Cirith Ungol. Here Aragorn will kill Shelob, and the way is clear down to Mordor. Once you reach Mount Doom leave Aragorn to fight the five thousand orcs, while Frodo beats a hasty retreat.

And that's it! Don't expect any spectacular scenes of Frodo throwing the ring down the Cracks of Doom, because there aren't any! No triumphant music, no banners waving, nothing except a view of the party of nine standing on the bridge in Hobbiton. Quite an anti-climax to an otherwise good game. **Bernie Stafford** 

Wirral, Merseyside

FORMAT 91

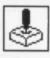

## GIMME, GIMME!

Games players all over the world need help and the only people that can help them are other games players. If you're one of the lucky (or skillful) people that have blasted their way past every alien or solved every problem then send in your tips and who knows, you could even win yourself a couple of games as a bonus. Send in your tips and pokes to: Gamebusters, ST/Amiga Format, 4 Queen Street, Bath BA1 1EJ.

This month's winners are Daniel Vernon for his Sword of Sodan tips and Sarah Garner for her adventure tips. Both will be receiving prizes through the post shortly.

you might like to have 1024 knights in both your home army and your campaign army. All you have to do is hold down the 'K' key when asked to insert the second disk and you have an unstoppable army.

**Craig Bourne** Stoke-on-Trent, Staffs

#### **RAMBO III** ST

Type RENEGADE on the high score table, allowing you to press keys 1, 2, 3 on the title screen to access to the level of your choice. **Chris Brown** 

Wisbech, Cambs

## **LEATHER GODDESS-ES OF PHOBOS**

ST & Amiga

Can't enter the orphanage? Put the baby in the basket and put the basket on the stoop. Hide and wait until the baby is taken in. Can't crack code? Replace each letter by its third previous one in the alphabet. For example A by X and R by O. Read the message backwards.

### Sarah Garner **Redditch, Worcs**

**KNIGHT ORC** 

ST & Amiga

Spells and where to find them:

Charisma - Lake Empathy - rotten apple Cold - maze Jump - smooth pebble Eye - fire Location - rainbird Grow - marrow Knives - vampire Sarah Garner **Redditch**, Worcs

### BEYOND ZORK ST & Amiga

Transportation scroll a problem? Say the word on the scroll at the stable house and whenever you are in trouble say the word and you will be transported back there. Shady wall a problem? Forget it. It's immovable. Can't save minx? Rub out footprints. Dust bunnies need dealing with? Rub bearskin rug and touch bunnies Can't kill zombie? Throw vial of Holy water. Don't know how to deal with pterodactyl? Point Anthesia rod at it

wound with spenseweed and put saddle on his back. Then take the whistle.

Sarah Garner

**Redditch, Worcs** 

and take arrow. Rub SWORD OF SODAN

In general. Don't use any potions on levels 1 to 5, save them for later on, especially the last level.

On levels with barrels, back off when you see one approaching. This avoids touching the enemy when you jump over the barrel.

There is no time limit so never rush a level unless you have a power shield activated and you want to use it on the next level.

#### Level 1

As soon as the level begins jump forwards until you hear the guard telling you to halt, then begin attacking. Jump forwards to keep as near to the guards as possible so that they can't stab you.

#### Level 2

Attack the guard when you are between the single spikes and the double spikes. Avoid following him, instead back off a little then when he approaches you jump forwards then hit him.

#### Level 3

If the first two men are just a little too far away to be hit with the kneeling strike then change to the overhead blow. They will come a little closer allowing you to get them with the kneeling strike.

Attack the giant with the overhead blow. Never jump into him because his club will drain your energy considerably.

#### Level 4

To kill the fat guys, kneel and stab. They will continue to jump into the sword until they die.

Attack the two creatures in a similar way but keep backing off and quickly walking forwards again to get a few hits in.

#### Level 5

Kneel down to attack the zombies, this prevents you from being injured by their arms and the stuff they spit out at you.

#### Level 6

Use a power shield, this will stop you falling into the traps. Jump towards the man and continue to hit him. Follow him if he walks away from you.

#### Level 7

Walk forward until you are in line with the body on the wall. Kill the flying creatures with the overhead blow. Once they fall to the floor use a magic zapper to kill the man at the end.

#### Level 8

At first just be prepared to jump the fire that rushes along the floor. It begins to get tricky when the walls come down. It is best to listen for the fire and to keep looking at the top of the screen to get an early warning if a wall is about to crush you. When the steel spikes appear, the fire will stop. The spikes are more deadly than the walls, taking a whole life away when you are impaled on one, you should therefore concentrate more on avoiding the spikes than the walls.

When you reach the blocks section, walk to the edge of the pool of lava and wait until the first block is almost at the edge, then jump forwards onto it. Jump onto the next blocks when they are as close as possible to the one you are on. When you are on the third block wait until it is at the very edge of the floor before jumping because the end of the floor will crumble if you jump too early.

Avoid as many drops as possible and be ready to jump the fire. When you reach the stone skull, stand a little way from it and hit its teeth to make it slide back, revealing the exit.

#### Level 9

Kill the two pairs of creatures with the overhead blow (as in level 7).

Jump over the caterpillar-like creature when its head is as far down as possible. Walk past the potion to get the bird then walk backwards and the bird will eat the creature. Once the bird has finished eating walk forwards until the water starts to rise. When the water is just below the bird's mouth you should begin to jump. Continue jumping until the water is below its mouth. The wall will disappear allowing you to walk forwards again.

Hit the bits of fire with your sword to prevent them from injuring you. You can increase your hit strength by hitting the grey creatures on top of the wall. When they fly over your head use the overhead blow to get them and your hit strength will increase by one. When the wall disappears walk forwards to finish the level.

#### **Daniel Vernon Doncaster, South Yorkshire**

The remaining levels will be ontinued next month.

## MEGALAND 0703 332225

## WHY MEGALAND

- 24 HR DELIVERY SERVICE
- 12 MONTH WARRANTY
- ON SITE MAINTENANCE (OPTION) TECHNICAL SUPPORT
- COMPARE OUR PRICES
- 24 HR ORDERING SERVICE

## ATARI

| 520 STFM Super Pack £295                                                                                                   |
|----------------------------------------------------------------------------------------------------|
| 520 STFM Explorer Pack£225                                                                                                 |
| 520 STFM and Mono Monitor£324                                                                                              |
| 1040 STFM with TV Modulator£339                                                                                            |
| 1040 STFM with Mono Monitor£438                                                                                            |
| 1040 STFM with Super Pack Software£399                                                                                     |
| 1040 STFM with VIP Professional and                                                                                        |
| Microsoft Write£379                                                                                                    |
| 1040 STFM with VIP Professional, Microsoft                                                                                 |
| Write and Super Pack Software£449<br>Please Note Super Pack Software Includes<br>Over £450 Worth Of Games And Accessories. |

## PRINTERS INC VAT

| Star LC10                    | £195 |
|------------------------------|------|
| Star LC 10 Colour            | £249 |
| Star LC 24-10                | £349 |
| Star NB 24-10                | Call |
| Star LC-10 C CBM             | £179 |
| Star LC-10 C Colour CBM      | 6299 |
| Epson LX 800                 | £149 |
| Epson LQ 500                 | 6305 |
| Panasonic KXP 1081           | £160 |
| Panasonic KXP 1124 (24 pin)  | 6270 |
| Citizen QP40 Colour (24 pin) | £575 |
| (- · P)                      |      |

## AMIGA ADD-ONS

| A501 Ram Expansion Kit 512K | £129    |
|-----------------------------|---------|
| Vortex 40MB Hard Disk       | £573    |
| JoysticksFro                | m £6.95 |
| Mouse Mat                   | £4.95   |
| Amiga Dust Cover            | £5.95   |
| TV Modulator                | \$24.95 |

## AMIGA SECOND DRIVE

| Cumana Cax 354 3/1/2"£ | 99 |
|------------------------|----|
| MDC 30 31/2"£          | 35 |
| AF 880 31/2"£          | 35 |

## LAZERS

| Star Lazer 8£1695    |  |
|----------------------|--|
| Citizen 110 PlusCall |  |
| Epson LQ3500Call     |  |

## CBM 64 DRIVES

| CBM | 1581 | 31/2" | DRIVE | £145 |
|-----|------|-------|-------|------|
| CBM | 1541 | 51/4" | DRIVE | £145 |

## MONITORS

| CBM 1084S             | 6229 |
|-----------------------|------|
| CBM 1901              | £149 |
| (IBM, CGA, Compatible | e)   |
| Philips 8833          | £239 |
| CBM 1900 Mono         | £129 |
| Atari 124 Mono        | £129 |

WATCH OUT FOR THE NEW AMIGA B2000 PACKS COMING SOON FROM MEGALAND

AMIGA A500 with TV Modulator, Mouse, Manuals, Utilities Disk and Workbench £349.00 inc VAT

## AMIGA A500 MEGALAND PACK £399.00 inc VAT

You choose any ten of the following games: International Soccer, Winter Olympiad, Backlash, Zynaps, Eliminator, Demolition, Grid Start, Las Vegas, Skyfighter, Star Goose, Quadralien, Hostages, Purple Saturn Day, Spitting Image, Platoon, Wizball.

TV Modulator, Mouse, Joystick, Workbench, and Utilities Also Included

## AMIGA B2000 - With 1084S Colour Monitor or Philips 8833 with

XT Bridge Board 20 MB Hard Disk Workbench Mouse Utilities Manuals

1599.00 inc VAT

The above machine can be installed to your specifications - Enquire on ordering

## AMIGA A500 AIR MILES PACK

Amiga Computer, TV Modulator, Nebulus, Spritz, Roger Rabbit, Star Ray

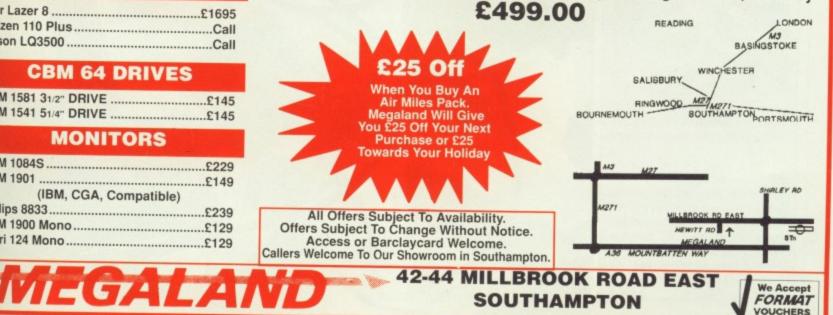

and put take the

le to

third the the

d be the

d hit

the

wer-

ture

ible. walk ure.

for-

the

VOU

until

disn.

pre

ase

ires

OUr

and nen hish

ext

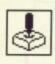

hat is the single most popular add-on for a computer? A printer maybe? How about a colour monitor or even a modem? Perhaps surprisingly, it is in fact the humble joystick.

There are three different types of joystick; the traditional arcade style stick, the newer, more ergonomic type and the current flavour of the month, the 'trendy' hand held variety.

Joystick construction is a very important factor to consider. Most modern joysticks use microswitches to register movement but many older (and cheaper) models use rather unreliable leaf switches which tend to break rather quickly. How do you spot a microswitched joystick in a crowd? Easy, just move the joystick about and if it makes strange clicking noises then you know that it is microswitched.

So what should you be looking for when choosing you ideal joystick? And what type of joystick is best suited to the many different types of games available? Well, no one knows more about what joysticks are best for particular games than the programmers themselves. So, we've let them do the choosing.

## MOVE OVER MOUSE...

Does anyone remember the controller used in the classic arcade games Marble Madness and Missile Command? It was of course the rather under-rated tracker ball.

If you fancy getting one for your ST you're in luck – an enterprising company has seen its way clear to make one. The unit is marketed by Hard Edge Communication, priced at £28.99, and is in fact a modified

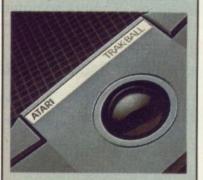

version of the classic Atari Trackball, which was sold for use with the old Atari 800 computer.

This new ST version is purely a mouse replacement and cannot be used on any games which require a joystick. But for mouse-controlled games (particularly Firebird's *Virus*), the Trackball is a 'joy' to use. Hard Edge Communications can be contacted on 0742 665719.

94 FORMAT

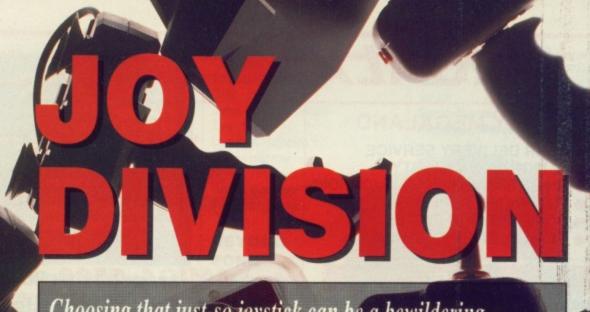

Choosing that just-so joystick can be a bewildering experience. JASON HOLBORN tries not to get confused

A STREET

## FORMAT FAVOURITES

Richard Monteiro – Our editor has been through more joystick fads than you've had hot dinners. His pick of the bunch, until recently, was the Konix Navigator (£14.99) but he has since fallen in love with the Mr JoyStick's Crystal Clear Turbo (£16.99).

Jason Holborn – I give my Euromax Super Pro with autofire (£15.95) a good pounding most

## nights. Many joysticks a lack the kind of pixel

precision that games such as *Blood Money* and *R-Type* demand. Rapid fire is also a definite neccessity.

Stuart Anderton – Stuart's choice in joysticks is the Terminator, a now unavailable joystick that's shaped like a hand grenade. "I like the Terminator because it brings out the violent side of my nature.", adds Stuart. Mark Higham – Mark's a chap who likes to have complete control at all times, so he like Richard chooses the Konix Navigator.

Gary Barret – Gary too, is a fan of the more traditional arcade style stick made famous by companies such as Kempston. Gary's longtime favourite is the Euromax Pro (£13.95) because of its reliability.

## PROGRAMMERS' CHOICE

Who better to judge a joystick than the people responsible their popularity – the games programmers themselves. *Format* popped the question to some of the big names in games design

**Dave Jones** of DMA Design – Dave, programmer of *Blood Money* and *Menace*, is a self confessed shoot-em-up junkie and for his purposes, the Dynamics Competition Pro 5000 (£14.95) does the job very nicely thank you. Surprisingly, Dave prefers the leaf switch version to the more reliable microswitched model.

**Steve Bak** says he's yet to find a stick to match the original Atari model. "If a company produced one like that for under £20 I'd buy 10," said Steve.

**Tony Smith** of DMA Design – Tony is infected with the same obsession for shoot-em-ups as his partner in crime, Dave Jones. "Dave can keep his Dynamics Pro, I wouldn't swap my Konix Speedking (£11.99) for anything!", says Tony.

Jez San of Argonaut – Jez, head programmer on *StarGlider 2*, has always been a great fan of the original Amiga joystick that was released in the States by Amiga, Inc. (before they were bought up by Commodore).

The unit is a very small device that fits snuggly in the palm of your hand and is controlled by your thumb. Recent faves include the Konix Speedking and Navigator.

Anthony Smith – Anthony's pick of the sticks is the old faithful Specravideo QuickShot (£10.95), a joystick that many a gamesplayer has been weaned on.

Giles Goddard of Argonaut – "Me? I like any large knobbly one!". Well, what more can you add to that!

### SUPPLIERS:

Dynamics 061-626 7222 Euromax 0262 602541 Konix 0495 350101 Power Play (Mr Joystick) 04577 6601

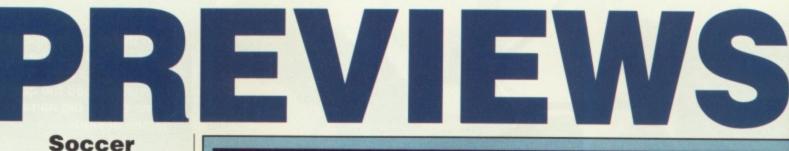

### Soccer Microprose Amiga & ST E £24.95 May

Let's hope that Microprose's programming abilities are much better than their footballing skills after the recent slaughter they suffered at the hands of a Future Publishing team. If not then you're gonna wipe the floor with the footballing game, maybe you'll even equal us with a 13:3 final score.

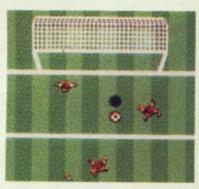

■ Dickie 'Ed.' Monteiro comes running for the ball, but will the computerised Microprose team keep him at bay this time?

Have no fear, no one can possibly program that badly.

As soon as we get a review copy we'll let you know what it's like, it does look good.

## Total Eclipse Incentive ■ ST & Amiga £24.95■ Out soon

The third in the line of Freescape games should be with you next month. Deep space has been left behind with the setting now being the middle of the desert. Even more puzzle elements have been included in this one and time is again your greatest enemy. The occasional mummy proves to be a problem too.

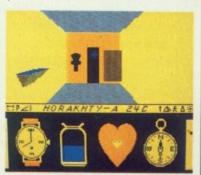

■ Once again the fate of the world is in your hands. This time it's the curse of a long dead Egyptian pharaoh which is responsible. Save the world and get fame and fortune, or come to a sweaty end in the midst of the desert.

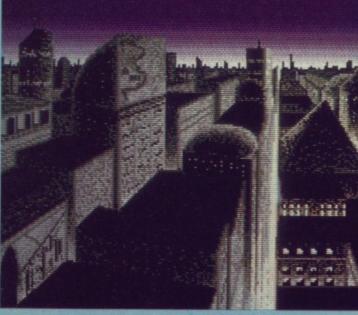

■ Crime Town Depths is probably one of the most important games in the lmageworks pipeline although it's unlikely to appear much before next year. It offers arcade action as well as a mystery element for the strategists among you, but it's the graphics which will really make it state-of-the-art stuff. The ST and Amiga have not yet been taken anywhere near their limit, Crime Town Depths promises to extend the borders.

## **MIRRORSOFT INTO THE '90s**

Improve the second second seco

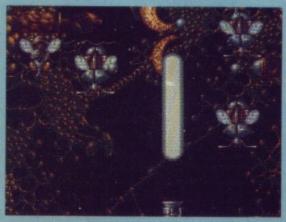

■ The Bitmap Bothers had a phenomenal hit on their hands when they produced the ultimate shoot-em-up - Xenon and their follow up, Xenon II looks to be far more impressive. Land and sea scapes all make up the backdrops and these have been imported with samples taken from Bomb the Bass. It's likely to appear on the games scene around September.

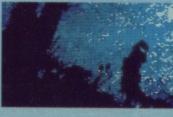

■ Palladin: Lord of the Dancing Blades sees you coming up against wizards and witches in a bid to overcome the forces of evil. The objec-

tive is to find a tablet and deliver it to the sorcerer – presumably because he has a headache. But the strange plot aside, the graphics look stunning.

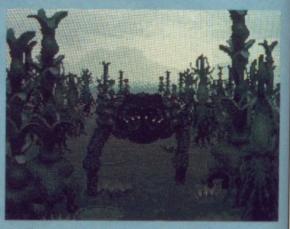

■ Terrarium is an arcade adventure game boasting action sequences set in a fantasy world. It's coming under the Imageworks label and offers impressive graphics from Splinter Vision. The release date for ST and Amiga versions looks likely to be around Christmas.

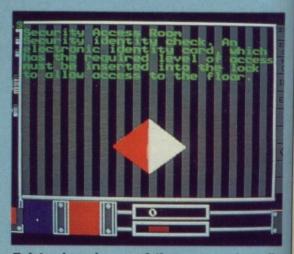

■ Interphase is one of those games to really watch out for. It might incorporate the best visuals ever but it does have some very impressive 3D routines. As long as the gameplay is good enough to support it then there's a possible Format Gold on offer here. Interphase should be available around September. JOINTHE THE CLUB!

If you're looking for the best prices, best games, best offers and best service, then join *Special Reserve*. Or join *Official Secrets* if you're looking for more...

## Special Reserve

## Best games at best prices

All the best games, carefully selected and available to members only at truly extraordinary prices. We're miles cheaper than elsewhere, so cheap that we can't advertise our individual prices. Below are a selection of offers for two games at about the same price you would normally pay for one. You can buy a pair of games at the same time as joining - or join now and select individually from our catalogue of over 700 products. There is no obligation to buy anything.

## Games Pick a pair of games

Below is a small selection from our catalogue. We supply games for all popular computers. Prices shown are the combined price for both games including UK postage.

| ARCHIPELAGOS                             | ELIMINATOR                 | AMIGA | ST      | IBM    |
|------------------------------------------|----------------------------|-------|---------|--------|
| BAAL                                     | NIGEL MANSELL'S CRAMP PRIV | 17.46 | 22.48   |        |
| BAHBAHIAN 2                              | YENON                      | 10.00 | 17.46   |        |
| BLOOD MONEY                              | FUMINATOR                  |       | 19.98   |        |
| GTBERNOID 2                              | VIYEN                      |       | 23.98   |        |
| DRAGON NINJA                             | TEENAGE OUEEN              | 17.48 | 17.48   |        |
| DUNGEON MASTER (AMIGA 1 MEG)             | PUPPLE CATURALDAY          | 23.46 | 20.96   |        |
| ELITE.                                   | CHAND FOOTBALL MAR         | 23.48 | 22.48   |        |
| EMANUELLE                                | CHAMP FOOTBALL (AMERICAN)  | 20.46 |         |        |
| E16 FALCON                               | TEENAGE QUEEN              | 19.98 | 19.98   |        |
| F16 FALCON<br>FEDERATION OF FREE TRADERS | STANGLIDER                 | 24.94 | 21.48 . |        |
| FISHI                                    | XENON                      | 27.98 |         |        |
| FISHI                                    | DEFENDER OF THE CROWN      | 22.42 | 22.42 . |        |
| GALDREGON'S DOMAIN                       | SHADOWGATE                 | 17.96 | 17.96   |        |
| HEWSON PREMIER COLLECTION                | PURPLE SATURN DAY          | 26.48 | 26.48   |        |
| HYBRIS                                   | THREE STOOGES              |       |         |        |
| JOURNEY                                  | BALANCE OF POWER           |       |         |        |
| KRISTAL                                  | PURPLE SATURN DAY          |       |         |        |
| LOMBARD RAC RALLY                        | NIGEL MANSELL'S GRAND PRIX | 18.96 |         |        |
| LUNUS OF THE HISING SUN                  | THREE STOOGES              | 24.00 |         |        |
| MILLENNIUM 2.2                           | DEFENDER OF THE CROWN      |       |         | 29.98  |
| OUT HUN EUHOPA                           | CAPTAIN BLOOD              | 10.00 |         |        |
| POPULOUS                                 | PLIBPLE SATURAL DAV        | 24.40 |         |        |
| HEAL GHUSTBUSTERS                        | SKYCHASE                   | 22.00 |         |        |
| HUBUCUP                                  | VIXEN                      | 10.00 |         |        |
| HUGKEI HANGEH                            | DEFENDED OF THE COOMIN     | 05.04 |         |        |
| HUN THE GAUNTLET                         | HELLEIDE ATTACK            | 10.00 |         | .30.90 |
| SHUGUN                                   | KING OF CHICAGO            | 00.00 |         |        |
| SPEEDBALL                                | VIXEN                      | 10.00 | 19.98   | 22.00  |
| STEVE DAVIS SNOOKER                      | NIGEL MANSELL'S CRAND DDIV | 17.49 |         |        |
| SUPER HANG ON                            | XENON                      | 04.00 |         |        |
| SWORD OF SODAN                           | KING OF CHICAGO            | 00.40 |         |        |
| ULTIMA V                                 | DEFENDER OF THE CROWN      |       | 00.40   |        |
| VINUICATORS                              | SKYCHASE                   | 10.00 |         |        |
| ZAK McKRAKEN                             | CAPTAIN BLOOD              |       | 19.98   |        |
| ZORK ZERO                                | HYBRIS                     | 24.98 | 24.98   | .26.98 |
|                                          | nionia                     | 28.48 |         |        |

## Peripherals

me asy bel ter

ally est resis ssi-

| 80 COLUMN PRINTER STAND<br>MOUSE MAT (FOAM)<br>KONIX SPEEDKING AUTOFIRE JOYSTICK                                                                                                    | K WITH LABEL<br>PROCESSOR WITH SUPEI<br>3.49 PRINTER LEAD FOR<br>3.99 DUNGEON MASTER<br>4.99 MOUSE MAT (SEMI F<br>9.99 KONIX NAVIGATOR /                                                                                                    | AMIGA or ATARI ST 9.99<br>SOLUTION BOOK 1.50<br>NGID QUALITY) 7.99<br>AUTOFIRE JOYSTICK 11.99                                                              |                   |
|----------------------------------------------------------------------------------------------------|----------------------------------------------------------------------------------------------------|----------------------------------------------------------------------------------------------------|-------------------|
| Club Privileges<br>• Special offers: at prices you might not the<br>• Bi-monthly Buyer's Guide each with det<br>• Membership card with privilege number<br>• 24-hour despatch of stock items. Over<br>• Each game sent individually by 1st class<br>• 7-day sales hotline, manned 9am to 8p<br>• Written notification of unexpected delay<br>• New titles may be ordered in advance at<br>• Instant refunds available on request for<br>• No commitment, no obligation to buy at<br>To order please write, or complete the<br>Order Form Non-mer | believe!<br>ails of 40 games, buildir<br>r, and folder for the Buy<br>500 lines in stock.<br>ss post. Most will fit thro<br>m weekdays, 10am to s<br>ys.<br>and will be despatched<br>r delayed titles.<br>nything and no "minimu<br>e coupon, or telephon | ig to a valued reference.<br>er's Guides.<br>bugh your letter-box.<br>5.30pm weekends.<br>upon publication.<br>m purchase".<br>e us on <b>0279 600204.</b> |                   |
| Name                                                                                                    | noers please add th                                                                                                    | e membership tee                                                                                                    | or<br>Of          |
| Address                                                                                                    |                                                                                                    |                                                                                                    | with              |
|                                                                                                    | Post Code                                                                                                    |                                                                                                    | Ga                |
| Computer                                                                                                    | *5.25"/*3.5"                                                                                                    | /*3.0"/*TAPE                                                                                                    | Ga                |
| Payable to: Special Rese<br>P.O. Box 847                                                                                                    |                                                                                                    | I Secrets                                                                                                    | "CH<br>(Inc<br>Cr |
| Special Reserve and Official Secrets are                                                                                                    | ,,,                                                                                                    |                                                                                                    |                   |

## Official Secrets

## Confidential 32-page A4 bi-monthly glossy magazine

Confidential is written for people who take their fun seriously. If you are into Adventure, Strategy, FRPs, MUGs, PBMs, D&Ds, or if you would simply like to see more from behind the scenes then Confidential is essential reading. Regular features include Personnel File, Dead Letters, The Man in Black, Feature Articles, Brain Teasers, Diary, News, Competitions, and The Boss Upstairs. Club participation is welcomed.

## Gnome Ranger Level 9's award-winning 3-part adventure

Starring Ingrid Bottomlow. "Go out and buy Gnome Ranger pronto" said Atari ST User. If you already did please tick the box for a Surprise Alternative.

## Help-Line Manned each week-day

Advice and hints to help you solve any game bought from us.

Special Reserve Included in the membership fee

All the features and benefits of Special Reserve membership .

## Myth A mini-adventure by Magnetic Scrolls

Written exclusively for members of Official Secrets and, amazingly enough, included in the price of membership. Set in Ancient Greece, you play the part of a young god striving to prove himself worthy of immortality. You'll meet the Ferryman, have a chance to cheat Death, and do battle against the nine-headed Hydra guarding the gates to the Underworld. *Myth* includes the state-of-the-art Magnetic Scrolls parser and those incredible graphics. Available for most computers - disk only. Only to members of Official Secrets.

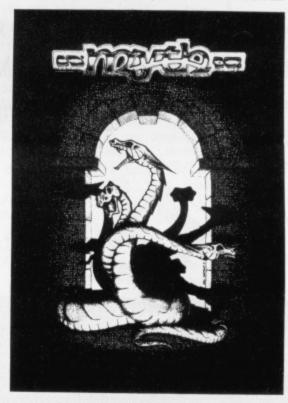

Myth was rated at 90% by Keith Campbell of Commodore User. He said "Don't be put off by it being a mini-adventure.... text undreamed of in those bygone days."

| ease note that there is a surcharge of 50p per g<br>Special Reserve membership £4.00<br>or |                                               |
|--------------------------------------------------------------------------------------------|-----------------------------------------------|
| Official Secrets membership £19.95<br>with Gnome Ranger or with Surprise                   | UK, £24.95 EEC                                |
| Game                                                                                       | 1                                             |
| Game                                                                                       | E                                             |
| *CHEQUE/*POSTAL ORDER/*ACCESS/*VISA/*/<br>(Including Connect, Mastercard and Eurocard)     | TOTAL £                                       |
| Credit card expiry date                                                                    | Overseas orders must                          |
|                                                                                            | be paid by credit card,<br>please add 70p per |
| * Delete where applicable                                                                  | game for EEC Post                             |

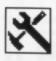

# THAT OLD MAC DAGLOC You take one ST with no strings attached, plug in an innocuous looking

Macimosh SF

#### INGREDIENTS

#### To make one fake Mac you will need:

#### I real Mac

- 1 ST with at least 1Mb
- 2 floppy disk drives or
- 1 floppy and one hard

drive

1 serial cable with the right plugs

1 Spectre 128 cartridge

5 different formats of flop-

py disk Some Mac software

including a comms pro-

gram

I good book to read while setting up You take one ST with no strings attached, plug in an innocuous looking cartridge, and abracadabra – one fully-fledged Macintosh. STUART ANDERTON tried pulling an Apple out of the hat

> Spectre 128 £199 ■ HiSoft The Old School, Greenfield, Bedford MK45 5DE Tel: 0525 718181

Prodigy SE

he Spectre 128 makes a very simple claim; you plug it in to the ST's cartridge port and the ST miraculously becomes an Apple Macintosh.

It sounds incredible – particularly if you've experienced PC emulators like PC Ditto which, in all honesty, are slow, clumsy and don't work as well as claimed. The Mac is a much more sophisticated beast than the PC, so it's only right that you should be dubious of Spectre's claims.

Enclosed in the box is a note from HiSoft, the distributors, explaining that they aren't at all happy with the set up procedure and the way it is documented. A quick glance through the instruction sheet confirmed this. Oh dear.

#### FIRST, FIND YOUR MAC

It's not worth describing the entire set up procedure – that would take two pages on its own. Suffice to say you need an Apple Mac, a serial cable, five different formats of disk, and a patient nature.

The basic problem is that the ST cannot read Mac disks directly. The format Apple chose is utterly different to Atari's – for example an ST disk spins at a constant speed, whereas the Mac disk's speed varies depending on where on the disk the drive's head is. A device to overcome this is in the pipeline watch this space.

Because of the problem with disks, all the Mac software you wish to use has to be sent down a serial cable from a real Mac. Easy enough: you just run a communications program on your STcum-Mac and... ah, how do you get the comms software onto your ST in the first place? That's where the five different disc formats come in.

You send the Mac comms program, along with some vital system files, to the ST as data. Then translate them onto a disc which the Mac emulator can read – no, it can't read ordinary ST format disks. The translator program only recognises an old disk format used with a previous version of Spectre called Magic Sac. Spectre itself uses a different format again. Confused? You should be.

It'll take a couple hours to get a Spectre-format disk containing a comms program, a Mac system file, and Finder (the Mac's version of GEM). So at last, with the Spectre box firmly in the cartridge slot, you're ready to switch on and insert the boot disk. Running a program by the user-friendly name of 1SPEC19F.PRG gives you the configuration options – the default is usually fine. A dialogue box asks for the disk with the

## Greent Bedford 5DE Tel: 7183

MAC MACHISMO So what's so great about the Mac? The ST has a WIMP (windows,

icons, menus and pointers) environment too, GEM. Anyone who has ever used a Mac and GEM will agree which

is the better system. It's difficult to put your finger on why the Mac outclasses GEM – the Mac just feels like a smoother, more professional machine.

Little points add up – to move a file from one directory to another, for example, just involves dragging the file's icon between two windows, no copying then deleting. And you can double click on a data file, such as a wordprocessed document, and the relevant application will be launched and the file loaded automatically. Together with the lack of a hundred other niggles, the Mac is a much more relaxing system to work on.

Much more important, however, is the quality of Macintosh software. Especially in desktop publishing and technical drawing, there is a vast range of top-quality programs to choose from. No ST program even comes close to a Mac DTP package like *Ready Set Go!* or *PageMaker*.

Then there is the little matter of price; the Macintosh range starts with a single floppy (ie, virtually unusable) Mac Plus at £1,355. A more practical SE will set you back £2,000 or so. Running Mac software on an ST is rather attractive to the bank. Mac programs, click on OK and... nothing happens. Then, just as you are about to throw the machine against the wall, the screen fades to black and the smiley Mac image appears.

'Welcome to Macintosh' leaps onto the screen; the ST is transformed into a Mac. The appearance of the desktop is indistinguishable from a real Mac's – Spectre uses the actual Macintosh operating system ROMs. The only difference is the screen area – the ST's screen is 30 per cent bigger than the original's.

#### WELL IMPRESSED

With the initial set up out of the way, you can port Mac software down the serial cable with the comms program. After a few applications have been sent down the wire and tested your original doubts about Spectre will vanish.

This emulator works. It works well and it works fast. Ninety per cent of the time you wouldn't know you weren't using the real thing, and the difficulties of the differing hardware are coped with sensibly.

For example, the Mac makes extensive use of two unique keys on it's keyboard, Command and Option. These are mapped onto Control and Alternate respectively, which works well.

#### WHAT WORKS?

The vast majority of Mac software tested worked fine with the emulator. There is a long list of programs which are claimed to run, and the only difference of opinion with it is the spreadsheet *Excel*, which stubbornly refused to work – although admittedly a different version of the Finder was used.

ne -

lisks,

use

from

run a

ST-

t the

the

liffer-

ram.

s. to

them

can

for-

only

with

alled

iffer-

ould

et a

nms

nder

last.

car-

on

pro-

of

ura-

ine.

the

All the major desktop publishing programs run without a hitch. Quark Xpress, PageMaker and Ready Set Go! work a treat except for printing out – more on that later. Similarly graphics packages like Illustrator, Freehand and

### THE EMULATION GAME

There are two main standards for 'professional' personal computers – the IBM PC and Apple's Macintosh. Because of the vast amount of quality 'productivity software' available for these machines several attempts have been made to make the ST run programs designed for them.

Emulating the IBM PC is desperately slow because the PC's microprocessor is entirely different to the ST's; the machine code instructions have to be translated from 8086 code into 68000. The Apple Macintosh uses the self same chip as the ST, so it should be really easy to emulate ... right? Wrong! The Mac's unique operating system is stored on two ROM chips and all Mac programs use the routines built into these chips. The only way to get the ST to run Mac programs is to add the Mac ROMs to the Atari. That's what Spectre 128 does.

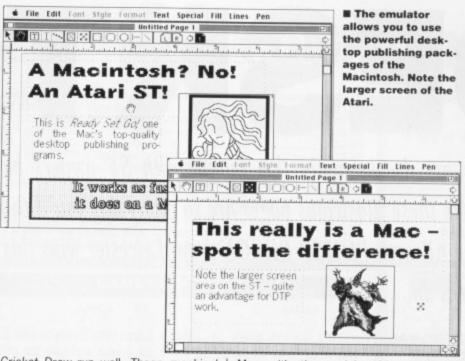

Cricket Draw run well. These graphical applications are the Mac's strong point and the most likely reason for wanting to use Spectre.

Speedwise the main problem is the floppy disks – a problem with real Macs too. Spectre will run on a single floppy machine, but it is utterly impractical. The problem lies in the way the Mac uses its files – it only loads in the bits of the program and operating system it needs at any one time, so it is continually accessing the disk drive.

Aside from the disk access problem, Spectre runs damned fast for an emulator. Some rough time trials show it to be marginally faster than a Macintosh Plus. Spectre runs at a perfectly usable speed.

#### VERY GOOD BUT ...

OK, that's the good part, but what about the down side?

The first disadvantage is the hardware you need to usefully run Spectre. Forget using a 520. Forget a single disk drive. In fact forget floppies – a hard disk is virtually essential for serious Mac-ing. You can use your Atari's hard drive if you have one.

Considerably more serious is the problem of printing out your work. Macs are designed to only work with their own printers, the dot-matrix ImageWriter and the LaserWriter laser printer. If you have an ImageWriter lying around – unlikely as they are expensive and only work with Apples – you just plug in and go, otherwise you are stuck. To use a standard Epson-compatible printer you need a special printer driver which you have to buy separately for around £30. A driver for the Atari SLM804 laser printer is included.

Getting the high-quality printout of a LaserWriter is more of a problem. Printout to a laser printer uses a custom chip on the Mac that simply isn't there on the ST. The only sensible way to get laser quality output from the Spectre is to send your finished files back to the Mac with the serial cable – clearly impractical for more than very occasional use. Alternatively, if you have a modem you can send the files down the phone line to one of the many laser typesetting bureaux which offer on-line services. The real solution to this will only come when the planned add-on to read and write Mac disks is ready. Then you can just bully your friendly neighbourhood Mac owner into printing out the files for you.

#### THE BOTTOM LINE

Spectre 128 provides an excellent Macintosh environment running on an ST. It is highly compatible with the real thing and will happily run most of the software which makes the Macintosh such a desirable machine to own. It is fast, and when married up to a hard disk, considerably more pleasant to use than the ST's native GEM.

Its principal drawbacks are the difficulty of getting high quality printout and the time and effort it takes to set up.

Together with the promised device to read and write Mac discs, a Mega ST with a hard disk running Spectre offers a viable alternative to a real Mac at a fraction of the price.

#### for

- Runs most Macintosh programs
   Fast and reliable
- Cheap at the price
   Well written, amusing manual

## against

- Lousy setting up procedure
   Can't read Mac disks
- Needs extra software to print
- out Requires at least 1Mb and a hard disk

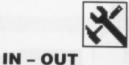

## Mac disk drives eject disks entirely under software control, you can't do it by hand. To get round this the emulator flashes "A" at you when it wants you to remove a disk. As the Mac knows the disk is in the drive until it spits it out, it tends to write data to disk at odd times. So, although it takes some getting used to, you must never take a disk out of a drive unless the micro tells you to. Similarly you must eject all the disks before resetting, otherwise some data may be lost which had not yet been written to the floppy.

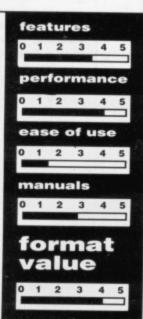

八

# **DESKTOP** The knives are drawn again this month with ST owners battling it out against their machines. On these illustrious pages are so many tips you'll think you've fallen into a box of Liquorice Allsorts. PHILIP BEXON from Leicester wins this month's £30 prize for his musical STOS tip.

#### AND THEN THERE WAS SOUND

The composite video signal output produced by STs and provided via the monitor socket offers an excellent video signal which can be taken to a TV using the correct connections as indicated below. Additionally, the output from the monitor socket offers an audio line which may be taken to the auxiliary input on a hi-fi system. Faisal Patel Batley, West Yorkshire.

#### HARD DISKING

According to the Timeworks DTP manual the only way to print your

pages onto disk is to give up living for a year and take the proceeds from this venture – hopefully around £500 – and purchase yourself a hard disk. Now *Timeworks* have this idea that this is the way everyone should live but in actual fact there's a far cheaper way to go about dumping

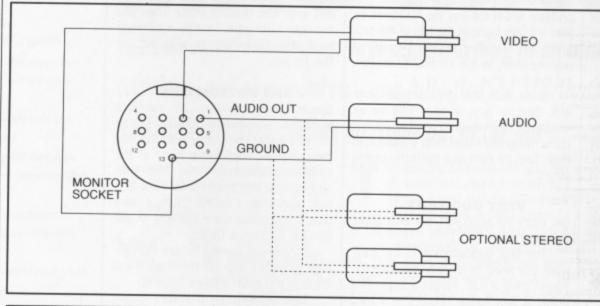

the file onto disk providing you have a machine with a megabyte of memory or more. Simply create a RAM disk and give it the identifier C. Now when you print to disk it will be saved onto this RAM disk which can then be transferred onto floppy at a later date. Andrew Triggs

Croydon, Surrey.

MAKING

WITH STOS

MUSIC

#### **BEWARE THE DEATH RAY**

All monitors are cathode ray generators which, by the very nature of their design, generate a large electromagnetic field around them. Three hours a day exposure to your monitor is reckoned to be about the maximum limit. Exceeding this can cause all manner of short term problems such as headaches, sleeplessness, and even heart disturbances. At present no one has been able to predict long-term exposure problems but it seems that cancer and genetic defects are a possibility. A test in West Germany last

STOS is a brilliant package offering all sorts of great features for designing games but it has its problems. Sampled sounds can turn a mediocre game into a masterpiece but how do you go about including them into your well-designed Format Gold? One way of doing this is to use *Prosound Designer* to grab your samples and then find the SAMPLAY.EXE file. It is this file which plays samples in your own programs. To use it in *STOS* you'll need to copy this file onto a blank disk along with your sample. Next, load *STOS* 

in the usual way and enter the following program.

Running this program should see your sample loaded into memory and then played at the selected speed. It must be remembered that samples take up phenomenal amounts of memory which obviously cuts down on the room left for your game. This idea will work adequately for samples taken using either Eidersoft's *Prosound* or *Replay 4* from Microdeal. Philip Bexon

Shepshed, Leicester.

10 RESERVE AS DATA 6,1000:REM RESERVE BANK FOR "SAMPLAY.EXE" FILE 20 RESERVE AS DATA 7, (size):REM RESERVE BANK FOR SAMPLE FILE, SIZE=SIZE IN BYTES OF SAMPLE 30 BLOAD "SAMPLAY.EXE", 6:REM LOAD "SAMPLAY.EXE" TO BANK 6 40 BLOAD "SAMPLENAME", 7:REM LOAD SAMPLE INTO BANK 7 50 LOKE START (6)+28,START(7) 60 LOKE START (6)+32,START(7)+LENGTH(7) 70 LOKE START (6)+36, speed:REM SPEED = PLAYBACK SPEED IN KHz.

The program to use your sound samples from within STOS.

## EXPRESS VOUCHERS TREBLE

## \* NEW \* POWER PACK PLUS ATARI 520 STFM 1 MEG DRIVE

IRST BASIC, ORGANISER, FIRST MUSIC, XENON, OUBLE DRAGON, NEBULUS, ELIMINATOR, OUT-UN, GAUNTLET II, SUPER HUEY, AFTERBURNER, TYPE, PREDATOR, SUPER HANG-ON, BLACK MP, STARGLIDER, SPACE HARRIER, BOMB ACK, OVERLANDER, PACMANIA, STAR GOOSE, TAR RAY, BOMBUZAL.

| + JOYSTICK + 80 CAP. DISK BOX |
|-------------------------------|
| +10 x 3 1/2" DS/DD DISKS      |
| + MOUSE MAT                   |
| ALL FOR ONLY                  |
| £384.99                       |

## ACCESSORIES

| Amiga A501 RAM Upgrade             |        |
|------------------------------------|--------|
| ST Multiface                       | £49.95 |
| Disk Organiser for Above           |        |
| Workbench 1.3                      | £13.50 |
| Joystick/Mouse Extension           | £5.50  |
| Disk Drive Cleaner (3.5 or 5.25)   | £4.95  |
| Mouse Mat (Soft)                   | £4.50  |
| ST or Amiga Dust Cover             | £6.50  |
| Amiga to Scart Lead                | .£9.95 |
| ST to Scart Lead                   | £9.95  |
| Quickshot II Joystick              | .£8.50 |
| Cheetah 125+ Joystick              | £6.95  |
| DCOMJoystick (Fully Microswitched) | .£9.95 |
| Competition Pro 5000 (Black)       | £11.50 |
| Competition Pro 5000 (Clear)       | £12.50 |
| 50 x 3.5" Disk Labels              | £1.20  |
| 80 Capacity 3.5" Disk Box          | £8.95  |
| Monitor Covers From                | £6.95  |
| Konix Speedking                    |        |
| Konix Navigator                    |        |
| ST Modulator                       | £59.95 |
|                                    |        |

## MUSIC AND SOUND

| ST                            |  |
|-------------------------------|--|
| Steinberg Pro-24£249.95       |  |
| C-Lab Creator£249.99          |  |
| C-Lab Notator£384.99          |  |
| EZ Track Plus£49.95           |  |
| Super Conductor£39.99         |  |
| Pro Sound Designer£49.99      |  |
| ST Replay 4£69.99             |  |
| AMIGA                         |  |
| Aegis Sonix V.2               |  |
| Aegis AudioMaster II          |  |
| Amas£84.95                    |  |
| Future Sound                  |  |
| Perfect Sound£79.95           |  |
| Pro Sound Designer Gold£79.95 |  |
| Midi Interface£24.95          |  |
| Music XPhone                  |  |
| Dr T's KCS£179.99             |  |

| 31/2<br>GUAF | QUALITY<br>" DS/DD<br>RANTEED<br>K DISKS |
|--------------|------------------------------------------|
| 10           | £8.25                                    |
| 25           | £19.95                                   |
| 50           | £36.50                                   |
|              | £70.00                                   |
| 200          | £134.00                                  |
| INCLU        | DING LABELS                              |

5

| D  | ISKS                | 19.44F                     |                |                  |
|----|---------------------|----------------------------|----------------|------------------|
|    |                     |                            | 3 1/2"         |                  |
|    |                     |                            | OX PLU         |                  |
|    | Verbatim            | £12.70                     |                |                  |
| 25 | 3M<br>Sony<br>Dysan | £14.30<br>£14.40<br>£12.70 |                |                  |
| 95 |                     | £14.60<br>£12.70           |                | and a second de- |
| 50 | BRAND               | DED 5 1/                   | 4" DS/DE       | 48 <b>TPI</b>    |
| 00 | Maxell<br>3M        | £8.70<br>£8.95             | £8.45<br>£8.50 | £8.20<br>£8.45   |
| 0  | Verbatim<br>Kodak   | £8.50<br>£8.50             | £8.25<br>£8.25 | £8.00<br>£8.00   |

AMIGA AIR MILES PACK Inc. (Same as Before).....£439.99

GAMES SOFTWARE

Super Hang-On

Sword of Sodan. Steve Davis Snooker. The Kristal

V. Sports Football ...

Vindicators War in Middle Earth.. Zak McKraken

3D Pool Test Drive II Battlechess Airborne Ranger

Hawkeye Populous Premier Collection Elite Personal Nightmare

Voyager ..... Butcher Hill.

ST

£13.50 £16.50

£16.50

£13.50

£13.50 £16.50 £16.50

£13.99

£13.50

£16.50 £20.99 £16.50 £13.50 £17.50

£13.50 £20.99

£13.50 £16.50

£13.50 £13.50 £13.50 £13.50 £13.99 £13.99 £13.99

£13.99

...Out Soon £13.50

AMIGA

.£13.50 ... Out Soon

£16.50

£13.50

Out Soon

£16.50 £16.50

£13.99

£13.50 £29.99 £19.50

£13.50 £17.50

£13.99. £17.50

£19.50 £16.50

Airball

Barbarian II

Battlehawks Blasteroids Butcher Hill

Police Quest II

R-Type.... Rambo III Road Blasters...

Robocop Rocket Ranger ..... Run the Gauntlet .

Prison

Archipelagos Balance of Power 1990. Ballistix

Butcher Hill Chuckie Egg II. Dragon's Lair (1 Meg)..

Falcon £19.50 Fed. of Free Traders...Out Soon F-16 Combat Pilot

ADD £99.99 TO INCLUDE SM124 MONO MONITOR WITH ANY OF ABOVE

#### VAT Box 2.20 3.80 3.90 2.20 4.10 2.20 TPI 8.20 8.45 8.00 8.00 Dysan £8.50 £8.25 £8.00 Sony 69.25 69.00 £8.75

**TREBLE H COMPUTING** DEPT STAF **CROMER HOUSE CAXTON WAY** STEVENAGE HERTS SG1 2DF

TEL: 0438 361738 FAX: 0438 740794

| £39                                                                                                    | 9.99  |
|----------------------------------------------------------------------------------------------------|-------|
| and the second second second second second second second second second second second second second second secon |       |
| MON                                                                                                    | ITORS |

**ALL FOR ONLY** 

\* NEW \* SPECIAL PACK

AMIGA 500 WITH MODULATOR WORKBENCH 1.3 AND MANUALS RETURN OF THE JEDI, ELIMINATOR, CUSTODIAN, POWERPLAY, MERCENARY, ZYNAPS, HELLBENT, WAR-LOCK QUEST, 24 PUBLIC DOMAIN SOFTWARE ON 4 DISKS, FANTA JOYSTICK + 80 CAPACITY DISK BOX + 10 x 3 1/2' DS/DD DISKS + MOUSE MAT

EXPRESS VOUCHERS

COMPUTING

AMIGA

£16.50

£14.90

£20.99

£16.50 £17.50 £16.50 £20.99 £17.99

£13.50

£16.50 £16.50 £16.50 £13.50

£16.50

£14.50

£13.99 £17.50 £20.99

£16.50 £17.50

ST

£17.50

£14.99 Out Soon

£13.50

£16.50 £17.50 £16.50

£17.99

£17.99

£13.50 18 50

£16.50 £16.50 £16.50 £16.50

£13.50

£16.50

£14 50

£13.99 £17.50

£20.99

£16.50 £17.50

£16.50

£13.50

£10.50

50

RETURN

| the second second second second second second second second second second second second second second second s |         |
|----------------------------------------------------------------------------------------------------|---------|
| ATARI SM 124                                                                                                   | £109.99 |
| ATARI SC 1224                                                                                                  | £289.99 |
| COMMODORE 1084S                                                                                                | £259.99 |
| PHILIPS 8833                                                                                                   | £249.99 |

| DRIVES                                                                                                    | 1                                     |
|----------------------------------------------------------------------------------------------------|---------------------------------------|
| CUMANA 1 MEG 3.5" for ST<br>CUMANA 1 MEG 3.5" for Amiga<br>TRIANGLE 1 MEG 3.5" for ST<br>TRIANGLE 1 MEG 3.5" for Amiga<br>TRIANGLE 5.25" for ST or Amiga<br>TRIANGLE 3.5" + 5.25" Multidrive | £94.99<br>£94.99<br>£84.99<br>£114.99 |

## PRINTERS

| STAR LC10 mono inc Cable   | £214.99 |
|----------------------------|---------|
| STAR LC10 colour inc Cable | £249.99 |
| CITIZEN 120/D inc Cable    | £139.99 |
| EPSON LX800                | £244.99 |
| STAR LC 24/10 inc Cable    | £324.99 |

## HARD DRIVES

ATARI, SUPRA AND TRIANGLE AVAILABLE. PLEASE CALL FOR \* BEST PRICES \*

#### **ART & ANIMATION**

| ST                  |        |
|---------------------|--------|
| Degas Elite         | £19.95 |
| Cyber Paint 2       | £59.95 |
| Cyber Studio CAD 3D | £69.95 |
| Spectrum 512        | £44.95 |
| Quantum Paint Pro   | £32.95 |
|                     |        |

#### AMIGA

| Lights, Camera, Action   | £49.99        |
|--------------------------|---------------|
| Zoetrope                 | £84.95        |
| Aegis Videoscape 3D      | £109.99       |
| Deluxe Paint II          | £42.99        |
| Comic Setter             | £44.99        |
| Mini-Gen (Genlock)       | £104.99       |
| Moviesetter              | £59.95        |
| Coming Soon Deluxe Paint | III at £69.95 |

|       | All prices include VAT                            |
|-------|---------------------------------------------------|
| Plea  | se send Cheques/PO mad                            |
|       | payable to:-                                      |
|       | REBLE H COMPUTING                                 |
| dd £2 | .00 for Europe & £3.00 for overse                 |
|       |                                                   |
| £6.   | 00 for Courier Next Day Delivery                  |
| £6.   | 00 for Courier Next Day Delivery PERSONAL CALLERS |
| £6.   |                                                   |
| £6.   | PERSONAL CALLERS                                  |

## IF YOU CAN NOT SEE WHAT YOU WANT, PLEASE CALL AS WE CAN NOT LIST EVERYTHING AVAILABLE

ATARI PC's from £599, Commodore PC's from £345 A2000's • Laser Printers • Monitor Stands • Business Software • Educational Software • Printer Ribbons • Printer Leads • Printer Stands • ST Clocks • Languages • Replacement Mouse ·

> B2000 + XT Bridgeboard + A2090 20 Mb Hard Disk + 1084S Monitor .....£1599.00 **CALL FOR BEST PRICES**

ox nis

elr

isk it disk rred

YOU

byte

eate

entifi-

AY genture

und sure be

mit.

nan-

uch

arge

and oreore-

ms

and

ast

Por

## 八

year compared seventeen popular monitors. The inquiry concluded that the SM124 monitor from Atari was found to generate the smallest electromagnetic field and was hence the safest on the market. We ST owners are lucky devils! Gerard Nolan Reading, Berkshire.

#### FINDING THE RIGHT FUNCTION

Function key guides are a major asset to anyone who uses their ST for more than just playing games.

The idea is complicated to explain but it basically consists of taking several sheets of A4 size paper and binding them all together using a standard paper binder of the flat kind - ring binders aren't any good. When you have made sure that the paper doesn't fall out of the binder, the next step is to introduce it to a paper cutter. Trim your A4 sheets so that they are just under 1.5 cm wide and then throw away all the remaining pieces. This ridiculously shaped binder will now fit into the groove just above the ST keyboard and the slithers of paper can be made to fall close to the function keys.

Using Letraset you can then create a neat set of tables applicable to whichever package you're using at the time. You can then flick through these during use. So, for example, a separate function key guide can be designed for GFA BASIC, Timeworks DTP and Fleet Street Editor.

You can even use some pages to hold notes – such as the best pub to visit after a bout of GFAing. Martin Leith

Newcastle upon Tyne, Northumberland. As of next month we will be opening up this page as a forum for debate about your ST problems. We'll try and answer any queries you have about your machine but at the same time we'd still like to hear all your tips and tricks. As ever, there's a reward of £30 for the tip of the month. Send your problems to Desktop, ST Amiga Format, 4 Queen Street, Bath, BA1 4AJ. And remember, ST problems only - no personal ones unless you want to give us all a good laugh in the Format office.

## SHOWING WHAT YOU'VE GOT

Somewhere on your ST language disk is a shy little accessory program called the VT52 emulator. It's not a program which interests very many people. After all, what does it do and is it really any good? The VT52 emulator is designed as a kind of minicomms program which takes input from the RS232 port and displays it on screen, whilst, at the same time, offering you the opportunity to send your own keyboard commands and data. The VT52 emulator is then a very simple terminal program.

As an emulator it responds to a set of codes which will change the on-screen display so that the cursor can be fired around the screen, text and background colours may be adjusted and the cursor can even be disabled altogether. These are obviously of specific benefit to anyone who deals with the VT52 emulator but where their wider impact can be found is in the use of these codes in standard SHOW files. When you double-click from the Desktop on a file without .PRG or .TOS extensions (ie. it cannot be loaded, nor can the file call up an application) then you will be presented with the option to SHOW or PRINT the file. SHOWing normally only produces standard and unimpressive text displays of the information but by making clever use of the same codes employed in the VT52 emulator you are able to create all sorts of interesting effects.

The codes are as follows and if used in a text file they should be in the form \$1B, \$xx where xx is the ASCII code of the character listed. \$1B the code

VT52 ESCADE CODEC

for ESC. Probably one of the simplest ways to do this is to write your text file leaving two spaces wherever you want the control code to go. Save your file and then load *Tinytool* or another file editing program and overwrite all the spaces with your control codes.

The commands listed below cause direct alterations to all screen output so that when SHOWing a file, the display can be made to look radically different. However, problems will occur if you try to PRINT the file or if you load it into a wordprocessor. The control codes included will prompt some very unusual reactions. Therefore, the codes are only any use as long as the file is SHOWn only. It is possible however to implement codes which will affect your printer so that if you PRINT the file then codes will alter printer output. In this circumstance, the screen output is likely to be affected.

### INSERTING PRINTER CODES

Printer control codes may be included in a similar way to the SHOW file codes. A space must be left for each command code and then these can be over-typed later using a file editor.

So, for example, you could leave three spaces in your text and then replace these with the printer codes: ESC W 1 (\$1B,\$57,\$1) which sets the printer into expanded text mode. These codes could then be used at least to provide a decent headline for your printed file.

|                                               |                                                                                                    | VI52 ESCAPE CODES                                                                                                    |
|-----------------------------------------------|----------------------------------------------------------------------------------------------------|----------------------------------------------------------------------------------------------------|
| ESC A                                         | Cursor Up                                                                                                | This function moves the cursor up one line providing it is not already on the top line. Any text                                                                                                    |
| ESC B<br>ESC C<br>ESC D                       | Cursor Down<br>Cursor Right<br>Cursor Left                                                               | will then continue from this new location.                                                                                                    |
| ESC E<br>ESC H<br>ESC I                       | Clear Home<br>Cursor Home<br>Cursor Up                                                                   | The entire screen is cleared and text continues from the top left-hand corner of the screen.<br>Returns the cursor to the top-left corner of the screen without clearing first.<br>This moves the cursor up one line. If it is already at the top then a blank line is inserted. The                                                                                                    |
| ESC J<br>ESC K                                | Clear below cursor<br>Clear remainder of line                                                            | column position is maintained.<br>The rest of the screen below the cursor is cleared.<br>The cursor position and the remainder of the line is cleared although the cursor does not<br>move position.                                                                                                    |
| ESC L<br>ESC M<br>ESC Y                       | Insert line<br>Delete Line<br>Position cursor                                                            | A line is inserted and the remainder of the screen is scrolled down.<br>The line with the cursor is cleared and deleted.<br>This allows you to position the cursor anywhere on screen. It's structured with the line and<br>column values provided as parameters and 32 added to each. The result falls in this way:<br>ESC Y CHR\$(32+lines) CHR\$(32+columns).                                                           |
| ESC b                                         | Character colour                                                                                         | This is the command used to change the colour of all subsequent text output. Only the lowest                                                                                                    |
| ESC c<br>ESC d<br>ESC e/f<br>ESC I<br>ESC p/q | Background colour<br>Clear screen to cursor<br>Enable/Disable the cursor<br>Clear line<br>Reverse on/off | four bits are recognised so values in the region 0-15 are acceptable.<br>This code changes the background colour in an identical fashion.<br>This clears the screen from the top down to the position of the cursor.<br>Clears the entire line and resets the cursor to the start of that line.<br>All text output is reversed. ie. black on white text becomes white on black after execution<br>of this ESCape sequence. |

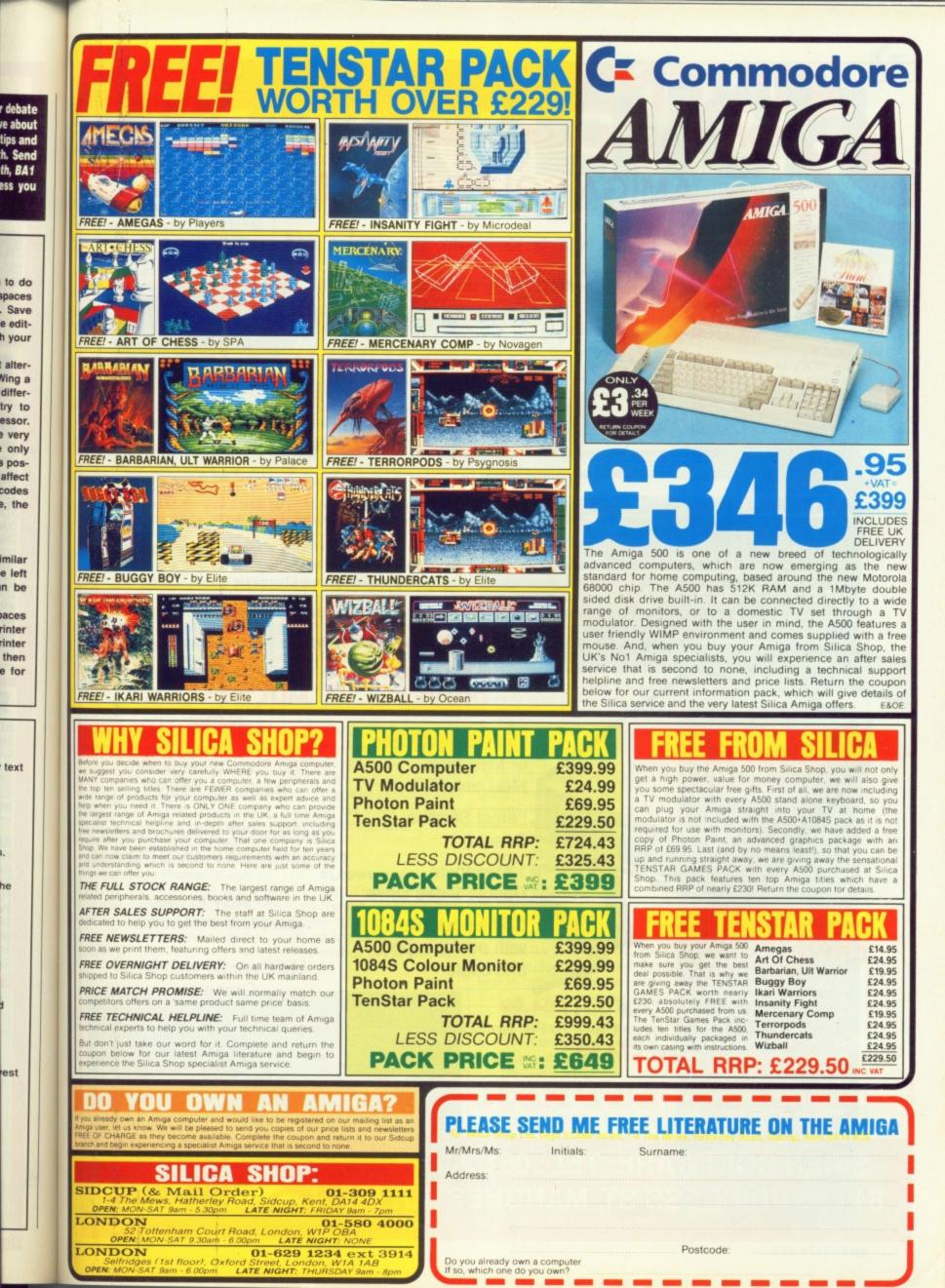

## **AMIGA SOUNDBLASTER**

The AMIGA SOUNDBLASTER is a small stereo amplifier that comes complete with two high quality 20 watt 3 way speakers. It is easily connected to your Amiga and adds a new dimension to all your games.

#### **FEATURES INCLUDE**

Twin volume/balance controls \* Headphone socket \* Very easy to connect
 Comes complete with its own power supply \* Compatible with all software/hardware

\* FREE STEREO HEADPHONES WITH ALL SOUNDBLASTERS FOR A LIMITED PERIOD \*

The AMIGA SOUNDBLASTER is available now priced only £39.99

## ST DISC DRIVES

Top Quality Citizen or Mitsubishi Mechanism.

Latest Slimline Design.

1 Megabyte Double Sided Drive.

Comes complete with power supply and cable.

External ST Drive Only **£84.99** Internal Replacement Drive. Easy To Fit. No Soldering. Only **£74.99** 

DISC

DRIVE

PENI

FTWARE

## NEW MULTIFACE ST NEW

The Superb Magic Box Copier for the ST.

Multiface ST is the essential companion for every ST Owner.

So easy to use, just press that button.

Multiface ST with Disc Organiser

> R.R.P. £59.95 Our Price **£54.95**

SIREN SOFTWARE TEL: 061 228 1831 84 - 86 PRINCESS ST, MANCHESTER M1

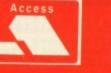

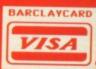

#### PROBLEMATIC PRINTER

I have an old Alphacom 32 printer (stop sniggering) and would like to know if it is possible to connect it to my Amiga 500 before I condemn it to the darker depths of my cupboard?

Is it possible to obtain a hardware device such as the Multiface ST for the Amiga?

Is there a difference between a sound digitiser and a sound sampler?

#### M.J.Pryor Berkhamsted

Alphacom 32? If my memory serves me well, that particular printer was designed for use on the Spectrum. There really is no reason why any printer cannot be made to work with the ST or Amiga if you get the correct leads made up. Try your local computer store who may offer a lead-making service.

Romantic Robot, producers of the Multiface ST cartridge, are considering producing an Amiga version, but nothing is definite. Romantic can be contacted on 01 200 8870.

There is no difference between a sound sampler and a sound digitiser, both are exactly the same piece of equipment.

#### I THINK THEREFORE AMIGA

I am about to buy a computer for home use and the Amiga seems to be ideal for leisure, there is also plenty of business software available for it. However, at work I use an IBM PC to write special purpose programs using dBASE 3+ and DBXL, and I would like to use my home machine to do the same.

There would seem to be two

This month, along with the usual helping of handy hints, we introduce a new reader technical help section. JASON HOLBORN sorts out your problems.

WORKBENCH

options available - use a PC emuprogram such lator as Transformer (cheap) or fit an XT Bridgeboard (expensive). How well do these options perform? Assuming I fit an external 5.25inch drive, is the disk format OK for transferring software between my PC and the Amiga? M.F.Green

## Stevenage

The Transformer has now been discontinued. For your particular needs, the XT Bridgeboard is most certainly your best bet. The board is in fact a complete PC compatible on a card and comes as standard with a 5.25-inch PC drive. The bridgeboard is completely PC compatible and will quite happily run software such as dBASE 3+. You won't even need to transfer files to and from the Amiga because the included drive reads and writes PC format disks. For further info on the XT bridgeboard, check out our review in issue 9. The main problem is price - you can buy a real PC for the price of the Bridgeboard.

#### **FLOPPY COPY**

Since issue 1 I have been backing up my Format disks and have managed to store two Format disks on one blank disk, having first renamed all files to avoid confusion

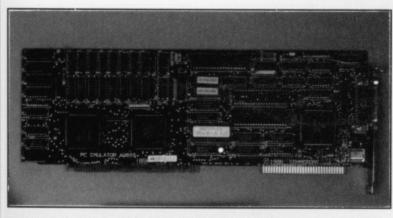

The A2000 Bridgeboard which provides the Amiga with PC compatability and comes with a 5.25-inch internal drive as standard.

However, when I try to load a 'Read Me' file from my backup disk, a system request appears for the original disk to be inserted.

TOOL' that will contain something like CoverDisk#9:MORE. All you now have to do is to change this and then click on save.

Unfortunately, there is no way of getting your program back to its original, unprotected state. Always remember to keep backups of your own programs as well as Format cover disks!

#### SOUND ADVICE

My friend and I have recently purchased a 1 Mb RAM expansion for our Amiga 500s. We use Aegis

| SIZE<br>in bytes 72<br>in blocks 1<br>STACK 8000<br>COMMENT ADD YOUR FILENOTE TEXT HERE!! | NAME GenAM2                           | STATUS                |
|-------------------------------------------------------------------------------------------|---------------------------------------|-----------------------|
|                                                                                           | SIZE<br>in bytes 72<br>in blocks 1    | READABLE<br>WRITEABLE |
| DEFAULT TOOL C:IconX                                                                      | COMMENT ADD YOUR FILENOTE TEXT HERE!! |                       |
|                                                                                           | DEFAULT TOOL C:IconX                  |                       |

The Workbench INFO window tells you all that you could possibly want to know about a file

Please tell me how I can get the 'Read-Me' file to access my backup disk.

Secondly, a 'friend' showed my how to protect a BASIC program from being listed. He resaved the program using the SAVE "FILENAME",P option. However, I can't find a way to reverse this, and (naughty naughty) have no backup of this program.

## K. Thornton Canvey Island, Essex

To make the Read Me files work from your backup, you will first have to copy the 'MORE' program from our cover disk to your backup. Secondly, you will have to change the tool name of the icon to MYDISK:MORE, where MYDISK is the name of your backup disk.

This is done on the Workbench. First of all, click one on the Read Me file's icon and then select 'INFO' from the Workbench menu. After a while, a window will pop up containing loads of really interesting info about that particular file. Somewhere within that window, there is a field entitled 'DEFAULT

## INTRODUCING THE WORKBENCH HELP LINE

Have you got a problem with your Amiga? If the answer is yes, then why not let the Format boffins, well me actually, put your mind at rest in our all new Amiga technical help line.

Every month we'll be sifting through your problematic prose, hoping to sort out as many technical queries as possible. Whatever the subject, be it programming in Amiga BASIC, hitting the hardware in 68000 assembler, or even just more general problems with software packages on the Amiga, our technical junkies will sort it out.

Send your worried words to: WORKBENCH HELPLINE, ST Amiga Format, 4 Queen Street, Bath BA1 1EJ.

Unfortunately we can only answer your queries in print. We can't enter into any correspondence even if you enclose an sae - so save yourself a stamp.

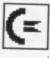

Sonix a lot and the main reason for upgrading was so that we could produce longer scores and use more instruments. However, we were writing a score when suddenly we were unable to load any more samples into memory. We checked how much free memory we had left and over 400k was free. Please could you help us. **Stuart Farrant** 

## Leicester

All the graphics and sound that you see and hear on your Amiga are generated by the Amiga custom chips Agnes, Daphne and Paula. On the current release of these chips, they can only access the first 512K of RAM; any extra RAM is only used by the 68000. Therefore, if the custom chips are to access data such as sound samples, this data must reside in this first 512K block.

Most new programs are written so that the actual program code itself is loaded into expansion RAM (if it is present), leaving as much chip RAM free for data such as sound samples as is possible.

This chip RAM problem will hopefully be solved when Commodore finally get around to releasing the promised Enhanced Chip Set (ECS) upgrade. This new chip set promises to raise the chip RAM barrier from the present 512k level to a full 1 Mb. When they does arrive, you will then be able to load up to 1 Mb of samples.

## GET YOUR MITTS ON THIRTY BIG ONES!

Surprisingly, the Format boffins are only human and therefore don't know absolutely everything that you could possibly know about the Amiga (you're surprised aren't you!). Therefore, this is where you lot come in. We want you to send us your handy tips and tricks on any aspect of the Amiga. We wants tips on absolutely anything and everything that an Amiga owner may find even remotely useful. We know you can come up with the goods.

"What do I get out of it?", I hear you ask. Well, how does instant worldwide fame and the possibility of picking up a rather attractive bundle of fivers sound to you? Interested? Send your words of wisdom to: WORKBENCH, *ST Amiga Format*, 4 Queen Street, Bath BA1 1EJ.

## **BEGINNERS' CORNER**

In last month's tutorial on using AmigaDOS we finally took the plunge and started looking at a couple of the more common commands that you will encounter during your CLI-ing sessions. This month we'll continue where we left off with a look at a couple more AmigaDOS commands.

The first thing we must do before we start is to create a more useable environment for those of you with single drives. Enter the CLI and then type in the following commands:

COPY C:DIR|TYPE|DELETE|COPY RAM: <Press RETURN> PATH RAM: ADD <Press RETURN>

MY TYPE OF COMMAND

Anyone who has any form of experience with any of the very early public domain disks on the Amiga will know how unfriendly they can often be. Probably the most annoying aspect arises when you try to view the contents of a Read Me file. Just how do you open a text file and read its contents? Let me introduce you to the TYPE command.

The TYPE command is used to display the contents of an ASCII text file. The format of the command is as follows:

## TYPE <Filename>

Now let's put this theory into practice. The first thing we need before we can display a text file is to find a text file to display (seems logical!). Luckily, on every standard Workbench disk there is a little text file called a Mountlist, which is located in the DEVS directory of your boot disk. To display this file, you would enter the following:

TYPE SYS: DEVS/MOUNTLIST

<Press RETURN>

After a few seconds of disk access, the TYPE command will start to display the contents of the Mountlist. Unfortunately, unless you're a very quick reader, the text will fly off the screen before you get a chance to even read the first sentence. To pause the display, just press the space bar, and to start it again, press the DEL key.

#### DO YOU COPY?

All this moving around disks, displaying the contents of directories and files is all very nice, but sooner of later you may want to start moving files around. This then is where the COPY command comes in.

The COPY command, as you've probably already guessed, is a command that allows you to make a copy of a file (or a group of files) and have the results stored in the location of your choice. The format of the copy command is as follows:

COPY <Source Filename> <Destination Filename>

The copy command is a fairly complex command that can be used in many different ways. For example, if you wanted to make a COPY of the Mountlist

No-one can argue that the Amiga's Command Line Interpreter (CLI) is easily grasped; aficionados swear by it simply because it offers so much control over the machine. The sort of control that just isn't available from Workbench. From Workbench you can copy, delete and run files; from the CLI you can do all that plus view all the files invisible to Workbench, add custom messages to disks and even recover damaged disks. Keep experimenting and keep reading Workbench and one day all will be clear.

file and have it written to the RAM disk, you would enter the following:

COPY SYS: DEVS/MOUNTLIST RAM:

You may have noticed that we haven't actually told the COPY command what filename we would like the file to be stored under. Luckily, the command is fairly intelligent and if you don't specify a filename, it will use the same filename as the source file (in this example, MOUNTLIST). We could have entered RAM:MOUNTLIST as the destination filename and had the same effect.

If you wanted to, you could have the destination file stored under a different filename to that of the source. For example, if you wanted the destination file to be called 'FRED', you would enter:

COPY SYS: DEVS/MOUNTLIST RAM: FRED

#### **BIN AND GONE**

It's actually possible to get rid of files stored on disk. If you plan to do this from Workbench – the area containing click-down menus and icons – it's simply a matter of displaying the disk's contents and moving the file or files of your choice into the dustbin.

The first problem, of course, is producing a directory of what's on the disk – simple, just insert a disk into the drive and double click on the disk icon when it apears. A window will pop up displaying the disk's contents. You can now highlight the items you want to bin and drag them onto the trash icon (this icon should be inside the disk contents window). Easy, innit?. This operation doesn't erase files completely; it simply removes them from the root directory or drawer. To erase files completely – and free space on the disk – it is necessary to click on the Empty Trash item in the Disk menu (accessed by clicking and holding down the right mouse button). Make sure the trash icon is highlighted before you do this.

Because not all files are displayed when you elect to view files from Workbench, it is best to carry out file-trashing operations from the CLI. By entering the command DELETE followed by a filename it is possible to erase files. For instance,

DELETE anyfile

would remove *anyfile* from the current directory of the disk. It is possible to erase from other parts of the disk by adding a drive identifier and drawer information in front of the filename. Thus, DELETE DF0:SYSTEM/anyfile

would erase anyfile from within the SYSTEM folder on drive DF0:.

#### HOMEWORK TIME AGAIN!

Thought you had got off easy this month, didn't you! No chance. Now that you are able to copy files, display their contents, and then delete them, why not try experimenting with these three commands? Next month we will introduce a couple of new CLI commands and the concept of wildcards.

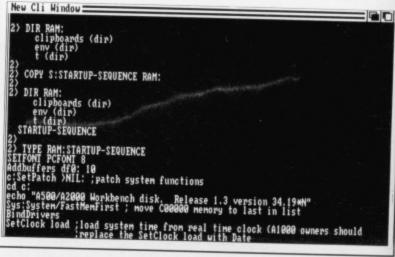

| 36a Osborne St,<br>Colchester,<br>Essex.<br>(RETAIL)                   | Tescos                                 | St Jahn's St                     | Softsellers                                            | VISA                                                   | B<br>O<br>O<br>County<br>Hail<br>S<br>t                                                      | 6 Bond<br>Ipswic<br>Suffoll<br>(RETAI | h,<br>k.                |
|------------------------------------------------------------------------|----------------------------------------|----------------------------------|--------------------------------------------------------|--------------------------------------------------------|----------------------------------------------------------------------------------------------|---------------------------------------|-------------------------|
|                                                                        | ST                                     | AMIGA                            |                                                        | LINE (0206) 8696                                       | 68 (0206) 86319                                                                              | <b>3</b><br>sт                        | AMIGA                   |
| Merburner<br>Nirborne Ranger<br>A Question of Sport<br>Minga Gold Hits | 13.99<br>15.99<br>12.99                | 16.99<br>15.99<br>15.99<br>16.99 | DELIVERY ON EARLY OF                                   | UDES VAT AND FREE NEXT DAY<br>RDERS. UK MAINLAND ONLY. | Leathernecks<br>Lancelot<br>Lords of the Rising Sun<br>Manhattan Dealers                     | 12.99<br>12.99                        | 12.99<br>12.99<br>19.99 |
| Nien Syndrome<br>Archipelagos                                          |                                        | .15.99                           |                                                        | IGA 500<br>I69.95                                      | Menace<br>Microprose Soccer                                                                  | 12 99<br>12 99<br>15 99               | 15.99<br>12.99<br>15.99 |
| krmalyte                                                               | 12.99<br>12.99<br>12.99                | 12.99<br>12.99<br>15.99          | Dragon's Lair pag                                      | IGA 500<br>k with A501 fitted and                      | Millenium 2.2<br>1943<br>Netherworld                                                         | 15.99<br>13.99<br>13.99               |                         |
| BardsTale I or II<br>B.A.T.<br>Balance of Power 1990                   | 16.99<br>16.99<br>15.99                | 16.99<br>16.99<br>15.99          | Dragon's                                               | Lair Software                                          | Nightraider<br>Nebulus<br>Operation Neptune                                                  | 13.99<br>13.99<br>15.99               | 13.99<br>13.99<br>15.99 |
| Ballistiks<br>Barbarian ii                                             |                                        | .12.99                           |                                                        | 500 + 10845                                            | Operation Wolf<br>Outrun<br>Outrun Europa                                                    | 12 99<br>13 99<br>10 99               |                         |
| Battlechess<br>Better Dead Than Alien<br>Bionic Commando               |                                        |                                  | Colour Monitor I                                       |                                                        | Overlander<br>Paperboy<br>Pacmania                                                           |                                       |                         |
| Blasteroids<br>Black Lamp<br>Blood Money                               |                                        | .15.99                           |                                                        | XPANSION<br>r Software £159.95                         | Pacland                                                                                      | 12 99<br>12 99<br>12 99               | 12.99<br>12.99<br>12.99 |
| Bombuzal                                                               |                                        | .15.99                           |                                                        | XPANSION                                               | Phantom Fighter<br>Pioneer Plague<br>Powerplay                                               | 12.99                                 | 13.99<br>15.99<br>12.99 |
| Borrodino<br>Butcher Hill<br>Buggy Boy                                 |                                        | .16.99                           | Standard                                               | £139.95                                                | Platoon<br>Populous<br>Powerdrome                                                            | 12 99<br>16 99<br>16 99               | 15.99<br>16.99<br>16.99 |
| Bubble Bobble<br>Carrier Command<br>Captain Blood                      | 12.99<br>15.99<br>15.99                | .12.99<br>.15.99<br>.15.99       | Colour Monitor                                         | 084S<br>£249.95                                        | Pools of Radiance<br>Purple Saturn Day                                                       |                                       |                         |
| Chrono Quest                                                           |                                        | .19.99                           | EXTER<br>Cumana 1 meg                                  | NAL DRIVE<br>£99.95                                    | Puffy's Saga<br>Premier Collection<br>Precious Metal                                         |                                       |                         |
| Corruption<br>Cosmic Pirates<br>Custodian                              | 15.99<br>12.99<br>12.99                | .15.99<br>.12.99<br>.12.99       |                                                        | 20D PRINTER                                            | Prison<br>Quadralien<br>Red Heat                                                             | 12 99<br>12 99<br>12 99               |                         |
| Crazy Cars II<br>Cybernoid II<br>Daley Thompson's O.C.                 | 15.99<br>12.99<br>12.99                | .15.99<br>.12.99<br>.15.99       | 13                                                     | 49.95                                                  | Real Ghost Busters<br>Realms of the Trolls<br>Renegade                                       | 13.99<br>13.99<br>12.99               | 13.99<br>               |
| Deluxe Music<br>Deluxe Paint II<br>Deluxe Paint III                    | ······································ | .49.99                           | 1 meg Internal Dr                                      | 520STFM<br>ive £269.95                                 | Roadblasters<br>Robocop<br>R-Type                                                            | 13.99<br>12.99<br>13.99               | 13.99<br>15.99<br>16.99 |
| Jeluxe Video                                                           |                                        | .49.99<br>.49.99<br>.49.99       |                                                        | FM SUPERPACK                                           | Rocket Ranger<br>Return of the Jedi<br>Rambo III                                             |                                       |                         |
| legas Elite<br>Jenaris                                                 | 12.99                                  | 13.99                            |                                                        | Business Organiser<br>49.95                            | Running Man<br>Run the Gauntlet                                                              | 15.99<br>12.99                        | 15.99<br>15.99<br>15.99 |
| Pragons Lair                                                           | 12.00                                  | .29.99                           |                                                        | 1040STFM                                               | Scrabble<br>Shadowgate<br>Shoot 'em Up Construction                                          | 12.99<br>15.99<br>15.99               | 12.99<br>15.99<br>15.99 |
| ouble Dragon<br>Dungeon Master<br>Inlier                               |                                        | .12.99<br>.15.99<br>.15.99       | With Modulator                                         | £399.95                                                | Shadowgate<br>Shoot 'em Up Construction<br>Space Hamer I or II<br>Starglider II<br>Skateball | 12.99<br>15.99<br>16.99               | 15.99<br>15.99<br>16.99 |
| lite<br>liminator<br>alcon                                             |                                        | .15.99<br>.13.99<br>.19.99       | Business pack with database                            | e, spreadsheet and wordprocessor                       | Skychase<br>ST Five Star<br>Star Ray                                                         | 12 99                                 | 12.99                   |
| 16 Combat Pilot.<br>ernandez Must Die<br>ed. of Free Traders.          | 15.99                                  | .15.99                           | ATARI 1040S                                            | TFM SUPERPACK                                          | Stargoose                                                                                    | 12.99                                 |                         |
| arrari Formula Ono                                                     |                                        | .16.99<br>.15.99<br>.15.99       | 21 Games and Jo                                        | ystick £449.95                                         | Streetfighter<br>Speedball<br>S.D.I.                                                         | 13.00                                 |                         |
| ish                                                                    | 15.99<br>                              | .16.99                           | Colour Monitor                                         | £299.95                                                | Skate or Die<br>Super Hang-On<br>Sword of Sodan                                              | 13.99                                 | 16.99<br>16.99<br>19.99 |
| ootball Director II<br>Sauntlet II<br>Sarfield<br>Guerilla War         |                                        | 12.99<br>16.99<br>15.99          |                                                        | I SM124                                                | Techno Cop.<br>Tiger Road<br>Test Drive<br>Tracksuit Manager                                 | 13.99                                 | 16.99<br>13.99<br>16.99 |
| iunship<br>Joldregon's Domain                                          | 12.99                                  | 15.99                            | Monochrome Mor                                         |                                                        | Tracksuit Manager<br>Trivial Pursuits<br>Triad                                               | 12.99<br>13.99<br>19.99               | 12.99<br>13.99<br>19.99 |
| oldrunner I or II<br>Aryzor<br>Bhosts & Goblins                        | 12.99                                  | 12.99<br>15.99<br>15.99          |                                                        | 20D PRINTER<br>49.95                                   | Triad<br>Triad                                                                               | 13.99<br>12.99<br>12.99               | 16.99<br>15.99<br>12.99 |
| leroes of the Lance                                                    |                                        | 16.99                            |                                                        | NAL DRIVE                                              | Times of Lore<br>Turbo Cup<br>TV Sports Football                                             | 15.99<br>12.99                        | 15.99<br>12.99<br>19.99 |
| nterceptor<br>nternational Karate +<br>nternational Soccer             |                                        | 16.99<br>16.99<br>12.99          | Cumana 1 meg<br>10 3 1/2" Blank Discs £9.95            | £109.95<br>Konix Navigator Joystick £11.95             | Utima V<br>U.M.S.<br>Victory Road<br>Vindicators                                             |                                       | 15.99<br>15.99<br>15.99 |
| toredible Shrinking Sphere                                             |                                        | .16.99<br>.16.99<br>.16.99       | Joystick Extendors £4.95<br>4 Player Adaptors £4.95    | Pro 5000 Joystick £11.95<br>Pro 5000 Clear £12.95      | Vinue                                                                                        | 12.00                                 | 13.99<br>12.99<br>15.99 |
| et<br>pan of Arc<br>/ristal                                            | 13.99                                  | .29.99<br>.16.99<br>.19.99       | Mouse Mat £4.95                                        | Pro 5000 Extra £12.95                                  | Voyager<br>War in Middle Earth<br>Where Time Stood Still<br>WEC Le Mans                      |                                       | 15.99<br>15.99<br>15.99 |
| eaderboard Birdie<br>egend of the Sword<br>.E.D. Storm                 |                                        | .16.99<br>.15.99<br>.13.99       | Cheetah 125 Joystick £6.95<br>QS Turbo Joystick £11.95 | Disc Storage Box 40 £7.95<br>Disc Storage Box 80 £9.95 | Wizzball<br>Xenon<br>Zariv Goll                                                              | 12.99<br>12.99<br>16.99               | 15.99<br>12.99<br>16.99 |
| ombard R.A.C. Rally                                                    |                                        | .15.99                           |                                                        |                                                        | Zak McKraken                                                                                 |                                       |                         |
| TITLE                                                                  |                                        | -                                | OMP PRICE                                              |                                                        |                                                                                              |                                       |                         |
|                                                                        |                                        |                                  |                                                        | Address                                                |                                                                                              |                                       |                         |
|                                                                        |                                        | -                                |                                                        |                                                        |                                                                                              |                                       |                         |
|                                                                        |                                        |                                  |                                                        |                                                        |                                                                                              |                                       |                         |
|                                                                        |                                        |                                  |                                                        | Tel No:                                                |                                                                                              |                                       |                         |
|                                                                        |                                        |                                  |                                                        | WORKBENCH                                              | STAF JUNE                                                                                    |                                       | xpansion                |
|                                                                        |                                        |                                  |                                                        | 1.3                                                    | STAP JUNE                                                                                    | ASULE                                 | on's Lair               |

uld

old like d is me, (in red ind

naof na-

on he t's the article with the article with the article with the article with the second second seco

u y

f

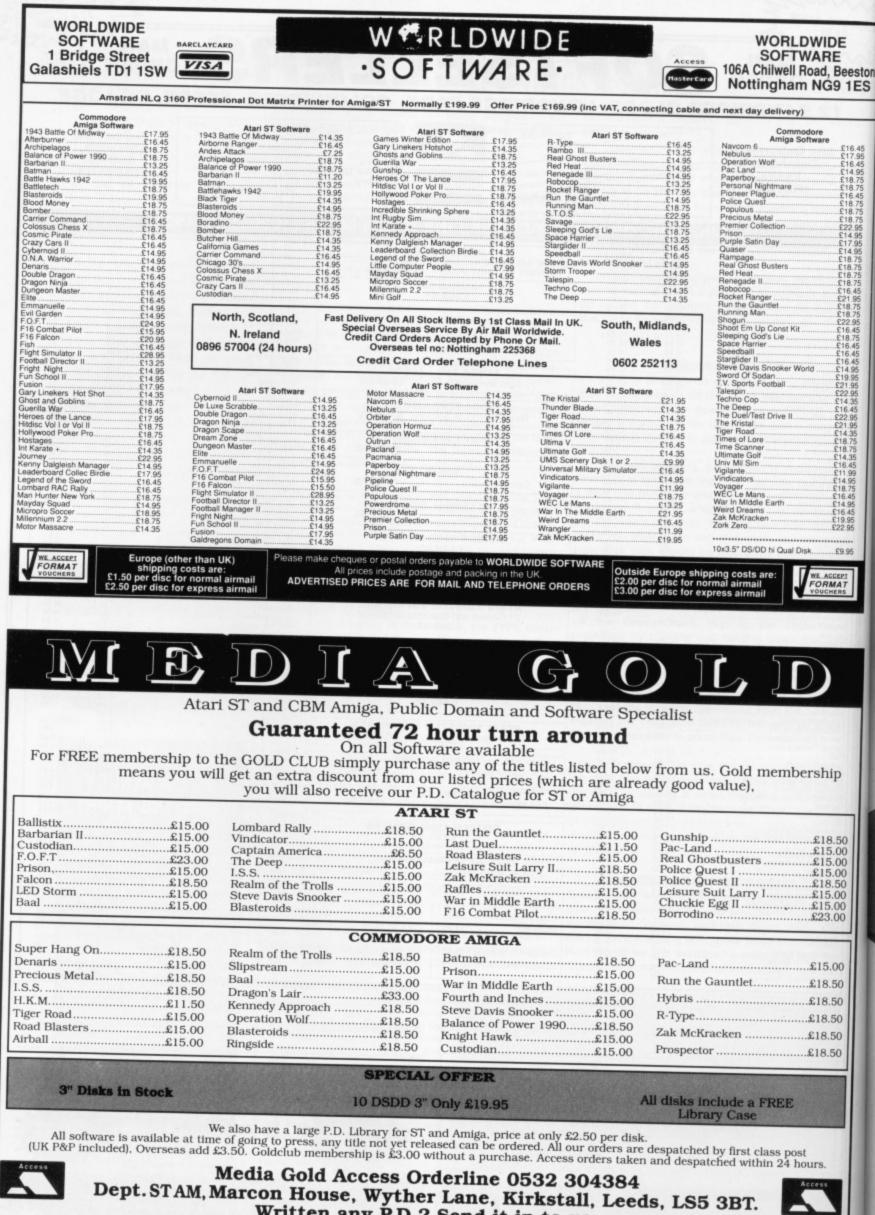

Written any P.D.? Send it in to us.

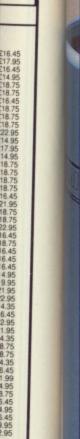

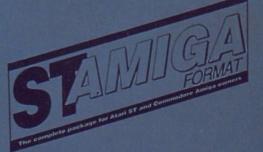

#### BINDER

000000

0 0 Look after your valued ST AMIGA FORMAT'S in this jazzy binder. Watch your collection grow into the best 16 bit magazine library around. Each binder holds 12 magazines. Price £4.95 Order Code ST001 or why not buy two at £9.00 Order Code ST000

#### WALLET

Superbly designed wallet which allows ten discs to be safely stored away from drips and X-Rays, but is also smart to carry. The wallet comes in grey with the Format logo printed on the front in white with a velcro seal and black piping. Price £6.95 Order Code FO41DW

#### ORGANISER

This smart high-quality black disc-organiser/diary comes with Format logo gold-embossed on the front corner. It contains Formats on sale street dates for the whole of 1989 and comes with 80 sheets of paper for disc organisation and three dividers. It also accepts standard Filofax size paper.Price £7.95 Order Code FO40D0

#### MOUSE MAT

Allow your mouse complete freedom to roam as he pleases on this Royal Blue mouse mat. Greater accuracy and a clean mouse are just a few of the benefits. RRP £5.95 Our Format Price £3.95 Order Code F101

#### DISCS

Parrot

Ten superb quality discs from Parrot, each with a lifetime guarantee and smart library box. The RRP is £24.95 Our unbeatable Format price is £17.95 Order Code ST002

1 DP

## ORDER FORM PAGE 112

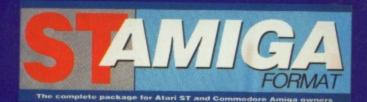

## **READER OFFER**

Please use the Order Form on the next page when ordering from these pages

## The "FORMAT SUPERDISK" selection

The latest and greatest, featured on this months cover disk - with very special price tags!

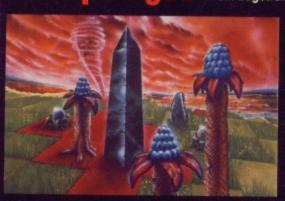

#### From Logotron RRP £24.95 Our Price £17.95 (A saving of £7.00!!) ST ONLY

In Archipelagos you are floating, as if disembodied, above a group of islands known as an Archipelago - green fields surrounded by sandy yellow beaches in a deep blue sea.

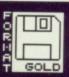

Scattered around the Archipelago are stones, and somewhere there is one special stone - the Obelisk Embodied in the Obelisk, is the power that cleansed the islands of humans in Ancient Times. And the blood of the ancient peoples still comes to stain the land surface.

To remove the power you must destroy the Obelisk. And the only way to do this is to join every stone to the Obelisk by a continuous landpath, even by building vast bridges from island to island, if that is what is required. Your ability to create the landbridges that will connect the stones is determined by the collection of spore pods, which can grow quietly. For as the sky grows darker, the eggs begin to hatch and with a mighty clap of thunder the poisoned blood of the ancients will spread like fire. Some eggs will even eat away at the island itself. You must work fast. Order Code ST030

#### From Database/AMS

RRP £34.95 Our Price £19.95 ST ONLY The ultimate way to create graphics and illustrations on the ST, whether on their own or in conjunction with A DTP package. Flair Paint has taken the market by storm. Real time graphics functions and ultra fast operational speeds are achieved through 100 per cent machine code software with blitter enhancements if fitted. Features include: \* Zoom, 12 level individual pixel magnification for fine editing. Seperate cut-out screen for editing individual areas (then paste back in). \* Serious shape and line drawing including Bezier curves, Arcs and Polygons. Flood and Boundary fills. \* Scrolling around canvas area. \* Viewport - allows you to work on a canvas bigger than your screen.

More than two years in the making. GEM-based Flair paint is set to start a revolution. Hers your chance

#### too become part of it! Order Code ST040

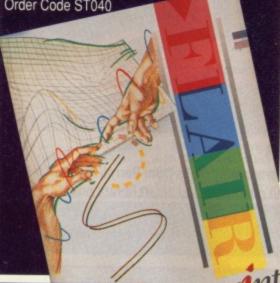

#### **Premier Collection**

#### RRP £29.95 OUR PRICE £23.95

Consisting of FOUR great titles, all priced individually at £19.99 now available in one

REMARKABLE COLLECTION at only £23.95 .It includes:-

Nebulus- a brilliant innovative variation to the platform theme taking control of a creature called POGO. The objective - is to demolish a series of towers

"Nebulus is the best game I have ever seen on the ST" ST Amiga Format

Exolon - Armed with a backpack brimming with grenades and holstered blaster, our hero sets out on his quest. His aim: gratuitous violence.

Netherworld - Guide your ship through acid bubbles, demon dragons, goat's heads and mines in search of diamonds. Possibly the strongest release in terms of blastability!

Zynaps - One of the best blasters to date. Be stunned by the quality graphics whilst flying space-ships and accumulating weapons.

ST version order code ST003 Amiga version order code ST004

#### Navigator from Konix

#### RRP £14.99 OUR PRICE £11.99

This superb joystick comes from one of the largest and most reliable manufacturers, Konix... With ergonomic design it ensures a perfect fit for every hand, and maximum efficiency. The fire button is positioned directly beneath your trigger finger for super-fast reactions. and precision control, it lets you feel your every move and sustain maximum playability

- One year guarantee
- Compatible with ST and Amiga
- New unique microwswith for extra controll

 Unbreakable solid-steel shaft means complete reliability.

Order code ST041

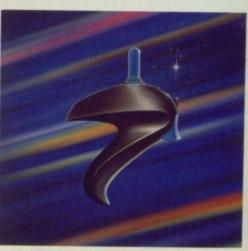

## DIT CARD HOTLINE

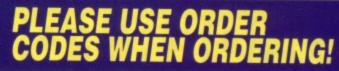

**RSI READER OFFERS** Fantastic software savings!

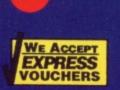

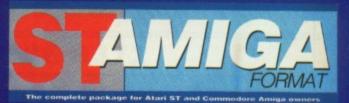

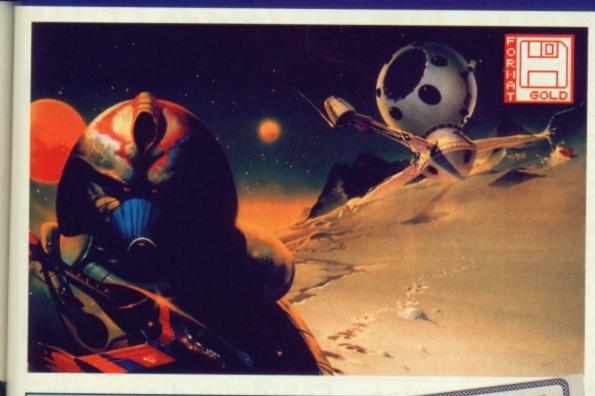

#### Blood Money from Psygnosis

RRP Price £24.99 Format Price £17.95 Amiga only

The ultimate shoot-em-up game where greed is the driving force!

With four planets to conquer and lead and weapons to buy, you must strategically kill monsters along the way to obtain more cash. Money munchers try to steal your money and stationary aliens cause instant death! Shoot blocks out of your way and open gates with your lazer to reach your final enemy and to kill.

"This is arguably the best shoot-em-up on the Amiga to date" ST Amiga Format Issue 11 order code ST031

#### A Special Compilation for Amiga Owners.

Lombard/RAC Rally and Pioneer Plague from Mandarin Software. The RRP for each product is £24.95. But we are offering the two for only £29.90 (a saving of £20!!)

## Centre Centre Ce

#### Lombard/RAC Rally

Rallying is rather different from normal racing, and Lombard/RAC Rally features a variety of inclement weather, from fog to night-driving, together with three stage types, including an impressive mountain track. The object of the rally's 15 stages

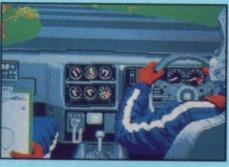

is to win enough to pay for repairs and keep your car in prime condition. Beating lap-times reaps rewards but wealth can be further increased by entering a quiz game. If you want to race, you must first complete all 15 stages against the clock. You can then complete them all again, but in competition.

### **Pioneer Plague**

The Pioneer Probe Mk IV was created to solve Earth's over-population problems. It runs around finding uninhabited planets and terra-forming

them so that they're ready to be colonised. Sounds like a great idea? It might have been. A genetic defect in Mk IV meant that it no longer creates environmental variety — which is a way of explaining the fact that all the game's planet surfaces look identical — turning everything into a large slab. With the Mk IV now out of control, it just nukes all planet life without testing to see if it's inhabited.

It's up to you to prevent the spread of the Probes. The Lifestar will take you around the Universe but the airship is your attack vehicle. By selecting a planet with Pioneer Probes in the vicinity, the Lifestar will whisk you away to a sub-Euclidean space zone. The quicker you cruise through here the fewer probes you'll need to total when you get

to your clobbered planet. Once a planet has been cleared it's back to the map to select somewhere else. When all planets have been cleared it's over – and better luck next time! Amiga ONLY Order Code AM015

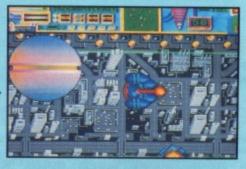

## HISOFT DEVPAC

Unleash the power in your machine - teach yourself the fastest programming language there is with ST Amiga Format and HiSoft!

If you're at all interested in programming your ST or Amiga, you may have read a lot about the different languages you can get. BASIC, C, Pascal... they've all got their fans, but for sheer speed there's only one choice: programming directly in 68000 Assembler language.

Starting last month, ST Amiga Format started a six-part tutorial series to show you how to program in Assembler. And the system we've picked to teach you with is HiSoft's Devpac 1 - widely recognised as one of the best assemblers you can learn on.

There was a cut down version on the cover disk for you to get the feel of, but once you decide to get serious we know you'll want to get hold of the full version.

#### **HERE'S WHAT YOU GET** HISOFT 'GENAM'

Full screen mouse-driven integrated editor and assembler for preparing your programs. Once you've typed the code in, a simple click of a menu assembles your program to a machine code disk file.

For the cognoscenti, your assembler program can include macros, conditional assembly and any ST or Amiga operating system call.

#### HISOFT 'MONAM'

Monitoring program to help you debug your programs when they go wrong. Inspect and change any memory location, watch your program running and spot errors as they happen.

Once you're happy with a program, it can be run as a simple stand-alone clickable file, just like any commercial program you buy.

#### EXTRA DISK

With a full version of Devpac 1, all the library files you need to write any ST or Amiga program.

and example files to get you going.

#### COMPREHENSIVE MANUAL

150 page ring-bound documentation with full details of using Devpac 1.

Order code ST013.....ST Order code ST014.....Amiga

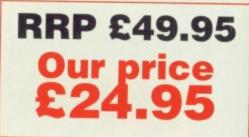

#### Fast delivery • Friendly service • Fabulous discounts **HOW TO ORDER** RDER FO

Please rush me the following items

| Title | FORMAT Price |
|-------|--------------|
|       |              |
|       |              |
|       |              |
|       |              |
|       |              |
|       |              |
|       |              |
|       |              |
|       | Title        |

**Total order** 

·Send this form to:

Format Readers offers, The Old Barn FREEPOST (BS4900), SOMERTON, Somerset

No stamp required if posted in the UK, Channel Islands and the Isle of Man

Name

Address

Post code (its essential!)

Phone number

Computer Method of Paymen t ACCESS · VISA · CHEQUE · P.O.

Credit card number

Please make out cheques payable to Future Publishing Ltd.

Expiry date

Just make a note of the details of the items you want, including the Order Code. Then fill these in on the free-post form printed on this page, or use the identical perforated card attached to the back of the magazine.

Post this, together with your credit card details or cheque to the Free Post address listed - you need pay no postage.

Alternatively ring 0458 74011 and ask for Format Credit Card Orders.

#### PLEASE NOTE

1. All items are despatched by first class mail.

2. All prices include VAT, postage and packing.

4. You will normally receive software within 7 days of ordering. Please allow 2-3 weeks in case of temporary shortages.

SEE DETAILS OF OUR

SUBSCRIPTION OFFER ON PAGE

## **CREDIT CARD HOTLINE** 0458 74011

Credit card orders on a 24-hour basis. Please have your credit card number ready.

#### 01 - 636 8372 CAVENDISH 209-212 TOTTENHAM COURT ROAD. DISTRIBUTORS LTD. LONDON W1 9AF TELEPHONE: 01-323 4761 FAX: 01-255 1591

#### **Computers: Sales, Services and Training**

#### THE HARDWARE Phone now!

| Atari 520STFM 1Mb                                          | 6250  |
|------------------------------------------------------------|-------|
| Atari 1040STFM                                             | £399  |
| Atari Mega 2                                               |       |
| Atari Mega 4                                               | P.O.A |
| Atari 520 Super Pack                                       | £345  |
| Atari 1040STFM Business Pack                               |       |
| Atari 1040STFM Super Pack<br>Buy with monitors for best of | P.O.A |

#### **MONITORS While Stocks Last!**

| Atari SM124                             | 000   |
|-----------------------------------------|-------|
| Atari SC1224                            | £259  |
| Atari Computer + Monitor                | P.O.A |
| Philips 8833                            | £219  |
| Philips 8852 with tilt and swivel stand | £259  |

#### **DRIVES You Must Ring!**

| 1Mb Drive 3.5" (with power supply) | £85  |
|------------------------------------|------|
| 1Mb Drive 5.25"                    | £119 |
| 3rd Post 65 Meg                    | £539 |
| Supra 30Mb                         | £499 |
| Supra 60/120 Mb                    |      |
| Triangle Turbo 40                  | £449 |
| Megafile 30                        | £459 |

#### **PRINTERS** Lowest Prices!

| Amstrad DMP 3250                   | £179 |
|------------------------------------|------|
| Amstrad DMP4000                    | £299 |
| Epson LX 800                       | £179 |
| Epson EX 800                       | £429 |
| Epson EX 1000                      | £575 |
| Epson FX 800                       | £339 |
| Epson LQ 500                       | £299 |
| Epson LQ 850                       | £460 |
| Epson LQ 1050                      | £739 |
| Star LC10                          | £189 |
| Star LC10 Colour                   | £239 |
| Star LC24-10                       | £295 |
| Star NX15                          |      |
| Panasonic 1081                     | £155 |
| Panasonic 1124                     | £299 |
| Panasonic 1592                     | £439 |
| NEC P6+                            | £519 |
| NEC P7+                            | £639 |
| NEC P2200                          | £299 |
| Juki 6100                          | £319 |
| Citizen 120D                       |      |
| Citizen 180E                       |      |
|                                    | £155 |
| Citizen HQP45 Wide Carriage 24 pin | £389 |
| Olivetti 105 Colour Printer        | £179 |
|                                    |      |

#### **BLANK DISKS New Prices!**

| Sony 3M, Philips, Maxell, TDK |
|-------------------------------|
|-------------------------------|

#### Only £12.95

| MODEMS         |       |
|----------------|-------|
| Demon II       | P.O.A |
| Hende MICOOOO  | P.O.A |
| Miracle WS4000 | P.O.A |

#### ACCESSORIES

| Twin Joystick Extension Cable | £5.95  |
|-------------------------------|--------|
| Mouse Mat                     | £5.99  |
| Toner for SLM804 Lazer        | £39.00 |
| Ribbons for most printers     |        |

#### LASER PRINTERS Atari SI M804

| Canon LBP 8A2                          | £1599    |
|----------------------------------------|----------|
| Epson GQ3500                           | £1599    |
| HP Laserjet II                         | £1799    |
| Panasonic P4450                        | P.O.A    |
| Brother HL8                            | £1999    |
| Olympic Laser 6                        |          |
| (1.5 Mb Memory, 60 resident fonts)     |          |
| New Hewlett-Packard Laser, let IID (24 | resident |

fornts, prints both sides of sheet) ......P.O.A

DTP Systems -Phone for Best Prices

#### **DUST COVERS**

| 520       | 01.05 |
|-----------|-------|
|           |       |
| 520 STFM  | £5.95 |
| 1040 STFM | £5.95 |
| Monitors  | £6.95 |

#### CLOCKS

Int

Ext Re

| ernal   | £26.95 |
|---------|--------|
| ternal  | £26.95 |
| al Time | £48.00 |

#### THE SOFTWARE

| 1st Word+                                                                                                    | £59    |
|----------------------------------------------------------------------------------------------------|--------|
| Word Perfect                                                                                                    | £175   |
| Timeworks DTP                                                                                                    |        |
| Fast Basic                                                                                                    | £69    |
| Spectrum 512                                                                                                    | P.O.A  |
| CAD 3D 1.0                                                                                                    | P.O.A  |
| Fonts, Drivers & Printers                                                                                                    | P.O.A  |
| Plotter and Printer Drivers                                                                                                    |        |
| Cartoon Design                                                                                                    | P.O.A. |
| Cyber Studio                                                                                                    | P.O.A  |
| 3D Developers Disk                                                                                                    |        |
| Architectural Designs                                                                                                    |        |
| Future Designs                                                                                                    | P.O.A  |
| Human Forms                                                                                                    | P.O.A  |
| Stereotek                                                                                                    | P.O.A  |
| Cyber Control                                                                                                    |        |
| Cyber Paint                                                                                                    | P.O.A  |
| Cyber Sculpt                                                                                                    | P.O.A. |
| Genesis                                                                                                    | P.O.A  |
| GIST                                                                                                    | P.O.A  |
| Base II                                                                                                    | P.O.A  |
| COLR Object Editors                                                                                                    | P.O.A  |
| Crystal                                                                                                    | P.O.A  |
| Maps & Legends                                                                                                    | .P.O.A |
| Datamap Collection I                                                                                                    | P.O.A  |
| Expert Opinion                                                                                                    | P.O.A  |
| The ofference of the second second se | .P.U.A |
| Kermit & Hemote                                                                                                    | .P.O.A |
| Navigator                                                                                                    | POA    |
| PIE                                                                                                    | .P.O.A |
| Quicktran                                                                                                    | .P.O.A |
| Red Alert                                                                                                    | .P.O.A |
| Star Struck                                                                                                    | .P.O.A |
| START                                                                                                    |        |
| 1st Mail                                                                                                    | .P.O.A |
| 1st Word Plus (English)<br>1st Word Plus (French)                                                                                                    | .P.O.A |
| 1st Word Plus (USA)                                                                                                    | POA    |
| 68000 Macro Assembler                                                                                                    | P.O.A  |
|                                                                                                    |        |

#### ALL PRICES ARE INCLUSIVE OF VAT

| Fractal Generator                          |        |
|--------------------------------------------|--------|
|                                            | ٨      |
| GSTC                                       | $\sim$ |
| Mark Williams C Conversion 3.0 PO          |        |
| csd for the Atari STP.O.                   | A      |
| Easy Draw 2P.O./                           | A      |
| Supercharged Easy Draw 2P.O.               |        |
| Easy Tools                                 |        |
| Prospero Fortran for GEM                   |        |
| Prospero Pascal for GEM                    |        |
| Data Manager Professional                  |        |
| Data ManagerP.O.A<br>Swiftcalc             | A.     |
| 141 - 1 141 ···                            |        |
| Timeworks Desktop Publisher (UK)           | 4      |
| Other Languages also available             | 4      |
| Other Languages also available             |        |
| Partner ST POA<br>Trimbase ST POA          |        |
|                                            |        |
|                                            |        |
|                                            |        |
| Art Library 1P.O.A                         |        |
| Art Library 1 P.O.A<br>Art Library 2 P.O.A |        |
| Display RackP.O.A                          |        |
| Video Fitting Design                       |        |
| Video Fitting Design                       |        |
| Real Time                                  |        |
| Dr. TP.O.A                                 |        |

AUGUNE NE

#### MUSIC SOFTWARE

| C-Lab Creator (C-Lab)              | P.O.A |
|------------------------------------|-------|
| C-Lab Notator (C-Lab)              | P.O.A |
| GZ ANDFOID (Hyprid Arts)           | P.O.A |
|                                    |       |
| Digidrum Sample Disk (Microdeal)   | P.O.A |
| DX Android (Hybrid Arts)           | P.O.A |
| DX/TX Synthworks (Evenlode)        | P.O.A |
| EZ Score Plus (Hybrid Arts)        | POA   |
| EZ Track ST Plus (Hybrid Arts)     | POA   |
| FB-01 Synthworks (Steinberg)       | P.O.A |
| G.I. Sound Tool (Antic)            | P.O.A |
| Iconix (System Exclusive)          | POA   |
| IS Midi Sampler (Chips)            | P.O.A |
| K-Minstrel (Kuma)                  | POA   |
| Master Score (Steinberg)           | P.O.A |
| Music Const. Set (Electronic Arts) | P.O.A |
| Musigraph (Saro)                   | P.O.A |
| Pro 24 V3.0 (Steinberg)            | P.O.A |
| Pro Midi (Eidersoft)               | P.O.A |

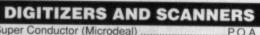

£129

Super Conductor (Microdeal) ..... A-Magic Turbo Digitizer .....

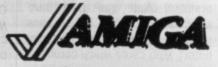

AMIGA A500 Special Scoop Purchase from Cavendish Please phone for all accessories and add-ons for Amiga £299.00 +VAT

UP TO 30% DISCOUNT OFF SOFTWARE! PHONE FOR BEST DEAL

Come and see us at the Commodore Novatel Hammersmith Stand

#### Ring 01-323 4761 NOW!

**EDUCATION CORPORATE &** GOVERNMENT SALES WELCOME

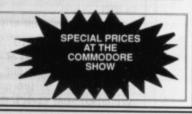

**CAVENDISH DISTRIBUTORS LTD** SHOWROOM OPEN NOW 85 TOTTENHAM COURT ROAD, LONDON W1

#### rary pro

en can

file.

full

| AMIGA 500                                                                                                    | AMIG                                                                   | A 500                                                                                           | AMIGA 500                                                                                                    | JOYSTICKS & BLANK                                                                                                    | DISKS                                         | 16 BIT SOFTW                                                                                                    | ARE SUPER                                                                                   | SAVERS                                                                        |
|----------------------------------------------------------------------------------------------------|------------------------------------------------------------------------|-------------------------------------------------------------------------------------------------|----------------------------------------------------------------------------------------------------|----------------------------------------------------------------------------------------------------|-----------------------------------------------|----------------------------------------------------------------------------------------------------|---------------------------------------------------------------------------------------------|-------------------------------------------------------------------------------|
| FREE<br>Modulator<br>Mouse<br>Art Package<br>PLUS<br>Ten top games<br>Kikstart 1.3<br>Workbench 1.3<br>ONLY 379.00 | Modulate<br>Art Pa<br>PL<br>Mouse<br>50 Cap<br>Mous<br>10 DD/1<br>Joys | tEE<br>or, Mouse<br>ackage<br>US<br>Bracket<br>Disk box<br>e Mat<br>DS Disks<br>stick<br>385.00 | FREE<br>Modulator, Mouse<br>Art Package<br>** WITH**<br>*4096 Colours*<br>* CD Quality *<br>Stereo Sound<br>ONLY 355.00 | Competition Pro Extra<br>Competition Pro 5000<br>Cheetah 125+<br>Cheetah Mach 1+<br>Cheetah Starfighter<br>Quickshot II Plus<br>Quickshot II Turbo                                                           |                                               | TITLE<br>Populous<br>Archipelagos<br>Lords of the Rising Sun .<br>Wanderer 3D<br>Blood Money<br>Fun School Under 6s<br>Fun School of to 8s<br>Fun School over 8s<br>Falcon                 | 14.30<br>17.20<br>14.30<br>11.50<br>11.50<br>11.50<br>11.50<br>17.20                        |                                                                               |
| ATARI<br>MEGA ST1<br>ONLY 520.00<br>Without Monitor<br>ONLY 620.00<br>With Monitor                                 | 520 :<br>SUI<br>PA                                                     | ARI<br>STFM<br>PER<br>CK<br>340.00                                                              | ATARI<br>520 STFM<br>EXPLORA<br>PACK<br>ONLY 265.00                                                                     | Konix Navigator<br>Konix Speedking<br>Speedking & Autofire<br>* * * * BULK 3.5° DISKS *<br>Kao High Density Disks-10<br>Kao High Density Disks-50<br>Kao High Density Disks-100<br>* * * * * * * * * * * * * |                                               | F16 Combat Pilot<br>STOS<br>Cosmic Pirate<br>The Real Ghostbusters<br>Zac McKracken<br>Operation Neptune<br>War in Middle Earth.<br>Barbarian II.<br>Vindicators<br>Kick Off<br>Tiger Road |                                                                                             | 18.50<br>11.50<br>12.50<br>15.50<br>14.50<br>11.50<br>11.50<br>11.50<br>11.50 |
| COMMODORE J<br>Imb EXPANSI<br>CARTRIDGH<br>£130.00<br>WORKBENCH Y                                                  | ION<br>E                                                               | T.V                                                                                             | MMODORE<br>MODULATOR<br>£19.99<br>AMIGA MOUSE                                                                           | 100 cap 3.5° Lockable Box<br>50 cap 3.5° Lockable Box<br>200 cap 3.5° Posso Box<br>Four Player Adapter (Amiga)<br>Twin Joystick Extension Lead<br>3.5° Head Cleaner<br>Amiga Perspex Dust Cover              | 6.50<br>4.50<br>14.90<br>3.50<br>4.50<br>2.90 | I'v Sports Football<br>Super Hang On<br>Space Harrier<br>R-Type<br>Rocket Ranger<br>Test Drive II the duel<br>Sword of Sodan<br>Ballistix                                                  | 17.20<br>15.10<br>15.0<br>15.10<br>17.20<br>17.20<br>15.10<br>15.10<br>15.0<br>15.0<br>15.0 |                                                                               |
| £14.99                                                                                                    | MPLETE WIT                                                             | 'H BASIC AN                                                                                     | £31.50                                                                                                    | GOODS DESPATCHED<br>WITHIN 12 HOURS                                                                                                    | Access                                        | Roadblasters<br>Airborne Ranger<br>Precious Metal<br>Balance of Power 1990                                                                                                    | 14.30                                                                                       |                                                                               |
| CENTURION                                                                                                    | TO BE N                                                                | T DAY DELN                                                                                      | YABLE TO HOME                                                                                                    | SUBJECT TO AVAILABILITY<br>SOFT (UK), UNIT 13,<br>GTON, LEYLAND,<br>NE (0772) 452414                                                                                                    |                                               | Gauntlet II<br>Denaris<br>California Games<br>Baal<br>Games - Winter Edition                                                                                                    |                                                                                             |                                                                               |

## **DUNGEON MASTER EDITOR**

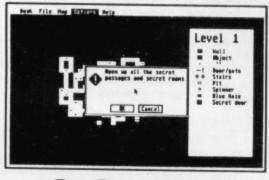

(Disk & Book P&P £1.00)

Bashing your head characters against a dungeon wall? At last, the answer is here to all those frustrating late nights! The Dungeon Master Editor

from Softex Create shortcuts, new passages etc. Open doors without keys! Remove secret doors! Print out maps of all fourteen levels!

Also includes the revised "Way of the Firestaff" with the "List of Spells", Character Attribute Chart, even more hints and tips and a brand new set of maps.

Available for the Atari ST and Amiga

As reviewed in ST Action (December 1988)

| MIDLANDS              | For the best in    |
|-----------------------|--------------------|
| 212-213 Broad Street, | Service & Support, |
| BIRMINGHAM, B15 2JP   | visit our          |
| Tel: (021) 643 9100   | Regional Branches  |

SOUTH 9 Exeter Street, (The Viaduct), PLYMOUTH, Devon, PL4 9AQ Tel: (0752) 265276

#### **SLAPPED WRISTS**

n n HE

ST

30 30

00

I feel severely let down by the first installment of the 68000 programming series. You clearly place the quality of service to your readers a poor third to the mutual interests of yourselves and the software companies. We were promised a full development environment on the cover disk, when in fact we only got half that. You should NEVER separate a program from its documentation.

Now we have half an assembler, what are we supposed to do with it? Perhaps the article can tell us. Article? All we get here is a few pretty pictures and boxes, details of ONE assembly language instruction, and 21/2 columnsworth of things programmers will already know and beginners will see no use for.

Why not start programming now?" suggests an attractive rectangular box. Does anyone in the Format office honestly believe we could start programming with this? Of course not. What we can do is pay £25 for the essential documentation of a now-superseded program, and buy lots more issues of Format.

It seems there are 72 basic instructions for the 68000; is this some cheap trick to keep us filling your pockets for the next six years?

Gareth Palmer. Wanstead, London

Searching through the bulging postbag the bulging postman brings in each day brings its little rewards, the gems of wit and insight others call Format Letters. Write to STUART ANDERTON, 4 Queen Street, Bath BA1 1EJ.

FORMAT LETTERS

We included Devpac on the disk so that readers could try out the example programs given in the assembler tutorial, and we included enough instructions for you to be able to do that. There didn't seem a lot of point in telling people about assembly programming if they couldn't try out their new found knowledge.

I'm sorry if you weren't impressed with the tutorial itself - we've tried to pitch it at a level the intelligent beginner can understand without having to reinvent the wheel each month.

#### STICKY PROBLEM

I have a small but annoying problem - labels. I do a lot of work on my ST and regularly save documents to disk and so need to change disk labels when wiping or copying items (like now I have

epared

saved this letter to disk). The problem is that disk labels are a b\*\*\*\*\*d to remove. The labels always come off in fifty zillion pieces and I end up scouring the disk with a big meat knife.

Please could you recommend a way to remove disk labels without removing a layer of plastic or ruining the disk.

Yours hopefully with a psychotic knife.

#### Nick Catchpole. Silverdale, Lancs

I asked Jason our disk expert about this one, but unfortunately they don't let them have knives were he lives so he couldn't help.

#### NAME, RANK & SERIAL NUMBER

I read David Stevens' letter (March '89) with interest after having used

the Format 11 high capacity disk formatter (cover disk #6) extensively. I had had no problems of loss of data, so I put the matter to the back of my mind and kept using the (undeniably useful) formatter. It was when I was reading the excellent Your Second Manual to the Atari ST by Andreas Ramos that alarm bells went off. Chapter 4 is about disks, disk drives, TOS etc. Page 23 details problems of 'directory crashes' which were apparently commonplace in 1987 (I got an ST in 1988).

When the ST suspects you have swapped a disk (by monitoring the drive with an infrared light), it reads the disk's serial number. This should be a random number varying over a large range and is put on the disk at formatting time. If the number is different to that of the disk the ST last saw in the drive, the FAT sectors of the new disk are read into memory. Otherwise the information already held about open directories should still be valid, and the FAT is not read.

All this hinges on the fact that each of your floppy disks has a unique serial number. If not, you run the risk of your darling ST scrawling indiscriminately over your precious 1st Word Plus files.

So I experimented. After formatting a few disks with Format 11, I checked their serial numbers

**Right of** Reply

In last month's Format Letters we printed a so works the Yong as you fair old slagging-off of Menace on the ST. In the interests of fair, unbiased journalism, and 'cause we love a good scrap, here's d on PD what Menace's programmer has to say about it .....

#### Dear Mr Stevens.

I agree with you wholeheartedly that the ST version of Menace is crap. What I advise you to do is sell your ST and buy an Amiga.

As for your comments about the graphics, apart from the score panel they are identical in every way to those on the Amiga.

If you met me and gave the Menace disks in any orifice you like (as long as it's not too painful!) all I would do is reformat them. It's a nasty thing to say about my own game, but true

The reason for it being so bad is simply the ST's hardware. It has none of the features

ignt-bit standard, the animation uprines are of other WP and will ous is very jerky and the screen layout has totally changed from the perfectly as you com-Amiga version, cept that any features Ver If I had met Brian Watson, who coded the ST version, after loadript or underlining ing Menace, I would gladly have I have inserted the disks, packaging and dedicate little booklet into. Decembe Bryan Stevens new An Andover, Hants useful for shipped, When home as ■ No threats of physical violence February) to programmers, please. Well up with th and can Brian, is he telling the truth? Do workbepe write and tell us.

> used in the Amiga version - no blitter, only 16 colours on screen from a palette of 512, and above all, no hardware scroling. The last is the most important since this is what takes the majority of the time on the ST. The game runs in just over two frames on a UK ST. Of this time more than one frame is devoted to scrolling the screen - if this was done in hardware it would take only about one or two scan lines to do this. The rest of the time is devoted to placing the sprites on the screen. This could be done a bit quicker with a blitter, but

the main deficency is the hardware scrolling. Also, on the Amiga version of Menace, the dual playfield mode of display is used, ie. there are two physical screens in memory. one overlaid on the other. It's hard to explain but it's a very useful technique if you want to scroll foregrounds every frame and everything else in less than a frame. This could not possibly be done on an ST with the humble 8MHz 68000 simply because it takes too much time to move that amount of memory.

If the hardware just can't cope, the game is bound to suffer - that's why my recommendation that you sell your ST and buy an Amiga is a good one. Please don't view me as an ST hater. I do enjoy using and programming the ST. I am going to do a new game for the ST in the distant future, but it won't be a game like Blood Money as I think it's almost impossibleto do a game like that in any reasonable amount of processor time.

#### **Brian Watson**

#### **Programmer for DMA Design**

I may be taking my life in my hands here, but does anyone out there diisagree with Brian?

with a boot sector examiner program. Sure enough, all the formatted disks had the same number: 11584801

Also, during my experiments a noticed how slowly these disks were read, probably due to the layout of the 11 sectors on the track. It seems to me that Format 11 is not worth the worry and danger it causes.

My suspicions about all formatting utilities were now aroused, and next on my hit-list was DOSACC by L. Keeling (cover disk, #8). My fears were confirmed; all formatted disks had the serial number 65536.

CPanel (cover disk, March 89) redeemed your choice of PD software however, as the disks it formats all have different numbers! Also you can format 8, 9 or 10 sectors per track, 40, 80 or 82 tracks per disk, and in Fast, TOS or IBM Format.

Barry Prescott,

Hull, North Humberside

#### LETTER FROM AMERICA

It is refreshing to find a magazine that is not embroiled in the ST-Amiga war. I am tired of the constant arguments of my computer is better than your computer. I mean, it's like saying my .44 Magnum is bigger than your .357 Magnum. If you get hit by either gun both will leave a very large hole.

The basic question is 'What do you want to do with the computer?" Who cares which computer is more powerful? Are you that insecure that you've got to have bragging rights? Only those people who are insecure about their purchase or people who did not take the time to look at the strengths and weaknesses of the machines before they put down

Rude kids

Why is it that most computer shops employ rude, arrogant, ignorant morons who know nothing about computers?

I saw a typical example in a well known Tottenham Court Road store. I was standing in the shop waiting in a queue to be served. There were two spotty teenage so-called 'computer wizards' serving customers. One had a cigarette hanging out of his mouth reading what might well have been The Beano, A man in front of me was wanting

Price is not the only consider-

ation when buying a computer or

any piece of equipment. The

major consideration is what soft-

ware can the computer run and

does it meet my needs. The idea

is to be an educated consumer.

their money need worry.

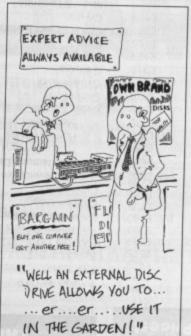

reviews. I'm sure everybody's sick of all this techno-jargon. Martin Grover, Hailsham, East Sussex

We're not a games-only magazine, so of course we have less tips and reviews than ACE; why not get the best of both worlds and buy both?

#### **GOING UP?**

I am very interested in programming (and, of course, hacking) and have just saved up around £120, and wish to upgrade.

But that's where the problem arises. I just can't make my mind up what to buy. I have been thinking of another external disk drive, or an extra 512K expansion (although I will probably never get to use it), or perhaps even some good software.

You're the experts, what do you think should be the next to buy a Cambridge Z88 (why I don't know!). The conversation I heard was this:

MAN: Oh, that's such a small thing.

ASSISTANT: But it's got a lot of bits and bytes for memory.

MAN: Please, what's the difference between a bit and a byte, or what are they even? I've been to so many shops and no one seems to know.

ASSISTANT: Oh! Yeah, well it's like this, a bit is like a byte you know it's like saying what's the difference between the beat and the rhythm in music!

MAN: Oh, I see.

And all the time I was thinking what a nerd!

Angelo Ditommaso, London

#### upgrading step for me? Martin Rubiera. **Ilford**, Essex

Which upgrade to go for depends on what you want to use the machine for. Some games require a megabyte, but most run happily from a single drive A500, so if you want to play, buy some software. For programming however a hardware add on comes into its own. Two drives are a real boon, but a RAM drive could be just as effective if you upgraded the memory. Personally though, I just couldn't live with a single floppy drive.

#### **IDLE WAFFLE**

I am writing to you as: a) I can't be bothered to do my overdue GCSE coursework, b) there is nothing on TV, c) my faithful 16 bit beauty is having a nap, d) I feel like it, e) who's going to stop me?

Hard fax

In my office we have a fax machine. It would seem to me that here we have a combination of a flat-bed scanner, a laser printer and a modem. Would it not be theoretically possible to do the following:

Produce DTP work at home on my ST and then send the lot down the BT line to the fax machine for a hard copy.

 Scan an image on the fax machine, and send it to my ST?

I say theoretically, because I imagine that in addition to comms software, there would need to be a resident program that is capable of producing recognition signals, and of converting data into the appropriate form. Do the boffins know of anything commercially available, or in PD that can handle this?

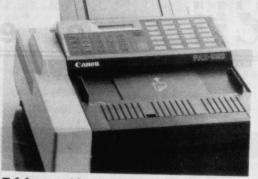

A fax machine or a scanner?

If there is nothing currently available, it would seem to me that here is an area awaiting exploitation, as there are an awful lot of fax machines about. Kevin A Moss,

Cardiff

I own an Atari 520ST computer and a Cannon

FAX-520 facsimile machine. Is there any way to interface them so I could use the fax's scanner and phone modem with my computer? If not, can I just interface the scanner? Thomas A Murray, Banbury, Oxon

Would it be possible via the RS232 port and a modem to communicate with a fax machine? If so how? And what software would do this? Simon David Greenway, Stoke-on-Trent, Staffs

Interesting idea. Of course the printout from a fax is of fairly naff quality so I doubt it would be much use as an output device, but as a scanner it has much more potential. As I understand it faxes use a standard encoding system, so it should be possible. If anyone out there knows how it can be done, please do tell.

Not a person who is swayed by advertising hype or someone I therefore salute your magazine for a job well done. I buy your magazine through a local USA COMPUTER

computer shop GAMES+ and while it is expensive the magazine is well worth the price when compared to USA computer magazines. Willie C Burnside Jr, Chicago, USA

else's' opinion.

#### ACE CARD

Only two measly pages of tips! Look at ACE! All those tips make your mouth water. And only eight

| ENQUIRIES<br>01 567 7621<br>LATEST RELEASES AND SPEC<br>PHONE SDC 0898 654<br>• 25p per minute cheap rate,<br>times.                                                                        | AL OFFERS<br>396*<br>38p all other                                                                                                    |                                                                                                    | PROMISE<br>product from our list and<br>product cheaper from ano<br>y enclose the lower amo<br>r company and where you<br>rent issue). Price Promise d            | that UI Oo-                                                                                                    | . ~~~~,                                                                                |
|----------------------------------------------------------------------------------------------------|----------------------------------------------------------------------------------------------------|----------------------------------------------------------------------------------------------------|----------------------------------------------------------------------------------------------------|----------------------------------------------------------------------------------------------------|----------------------------------------------------------------------------------------|
| TITLE<br>20,000 Leagues Under The Sea<br>4 Soccer Simulator<br>Afterburner Ranger<br>Alien Legion<br>Armalyte<br>Balance of Power 1990<br>Ballistix<br>Barbarian II                         | 12.99 12.9<br>14.99 16.9<br>15.99 N.<br>N/A 15.9<br>12.99 13.9<br>15.99 15.9<br>12.99 12.9<br>12.99 12.9                                                          | Billicon DREAMS<br>ST £9.99 Amiga £9.99<br>Snowball +<br>Big<br>Return to Eden +<br>Worm In Paradise                                                                                                    | JEWELS OF DARKNESS<br>ST £9.99 Amiga £9.99<br>Colossal Adventure +<br>Adventure Quest +<br>Dungeon Adventure                                                      | Talespin<br>Targhan<br>Tech<br>Teenage Queen<br>The Paranoia Complex<br>Thunderbirds                                                                                                    | 15.95<br>12.99<br>18.99<br>15.99<br>12.99<br>12.99<br>12.99<br>12.99<br>12.99          |
| Battlehawks 1942.<br>Bio Challenge<br>Blasteroids<br>Blazing Barrels.<br>Borridino<br>Butcher Hill.<br>Chuckie Egg.<br>Colossus Chess X.<br>Combat School<br>Cosmic Pirate<br>Cybernoid II. | 12.99 15.3<br>12.99 14.9<br>12.99 12.9<br>18.99 N<br>15.99 15.9<br>12.99 12.9<br>12.99 15.9<br>15.99 15.9<br>11.99 14.9<br>12.99 15.9<br>12.99 15.9<br>12.99 15.9 | 99<br>99<br>99<br>99<br>99<br>99<br>99<br>99<br>99<br>90<br>90<br>90<br>90<br>9                                                                                                    | HIT DISK II<br>ST £15.99 Amiga £15.99<br>Time Bandits + Leatherneck +<br>Major Motion +<br>Tanglewood                                                             | Tiger Road.<br>Times of Lore<br>Timescanner.<br>Trained Assassin<br>Ultimate Golf<br>Vigilante.<br>Vindicators.<br>Voyager.<br>War in Middle Earth.<br>Weird Dreams.<br>Zak McKracken.                                                                    | 15.99<br>13.99<br>15.95<br>15.99<br>11.99<br>11.99<br>12.99<br>15.99<br>15.99<br>16.99 |
| Dandy<br>Dark Fusion.<br>Denaris<br>Double Dragon.<br>Dragonscape.<br>Driller<br>Dungeon Master<br>Emmanuelle<br>F-16 Combat Pilot<br>Federation of Free Traders<br>Freedom                 | 16.99 16.9<br>N/A 15.9<br>12.99 12.9<br>12.95 12.9<br>14.99 15.9<br>14.99 14.9<br>11.99 11.9<br>15.99 15.9<br>24.99 24.9<br>11.99 11.9                            | PRECIOUS METAL<br>ST Only £13.99<br>Captain Blood +<br>Super Hangon +<br>Arkanoid II + Xenon                                                                                                    | PRECIOUS METAL<br>AMIGA ONLY £13.99<br>Captain Blood + Crazy Cars<br>+ Arkanoid II<br>+ Xenon                                                                     | SPECIAL OFFI<br>3 Stooges<br>Action Service<br>Annals of Rome<br>Backlash<br>Bally Hoo<br>Borrowed Time<br>Boulderdash Construction Kit<br>Brian Clough Football Fortune<br>Bubble Ghost<br>Captain Blood                                                 | 4.99<br>7.99<br>4.99<br>N/A<br>3.99<br>5.99<br>6.99<br>4.99<br>6.99                    |
| Fright Night<br>Fusion<br>Gary Linekers Hotshots<br>Gauntlet II<br>Gunship<br>Hawkeye<br>Heroes of the Lance<br>Highway Hawk<br>Hostages<br>Human Killing Machine<br>Hyperdrome             | 20.99 20.9<br>15.99 15.9<br>14.99 16.9<br>15.99 15.9<br>12.99 N/<br>16.99 16.9<br>12.95 12.9<br>12.95 12.9<br>14.99 14.9<br>10.99 10.9                            | Special offers           9         ST Amiga           7         TV Sports Football           8         TV Sports Football           9         Dragon Ninja           10.99         13.99           5         Falcon           9         9           9         Operation Wolf                                                                                                    | SPECIAL OFFERS<br>ST Amiga<br>Guerrilla Wars 10.99 13.99<br>Sword of Sodan N/A 15.99<br>Wec Le Mans 10.99 13.99<br>Dragon's Lair N/A 24.99<br>Robocop 10.99 13.99 | Chamonix Challenge<br>Crazy Cars<br>Crazy Cars II<br>Dead Line<br>Eliminator<br>Empire Strikes Back<br>F15 Strike Eagle<br>Get Dexter II<br>Hacker I<br>Infidel<br>Leather Goddess of Phobos                                                              |                                                                                        |
| IK+<br>Joan of Arc.<br>King of Chicago.<br>Kings Quest V<br>Kristal<br>Lancelot<br>Last Duel<br>Leisuresuit Larry (Looking for Love)<br>Lords of the Rising Sun<br>Mayday Squad             | 12.99 12.9<br>16.99 16.9<br>15.99 21.9<br>21.99 21.9<br>12.99 15.9<br>12.99 12.9<br>10.99 10.9<br>13.99 13.9<br>N/A 20.9<br>12.99 12.9                            | Generation of the second second secon | COMPUTER HITS TWO<br>Amiga Only £9.99<br>Tetris + Joe Blade +<br>Golden Path + Black Shadow                                                                       | Lee Enfield Amazon Adventure<br>Lee Enfield Space Ace<br>Lee Enfield Tournament of Death<br>Mind Forever Voyaging<br>Mindshadow<br>Moon Mist.<br>Music Studio.<br>Not A Penny More or Less<br>Passengers on the Wind I + II.<br>Passengers on the Wind II | 3.99<br>3.99<br>3.99<br>8.99<br>3.99<br>7.99<br>10.99<br>3.99<br>N/A<br>3.99           |
| Menace<br>Microprose Soccer<br>Millennium 2<br>Out Run<br>Pools of Radiance<br>Pools of Radiance<br>Populous<br>R-Type<br>RAC Lombard Rally<br>Rambo III<br>Rambo III<br>Red Heat           | 15.99 15.9<br>15.99 15.9<br>14.99 14.9<br>10.99 10.9<br>16.99 16.9<br>16.99 16.9<br>13.99 16.9<br>13.99 16.9<br>15.99 15.9<br>10.99 14.9                          | COMPUTER HITS ONE<br>ST £14.99 Amiga N/A<br>Deep Space + Hacker II +<br>Brataccas +<br>Little Computer People                                                                                                    | 5 STAR GAMES<br>ST £16.95 Amiga N/A<br>Barbarian + Crazy Cars +<br>Wizball + Rampage +<br>Enduro Racer                                                            | Planetfall<br>Plutos<br>Purple Saturn Days<br>Return of the Jedi<br>Spidertronic<br>Spitfire 40<br>Spy Vs Spy<br>Staff<br>Star Cross<br>Star Wars                                                                                                    | 7.99<br>6.99<br>8.99<br>3.99<br>10.99<br>4.99<br>3.99<br>3.99<br>                      |
| Renegade III.<br>Road Blasters<br>Rocket Ranger<br>Run The Gauntiet<br>Running Man.<br>Savage<br>Scorpion<br>Shoot Em Up Construction Kit.<br>Skrull<br>Spherical<br>Spitting Image         | 11.99 14.9<br>16.99 21.9<br>15.99 21.9<br>11.99 14.9<br>12.99 12.9<br>12.99 12.9<br>15.95 15.9<br>16.99 16.9<br>12.99 15.9<br>12.99 15.9<br>12.99 15.9            | EXCLUSIVE<br>COLLECTION<br>ST £14.95 Amiga £14.95<br>Eliminator + Zynaps + Wanted<br>+ Action Service                                                                                                    | MEGA PACK 1<br>ST £16.99 Amiga £16.99<br>Captain Blood + Backlash +<br>Purple Saturn Day +<br>Spidertronic                                                        | Strike Force Harrier<br>Strip Poker II<br>Suspect<br>TNT<br>Tass Times<br>Tetris.<br>Trinity<br>Ultima III<br>Wanted<br>Warlocks Quest<br>Witness                                                                                                    | 5.99<br>8.99<br>4.99<br>6.99<br>7.99<br>4.99<br>5.99<br>5.99<br>7.99<br>7.99           |
| * THESE ARE MAIL ORDER PRIC<br>S.D.C. ORDER FORM (ST<br>Please send the following title<br>Type of Computer                                                                                 | AM JUNE)<br>S. BLOCK capi                                                                                                    | tals please!                                                                                                    | Name                                                                                                    | Zynaps                                                                                                    | 5.99                                                                                   |

thy I on I mall

difl a l've no

vell

yte at's eat

ng

nds the nes run 00, me ownes auld adally a be SE on is e)

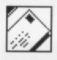

How about a series on assembly programming? Also, what processor do PCs and Apple Macs have?

I would like to say thanks for such a thrashable mag, without which, 16-bit computing would be pointless.

Why are there no female ST users? And if there are I want their phone numbers! Love and kisses.

Giles Chester, Shepperton, Middlesex

What are you on? Whatever it is I want some. Anyway, you'll find the third episode of the assembly language soap opera on page 47. As to processors, the original PC used an Intel 8088, but nowadays you'll find 8086s, 80286s, 80386s and any day now 80486s tucked away in side them. The Mac uses the good old familiar 68000, just like your ST.

You're too young to have Miranda's phone number, you'll just have to play Teenage Queen instead.

#### **PROTECTION RACKET**

Speaking from experience, copy protection schemes implemented by most software companies are just not adequate to stop pirates. (When I say speaking form experience I don't mean I'm a pirate. I merely analyse the disks sectors out of pure curiosity.)

The one company who has done the most for copy protection is Microprose. Backup copies of their games are very easily made but the manual is needed to access the game using pictures associated with it for example *Silent Service* has destroyers to identify and *Stealth Fighter* (undoubtedly the best game I have ever played) uses aircraft: this doesn't detract from the game, in my opinion, but adds to the flavour of it. Pirates making copies wouldn't find it feasible to copy the entire manual now would they!

Paul Broadwith, Glasgow, Scotland

Yep, totally agree.

PCW PROBLEMS

Currently using a 512K expanded Amstrad PCW8256 for wordprocessing, I intend to switch over to *Protext* 4 on the Amiga A500 (expanded to 1Mb) very shortly. However, all the files and information I now have stored on 24 three-inch compact diskettes. I would like to convert to the Amiga's 31/2-inch drive and in a format that *Protext* can understand.

Locoscript does have the facility to make an ASCII file of a particular document, though certain special characters (such as open and closed quotation marks) do not appear as they should on screen. Is there some way of connecting the two machines together in order that this ASCII file be transferred to the Amiga? Marc Foreman.

Leeds, Yorks

It shouldn't be too difficult to do. You'll need a cable to link the

Superheroes, Inc.

serial ports of the two machines and some comms software to run at both ends. Make sure things like baud rate, parity, etc, are set the same on both machines and hit Send File at the Amstrad end.

Another possibility is using one of the many data transfer agencies, who'll do the job for you. One such is Transprint Communications on 0225 448218.

#### LOAD OF ZAK

I am writing to complain (yes, complain) about issue 10's Disk Extra section. It was an utter disgrace. You say that the demo of Zak McKracken and the Alien Mindbenders is playable. Absolute RUBBISH! All I was able to do was sit back and watch Zak take me on a tour of the game. Please explain your blunder! Was it meant to be some sort of April Fool joke? **Robert MacIndoe**,

#### Swansea, West Glamorgan

As we explained last month, the playable Zak demo we were expecting to put on the disk turned up after we'd gone to press and was, as you all now know, not playable at all. Factors beyond our control, etc, etc.

#### SPEED STAKES

When discussing why the same game on the Amiga often runs more slowly than on the ST, people make much of the slightly lower clock frequency of the Amiga. (7.2MHz vs. 8MHz). Has no one considered that a more significant reason is that the Amiga has 32 colours and hence five bitplanes to manipulate, whereas the ST has only 16 colours and four bitplanes?

It is possible that if both machines only used four bitplanes, the custom graphics chips of the Amiga would more than make up for its slower clock rate. Has anyone ever performed any benchmarks?

Jane Sutcliffe, Sandbach, Cheshire

No.

#### **TEDIOUS TELLY**

I was totally disappointed by the Software Show on the BBC.

At the start I thought it would be about games and all the things you cover but no. They decided to be totally naff and review education software and DTP with a spot of bird watching. I think if this is the way the BBC want to show a computer show I'll stick to reading mags like yours.

#### Robert Brand, London

The BBC have consistently failed to produce a show which appeals to the many thousands of computer users across the country. But they do have their own computers (the BBC micro, Master 128 and Archimedes 300 series) to look after, and indeed their own computer mag (BBC Acom User), all of which are heavily biased towards education – hence the bias in their programmes.

#### by Sarkar

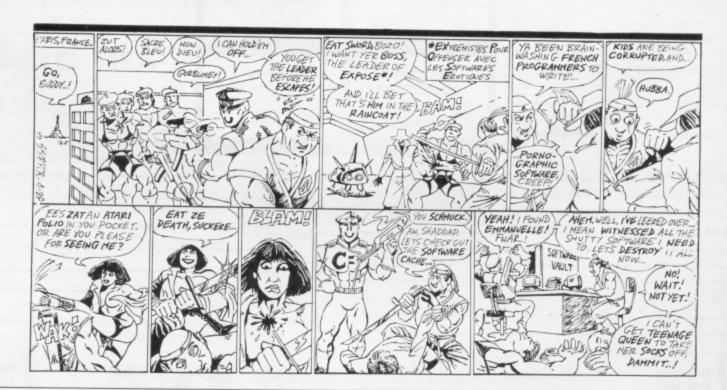

You can save that tio fragom dverts in this issue our superb vouch 121 scheme

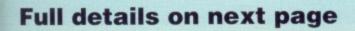

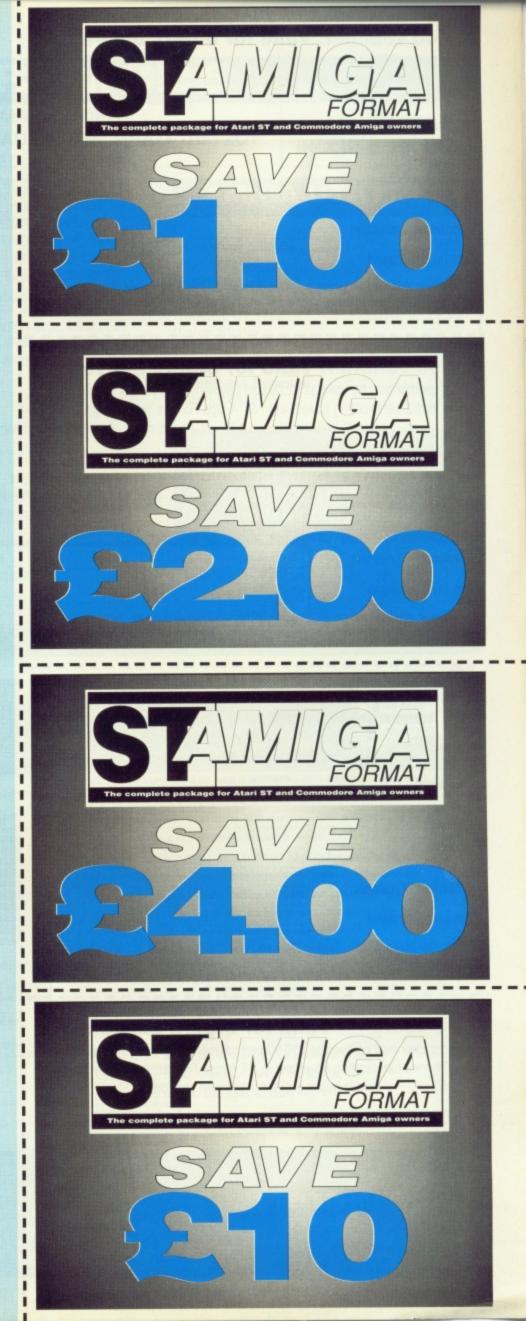

#### £1.00 voucher. Valid for orders above £20

This voucher may be used as £1.00 part payment on any order totalling over £20 from a participating advertiser in *ST Amiga Format*. You simply fill in the details below and send it off with your order.

Your name

Address

Telephone (if possible)

Item (s) purchased

Only one voucher per order is allowed. This voucher and its accompanying order must be recieved by the advertiser before 9am June 30th, 1989.

3-

#### £2.00 voucher. Valid for orders above £40

This voucher may be used as £2.00 part payment on any order totalling over £40 from a participating advertiser in *ST Amiga Format*. You simply fill in the details below and send it off with your order.

Your name

Address

Telephone (if possible)

Item (s) purchased

Only one voucher per order is allowed. This voucher and its accompanying order must be recieved by the advertiser before 9am June 30th, 1989.

3E'

#### £4.00 voucher. Valid for orders above £80

This voucher may be used as £4.00 part payment on any order totalling over £80 from a participating advertiser in *ST Amiga Format*. You simply fill in the details below and send it off with your order.

Your name

Address

Telephone (if possible)

Item (s) purchased

Only one voucher per order is allowed. This voucher and its accompanying order must be recieved by the advertiser before 9am June 30th, 1989.

×

#### £10 voucher. Valid for orders above £200

This voucher may be used as £10.00 part payment on any order totalling over £200 from a participating advertiser in *ST Amiga Format*. You simply fill in the details below and send it off with your order.

Your name

Address

Telephone (if possible)

Item (s) purchased

Only one voucher per order is allowed. This voucher and its accompanying order must be recieved by the advertiser before 9am June 30th, 1989.

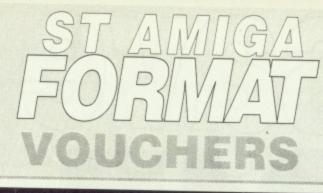

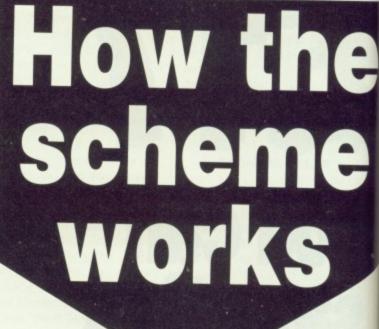

The ST Amiga Format voucher scheme is a special 1989 promotion to encourage you to buy the magazine regularly.

It offers you savings of up to £17 when you buy goods through the magazine.

 The vouchers are not limited to specific items – you can save on any purchase from one of the participating advertisers.

Most mail order advertisers in this magazine are taking part in

the scheme – just look for this sign.  $\rightarrow$ 

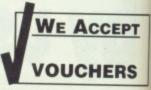

Remember. The use of just one voucher

could more than recoup the price of the magazine.

#### THE FIVE SIMPLE RULES

■ . Format vouchers can be used to obtain discounts on purchases of goods advertised in this issue of *ST Amiga Format*, **provided** that they are bought directly from an advertiser taking part in the scheme. The vouchers are valid **only** for those advertisements which say "We Accept Format Vouchers".

2. Each voucher entitles you to a discount at the voucher's face value, **provided** that your overall order level is **higher** than the figure indicated on the back of the voucher.

3. To use a voucher, simply enclose it with your discounted payment when you order. You may use only one voucher in any one order.
4. The order including the voucher must be received by the advertiser before the closing date printed on the voucher.

5. You must fill in the details requested on the voucher.

| BUSINESS, U<br>EDUCATIONAL<br>& PERIPHE                                                                      | L GAMES 13                                           | 3 TUDO                                                               | MAIL ORDER<br>R ROAD, HAYES, MIDD<br>TEL: 01 573 4314                                                                                                    | X HB3 20E                                                                                                    | - PRICES<br>DE VAT P&                                                                                                    |
|----------------------------------------------------------------------------------------------------|------------------------------------------------------|----------------------------------------------------------------------|----------------------------------------------------------------------------------------------------|----------------------------------------------------------------------------------------------------|----------------------------------------------------------------------------------------------------|
| G/<br>Falcon<br>Operation Wolf<br>TV Sports F/Ball<br>Dungeon Master                                         |                                                      | 15.50                                                                | MERRYMODE<br>GIFT VOUCHERS<br>SOLVE THOSE GIFT PROBLEMS<br>£5, £10 & £20<br>POSTAGE FREE                                                                                                    | AMIGA UTI<br>Publishers Choice<br>Audio Master<br>Amigafile                                                                                                    |                                                                                                    |
| Stos<br>Elite<br>Afterburner<br>Batman<br>Speedball<br>Baal<br>Obliterator<br>Double Dragon<br>Captain Blood |                                                      | 21.95<br>18.95<br>15.50<br>15.54<br>18.95<br>15.50<br>18.95<br>15.50 | AMIGA 500<br>WITH MODULATOR<br>PHOTON PAINT<br>WORKBENCH 1.3<br>ONLY<br>£350<br>INCLUDING<br>VAT & POSTAGE                                                                                                    | Digi Paint<br>Digicalc<br>Drum Studio<br>Excellence<br>Express Paint<br>Superbase Personal<br>Wordperfect                                                                                                    |                                                                                                    |
| Sword of Sodan<br>Falcon<br>Purple Saturn Day<br>Thunderblade<br>Flying Shark                                |                                                      | —<br>18.95<br>18.95<br>15.50                                         | PLEASE NOTE<br>THIS OFFFER EXCLUDES ALL<br>EXISTING OFFERS                                                                                                    | TELEPHONE OR WRIT<br>PRICE LIST AMIGA, AT<br>AMSTRAD, SPEC<br>IBM & COMPAT                                                                                                    | TARI ST, C64<br>CTRUM,                                                                                                    |
|                                                                                                    |                                                      | CON<br>TOP QUAL                                                      | <b>MPUTER CONNECTIONS</b><br>ITY Centronics Parallel Printer C                                                                                                    | 26, CARLOW. TEL 0503 41                                                                                                    |                                                                                                    |
| SOCKETS & PLUGS<br>PIN DIN PLUG 75p 7 PL                                                                     | Suite<br>- Sockets & Plugs -<br>In din Plug 85p 13 F | CON<br>TOP QUAL<br>(RS232 e<br>able for al<br>sockets & F            | MPUTER CONNECTIONS<br>ITY Centronics Parallel Printer C<br>end screw fixing) - 2 metres £5.9<br>I Atari STs and Amiga A500<br>PLUGS<br>ISD £2.99                                                                                                    | cable<br>99 !!<br>0/A2000s<br>cables are 2 metres long unless                                                                                                    | WE ACCEPT<br>FORMAT<br>VOUCHERS                                                                                                    |
| SOCKETS & PLUGS                                                                                              | - SOCKETS & PLUGS -<br>IN DIN PLUG 85p 13 F<br>TOR). | CON<br>TOP QUAL<br>(RS232 e<br>able for al<br>sockets & F            | APUTER CONNECTIONS         ITY Centronics Parallel Printer C         end screw fixing) - 2 metres £5.9         I Atari STs and Amiga A500         I Atari STs and Amiga A500         PU068         (ST) £2.99         £2.99         £2.99         £2.99         £2.99         £2.99         £2.99         £2.99         £2.99         £2.99         £2.99         £2.99         £2.99         £2.50         £1.50         £2.50         £0.75         £4.75         £3.50         £1.50         £1.50         £1.50         £1.50         £1.50         £1.50 | Cable<br>29 !!<br>2)/A2000s<br>CABLES ARE 2 METRES LONG UNLESS<br>ms.<br>to Phillips 8533 RGB monitor scarf 2 met<br>to Sony KX14 RGB monitor scarf 2 met<br>to Sony KX14 RGB monitor scarf 2 met<br>to TV/MONITOR scart 2 metres<br>+ 2m of cable £4.50 ST 13 p/d plug with<br>wo Phono plugs (comp video needs intern<br>socket for Phillips 8873 Monitor - Switches<br>socket to NEC multisync mon - Switches<br>m Mono and Colour Monitors | VICE Accept<br>FORMAT<br>VOUCHERS<br>OTHERWISE STAN<br>tres £9.50<br>£6.50<br>tres £10.90<br>£7.90<br>£6.50<br>2m cable all<br>£6.50<br>all modulator £5.50<br>£4.50<br>hal modulator £5.50<br>£4.50<br>has between<br>£23.90<br>5 between |

Christchurch, Wisbech CAMBS. PE14 9LS

en

me

-

6

ific

rs. ag-

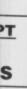

•

that me.

gure

nent r-

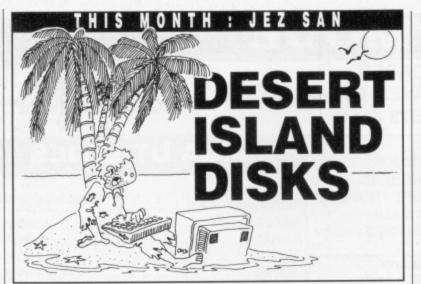

ou're deposited on a sun-drenched island with only your ST or Amiga (both if you happen to have the two), 10 items of software and one computer-related luxury item. So what do you take? You could be there a long time... and the possibilities are endless.

But that's not your problem this time. Busking in the baking desert island sun this month is Jez San and his Argonauts. The Argonaut team are responsible for the hugely successful Starglider and Starglider II. Here, in no particular order, is what the Argonaut crew would take and why:

#### Speedball, Mirrorsoft

The best game you can buy for two players. Really addictive. We play it when we should be working.

#### Virus, Firebird

Nice patchworks – but they don't rotate. Really, it's a programmer's game because only programmers will respect the algorithms involved.

#### Devpac, HiSoft

Most of HiSoft's stuff is very useful. We use HiSoft BASIC and Devpac all the time for development. ■ Powerdrome, Electronic Arts Great game. The ST version is too hard to fly, but the Amiga version is just perfect.

#### Chuck Yega's Advanced

Flight Trainer, Electronic Arts Nice flight simulator which has some really neat features.

#### Starglider II, Argonaut

Fastest 3D game with complex scenery. Mind you, it's not as fast as *Hawk*.

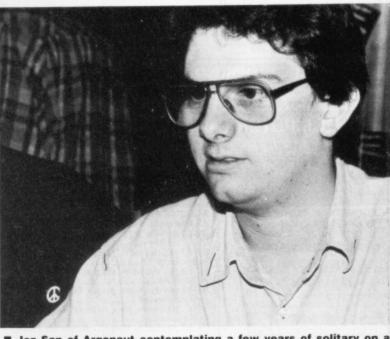

Jez San of Argonaut contemplating a few years of solitary on a desert island with only a computer and a pizza for company.

#### ADVERTISERS INDEX

| A                        |        |
|--------------------------|--------|
| 16 Bit Centre            | 86     |
| Adventures               |        |
| Arran                    | 6      |
| BBD                      | 73     |
| CDS                      | 25     |
| Castle Software          | .68-69 |
| Cavendish Distributors   | 113    |
| Club 68000 Ltd           | .20-21 |
| Computer Connections     | 121    |
| The Computer Shop        | 22     |
| CopyComm Software        | 56     |
| C/ST                     |        |
| Database Exhibitions     | .18-41 |
| Dataplex                 | 90     |
| Dataworld                |        |
| Datel Electronics        | .3-IFC |
| Digicom                  |        |
| Electronic Arts          |        |
| Equinox Business Systems | 60     |

| Evesham Micros           |       |
|--------------------------|-------|
| Futureplace Computers    |       |
| Goldmark Systems         |       |
| George Thompson Services |       |
| Home Based Business      |       |
| Homesoft UK              | 114   |
| Intermediates            |       |
| Ladbroke Computing       | 64-65 |
| MJC Supplies             |       |
| Matrix Software          | 73    |
| Mirrorsoft               |       |
| Media Gold               | 108   |
| Megaland                 |       |
| Merrymode                | 121   |
| Micronet                 |       |
| Miditech                 |       |
| Photofile                |       |
| Postronix Ltd            | 16-17 |
| Quadsoft                 |       |
|                          |       |

| Romantic Robot               |       |
|------------------------------|-------|
| SCC                          | 37-39 |
| SDC Software                 | 117   |
| ST UK/Purple PD              |       |
| Sabre Sixteen                |       |
| Silicon Dreams               |       |
| Softsellers                  |       |
| Softville PD Service         |       |
| Silica Shop                  |       |
| Siren Software               |       |
| Software Express             |       |
| Software Club International. |       |
| Software Super Stores Ltd    |       |
| Tonic Audio                  |       |
| Thalamus Hawkeye             |       |
| Treble H Computing           |       |
| Trilogic                     |       |
| Tynesoft                     |       |
| Worldwide                    |       |
|                              |       |

■ Populous, Electronic Arts The most original concept for a long time. What a great game!

DPaint III, Electronic Arts Superb art package – all our still art is drawn using it.

Buggy Boy, Elite Well implemented coin-op conversion. The way the buggy bobs is wondrous.

#### Argasm, Work it out!

Fastest assembler in the west; up to one million lines assembled in a minute on a standard Amiga (that's enough hype – Ed).

**Domino's Pizza Delivery** wins the Argonauts' seal of approval; it's their choice of luxury item. "A well used utility that's extensively tested by in-house staff," reckons Jez.

The Argonauts also have a top 10 worst software titles – but we couldn't publish that. Suffice to say that **Afterburner** and Chris' (one of the team) **microwave TV dinners** were somewhere in the list.

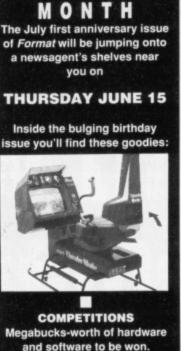

NEXT

and software to be won. Already lined up is a fabulous Thunderblade arcade machine, sexy ST and Amiga hard drives, a fantasy role-playing holiday, stacks of the best software, T-shirts... the list is endless.

#### 

Are they saints or sinners? Format investigates piracy and hacking, what pirate-busters FAST can do to counter the problem, and what damage casual copying does to the software industry.

#### BOOK LOOK

Libraries of the future might not exist as you know them today; rather than pick up a book you might pick up a slither of silicon or a CD containing the entire works of Barbara Cartland (what a dreadful thought – Ed), take it home and produce a hardcopy from your machine.

#### 

HARD BARGAINS Suddenly everyone is launching low-cost hard disks. Your guide to what's available and why a hard drive might be a good investment.

#### 

GAMES SHOWDOWN Stacks of power-packed games for your pleasure. There's Skyfox II, Bloodwych, Forgotten Worlds, Total Eclipse, Soccer, Astaroth and Wicked to look forward to.

Because the ST and Amiga world is so vibrant, we can't guarantee that all of this will end up in next month's pages – but we will guarantee that if anything gets replaced it will only be by an even better feature.

# PERSONAL

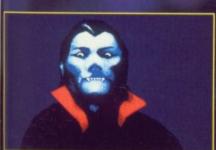

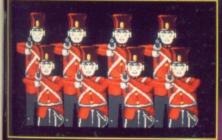

There's something very strange going on. It's as if you are living through your worst nightmare and unable to wake up. Won't anyone let you in on the terrible secret that haunts your waking moments.

moments. Personal Nightmare is the new brain child of the Book soft A new kind of icon-driven, animated game that has been written using the new especially developed Agos language. Personal Nightmare is highly original using all the features of the 16-bit micro. The superb, fully animated graphics, backed by incredible sound effects come together with a highly sophisticated user interface to give total involvement of a new dimension. Personal Nightmare will introduce you to numerous characters including: The Landlord of the Dog and Duck Jimmy Blandford and his attractive wife Susan

The Landlord of the Dog and Duck Jimmy Blandlord and his attractive wife Susan Alice Greenwoood The local village policeman and a host of other inhabitants who will share in your

lable on AMIGA, ST & PC

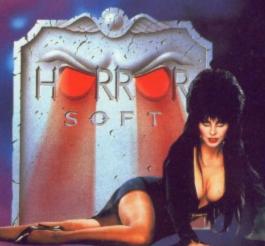

Unit 3, Addison Industrial Estate, Blaydon, Tyne & Wear NE21 4TE. Tel (091) 414 4611

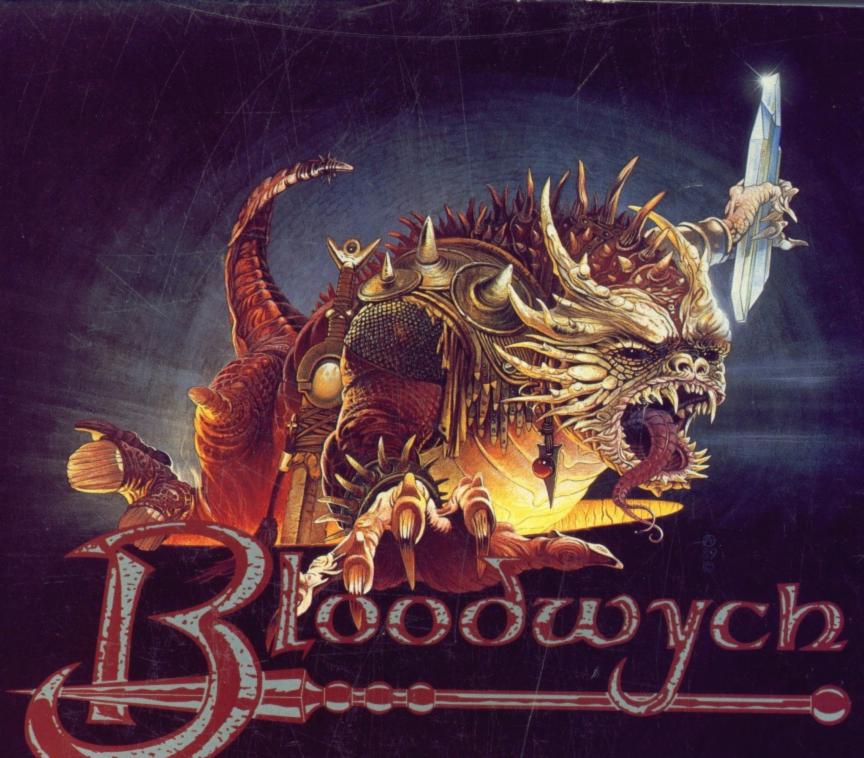

As the people of the Bloodwych awake to a new dawn, they find a stranger in their midst – from one of many races he has come. His task; to halt the demon that lies dormant within the Castle of the Bloodwych.

Unification of the Crystals of Sanguis will secure the Behemoth in his lair for all eternity. Should they remain separate, then he shall rise to bring darkness into the world.

This unique role-playing fantasy game allows greater interaction with the environment than has ever been seen before. Argue, barter, negotiate – even lie through your teeth! The fully implemented personalities of all the characters in Bloodwych allows a rich style of role-playing that has only been dreamt of.

With one or two player simultaneous mode, this is the game that you've been waiting for. Bloodwych for those that dare!

## ARGUE! BARTER! LIE THROUGH YOUR TEETH!!!

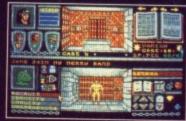

Atari ST Screen Shots

Amiga Atari ST Spectrum (tape) Spectrum (disc) Amstrad CPC (tape) Amstrad CPC (disc) Commodore 64 (tape) Commodore 64 (disc)

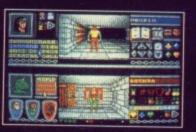

£24.99 £24.99 £9.99 £14.99 £9.99 £14.99 £14.99 £9.99 £12.99

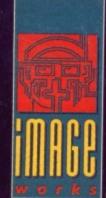

1989 MIRRORSOFT LTD Irwin House, 118 Southwark Street, London SE1 0SW Tel: 01-928 1454